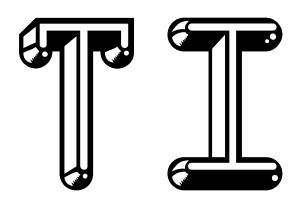

# FORTH!

# instruction Manual 2 nd les edition

This document originally prepared in 1983 by Leslie O'Hagan Leon Tietz John T. Yantis

—Edited and Expanded by Lee Stewart (2012 & 2013)

# **Dedication**

This diskette-based Forth Language system for the Texas Instruments TI-99/4A Home Computer was adapted by Leon Tietz and Leslie O'Hagan of the TI Corporate Engineering Center from Ed Ferguson's TMS9900 implementation of the Forth Interest Group (FIG) standard kernel. This system was placed in the public domain "as is" by Texas Instruments on December 21, 1983, by sending one copy of this *TI Forth Instruction Manual* and the TI Forth System diskette to each of the TI-recognized TI-99/4A Home Computer User Groups as of that date. There were no more copies made, and none are available from Texas Instruments. TI Forth had not undergone the testing and evaluation normally given a product which is intended for distribution at the time TI withdrew from the Home Computer market. Although both the diskette and this manual may contain errors and omissions, TI Forth for the TI-99/4A Home Computer *will not be supported by* TI in any way, shape, form or fashion. What is contained in this manual and on the accompanying TI Forth System diskette is all that exists of this system, and is its sole reference.

Texas Instruments Incorporated (hereinafter "TI") hereby relinquishes any and all proprietary claims to the software language known as "TI Forth" to the public for free use thereof, without reservations on the part of TI. It should be understood that the TI Forth software language is not subject to any warranties of fitness, either express or implied, by TI, and TI makes no representations as to the fitness of the TI Forth software language for any intended application by the user. Any use of the TI Forth software language is specifically at the discretion of the user who assumes the entire responsibility for such use.

# **Table of Contents**

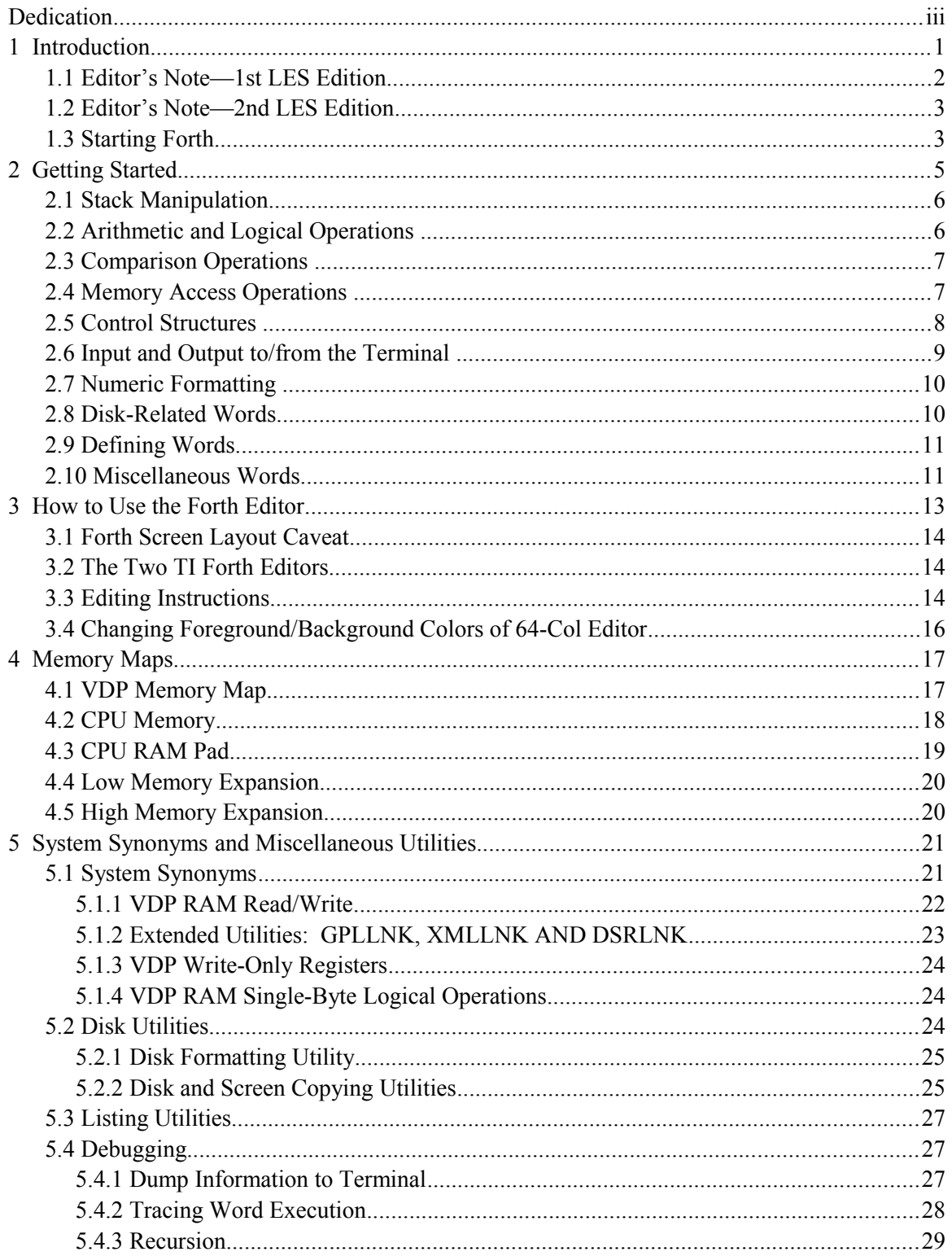

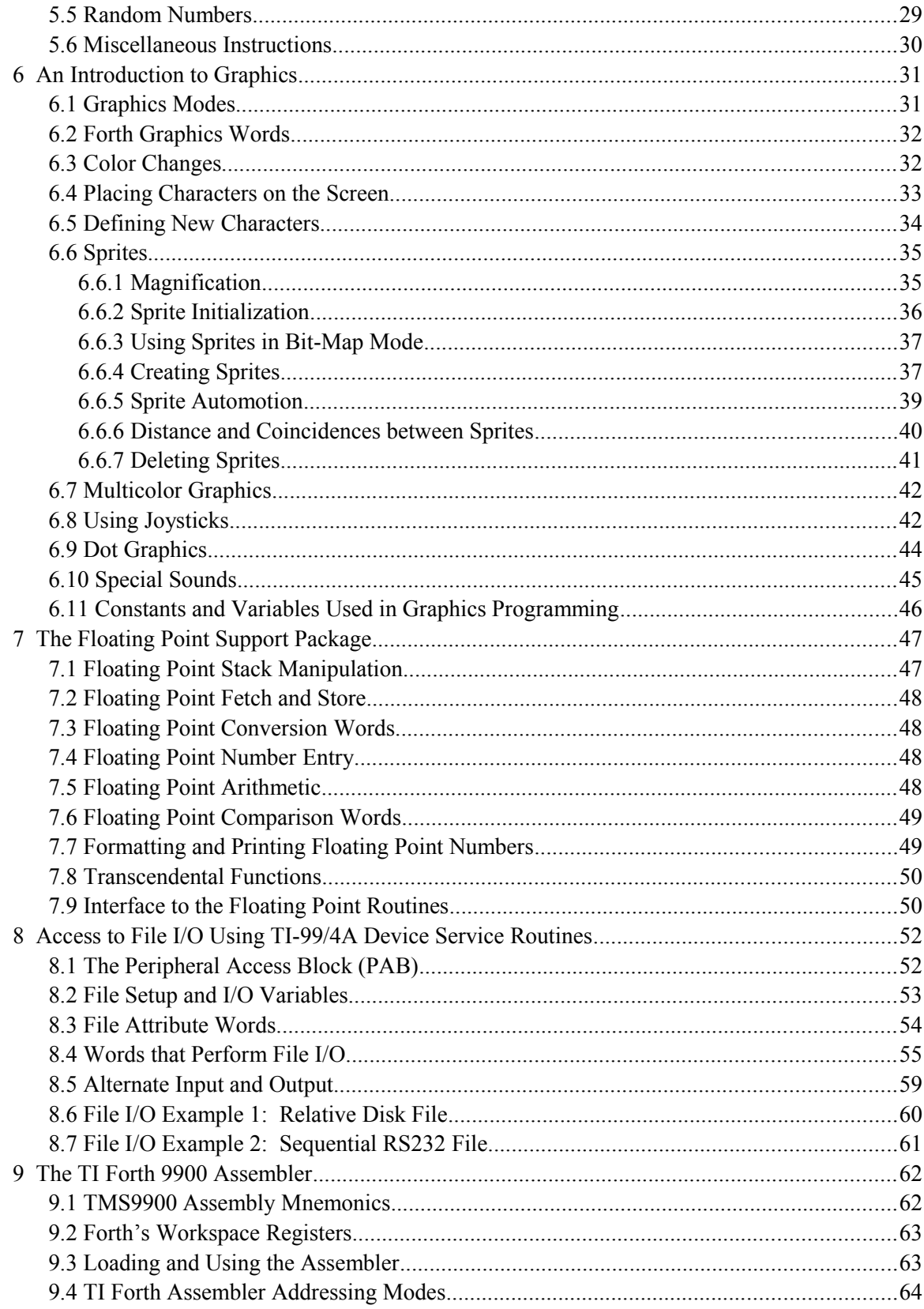

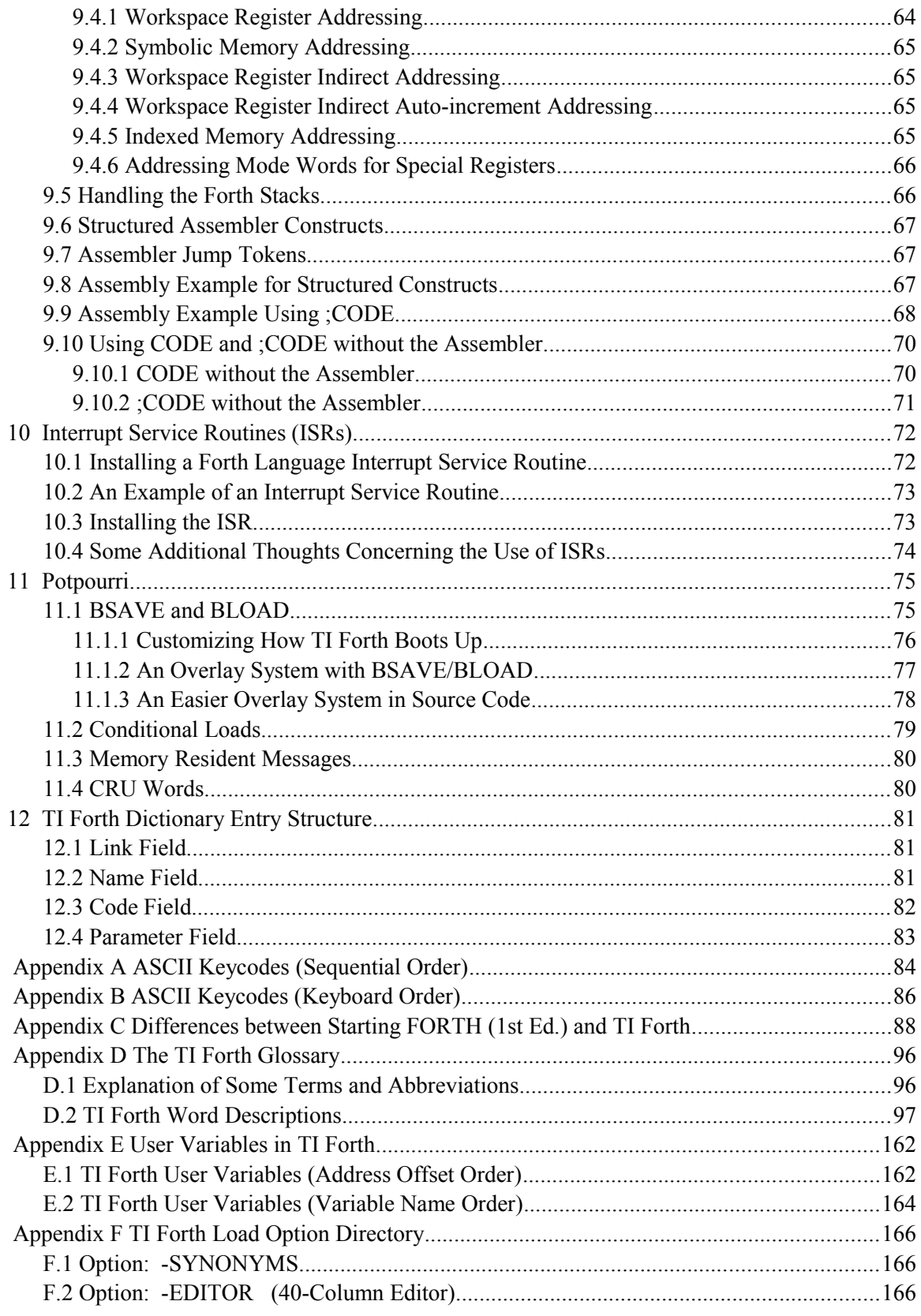

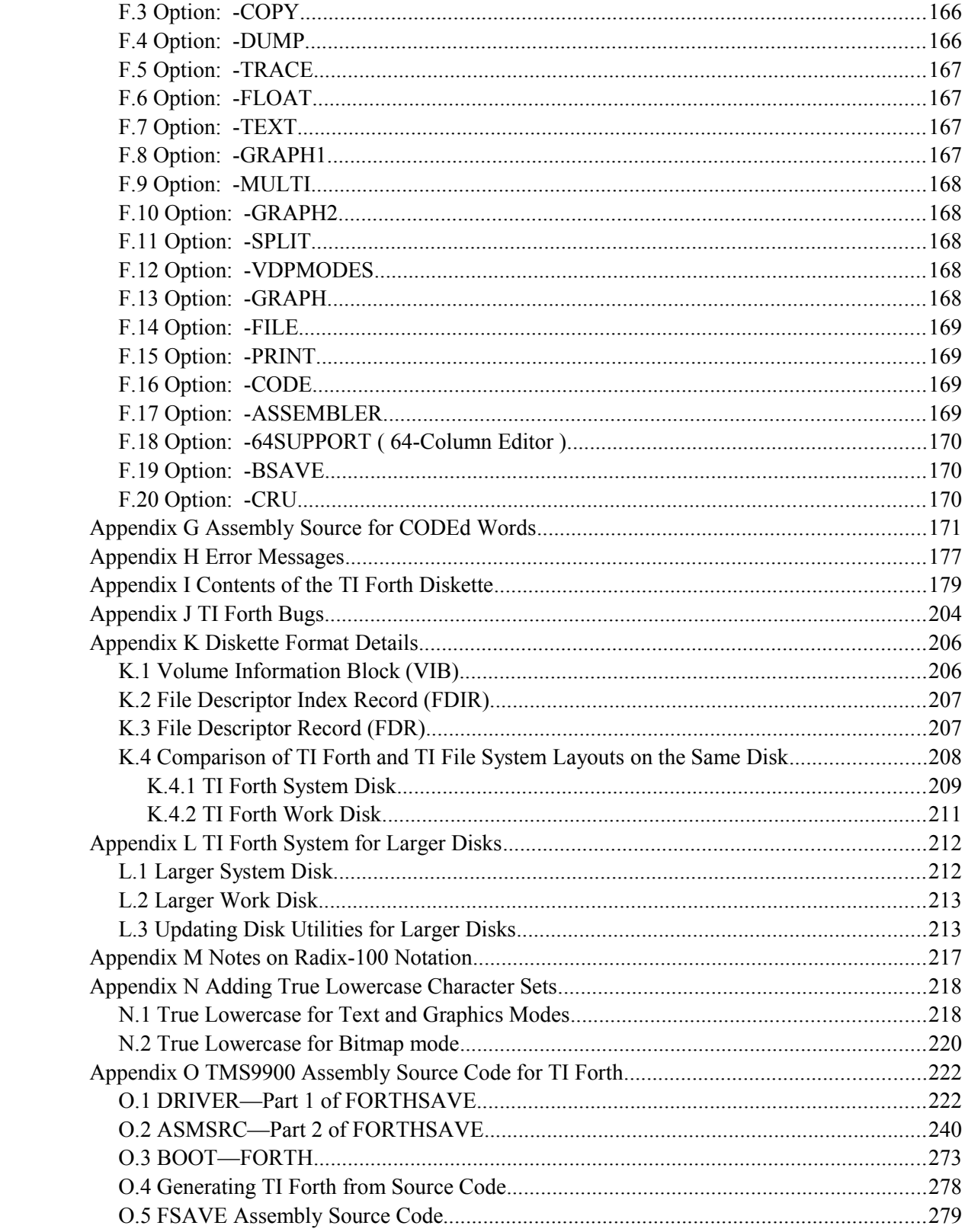

# **1 Introduction**

The Forth language was invented in 1969 by Charles Moore and has continually gained acceptance. The last several years have shown a dramatic increase in this language's following due to the excellent compatibility between Forth and mini- and microcomputers. Forth is a threaded interpretive language that occupies little memory, yet, maintains an execution speed within a factor of two of assembly language for most applications. It has been used for such diverse applications as radio telescope control to the creation of word processing systems. The Forth Interest Group (FIG) is dedicated to the standardization and proliferation of the Forth language. TI Forth is an extension of the fig-Forth dialect of the language. The fig-Forth language is in the public domain. Nearly every currently available mini- and microcomputer has a Forth system available on it, although some of these are not similar to the FIG version of the language.

The address for the Forth Interest Group is:

Forth Interest Group P. O. BOX 1105 San Carlos, CA 94070

This document will cover some of the fundamentals of Forth and then show how the language has been extended to provide easy access to the diverse features of the TI-99/4A Computer. The novice Forth programmer is advised to seek additional information from such publications as:

*Starting FORTH (1st Ed.)* by Leo Brodie published by Prentice Hall

*Using FORTH* by Forth Inc.

*Invitation to FORTH* by Katzan published by Petrocelli Books

In order to utilize all the capabilities of the TI-99/4A, it is necessary to understand its architecture. It is recommended that the user who wants to use Forth for graphics, music, access to Disk Manager functions or files have a working knowledge of this architecture. This information is available in the *Editor/Assembler Manual* accompanying the Editor/Assembler Command Module. All the capabilities addressed in that document are possible in Forth and most have been provided by easy-to-use Forth words that are documented in this manual.

Forth is designed around a virtual machine with a stack architecture. There are two stacks: The first is referred to variously as the data stack, parameter stack or stack. The second is the return stack. The act of programming in Forth is the act of defining procedures called "words", which are defined in terms of other more basic words. The Forth programmer continues to do this until a single word becomes the application desired. Since a Forth word must exist before it can be referenced, a bottom up programming discipline is enforced. The language is structured and contains no GOTO statements. Successful Forth programming is best achieved by designing top down and programming bottom up.

Bottom-up programming is inconvenient in most languages due to the difficulty in generating drivers to adequately test each of the routines as they are created. This difficulty is so severe that bottom-up programming is usually abandoned. In Forth, however, each routine can be tested interactively from the console and it will execute identically to the environment of being called by another routine. Words take their parameters from the stack and place the results on the stack. To test a word, the programmer can type numbers at the console. These are put on the stack by the Forth system. Typing the word to be tested causes it to be executed and when complete, the stack contents can be examined. By writing only relatively small routines (words) all the boundary conditions of the routine can easily be tested. Once the word is tested (debugged) it can be used confidently in subsequent word definitions.

The Forth stack is 16 bits wide. [*Editor's Note:* In Forth, a 16-bit value is known as a *cell*; hence, the stack is one cell wide.] When multi-precision values are stored on the stack they are always stored with the most significant part most accessible. The width of the return stack is implementation dependent as it must contain addresses so that words can be nested to many levels. The return stack in TI Forth is 16 bits wide.

Disk drives in TI Forth are numbered starting with 0 and are abbreviated with "DR" preceding the drive number: DR0, DR1, etc. Other TI languages (TI BASIC, TI Extended BASIC, TI Assembler, etc.) and software refer to disk drives starting with 1 and the abbreviation "DSK" preceding the disk (drive) number: DSK1, DSK2, etc. From this you can see that DR0 and DSK1 refer to the same disk drive. When referring to the disk drives by device names, they will always be DSK1, …, such as part of a complete file reference, *e.g.*, DSK1.MYFILE.

Keyboard key names in this document will be offset with  $\ll$  and set in the italicized font of the following examples: <ENTER>*,* <CTRL+V>*,* <FCTN+4>*,* <BREAK> and <CLEAR>. Incidentally, the last three key names listed refer to the same key.

# *1.1 Editor's Note—1 st LES Edition*

The source for this document was a series of sixteen files named A, B, C, …, P in TI-Writer format, which I had purchased from the MANNERS (Mid-Atlantic Ninety-NinERS) TI Users Group shortly after TI put TI Forth into the public domain. I do not know who deserves the credit for originating these files; but, it was always my understanding they came from TI and that the printed document we all received with the TI Forth system was prepared in and printed from TI Writer. However, the  $A - P$  files have differences from the printed document. I have attempted to correct those differences; but, I have also taken the liberty of elaborating on the original in an effort to make it easier to understand and to correct known bugs. I have added a new chapter, ["12](#page-88-0) TI Forth Dictionary Entry Structure" and three new appendices, ["J](#page-209-0) TI Forth Bugs", "K Diskette Format Details" and "L TI Forth System for Larger Disks".

Though I have been careful with my additional coding, as with anything else in this document, you assume responsibility for any use you make of it. Please, feel free to contact me with comments and corrections at *lee@stewkitt.com*.

> *—Lee Stewart February, 2012 Silver Run, MD*

# *1.2 Editor's Note—2nd LES Edition*

This second edition includes numerous corrections to the first edition as well as many additions:

- A note of explanation in [§ 7.7 o](#page-56-0)n output of exponential format.
- A better explanation of the status ("screen offset") and flag/status bytes in [§ 8.4 .](#page-62-0)
- A much expanded Chapter [9](#page-69-0) ["The TI Forth 9900 Assembler"](#page-69-0), including [§ 9.10](#page-77-0) that explains how to translate to machine code from assembly code words defined with **CODE** and **;CODE** .
- Some corrections and additions t[o Appendix G "Assembly Source for CODEd Words"](#page-176-0).
- More bugs corrected in Appendix J.
- A discussion in a new [Appendix M "Notes on Radix-100 Notation"](#page-222-0) of the notation used for floating-point numbers in the TI-99/4A.
- A new [Appendix N "Adding True Lowercase Character Sets"](#page-223-0).
- • [Appendix O "TMS9900 Assembly Source Code for TI Forth"](#page-227-0) annotates the source code and discusses how to build the TI Forth system from scratch.

*—Lee Stewart May, 2013 Silver Run, MD*

### *1.3 Starting Forth*

To operate the TI Forth System, you must have the following equipment:

TI-99/4A Console Monitor Memory Expansion Disk Controller 1 (or more) Disk Drives Editor/Assembler Module RS232 Interface (optional) Printer (optional)

See the manuals accompanying each item for proper assembly of the TI-99/4A system.

To begin, power up the system. The TI Color-Bar screen should appear on your monitor. (If it does not, power down and recheck all connections.) Press any key to continue. A new screen will appear displaying a choice between TI BASIC and the Editor/Assembler. To use Forth, select the Editor/Assembler.

On the next screen choose the LOAD AND RUN option. The computer will ask for a FILE NAME. After placing your TI Forth System disk in the first drive, type "DSK1.FORTH" and press <ENTER>.

The TI Forth welcome screen will display a list of load options (or elective blocks). Each option loads all routines necessary to perform a particular group of tasks:

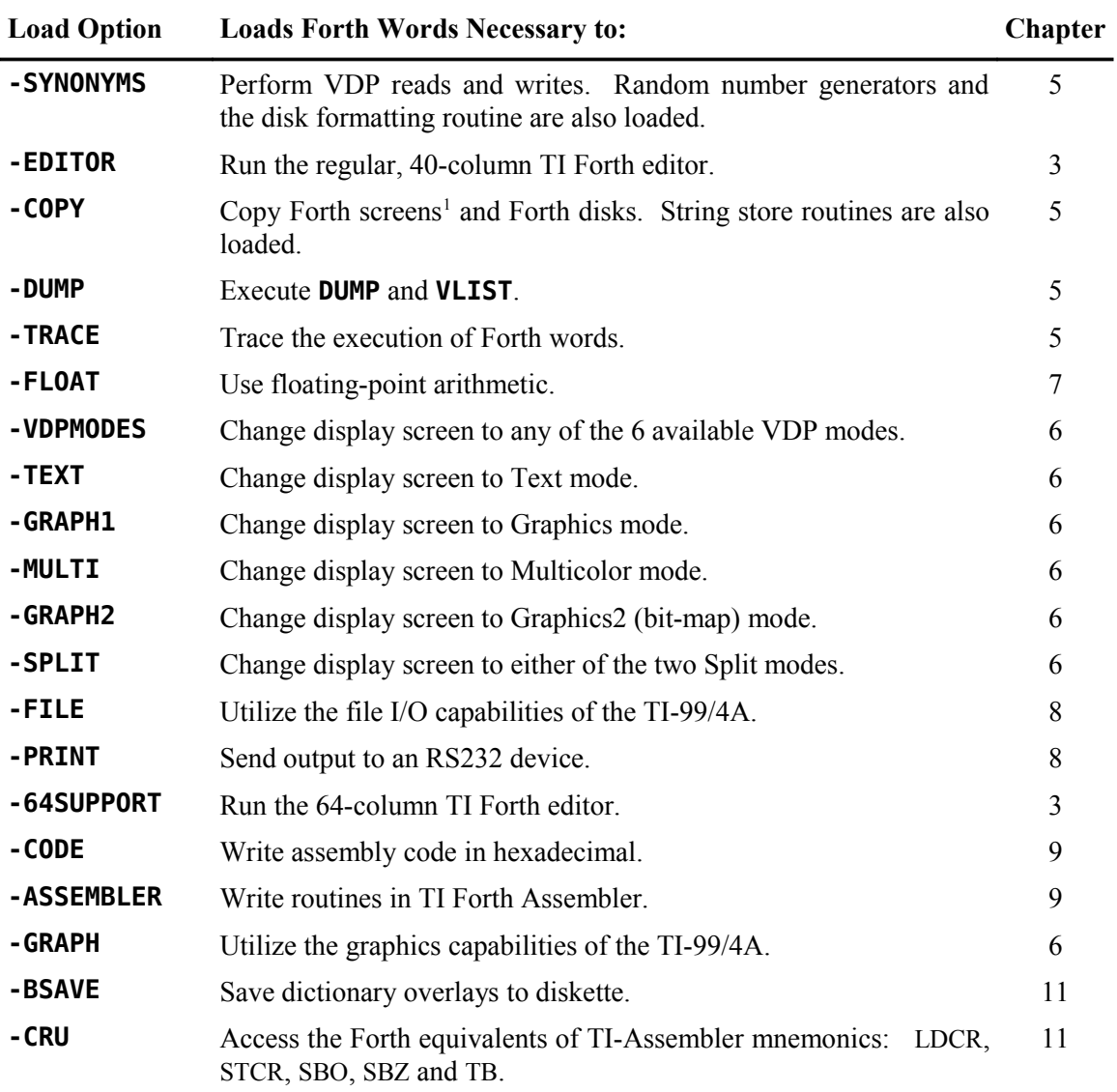

To load a particular package, simply type its name exactly as it appears in the list. For example, to load the graphics package, type **-GRAPH** and press <ENTER>. You may load more than one package at a time.

The list of load options may be displayed at any time by typing the word **MENU** and pressing <ENTER>. See [Appendix F](#page-171-0) for a detailed list of what each option loads.

<span id="page-11-0"></span><sup>1</sup> A Forth screen is also called a block and consists of 16 lines of 64 characters for a total of 1024 characters. When a Forth screen is loaded from disk, 1024 characters are copied from the disk into a VDP RAM buffer. This is explained in more detail later in this document.

# **2 Getting Started**

This chapter will familiarize you with the most common words (instructions) in the Forth Interest Group version of Forth (fig-Forth). The purpose is to permit those users that have at least an elementary knowledge of some Forth dialect to easily begin to use TI Forth. Those with no Forth experience should begin by reading a book such as *Starting FORTH, (1st Ed.)* by Leo Brodie. Appendix C is designed to be used with this particular text and lists differences between the Forth language described in the book (poly-Forth) and TI Forth.

A word in Forth is any sequence of characters delimited by blanks or a carriage return ( $\leq$  ENTER $\geq$ ). In this document, all Forth words will be set in a bold mono-spaced font that distinguishes the digit '**0**' from the capital letter '**O**' and will always be followed by a blank, even when punctuation such as a period or a comma follows. For example, **DUP** is such a Forth word and is shown also at the end of this sentence to demonstrate this practice: **DUP** . This obviously looks odd; but, this notation is necessary to avoid ambiguity when discussing Forth words because many of them either end in or, in fact, are such punctuation marks themselves. For example, the following, space-delimited character strings are all Forth words:

**. : , ' ! ; C, C! ;CODE ? ." !"**

The following convention will be used when referring to the stack in Forth:

 $(n_1 n_2 - n_3)$ 

This diagram shows the stack contents before and after the execution of a word. In this case the stack contains two values,  $n_1$  and  $n_2$ , before execution of a word. The execution is denoted by "---" and the stack contents after execution is  $n_3$ . The most accessible stack element is always on the right. In this example,  $n_2$  is more accessible than  $n_1$ . There may be values on the stack that are less accessible than  $n_1$  but these are unaffected by the execution of the word in question.

The return stack may also be indicated beside the parameter stack (the stack) with a preceding "R:", especially when both stacks are involved, as follows:

 $(n \rightarrow -)$  (R: --- *n*)

In addition, the following symbols are used as operands for clarity:

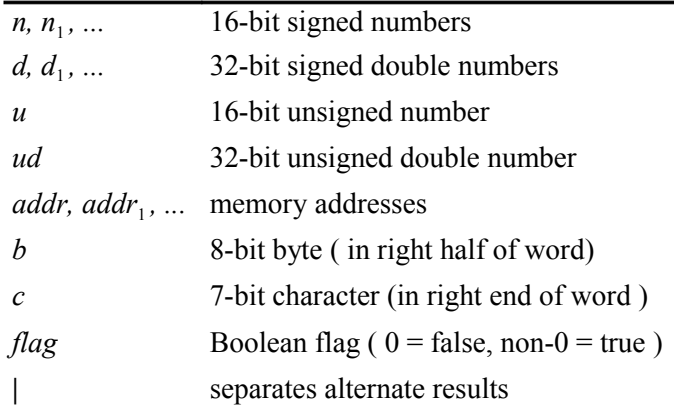

#### **SOME SYMBOLS USED IN THIS DOCUMENT**

### *2.1 Stack Manipulation*

The following are the most common stack manipulation words:

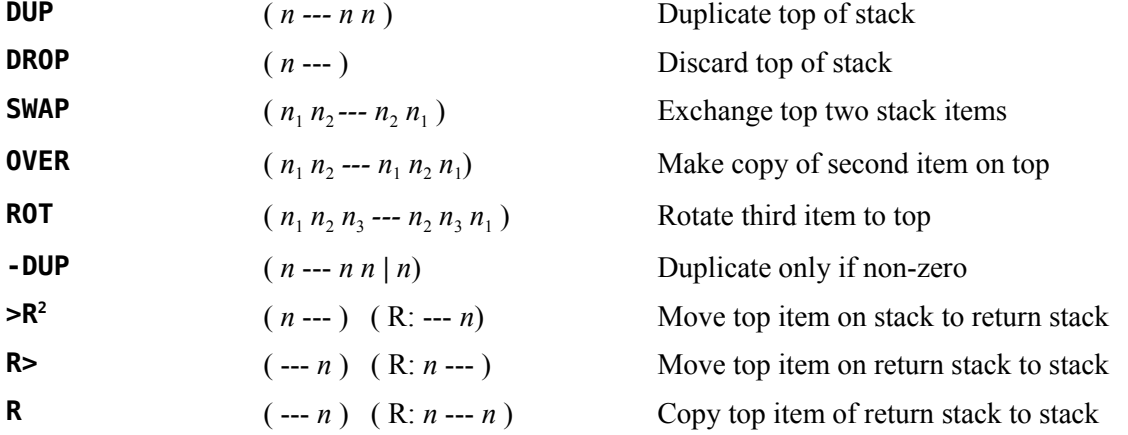

# *2.2 Arithmetic and Logical Operations*

The following are the most common arithmetic and logical operations:

| $\ddot{}$      | $(n_1 n_2 - n_1)$             | Add                                        |
|----------------|-------------------------------|--------------------------------------------|
| D+             | $(d_1 d_2 - d_3)$             | Add double precision numbers               |
| $\blacksquare$ | $(n_1 n_2 - n_3)$             | Subtract $(n_1 - n_2)$                     |
| $1+$           | $(n_1 - n_2)$                 | Increment by 1                             |
| $2+$           | $(n_1 - n_2)$                 | Increment by 2                             |
| $1 -$          | $(n_1 - n_2)$                 | Decrement by 1                             |
| $2 -$          | $(n_1 - n_2)$                 | Decrement by 2                             |
| $\ast$         | $(n_1 n_2 - n_3)$             | Multiply                                   |
| $\prime$       | $(n_1 n_2 - n_3)$             | Divide $(n_1/n_2)$                         |
| <b>MOD</b>     | $(n_1 n_2 - n_3)$             | Modulo (remainder from $n_1/n_2$ )         |
| /MOD           | $(n_1 n_2 --- rem\,quot)$     | Divide giving remainder $\&$ quotient      |
| $*/MOD$        | $(n_1 n_2 n_3 --- rem\,quot)$ | $n_1 * n_2 / n_3$ with 32 bit intermediate |
| $*$            | $(n_1 n_2 n_3 --- n_4)$       | Like $*$ /MOD but giving <i>quot</i> only  |

<span id="page-13-0"></span><sup>2</sup> **>R** and **R>** must be used with caution as they may interfere with the normal address stacking mechanism of Forth. Make sure that each **>R** in your program has an **R** is to match it in the same word definition.

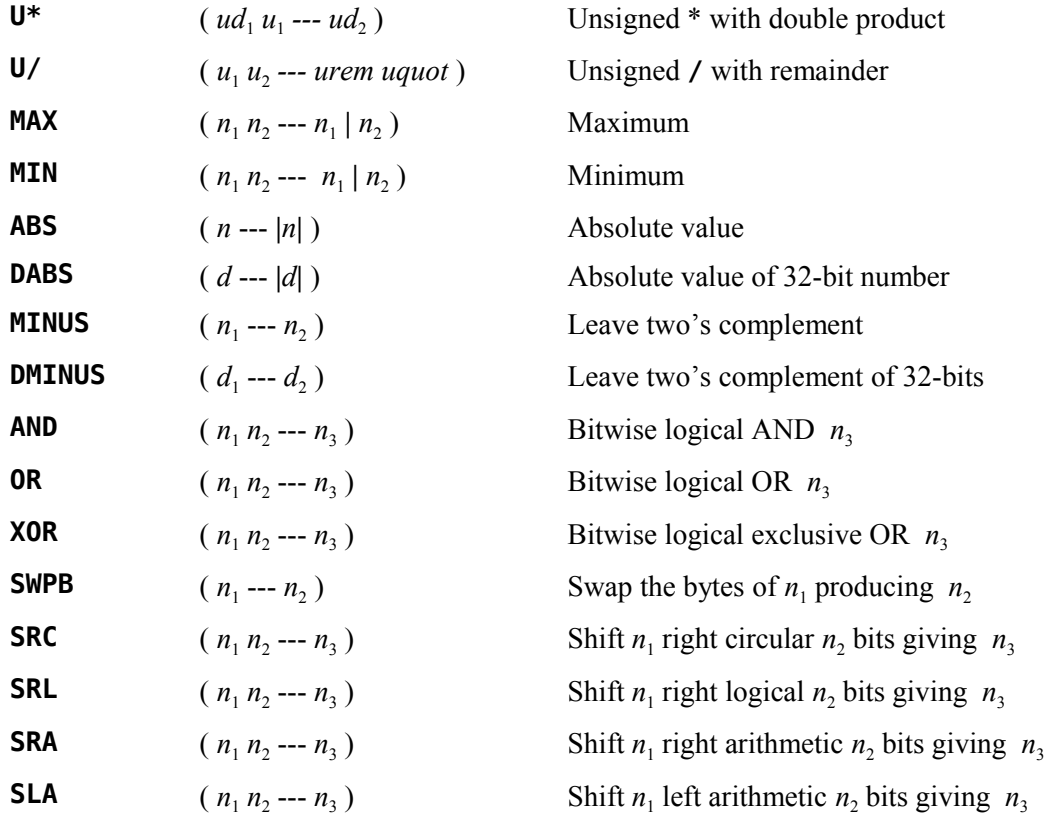

# *2.3 Comparison Operations*

The following are the most common comparisons:

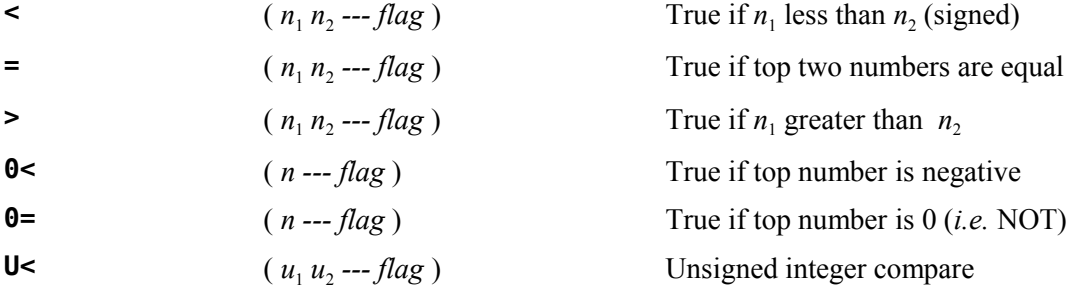

# *2.4 Memory Access Operations*

The following operations are used to inspect and modify memory locations anywhere in the computer:

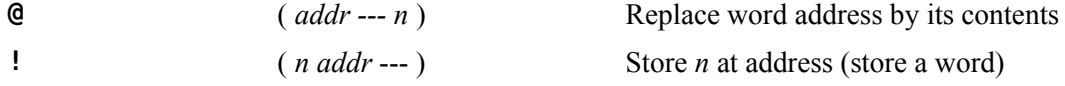

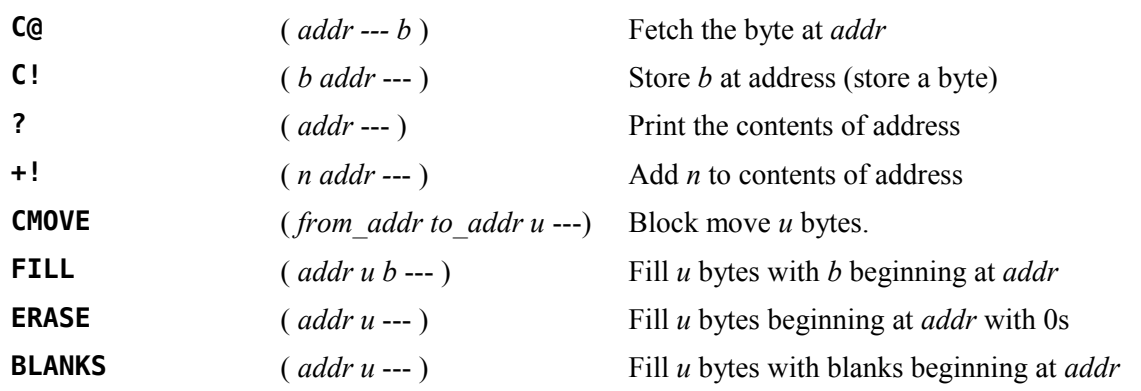

### *2.5 Control Structures*

The following sets of words are used to implement control structures in Forth. They are used to create all looping and conditional structures. These structures may be nested to any depth. If they are nested improperly an error message will be generated at compile time and the word definition will be aborted.

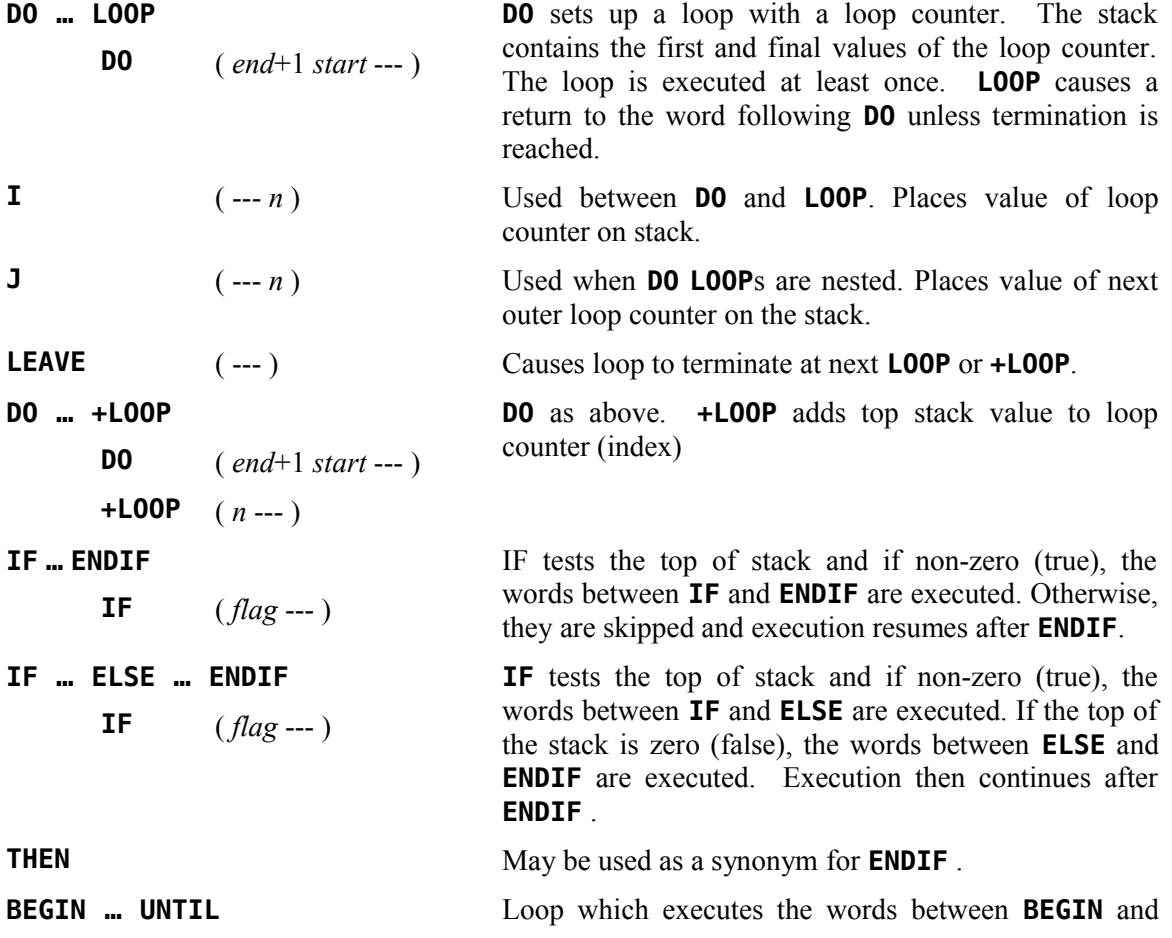

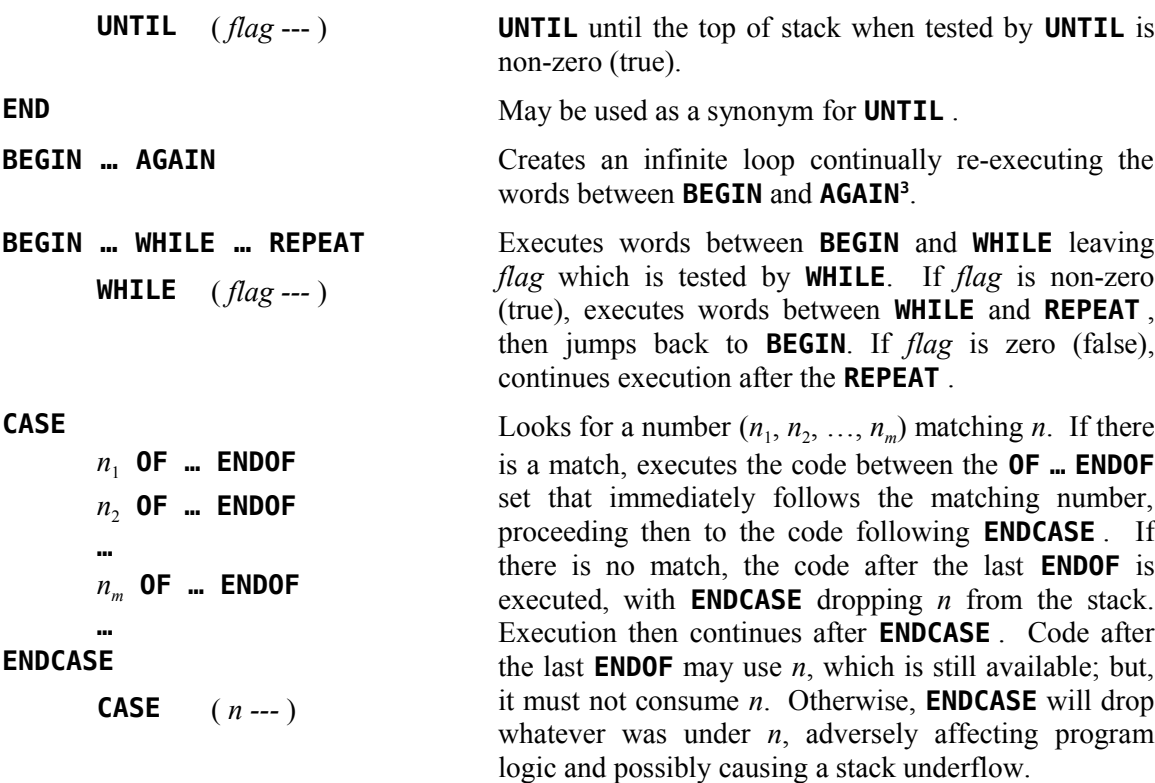

### *2.6 Input and Output to/from the Terminal*

The most common type of terminal input is simply to enter a number at the terminal. This number will be placed on the stack. The number which is input will be converted according to the number base stored at **BASE** . **BASE** is also used during numeric output.

| <b>DECIMAL</b> | $(- - )$       | Sets the base to Decimal (Base 10)                                                                                    |
|----------------|----------------|----------------------------------------------------------------------------------------------------|
| <b>HEX</b>     | $(- - )$       | Sets the base to Hexadecimal (Base 16)                                                                                |
| <b>BASE</b>    | $(- - addr)$   | System variable containing number base. To set some<br>base (e.g., Octal) use the following sequence: $\theta$ BASE ! |
| $\sim$         | $(n - )$       | Print a signed number                                                                                                 |
| U.             | $(u --)$       | Print an unsigned number                                                                                              |
| $\cdot$ R      | $(n_1 n_2 - )$ | Print $n_1$ right-justified in field of width $n_2$                                                                   |
| D.             | $(d --)$       | Print double-precision number                                                                                         |
| D.R            | $(dn - )$      | Print double-precision number right-justified in field of<br>width $n$                                                |
| <b>CR</b>      | $(---)$        | Perform a Carriage Return/Line Feed                                                                                   |

<span id="page-16-0"></span><sup>3</sup> This loop may be exited by executing **R> DROP** one level below.

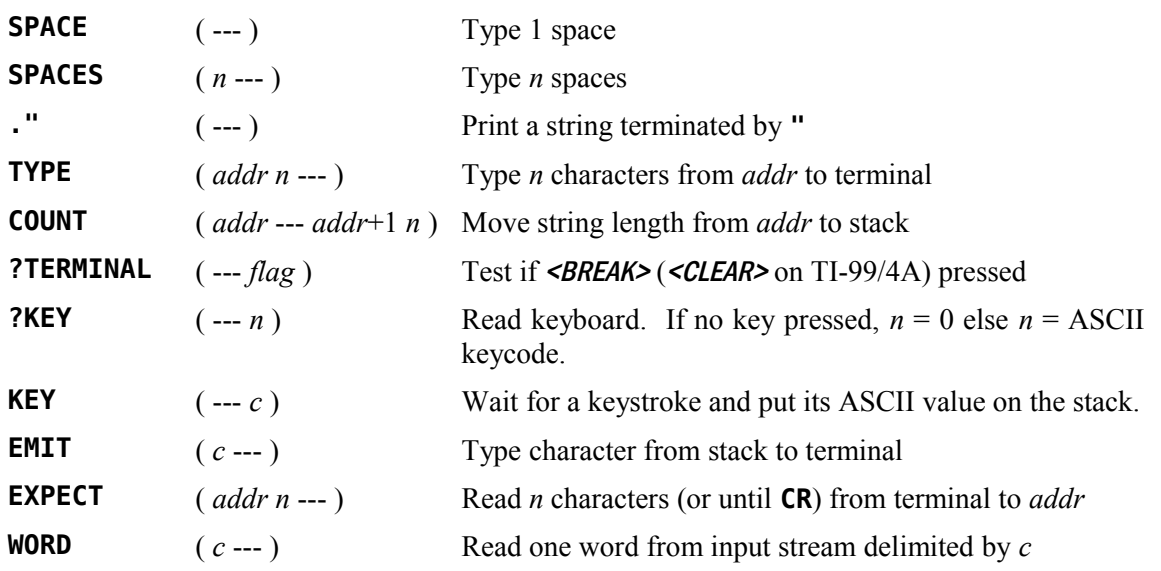

# *2.7 Numeric Formatting*

Advanced numeric formatting control is possible with the following words:

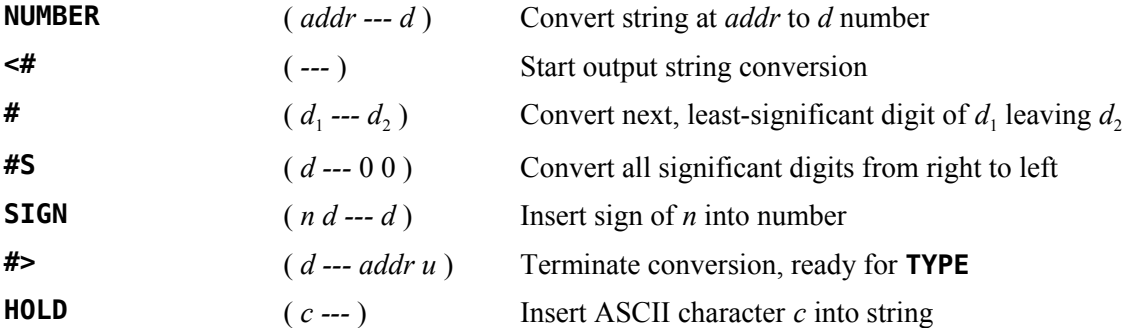

# *2.8 Disk-Related Words*

The following words assist in maintaining source code on disk as well as implementing the Forth virtual memory capability:

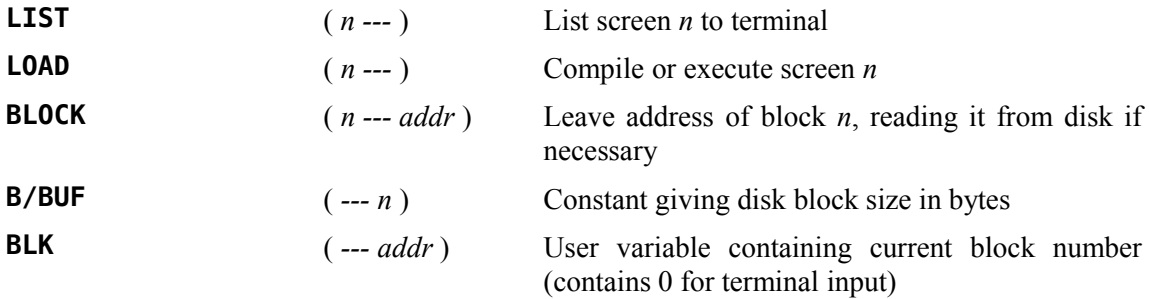

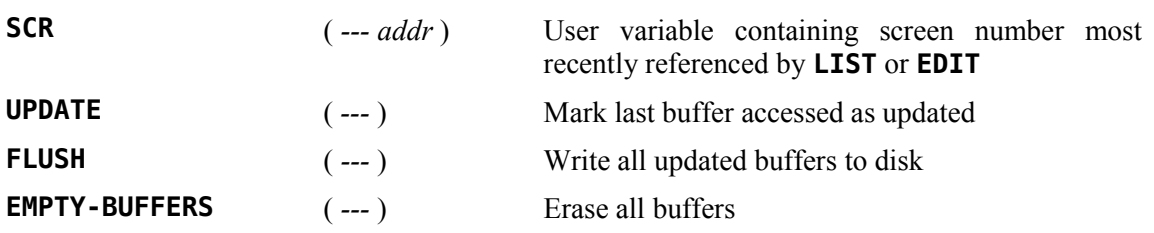

# *2.9 Defining Words*

The following are defining words. They are used not only to create new Forth words but in the case of **<BUILDS … DOES>** and **<BUILDS … ;CODE** to create new defining words.

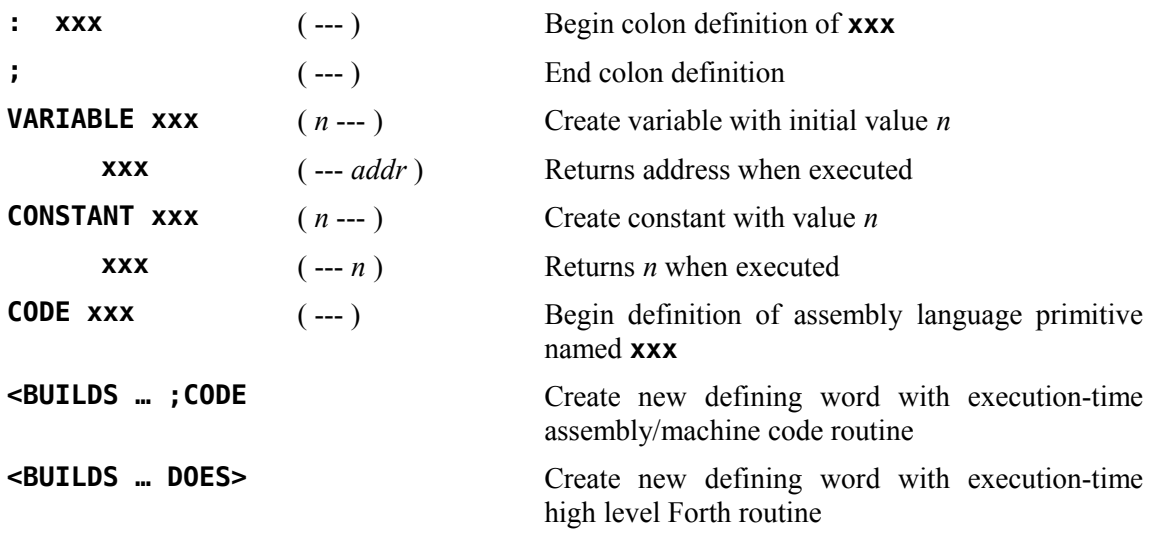

# *2.10 Miscellaneous Words*

The following words are relatively common but don't fit well in any of the above categories:

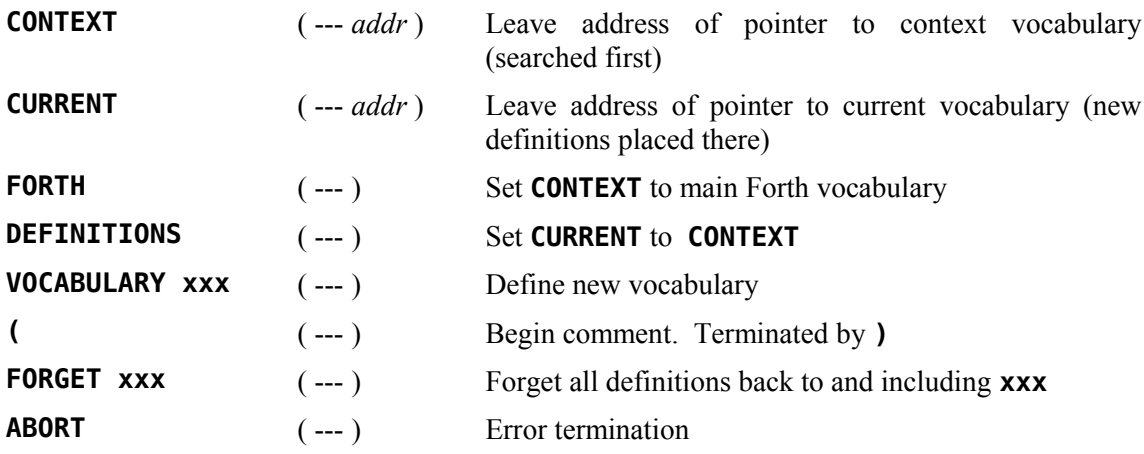

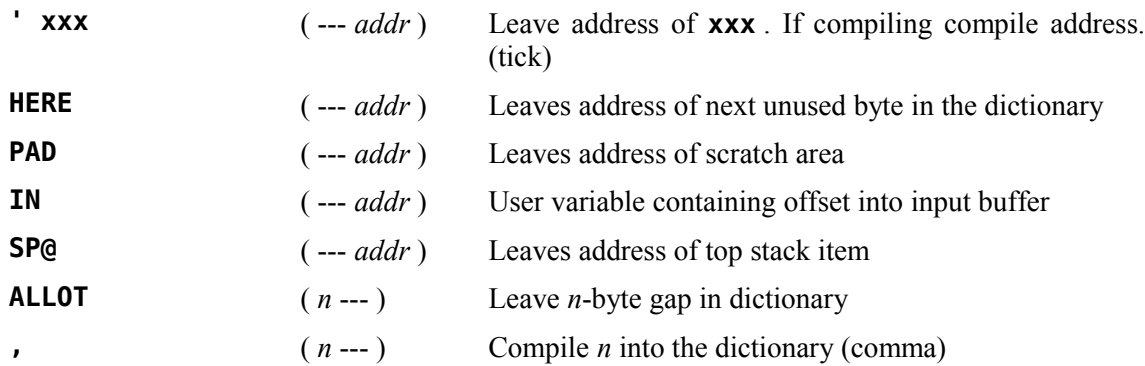

Several Forth screens on the TI Forth System disk serve special purposes. Forth screen 0 must not be modified because it is used by the disk Device Service Routine (DSR) to locate the object code of the Forth kernel. Forth screen 3 is the **BOOT** screen (see **BOOT** i[n Appendix D \)](#page-102-0), and Forth screens 4 and 5 contain error messages used by several Forth words. Any disk placed in drive 0 (DR0) must contain a copy of Forth screens 4 and 5.

Many additional words are available in TI Forth. The user should consult the remaining chapters in this manual as well as the glossary [\( Appendix D \)](#page-102-0) an[d Appendix F f](#page-171-0)or a complete description. Most of these words are disk-resident and must be loaded by the user via the load options, which are viewable by typing **MENU** , before they become available.

# **3 How to Use the Forth Editor**

Words introduced in this chapter:

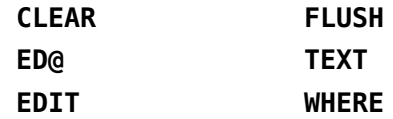

In the Forth language, programs are divided into screens or blocks. Each Forth screen is 16 lines of 64 characters and has a number associated with it. A TI-99/4A disk holds 90 Forth screens (numbered  $0 - 89$ ), however, Forth screen 0 is special and is usually not used. A program may occupy as many Forth screens as necessary.

You must read Chapter 5, "System Synonyms and Miscellaneous Utilities" and correctly format your data disk before using the editor. Disks initialized by the disk manager are acceptable. After loading Forth from the System disk, place the System disk in DR1 ( $2<sup>nd</sup>$  drive) and your Forth disk in DR0  $(1<sup>st</sup> drive)$ . It is necessary to copy Forth screens 4 and 5 from the Forth System disk onto your Forth disk. These screens contain the error messages. If you have a two-drive system, see the instructions for **SCOPY** and **SMOVE** in Chapter 5 for directions on how to do this.

If you have a one-drive system, however, this procedure is more complicated. The following diagram illustrates the process used to copy parts of a Forth disk or an entire Forth disk with a one drive system.

START: With original diskette in your drive and type:

### **FLUSH**

LOOP: Type these lines: *scr* **BLOCK DROP UPDATE** • up to 5 screens because the system has 5 disk buffers • *scr* **BLOCK DROP UPDATE**

Switch to backup diskette and type:

**FLUSH**

Go back to LOOP if you need to copy more screens.

Now you are ready to begin editing your Forth disk.

CAUTION: Do *not* edit your System disk. It is a hybrid disk containing both TI-99/4A files and Forth screens. Editing the disk may destroy its integrity!

### *3.1 Forth Screen Layout Caveat*

As indicated above, Forth screens are laid out in 16 lines of 64 characters each. However, you should be aware that the lines have no actual delimiters, *i.e.*, there are no carriage-return or linefeed characters at the end of a Forth-screen line. This means that one line wraps around to the next line with no intervening white-space such that a word ending on one line will be concatenated with a word that starts on the next line if there is no intervening space. This will usually be nonsense to the system and generate an error message when the screen is loaded, indicating that the unintended word has not been defined. Worse, it can result in an unintended existing word such as **-DUP** instead of **- DUP** or **+LOOP** instead of **+ LOOP** .

### *3.2 The Two TI Forth Editors*

There are two Forth editors available on the TI Forth System disk. The first, which is loaded by **-EDITOR**, operates in TEXT mode. It will be referred to as the [4](#page-21-0)0-column editor<sup>4</sup>. Each Forth screen is displayed in two halves (left and right) in normal sized characters.

The second, which is loaded by **-64SUPPORT**, operates in bit map mode. It allows you to view an entire Forth screen at once; however, the characters are very small. It will be referred to as the 64-column editor.

Only one editor may be in memory at any time. Load whichever you prefer. Editing instructions are identical for each.

# *3.3 Editing Instructions*

Initialization fills each Forth screen with non-printable characters. These characters appear as solid white squares on the terminal when you are using the 40-column editor and as unidentifiable characters in the 64-column editor. A Forth screen must be filled with blanks before it can be used. Typing a Forth screen number and **CLEAR** will fill a Forth screen with blanks.

### **1 CLEAR**

will prepare Forth screen 1 for use by the editor.

You may begin writing on Forth screen 1 or on any Forth screen you wish. To bring a Forth screen from the disk into the editor, type the Forth screen number followed by the word **EDIT**.

### **1 EDIT**

The above instruction will bring the contents of Forth screen 1 into view. If you did not **CLEAR** the screen before entering the editor, the screen will appear to be a block of undefined characters. You must exit the editor temporarily and clear the screen on the disk before you can write to it. To exit the editor, press the  $\langle \angle BACK \rangle$  ( $\langle \angle FCTN+9 \rangle$ ) function key on your keyboard. To clear the screen, type the screen number and the word **CLEAR** .

To re-enter the editor, you do *not* have to type **1 EDIT** again. A special Forth word,

**ED@**

<span id="page-21-0"></span><sup>4</sup> The 40-column Forth editor may only be used when the computer is in **TEXT** mode (see Chapter 6). For example, if the 40-column editor is loaded, don't type **EDIT** while you are in **SPLIT** or **SPLIT2** mode.

will return you to the last screen you were editing.

Upon entering the editor, the cursor is located in column 1 of line 0. It is customary to use line 0 for a comment describing the contents of that screen. Type a comment that says "**PRACTICE SCREEN**" or something to that effect. Do not forget that all comments must begin with a "("<sup>[5](#page-22-0)</sup> and end with a "**)**".

If you are using the 40-column editor, you have probably noticed that only 35 columns ( of the 64 available columns ) are visible on your terminal. To see the rest of the screen, type any characters on line 1 until you reach the right margin. Now type a few more characters. Notice that the screen is now displaying columns  $30 - 64$ . Press **<ENTER>** to move to the beginning of the next line.

The function keys on your keyboard each perform a special editing function.

| key                                                 | function                                                                                                    |
|-----------------------------------------------------|----------------------------------------------------------------------------------------------------|
| $\langle FCTN+S \rangle$ , $(\leftarrow)$           | moves the cursor one position to the left.                                                                                                    |
| $\leq$ FCTN+D> $, (\rightarrow)$                    | moves the cursor one position to the right.                                                                                                    |
| $\langle FCTN+E \rangle$ , (†)                      | moves the cursor up one position.                                                                                                    |
| $\langle FCTN+X\rangle, (\downarrow)$               | moves the cursor down one position.                                                                                                    |
| $\langle$ DELETE> $(\langle$ FCTN+1> $\rangle$      | deletes the character on which the cursor is placed.                                                                                                    |
| $<$ INSERT> $(<$ FCTN+2>)                           | inserts a space to the left of the cursor moving the rest of the line right<br>one space. Characters may be lost off the end of the line.                                                                                                    |
| $\langle AID> (\langle FCTN+7> \rangle)$            | erases from the cursor to the end of a line and saves the erased<br>characters in <b>PAD</b> . They may be placed at the beginning of a new line<br>by pressing $\langle REDO \rangle$ . $\langle REDO \rangle$ inserts a line just above where the cursor<br>is and places the contents of <b>PAD</b> there.                                                                      |
| $\langle BEGIN>$ ( $\langle FCTN+5>$ )              | <b>40-column editor:</b> moves the cursor 29 positions to the right if the<br>cursor is on the left half of a Forth screen. Otherwise, it moves the<br>cursor 29 positions to the left. This key can be used to toggle between<br>the left and right half of a screen.                                                                                                    |
|                                                     | <b>64-column editor:</b> places the cursor in the upper left corner                                                                                                    |
| $<$ ERASE> $(<$ FCTN+3>)<br>$<$ REDO> $(<$ FCTN+8>) | are used in combination to pick up lines and move them elsewhere on<br>the screen. <b><erase></erase></b> picks up one line while erasing it from view.<br><redo> inserts this line just above the line on which the cursor is<br/>placed. Both ERASE and <redo> may be used repeatedly to erase<br/>several lines from view or to insert multiple copies of a line.</redo></redo> |
| $<$ CTRL+8>                                         | will insert a blank line just above the line the cursor is on.                                                                                                    |
| <ctrl+v></ctrl+v>                                   | will tab forward by words.                                                                                                    |
| <fctn+v></fctn+v>                                   | will tab backwards by words.                                                                                                    |
|                                                     |                                                                                                    |

<span id="page-22-0"></span><sup>5</sup> The left parenthesis *must* be followed by at least 1 space. Press **<ENTER>** to move to the next line.

Experiment with these features until you feel you understand each of their functions. Erase the line you typed from the screen and type a sample program for practice.

The Forth editor allows you to move forward or backward a screen without leaving the editor. Pressing  $\leq$ CLEAR>  $(\leq$ FCTN+4>) will read in the succeeding screen. Pressing  $\leq$ PROCEED> *(*<FCTN+6>*)* will read in the preceding screen.

If an error occurs during a **LOAD** command, typing the word **WHERE** will bring you back into the editor and place the cursor at the exact point the error occurred.

The word **FLUSH** is used to force the disk buffers that contain data no longer consistent with the copy on disk to be written to the disk. Use this word at the end of an editing session to be certain your changes are written to the disk.

One last note about Forth screens: Though your word definitions can span more than one screen, you should try to insure that any given word is defined on a single screen. This aids in clarity and the good Forth-programming practice of keeping word definitions short.

### *3.4 Changing Foreground/Background Colors of 64-Col Editor*

The white-on-black color scheme of the 64-column editor can be changed to whatever foreground/background pair you would like by changing system screen 54, where **GRAPHICS2** is defined. A more pleasant combination is black on gray. To effect that, change the color table fill value **0F0** (white on transparent) on line 6 to **010** (black on transparent) and **0F1** (white on black) on line 13 to **0FE** (white on gray)—the left byte doesn't matter except in text mode.

You can also change the default colors for text mode to something other than white on dark blue when typing **TEXT** after leaving the 64-column editor by changing **0F4** on line 9 of system screen 51 to another color pair, with the foreground color in the left byte and the background color in the right byte, *e.g.*, **01E** for black on gray.

# **4 Memory Maps**

The following diagrams illustrate the memory allocation in the TI-99/4A system. For more detailed information, see the *Editor/Assembler Manual*. [6](#page-24-0)

The VDP memory can be configured in many ways by the user. The TI Forth system provides the ability to set up this memory for each of the VDP's 4 modes of operation ( Text, Graphics, Multicolor and Graphics2 ). The allocation of memory for these modes is shown on the VDP Memory Map. The first three modes are shown on the left half of the figure, the Graphics2 mode on the right half. The area at 03C0h is used by the transcendental functions in all modes for a rollout area. If transcendentals are used during Graphics2 (bit-map) mode, this portion of the color table must be saved by the user before using the transcendental function and restored afterward. Note that the VDP RAM is accessed from the 9900 only through a memory mapped port and is not directly in the processor's address space.

The only CPU RAM on a true 16-bit data bus is in the console at 8300h. Because this is the fastest RAM in the system, the Forth Workspace and the most frequently executed code of the interpreter are placed in this area to maximize the speed of the TI Forth system. The use of the remainder of the RAM in this area is dictated by the TI-99/4A's resident operating system.

The 32K byte memory expansion is divided into an 8K piece at 2000h and a 24K piece at A000h. The small piece contains BIOS and utility support for TI Forth as well as 5K of disk buffers, the Return Stack, and the User Variable area. The large piece of this RAM contains the dictionary, the Parameter Stack and the Terminal Input Buffer.

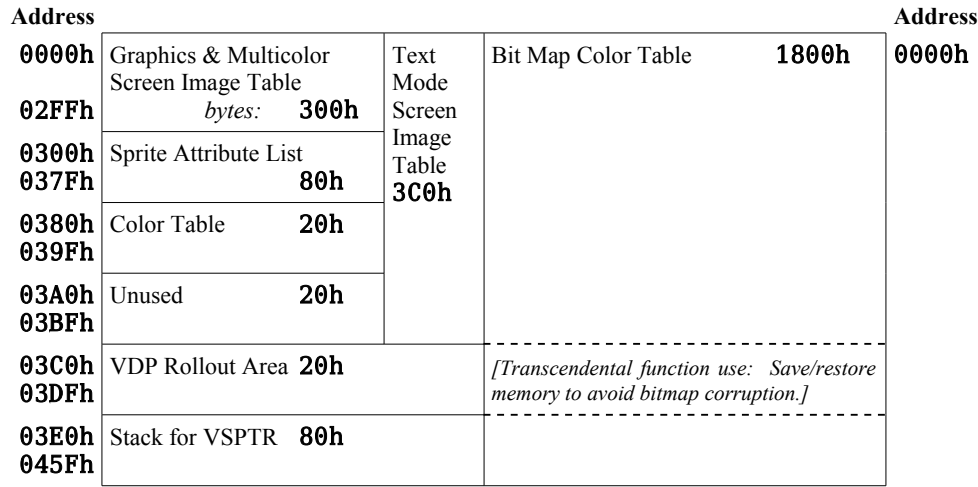

# *4.1 VDP Memory Map*

<span id="page-24-0"></span><sup>6</sup> Hexadecimal (base 16) notation for integers in this manual is indicated when a string of  $1 - 4$  hexadecimal digits  $(0 - 9, A - F)$  is followed by 'h'. For example, 2FOEh is a hexadecimal integer equivalent in value to decimal integer 12046 and Ah is decimal 10. The 'h' is never typed into the Forth terminal or on Forth screens. It is used in this manual only to avoid confusion. The notation used in the *Editor/Assembler Manual* (use of a preceding '>' instead of a trailing 'h') is only used in Chapter 9 for the conventional assembler examples, where it is required as input to the Editor/Assembler module.

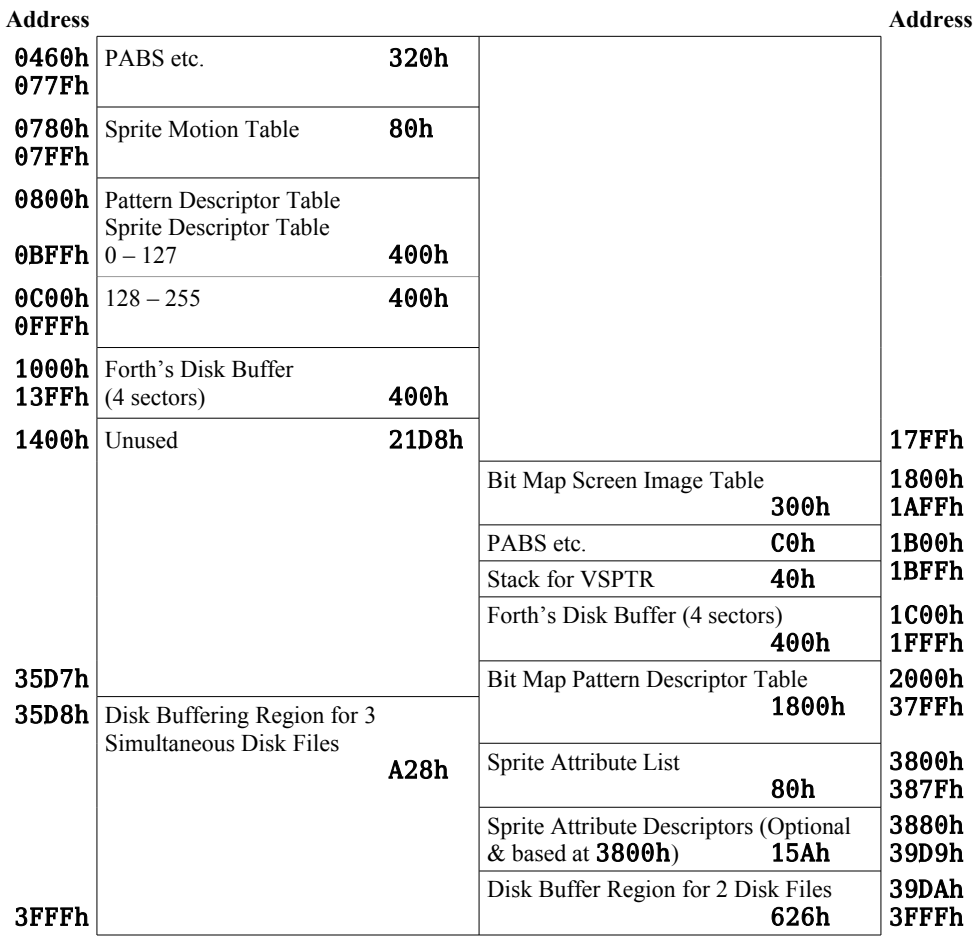

# *4.2 CPU Memory*

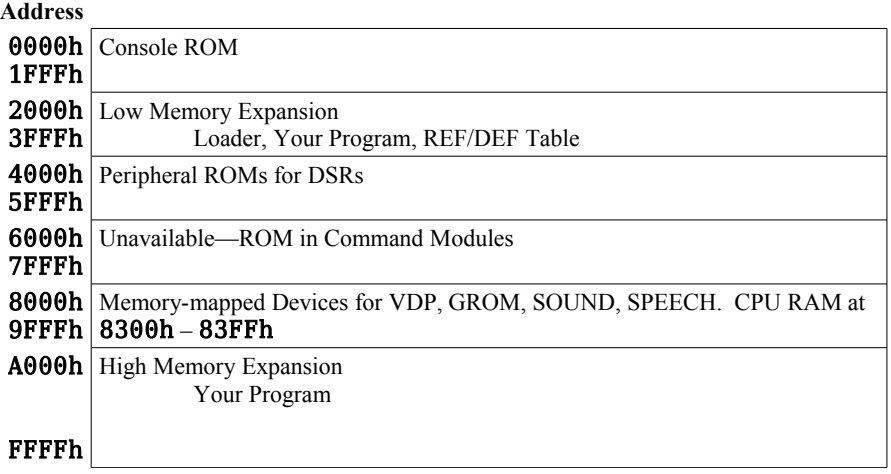

# *4.3 CPU RAM Pad*

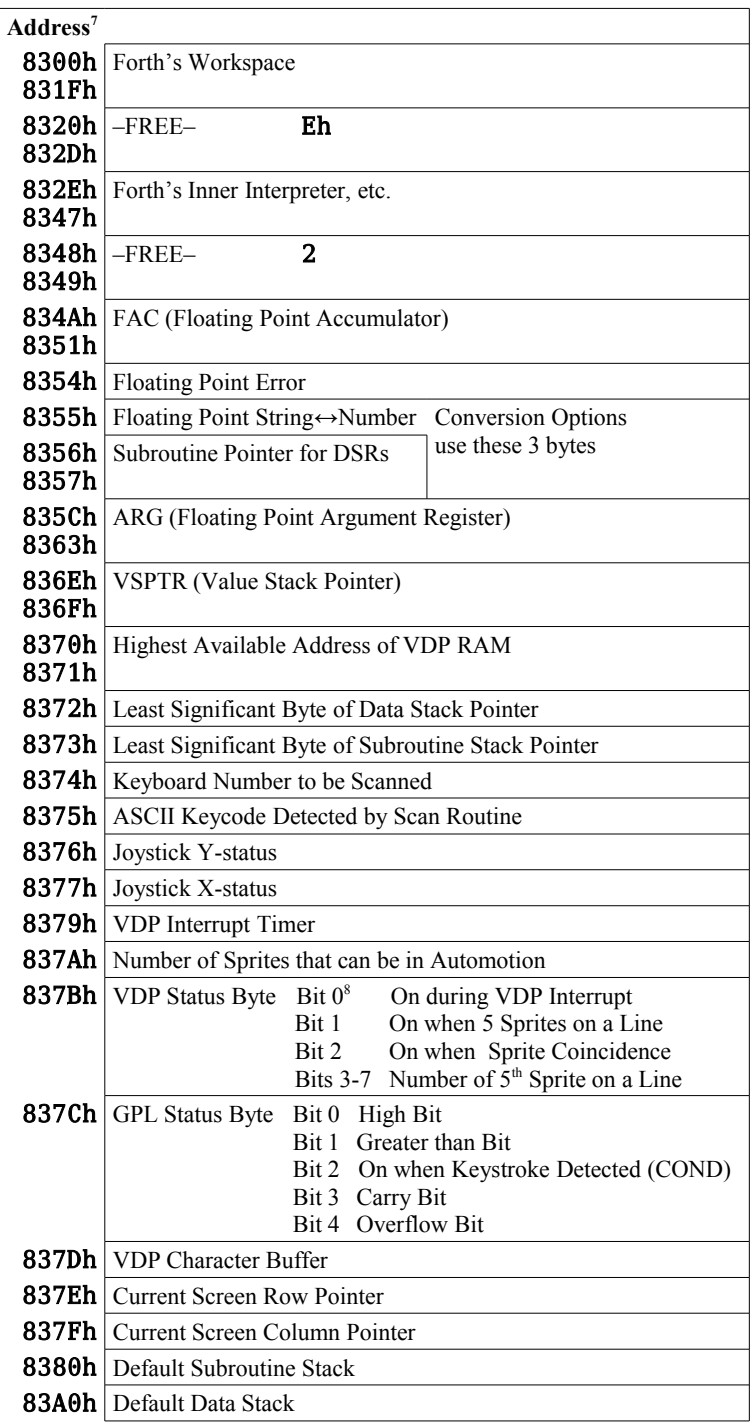

<span id="page-26-0"></span>7 Locations omitted are not used by Forth, but may be used by system routines.

<span id="page-26-1"></span>8 Bit  $0 =$  high order bit.

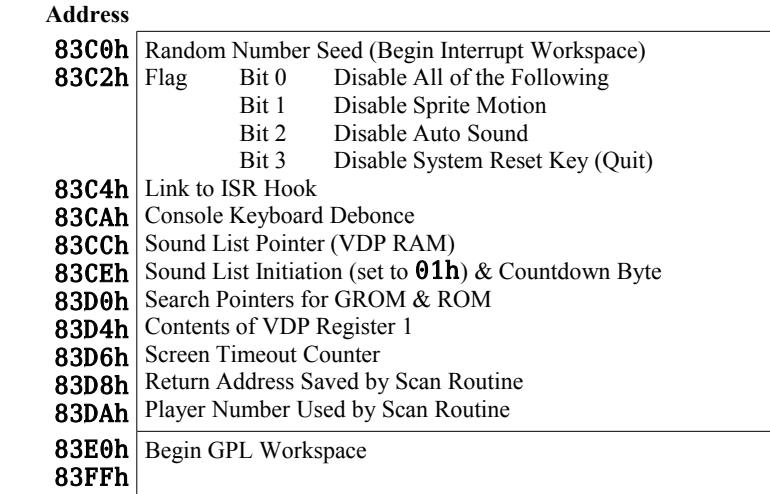

# *4.4 Low Memory Expansion*

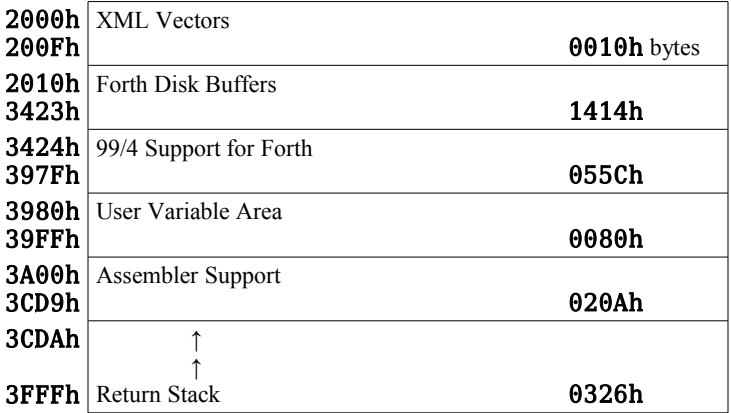

# *4.5 High Memory Expansion*

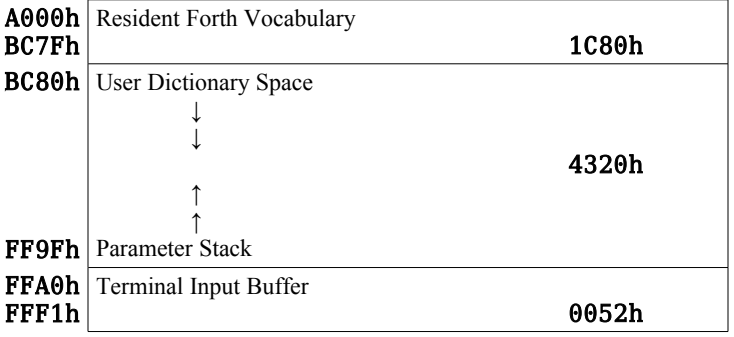

# **5 System Synonyms and Miscellaneous Utilities**

Words introduced in this chapter:

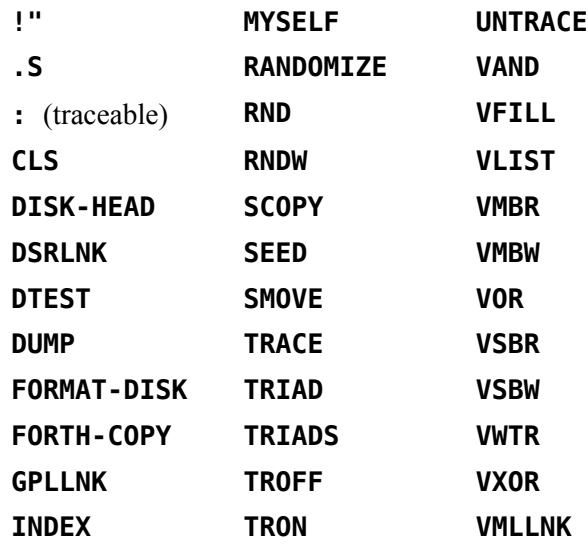

Several utilities are available to give you simple access to many resources of the TI-99/4A Home Computer. These are defined as system synonyms.

Also included in this chapter are several disk utilities, special trace routines, random number generators and a special routine that allows recursion.

The descriptions that follow in tabular form include the abbreviation "instr" for "instruction".

# *5.1 System Synonyms*

The system synonyms are loaded by typing the TI Forth **MENU** option, **-SYNONYMS** . These utilities allow you to

- change the display;
- access the Device Service Routines for peripheral devices such as RS232 interfaces and disk drives;
- link your program to GPL and Assembler routines; and
- perform operations on VDP memory locations.

### **5.1.1 VDP RAM Read/Write**

The first group of instructions enables you to read from and write to VDP RAM. Each of the following Forth words implements the Editor/Assembler utility with the same name.

**VSBW** ( *b vaddr* --- )

Writes a single byte to VDP RAM. It requires 2 parameters on the stack: a byte *b* to be written and a VDP address *vaddr*.

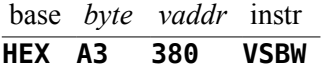

The above line, when interpreted will change the base to hexadecimal, push A3h and 380h onto the stack and, when **VSBW** executes, places the value A3h into VDP address 380h.

**VMBW** ( *addr vaddr count* --- )

Writes multiple bytes to VDP RAM. You must first place on the stack a source address at which the bytes to be written are located. This must be followed by a VDP address ( or destination ) and the number of bytes to be written.

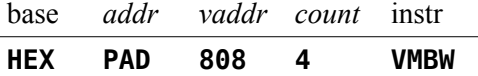

reads 4 bytes from PAD and writes them into VDP RAM beginning at 808h.

**VSBR** ( *vaddr --- byte* )

Reads a single byte from VDP RAM and places it on the stack. A VDP address is the only parameter required.

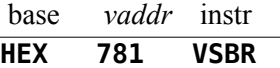

places the contents of VDP address 781h on the stack.

**VMBR** ( *vaddr addr count* --- )

Reads multiple bytes from VDP and places them at a specified address. You must specify the VDP source address, a destination address and a byte count.

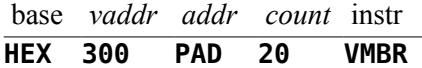

reads 32 bytes beginning at 300h and stores them into PAD.

**VFILL** ( *vaddr count byte* --- )

If you wish to fill a group of consecutive VDP memory locations with a particular byte, a **VFILL** instruction is available. You must specify a beginning VDP address, a count and the byte you wish to write into each location.

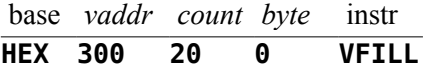

fills 32 (20h) locations, starting at 300h, with zeroes.

### **5.1.2 Extended Utilities: GPLLNK, XMLLNK AND DSRLNK**

The next group of instructions allows you to implement the Editor/Assembler instructions GPLLNK, XMLLNK and DSRLNK. To assist the user, the Forth instructions have the same names as the Editor/Assembler utilities. Consult the *Editor/Assembler Manual* for more details.

**GPLLNK** ( *addr* --- )

Allows you to link your program to Graphics Programming Language (GPL) routines. You must place on the stack the address of the GPL routine to which you wish to link.

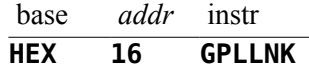

branches to the GPL routine located at 16h which loads the standard character set into VDP RAM. It then returns to your program.

#### **XMLLNK** ( *addr* --- )

Allows you to link a Forth program to a routine in ROM or to branch to a routine located in the Memory Expansion unit. The instruction expects to find a ROM address on the stack.

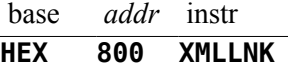

accesses the Floating Point multiplication routine, located in ROM at 800h, and returns to your program.

#### **DSRLNK** ( --- )

Links a Forth program to any Device Service Routine (DSR) in ROM. Before this instruction is used, a Peripheral Access Block (PAB) must be set up in VDP RAM. A PAB contains information about the file to be accessed. See the *Editor/Assembler Manual* and Chapter 8 of this manual for additional setup information. **DSRLNK** needs no parameters on the stack.

The Editor/Assembler version of DSRLNK also allows linkage with a subroutine, but the TI Forth version does not. If you need this functionality, you might define the following word in decimal mode (**BASE** contains Ah):

### **: DSRLNK-SP 10 14 SYSTEM ;**

See the *Editor/Assembler Manual* for details on this form of the call to the DSRLNK utility. You will also need to consult the DSR's specifications because this form of access is at a lower level, with each subroutine often requiring information that differs from the PAB set up for **DSRLNK**.

### **5.1.3 VDP Write-Only Registers**

The VDP contains 8 special write-only registers. In the Editor/Assembler, a VWTR instruction is used to write values into these registers. The Forth word **VWTR** implements this instruction.

**VWTR** ( *b n* --- )

**VWTR** requires 2 parameters; a byte *b* to be written and a VDP register number *n*.

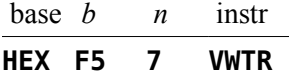

The above instruction writes F5h into VDP write only register number 7. This particular register controls the foreground and background colors in text mode. Executing the above instruction will change the foreground color to white and the background color to light blue.

### **5.1.4 VDP RAM Single-Byte Logical Operations**

**VAND** , **VOR** and **VXOR** ( *b vaddr* --- )

The Forth instructions **VAND** , **VOR** and **VXOR** greatly simplify the task of performing a logical operation on a single byte in VDP RAM. Normally, 3 programming steps would be required: a read from VDP RAM, an operation, and a write back into VDP RAM. The above instructions get the job done in a single step. Each of these words requires 2 parameters, a byte *b* to be used as the second operand and the VDP address *vaddr* at which to perform the operation. The result of the operation is placed back into *vaddr*.

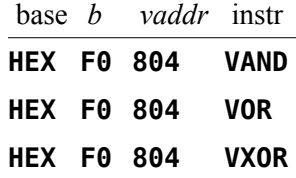

Each of the above instructions reads the byte stored at 804h in VDP RAM, performs an AND, OR or XOR on that byte and F0h, and places the result back into VDP RAM at 804h.

### *5.2 Disk Utilities*

The TI Forth system was designed to be used with 90 screens per disk, *i.e.*, with 90 KB, single-sided, single-density (SSSD) disks. The system easily scales up to other disk formats<sup>[9](#page-31-0)</sup>, except for some of the disk utilities in this section: **FORTH-COPY** , **DTEST** , **DISK-HEAD** and **FORMAT-DISK** are hardwired to use 90 KB disks. **FORTH-COPY** and **DTEST** require minor changes in the word

<span id="page-31-0"></span><sup>9</sup> See [Appendix K](#page-211-0) for a detailed discussion of disk format.

definitions to change the 90-screen limit per disk (See Forth screen 39). Changing **DISK-HEAD** to work is a lot more complicated! It requires low-level knowledge of the format of TI disks to modify its definition (See Forth screen 40). **FORMAT-DISK** is part of the resident TI Forth vocabulary, making it wiser to use other means of formatting disks rather than attempting to rewrite the definition for this word, but see Appendix L.

### **5.2.1 Disk Formatting Utility**

#### **FORMAT-DISK** ( *n* --- )

**FORMAT-DISK** is one of the system utilities loaded by the **-SYNONYMS** option. Any disk that you wish to use with the Forth system must first be properly formatted. Place the disk in a disk drive and place the number of that disk drive on the stack. TI Forth numbers disk drives beginning with 0, therefore, if the new disk is in the first drive, put a 0 on the stack, *etc*. Next, type **FORMAT-DISK** .

#### **0 FORMAT-DISK**

will initialize the disk in DR0, thus preparing it for use by the Forth system. Disks initialized by the TI Disk Manager are properly formatted and may be used. **FORMAT-DISK** assumes 90 KB, SSSD TI disks.

### **5.2.2 Disk and Screen Copying Utilities**

The disk and screen copying utilities are loaded by the **-COPY** option.

### **DISK-HEAD** ( --- )

The TI Forth System disk, or any disk which contains a copy of Forth screens 0 thru 19 of the System disk, may be copied with the TI Disk Manager. Any other disk may be copied with the TI Disk Manager only after a special header has been written on it by the TI Forth word **DISK-HEAD** . Please note that you *must* reset the value of the user variable **DISK LO** to zero *before* using **DISK-HEAD**. This word writes the volume name "FORTH" on the disk and creates a single file named "SCREENS" of type "DIS/FIX128", *i.e.*, display-type, 128-byte, fixed-length records. The file is set up to fill all available space on the disk.

Any Forth disk (system or screens-only), which can be copied by the TI Disk Manager, can also be accessed from TI BASIC. If you access a Forth disk that contains the Forth kernel, the only file you should access is named "SYS-SCRNS" and record 0 of the file will be located on line 4 of screen 19. Records of length = 128 bytes will proceed thru record 565, which is located on line 14 of screen 89. Record 566 then wraps to line 4 of screen 1. The file ends with record 623 located on line 6 of screen 8.

A Forth disk which does not contain the kernel may also be accessed by TI BASIC, but the location of the records will be different. The file created by **DISK-HEAD** above, named "SCREENS", will begin on line 8 of screen 8 and continue thru record 651 located on line 14 of screen 89. Record 652 begins on line 12 of screen 0 and the file ends with record 713 on line 6 of screen 8.

### **FORTH-COPY** ( --- )

To copy an entire 90 KB, SSSD Forth disk without using the TI Disk Manager, you must place the new disk in DR0 and the source disk in DR1. Typing **FORTH-COPY** will copy the entire contents of the disk in DR1 onto the disk in DR0. Please note that you *must* reset the value of the user variable **DISK\_LO** to zero *before* using **FORTH-COPY** . This will allow you to copy screen 0. This is accomplished by executing the following instruction:

### **0 DISK\_LO !**

Using **FORTH-COPY** to copy Forth disks that have higher capacity than 90 KB, *e.g.*, 180 KB or 360 KB, requires rewriting the definition of **FORTH-COPY** , as well as changing **DISK SIZE** and **DISK HI** to accommodate the new disk sizes (see Appendix L).

#### **SCOPY** ( *scr*<sup>1</sup>  $scr_2$ --- )

You can copy the contents of a single Forth screen from one screen location to another without destroying the original copy by using the **SCOPY** instruction. A source screen number  $scr_1$  and a destination screen number  $scr_2$  must be specified.

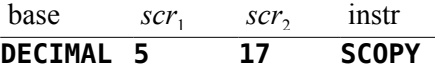

will write the contents of screen 5 over the contents of screen 17 without erasing screen 5. The old contents of screen 17 will be destroyed.

#### **SMOVE** ( *scr*<sup>1</sup> *scr*<sub>2</sub> *count* --- )

The **SMOVE** instruction acts as a multiple **SCOPY**. It allows you to copy a group of Forth screens with a single instruction. You must designate a beginning source screen, a beginning destination screen, and the number of screens you wish to copy. When using **SMOVE**, overlapping screen ranges may be used without user concern. The order of the copy is adjusted so that the entire group of screens is moved intact.

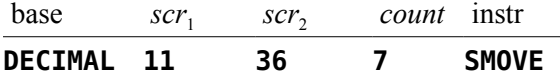

will copy screens 11 - 17 over screens 36 - 42 without erasing screens 11 - 17.

Both the **SCOPY** and **SMOVE** instructions can be used to copy screens from one disk drive to another. Assuming that **DISK\_SIZE** ( a user variable which contains the number of screens per disk ) is at its default value of 90, screens 0 - 89 are contained on the disk in DR0, screens 90 -179 are located on the disk in DR1, *etc*. *Note:* To copy screens from one disk drive to another, you must reset the user variable **DISK\_HI**. If you are using two disk drives, its value must be 180  $(2 \cdot 90)$ . This is accomplished by executing the following instruction:

### **180 DISK\_HI !**

Therefore, to copy screen 6 on DR0 to screen 20 on DR1, you would type:

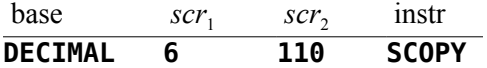

The **SMOVE** instruction is handled in the same manner. Simply use an offset of **DISK\_SIZE** to specify which disk drives you wish to copy to and from.

### **DTEST** ( --- )

If you have reason to suspect that a 90 KB, SSSD disk has a bad sector or is in some way damaged, a non-destructive disk test is available. The **DTEST** instruction will attempt to read each screen from the disk in DR0. Please note that you *must* reset the value of the user variable **DISK\_LO** to zero *before* using **DTEST** . A screen number will be displayed on your monitor as each screen is read. If execution stops before screen 89 is reached, the problem lies in the last screen displayed. To correct the problem, **CLEAR** that screen and write to it again. This correction will work if the disk surface is intact and if the formatting information has not been damaged. **DTEST** can be rewritten to accommodate more capacious disks (see **FORTH-COPY** above and Appendix L).

### *5.3 Listing Utilities*

There are three words on the TI Forth System disk (loaded by the **-PRINT** option) which make listing information from a Forth disk very simple.

### **TRIAD** ( *scr* --- )

The first, called **TRIAD**, requires a Forth screen number on the stack. When executed, it will print to an RS232 device the three screens which contain the specified screen, beginning with a screen number evenly divisible by three. Screens that contain nonprintable information will be skipped. If your RS232 printer is not on Port 1 and set at 9600 Baud, you must modify the word **SWCH** on your System disk.

**TRIADS** ( *scr*<sup>1</sup>  $scr_2$ --- )

> The second instruction, called **TRIADS**, may be thought of as a multiple **TRIAD**. It expects a beginning and an ending screen number on the stack. **TRIADS** performs as many **TRIADS** as necessary to cover the specified range of screens.

#### **INDEX** ( *scr*<sup>1</sup>  $scr_2$ --- )

The **INDEX** instruction allows you to list to your terminal line 0 (the comment line) of each of a specified range of screens. **INDEX** expects a beginning and an ending screen number on the stack. If you wish to temporarily stop the flow of output in order to read it before it scrolls off the screen, simply press any key. Press any key to start up again. Press <*BREAK>* (<*CLEAR>* or <*FCTN+4>*) to exit execution prematurely.

### *5.4 Debugging*

### **5.4.1 Dump Information to Terminal**

Choosing the **-DUMP** option loads three useful TI Forth words for getting information for debugging purposes.

### **VLIST** ( --- )

The Forth word **VLIST** lists to your terminal the names of all words currently defined in the **CONTEXT** vocabulary. This instruction requires no parameters and may be halted and started again by pressing any key as with **INDEX** in the previous section.

### **DUMP** ( *addr count* --- )

The **DUMP** instruction allows you to list portions of memory to your terminal. **DUMP** requires two parameters: an address and a byte count. For example,

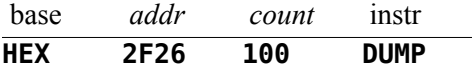

will list 256 (100h) bytes of memory beginning at address 2F26h to your terminal. Press any key to temporarily stop execution in order to read the information before it scrolls off the screen. Press any key to continue. To exit this routine permanently, press  $\langle BREAK \rangle$ .

**.S** ( --- )

The Forth word **.S** allows you to view the parameter stack contents. It may be placed inside a colon definition or executed directly from the keyboard. The word **SP!** should be typed before executing a routine that contains **.S** . This will clear any garbage from the stack. The **|** symbol is printed to represent the bottom of the stack. The number appearing farthest from the **|** is the most accessible stack element.

### **5.4.2 Tracing Word Execution**

This section is based on the following article available at *www.forth.org* :

Paul van der Eijk. 1981. Tracing Colon-Definitions. *Forth Dimensions* **3:** 58.

A special set of instructions allows you to trace the execution of any colon definition. Executing the **TRACE** instruction will cause all following colon definitions to be compiled in such a way that they can be traced. In other words, the Forth word **:** takes on a new meaning. To stop compiling under the **TRACE** option, type **UNTRACE**. When you have finished debugging, recompile the routine under the **UNTRACE** option.

After instructions have been compiled under the **TRACE** option, you can trace their execution by typing the word **TRON** before using the instruction. **TRON** activates the trace. If you wish to execute the same instruction without the trace, type **TROFF** before using the instruction.

The actual trace will print the word being traced, along with the stack contents, each time the word is encountered. This shows you what numbers are on the stack just before the traced word is executed. The **|** symbol is used to represent the bottom of the stack. The number printed closest to the **|** is the least accessible while the number farthest from the **|** is the most accessible number on the stack. Here is a sample **TRACE** session:

```
DECIMAL
TRACE ok (compile next definition with TRACE option)
: CUBE DUP DUP * * ; (routine to be traced)
UNTRACE OK (don't compile next definition with TRACE option)
: TEST CUBE ROT CUBE ROT CUBE ; ok
TRON ok (want to execute with a TRACE)
```
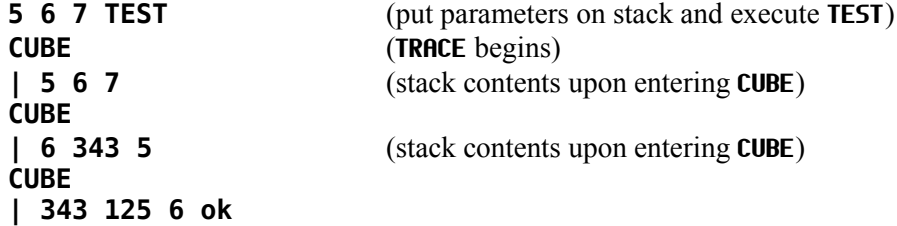

# **5.4.3 Recursion**

Normally, a Forth word cannot call itself before the definition has been compiled through to a **;** because the **SMUDGE** bit is set. To allow recursion, TI Forth includes the special word **MYSELF .**

**MYSELF** ( --- )

The **MYSELF** instruction places the CFA of the word currently being compiled into its own definition thus allowing a word to call itself.

The following, more complex, **TRACE** example uses a recursive factorial routine for illustration:

```
DECIMAL ok
TRACE ok (compile following definition under TRACE option)
: FACT DUP 1 > IF DUP 1 - MYSELF * ENDIF ; ok
UNTRACE ok
TRON ok
5 FACT (put parameter on stack and execute FACT)
FACT (TRACE begins)
| 5
FACT
| 5 4 
FACT
| 5 4 3 
FACT
| 5 4 3 2
FACT
| 5 4 3 2 1 ok
.S (check final stack contents)
| 120 ok
```
Each time the traced **FACT** routine calls itself, a **TRACE** is executed.

# *5.5 Random Numbers*

Two different random number functions are available in TI Forth.

**RND**  $(n_1 - n_2)$ 

The first, **RND** , generates a positive random integer between 0 and a specified range  $n_1$ .

$$
\begin{array}{cc}\n\text{base} & n_1 & \text{instr} \\
\hline\n\text{DECIMAL} & \textbf{13} & \textbf{RND}\n\end{array}
$$

will place on the stack an integer greater than or equal to 0 and less than 13.

## **RNDW** ( --- *n* )

The second random number function, **RNDW ,** generates a random word (2 bytes). No range is specified for **RNDW .**

#### **RNDW**

will place on the stack a number from  $\theta$  to **FFFFh**.

# **RANDOMIZE** ( --- )

To guarantee a different sequence of random numbers each time a program is run, the **RANDOMIZE** instruction must be used. **RANDOMIZE** places an unknown seed into the random number generator.

#### **SEED** ( n --- )

To place a known seed into the random number generator, the **SEED** instruction is used. You must specify the seed value.

# **4 SEED**

will place the value 4 into the random number generator seed location.

# *5.6 Miscellaneous Instructions*

**!"** ( *addr* --- )

This word is loaded by the **-COPY** option to be used by **DISK-HEAD** , but is available for your use. It stores a string at a specified address, but does not store the character count, which you would need to use **TYPE** . **!** " expects to find an address on the stack and must be followed by a string terminated with a **"** . The following instruction places the string "HOW ARE YOU?" at address **PAD** :

#### **PAD !" HOW ARE YOU?"**

### **CLS** ( --- )

**CLS** is loaded by the **-SYNONYMS** option. Use this word to clear the display screen. **CLS** clears the display screen by filling the screen image table with blanks. The screen image table runs from **SCRN\_START** to **SCRN\_END** .**CLS** may be used inside a colon definition or directly from the keyboard. **CLS** will not clear bit-map displays or sprites.

# **6 An Introduction to Graphics**

Words introduced in this chapter:

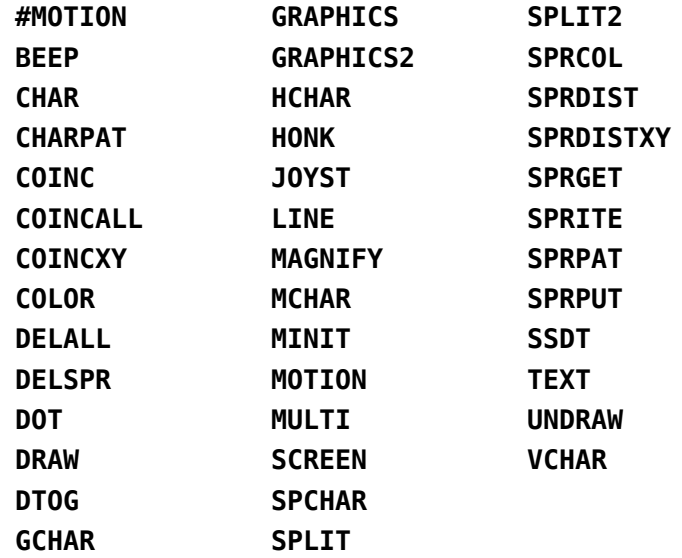

# *6.1 Graphics Modes*

The TI Home Computer possesses a broad range of graphics capabilities. Four screen modes are available to the user:

- 1) **Text Mode—**Standard ASCII characters are available, and new characters may be defined. All characters have the same foreground and background color. The screen is 40 columns by 24 lines. Text mode is used by the Forth 40-column screen editor.
- 2) **Graphics Mode—**Standard ASCII characters are available, and new characters may be defined. Each character set may have its own foreground and background color.
- 3) **Multicolor Mode—**The screen is 64 columns by 48 rows. Each standard character position is now 4 smaller boxes which can each have a different color. ASCII characters are not available and new characters cannot be defined.
- 4) **Bit-Map Mode (Graphics2)—**This mode is available only on the TI-99/4A. Bit-map mode allows you to set any pixel on the screen and to change its color within the limits permitted by the 9918a. The screen is 256 columns by 192 rows. Graphics2 mode is used by the 64-column editor.

Sprites (moving graphics) are available in all modes except text. The sprite automotion feature is not available in graphics2, split, or split2 modes.

Two unique graphics modes have been created by using graphics2 mode in a non-standard way. Split and split2 modes allow you to display text while creating bit-map graphics. Split mode sets the top two thirds of the screen in graphics2 mode and places text on the last third. Split2 sets the top one sixth of the screen as a text window and the rest in graphics2 mode. These modes provide an interactive bit map graphics setting. That is, you can type bit map instructions and watch them execute without changing modes.

You may place the computer in the above modes by executing one of the following instructions:

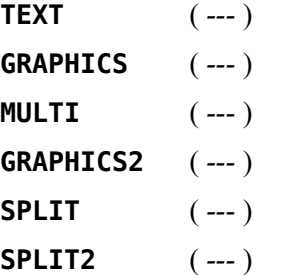

# *6.2 Forth Graphics Words*

Many Forth words have been defined to make graphics handling much easier for the user. As many words are mentioned, an annotation will appear underneath them denoting which of the modes they may be used in (T G M B). These denote text, graphics, multicolor and bit-mapped (graphics2, split, split2) modes, respectively.

In several instruction examples, a base ( **HEX** or **DECIMAL** ) is specified. This does not mean that you must be in a particular base in order to use the instruction. It merely illustrates that some instructions are more easily written in hexadecimal than in decimal. It also avoids ambiguity.

# *6.3 Color Changes*

The simplest graphics operations involve altering the color of the screen and of character sets. There are 32 character sets ( $0 - 31$ ), each containing 8 characters. For example, character set 0 consists of characters  $0 - 7$ , character set 1 consists of characters  $8 - 15$ , etc. Sixteen colors are available on the TI Home Computer.

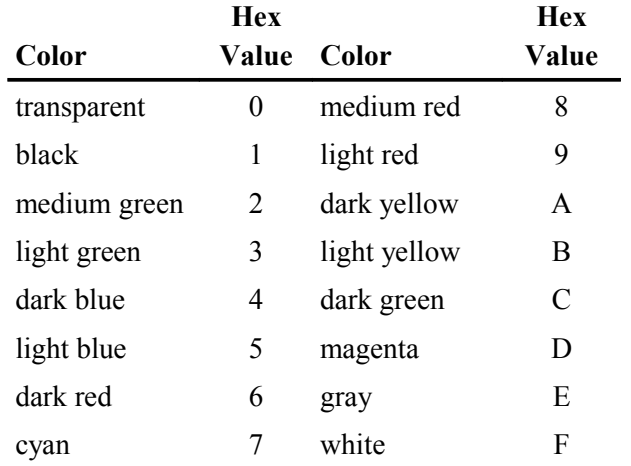

#### **SCREEN** ( *color* --- )

The Forth word **SCREEN** following one of the above table values will change the screen color to that value. The following example changes the screen to light yellow:

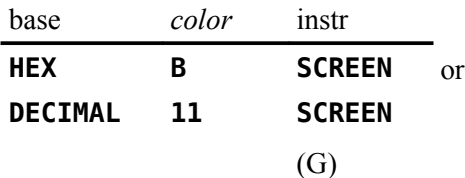

For text mode, the color of the foreground also needs to be set and should be different from the background color so that text is visible. The foreground color must be in the leftmost 4 bits of the byte passed to **SCREEN** . It is easier to compose the byte in hexadecimal than decimal because each half of the byte is one hexadecimal digit. To set the foreground to black (1) and the background to light yellow (Bh), the following sequence will do the trick:

#### **HEX 1B SCREEN**

#### **COLOR** ( *fg bg charset* --- )

The foreground and background colors of a character set may also be easily changed:

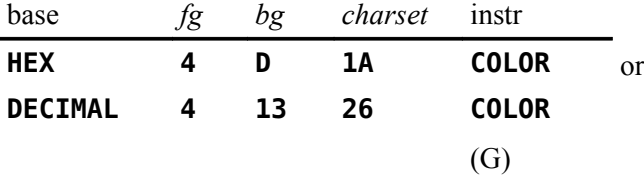

The above instruction will change character set 26 ( characters  $208 - 215$  ) to have a foreground color of dark blue and a background color of magenta.

# *6.4 Placing Characters on the Screen*

#### **HCHAR** ( *col row count char* --- )

To print a character anywhere on the screen and optionally repeat it horizontally, the **HCHAR** instruction is used. You must specify a starting column and row position as well as the number of repetitions and the ASCII code of the character you wish to print.

*Keep in mind that both rows and columns are numbered from zero !!!*

For example,

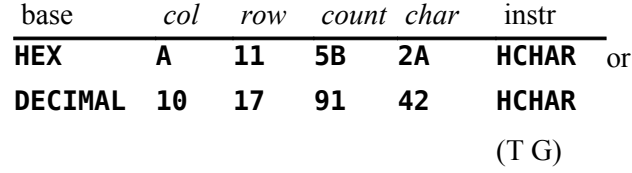

will print a stream of 91 \*s, starting at column 10 row 17, that will wrap from right to left on the screen.

**VCHAR** ( *col row count char* --- )

To print a vertical stream of characters, the word **VCHAR** is used in the same format as **HCHAR** . These characters will wrap from the bottom of the screen to the top.

**GCHAR** ( *col row --- char* )

The Forth word **GCHAR** will return on the stack the ASCII code of the character currently at any position on the screen. If the above **HCHAR** instruction were executed and followed by

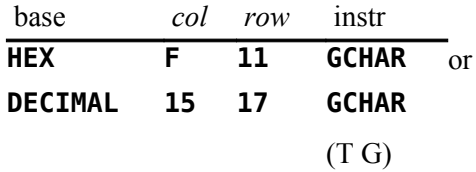

2Ah or 42 would be left on the stack.

# *6.5 Defining New Characters*

Each character in graphics mode is 8 x 8 pixels in size. Each row makes up one byte of the 8-byte character definition. Each set bit (1) takes on the foreground color while the others remain the background color.

In text mode, characters are defined in the same way, but only the left 6 bits of each row are displayed on the screen.

For example,

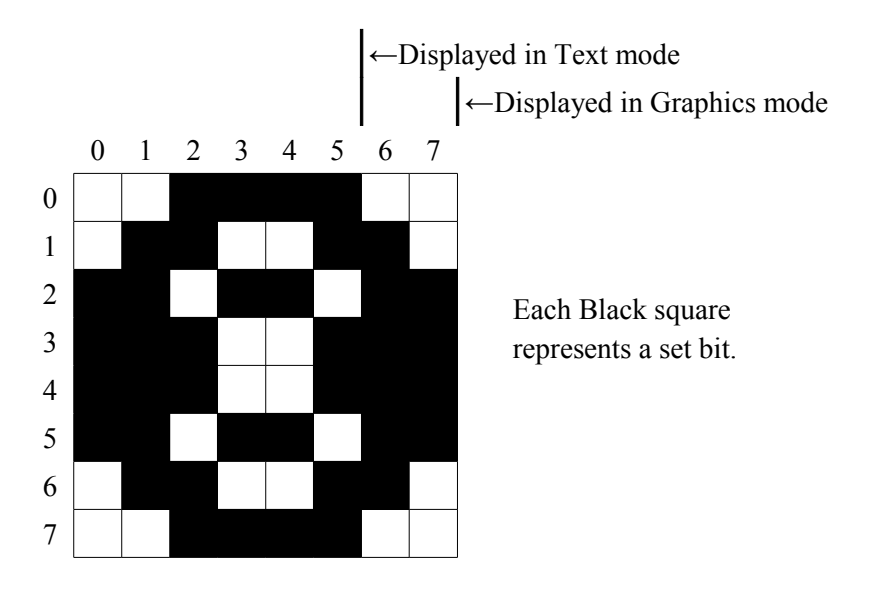

this character is defined:

3C66h DBE7h E7DBh 663Ch **Rows**  $0-1$   $2-3$   $4-5$   $6-7$ 

**CHAR** ( *n*<sup>1</sup>

 $n_2 n_3 n_4 \, char \, -- \, )$ 

The Forth word **CHAR** is used to create new characters. To assign the above pattern to character number 123, you would type

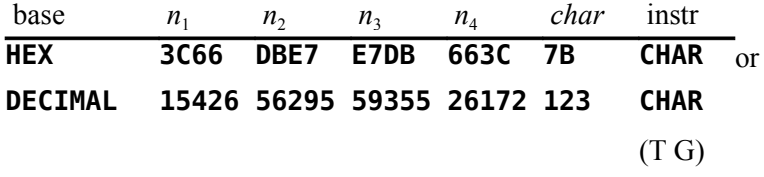

As you can see, it is more natural to use this instruction in **HEX** than in **DECIMAL** .

# **CHARPAT**  $(\text{char}\, \text{-}\, \text{-}\, n_1 \, n_2 \, n_3 \, n_4)$

To define another character to look like character 65 ("A"), for example, you must first find out what the pattern code for "A" is. To accomplish this, use the **CHARPAT** instruction. This instruction leaves the character definition on the stack in the proper order for a **CHAR** instruction. Study this line of code:

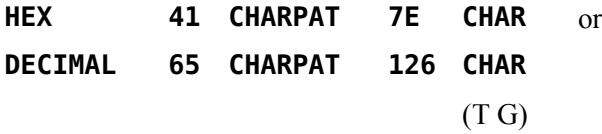

The above instructions place on the stack the character pattern for "A" and assigns the pattern to character 126. Now both character 65 and 126 have the same shape.

# *6.6 Sprites*

Sprites are moving graphics that can be displayed on the screen independently and/or on top of other characters. Thirty-two sprites are available.

## **6.6.1 Magnification**

Sprites may be defined in 4 different sizes or magnifications:

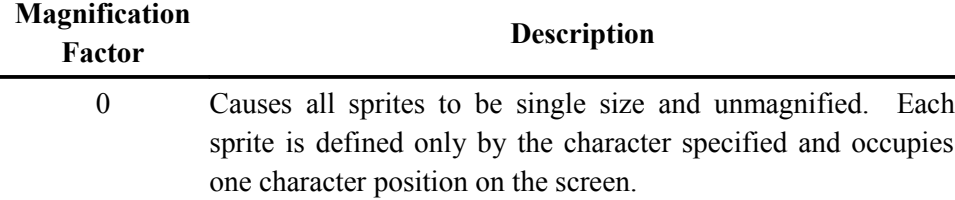

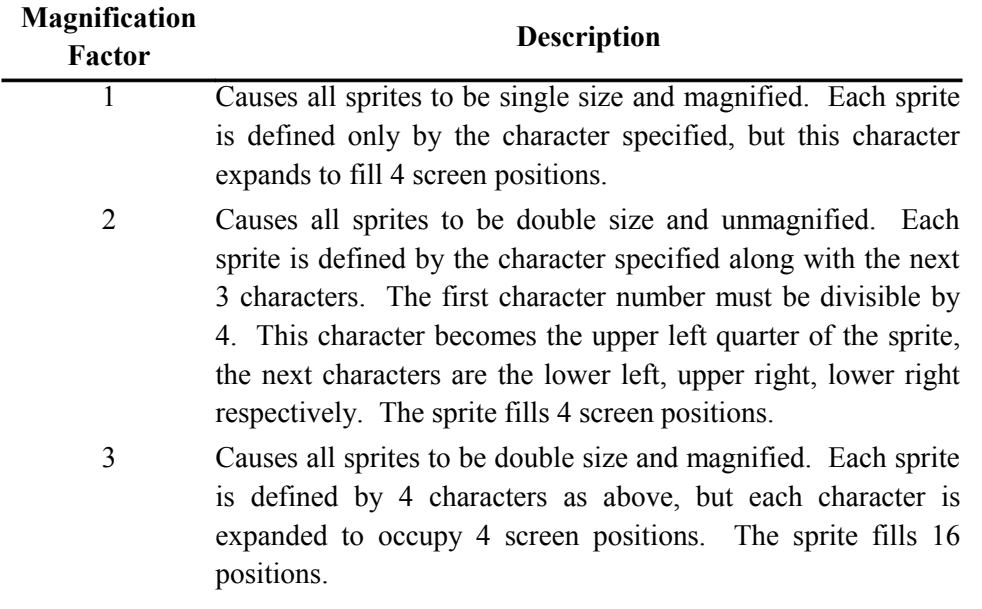

The default magnification is 0.

**MAGNIFY** ( *n* --- )

To alter sprite magnification, use the Forth word **MAGNIFY** .

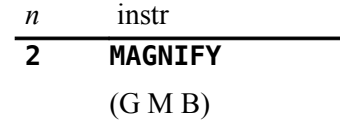

will change all sprites to double size and unmagnified.

# **6.6.2 Sprite Initialization**

**SSDT** ( *vaddr* --- )

Before you begin defining sprites, you must execute the Forth word **SSDT** which roughly translates, "set Sprite Descriptor Table." Before executing this instruction, the computer must be set into the VDP mode you wish to use with sprites. Recall that *sprites are not available in text mode*.

You have a choice of overlapping your sprite character definitions with the standard characters in the Pattern Descriptor Table (see VDP Memory Map in Chapter 4) or moving the Sprite Descriptor Table elsewhere in memory. This move is highly recommended to avoid confusion. 2000h is usually a good location, but any available 2K (800h) boundary will do.

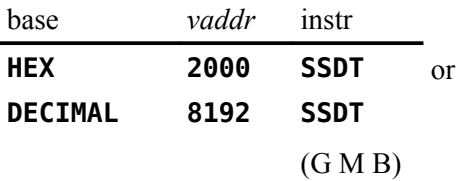

will move the Sprite Descriptor Table to 2000h. Use the value 800h with the **SSDT** instruction if you do not want to move the Descriptor Table.

*Note:* Whether or not you choose to move the table, you must execute this instruction before you can use sprites in your program!!!

### **6.6.3 Using Sprites in Bit-Map Mode**

**SATR** 
$$
(---vaddr)
$$

When using sprites in any of the bit-map modes (graphics2, split, split2), a little extra work is required. After entering the desired VDP mode, the location of the Sprite Attribute List must be changed to 3800h as follows.

#### **HEX 3800 ' SATR ! [10](#page-44-0)**

The base address of the Sprite Descriptor Table must also be changed using the **SSDT** instruction. It will be based at the same address as the Sprite Attribute List (3800h), but only a few character numbers will be available for sprite patterns. **SPCHAR** may only be used to define patterns 16 ‒ 58. (See following section for information on **SPCHAR**.)

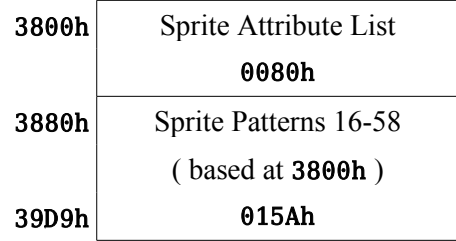

#### **6.6.4 Creating Sprites**

The first task involved in creating sprites is to define the characters you will use to make them. These definitions will be stored in the Sprite Descriptor Table mentioned in the above section.

**SPCHAR** ( *n*<sup>1</sup>  $n_2 n_3 n_4 \, char \nightharpoonup$ 

> A word identical in format to **CHAR** is used to store sprite character patterns. If you are using a magnification factor of 2 or 3, do not forget that you must define 4 consecutive characters for *each* sprite. In this case, the character # of the first character must be a multiple of 4.

<span id="page-44-0"></span><sup>10</sup> Bug fix: See Appendix J.

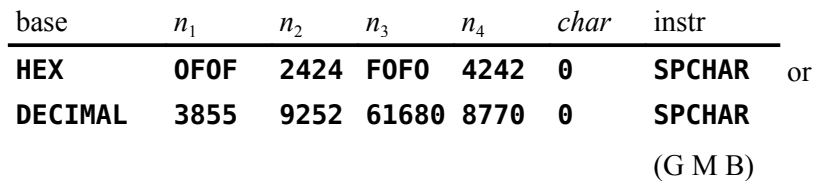

defines character 0 in the Sprite Descriptor Table. If your Pattern and Sprite Descriptor Tables overlap, use character numbers below 127 with caution.

#### **SPRITE** ( *dotcol dotrow color char spr* --- )

To define a sprite, you must specify the dot column and dot row at which its upper left corner will be located, its color, a character number and a sprite number  $(0 - 31)$ .

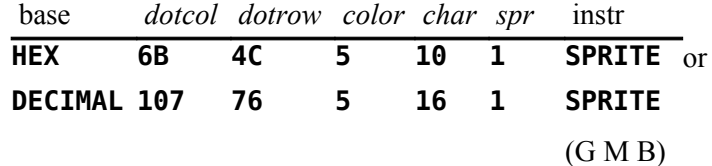

defines sprite #1 to be located at column 107 and row 76, to be light blue and to begin with character 16. Its size will depend on the magnification factor.

Once a sprite has been created, changing its pattern, color or location is trivial.

base *char spr* instr **HEX 14 1 SPRPAT** or **DECIMAL 20 1 SPRPAT**  $(G M B)$ 

will change the pattern of sprite #1 to character number 20.

$$
\textbf{SPRCOL} \qquad \textit{(color spr --)}
$$

**SPRPAT** ( *char spr* --- )

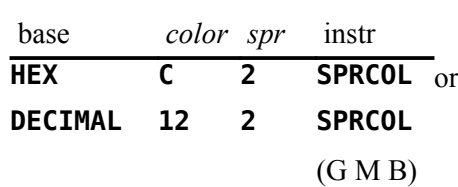

will change the color of sprite #2 to dark green.

**SPRPUT** ( *dotcol dotrow spr* --- )

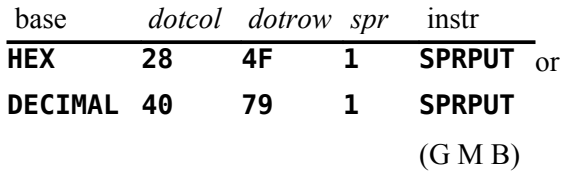

will place sprite #1 at column 40 and row 79.

# **6.6.5 Sprite Automotion**

In graphics or multicolor mode, sprites may be set in automotion. That is, having assigned them horizontal and vertical velocities and set them in motion, they will continue moving with no further instruction. Sprite automotion is only available in graphics and multicolor modes.

Velocities from 0 to 7Fh are positive velocities (down for vertical and right for horizontal), and from FFh to 80h are taken as two's complement negative velocities.

**MOTION** ( *xvel yvel spr* --- )

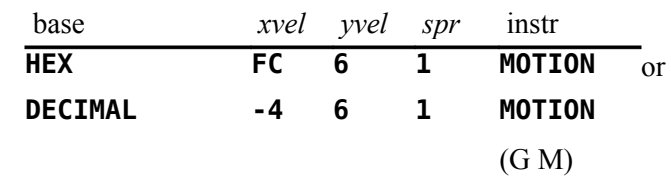

will assign sprite #1 a horizontal velocity of -4 and a vertical velocity of 6, but will not actually set them into motion.

#### **#MOTION** ( *n* --- )

After you assign each sprite you want to use a velocity, you must execute the word **#MOTION** to set the sprites in motion. **#MOTION** expects to find on the stack the highest sprite number you are using + 1.

$$
\begin{array}{cc}\nn & \text{instr} \\
\hline\n6 & \text{#MOTION} \\
 & (\text{G M})\n\end{array}
$$

will set sprites  $#0 - #5$  in motion.

$$
\begin{array}{cc}\nn & \text{instr} \\
\hline\n\mathbf{0} & \text{#MOTION}\n\end{array}
$$

will stop all sprite automotion, but motion will resume when another **#MOTION** instruction is executed.

# **SPRGET** ( *spr --- dotcol dotrow* )

Once a sprite is in motion, you may wish to find out its horizontal and vertical position on the screen at a given time.

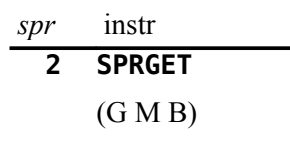

will return on the stack the horizontal position of sprite #2 underneath the vertical position. The sprite does *not* have to be in automotion to use this instruction.

### **6.6.6 Distance and Coincidences between Sprites**

It is possible to determine the distance *d* between two sprites or between a sprite and a point on the screen. This capability comes in handy when writing game programs. The actual value returned by each of the Forth words, **SPRDIST** and **SPRDISTXY**, is  $d^2$ . Distance *d* is the hypotenuse of the right triangle formed by joining the line segments,  $d, x_2 - x_1$  (the horizontal *x*-distance difference in dot columns) and  $y_2 - y_1$  (the vertical *y*-distance difference in dot rows). The squared distance between the two sprites or the sprite and screen point is calculated by squaring the *x*-distance difference and adding that to the square of the the *y*-distance difference, *i.e.*,  $d^2 = (x_2 - x_1)^2 + (y_2 - y_1)^2$ .

**SPRDIST**  $(spr_1 spr_2 -- n)$ 

$$
\begin{array}{cc}\nspr_1 & spr_2 & \text{instr} \\
\hline\n\textbf{2} & \textbf{4} & \textbf{SPRDIST} \\
\hline\n\textbf{(G} \text{ M B)} & & \textbf{9} \\
\end{array}
$$

returns on the stack the square of the distance between sprite #2 and sprite #4.

**SPRDISTXY** ( *dotcol dotrow spr --- n* )

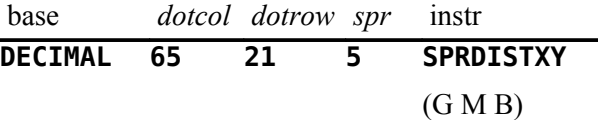

returns the square of the distance between sprite #5 and the point (65,21).

A coincidence occurs when two sprites become positioned directly on top of one another. That is, their upper left corners reside at the same point. Because this condition rarely occurs when sprites are in automotion you can set a tolerance limit for coincidence detection. For example, a tolerance of 3 would report a coincidence whenever the two sprites upper left corners came within 3 dot positions of each other.

**COINC** ( *spr*<sup>1</sup>  $spr_2$  *tol* --- *flag* )

To find a coincidence between two sprites, the Forth word **COINC** is used.

$$
\begin{array}{cc}\nspr_1 & spr_2 & tol & instr \\
\hline\n7 & 9 & 2 & COLNC \\
 & (G \text{ M B})\n\end{array}
$$

will detect a coincidence between sprites #7 and #9 if their upper left corners passed within 2 dot positions of each other. If a coincidence is found, a true flag is left on the stack. If not, a false flag is left.

**COINCXY** ( *dotcol dotrow spr tol --- flag* )

Detecting a coincidence between a sprite and a point is similar.

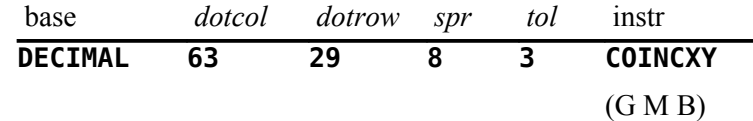

will detect a coincidence between sprite #8 and the point (63,29) with a tolerance of 3. A true or false flag will again be left on the stack.

Both of the above instructions will detect a coincidence between non-visible parts of the sprites. That is, you may not be able to *see* the coincidence.

#### **COINCALL** ( --- *flag* )

Another instruction is used to detect only *visible* coincidences. It, however, will not detect coincidences between a select two sprites, but will return a true flag when any two sprites collide. This instruction is **COINCALL** , and requires no arguments.

#### **6.6.7 Deleting Sprites**

As you might have noticed, sprites do not go away when you clear the rest of the screen with **CLS** . Special instructions must be used to remove sprites from the display,

**DELSPR** ( *spr* --- )

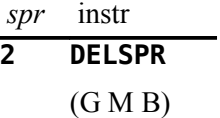

will remove sprite #2 from the screen by altering its description in the sprite Attribute List (see VDP Memory Map in Chapter 4). It does not remove the velocity of sprite #2 from the Sprite Motion Table, nor does it alter the number of sprites the computer thinks it is dealing with. In other words, if you were to redefine sprite #2, it would immediately begin moving with whatever speed the old sprite #2 had.

**DELALL** ( --- )

#### **DELALL**

#### (G M B)

on the other hand, will remove all sprites from the screen, and from memory. **DELALL** needs no parameters. Only the Sprite Descriptor Table will remain intact after this instruction is executed.

# *6.7 Multicolor Graphics*

Multicolor mode allows you to display kaleidoscopic graphics. Each character position on the screen consists of 4 smaller squares which can each be a different color. A cluster of these characters produces a kaleidoscope when the colors are changed rapidly.

**MINIT** ( --- )

After entering multicolor mode, it is necessary to initialize the screen. The **MINIT** instruction will accomplish this. It needs no parameters.

When in multicolor mode, the columns are numbered  $0 - 63$  and rows are numbered  $0 - 47$ . A multicolor character is  $\frac{1}{4}$  the size of a standard character; therefore more of them fit across and down the screen.

# **MCHAR** ( *color col row ---* )

To define a multicolor character, you must specify a color and a position (column, row) and then execute the word **MCHAR** :

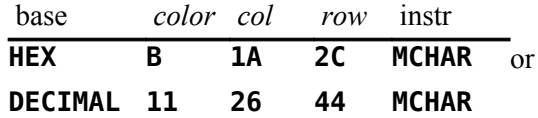

The above instruction will place a light yellow square at (26,44).

To change a character's color, simply define a different color **MCHAR** with the same position. In other words, cover the existing character.

# *6.8 Using Joysticks*

#### **JOYST** ( *n*<sup>1</sup>  $-$ *-- char*  $n_2 n_3$ )

The **JOYST** instruction allows you to use joysticks in your Forth program. **JOYST** requires only one parameter,  $viz.$ , a keyboard number  $n<sub>1</sub>$ . The keyboard number tells the computer which joystick or which side of the keyboard to scan for input. When keyboard #1 is specified  $(n_1 = 1)$ , both joystick #1 and the left side of the keyboard are scanned. When keyboard #2 is specified  $(n_1 = 2)$ , joystick #2 and the right side of the keyboard are scanned. A "Key Pad" exists on each side of the keyboard and may be used in place of joysticks. Map directions (N, S, E, W, NE, etc.) are used on the diagrams below to indicate the corresponding display-screen directions (up, down, right, left, diagonally-upand-right, *etc.*) The following diagrams show which keys have which function.

When Joystick #1 is specified, these keys on the left side of the keyboard are valid  $\blacksquare$ 

The function of each key is indicated below the key and is followed by the character code returned as *char* on the stack.

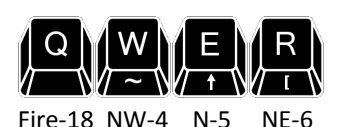

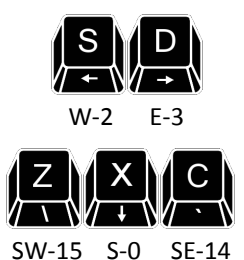

When Joystick #2 is specified, these keys on the right side of the keyboard are valid  $\bullet$ 

The function of each key is indicated below the key and is followed by the character code returned as *char* on the stack.

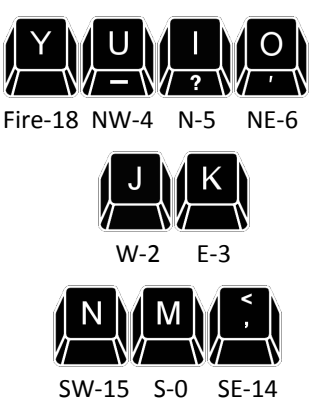

The **JOYST** instruction returns 3 numbers on the stack: a character code *char* on the bottom of the stack, an *x*-joystick status  $n_2$  and a *y*-joystick status  $n_3$  on top of the stack. The joystick positions are illustrated in the diagram that follows.

FCh equals decimal 252. The capital letters and ',' separated by '**|**' indicate which keys on the left and right side of the keyboard return these values. *Note:* The character value of all fire buttons is 18 (12h).

If no key is pressed, the returned values will be a character code of 255 (FFh), and the current  $x$ - and  $y$ -joystick positions. If a valid key is pressed, the character code of that key will be returned along with its translated directional meaning (see diagram).

If an illegal key is pressed, three zeroes will be returned. If the fire button is pressed, a character code of 18 (12h) along with two zeroes will be returned.

If you are using **JOYST** in a loop, do not forget to **DROP** or otherwise use the three numbers left on the stack before calling **JOYST** again. A stack overflow will likely result if you do not.

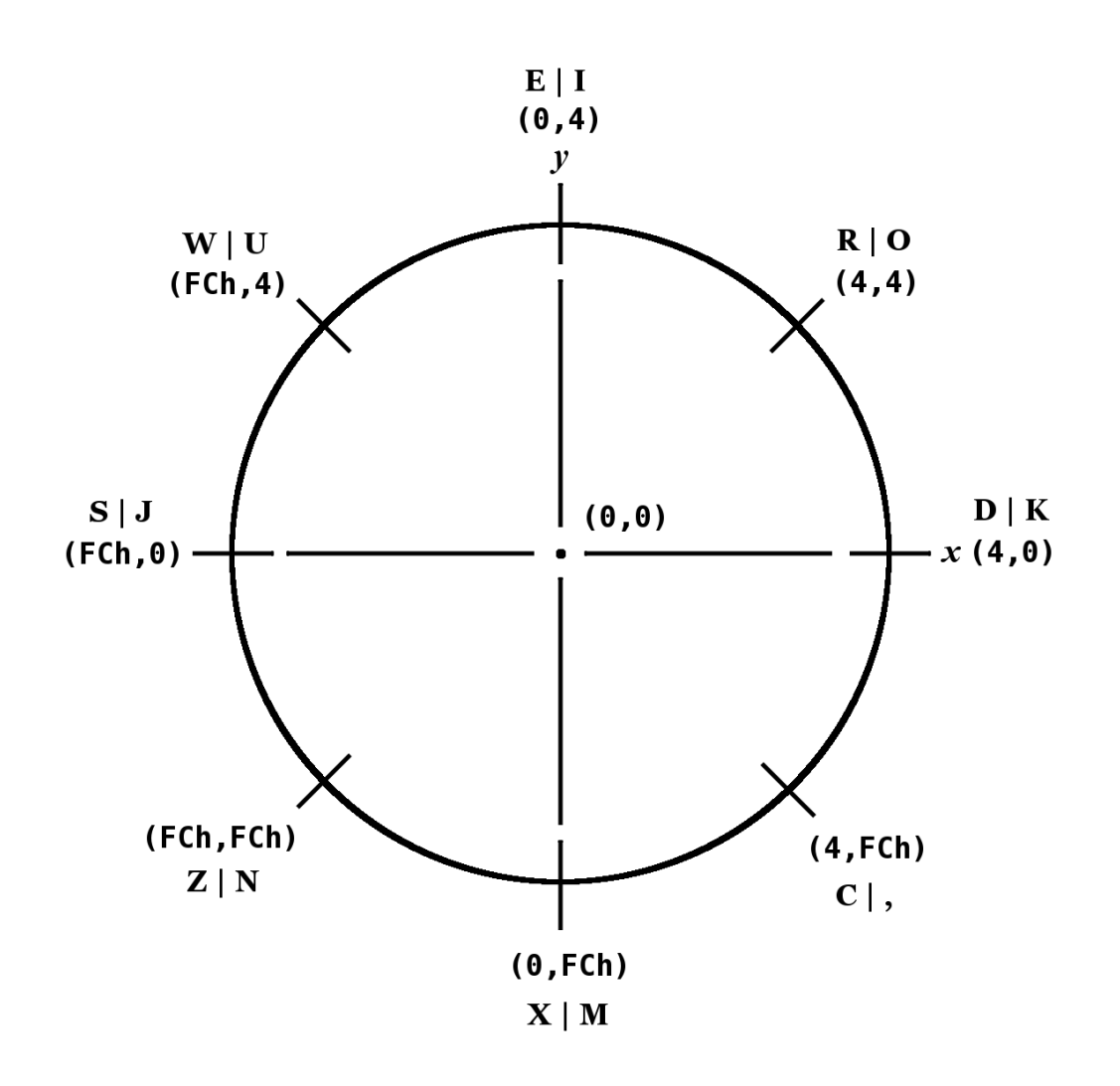

*Joystick positions and values*

# *6.9 Dot Graphics*

High resolution (dot) graphics are available in graphics2, split and split2 modes. In graphics2 mode, it is possible to independently define each of the 49152 pixels on the screen. Split and split2 modes allow you to define the upper two thirds or the lower five sixths of the pixels.

Three dot drawing modes are available:

**DRAW** ( --- )

plots dots in the 'on' state.

**UNDRAW** ( --- )

plots dots in the 'off' state.

### **DTOG** ( --- )

toggles dots between the 'on' and 'off' state. If the dot is 'on', **DTOG** will turn it 'off' and vice versa.

**DMODE** ( --- *addr* )

The value of a variable called **DMODE** controls which drawing mode you are in. If **DMODE**  $= 0$ , you are in **DRAW** mode. If **DMODE**  $= 1$ , you are in **UNDRAW** mode, and if **DMODE**  $= 2$ , you are in **DTOG** mode.

**DOT** ( *dotcol dotrow*--- )

To actually plot a dot on the screen, the **DOT** instruction is used. You must specify the dot column and dot row of the pixel you wish to plot:

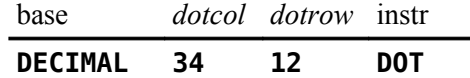

will plot or unplot, depending on the value of **DMODE**, a dot at position (34,12).

#### **DCOLOR** ( --- *addr* )

The default color for dots is white on transparent. The screen color default is black. To alter the foreground and background color of the dots you plot, you must modify the value of the variable **DCOLOR** . The value of **DCOLOR** should be two hexadecimal digits where the first digit specifies the foreground color and the second specifies a background color. Why do you need a background color for a dot? There is a simple explanation. Each dot represents one bit of a byte in memory. Any bit in the byte that is turned 'on' displays the foreground color while the others take on the background color. Usually, you would specify the background color to be transparent.

**LINE**  $\qquad \qquad (dotcol_1 \,dot\; \, \text{dot} \, \text{cov}_1 \,dot\; \text{dot} \, \text{cov}_2 \, \text{dot} \, \text{cov}_2$ 

The Forth instruction **LINE** allows you to easily plot a line between *any* two points on the bit-map portion of the screen. You must specify a dot column and a dot row for each of the two points.

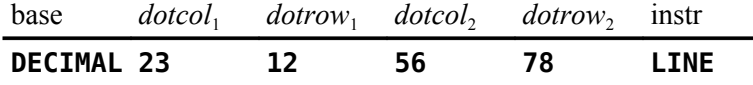

The above instruction will plot a line from left to right between (23,12) and (56,78). The line instruction calls **DOT** to plot each point therefore, you must preset **DMODE** and **DCOLOR** before using **LINE** .

# *6.10 Special Sounds*

Two special sounds can be used to enhance your graphics application. To use these noises in your program, simply type the name of the sound you want to hear. No parameters are needed.

# **BEEP** ( --- )

The first is called **BEEP** and produces a pleasant high pitched sound.

**HONK** ( --- )

The other, called **HONK** , produces a less pleasant low tone.

# *6.11 Constants and Variables Used in Graphics Programming*

The following constants and variables are defined in the graphics routines. The value of **COLTAB** , **PDT** , **SATR** , **SMTN** and **SPDTAB** must be changed if you are operating in graphics2, split or split2 mode. See the VDP Memory Map in Chapter 4.

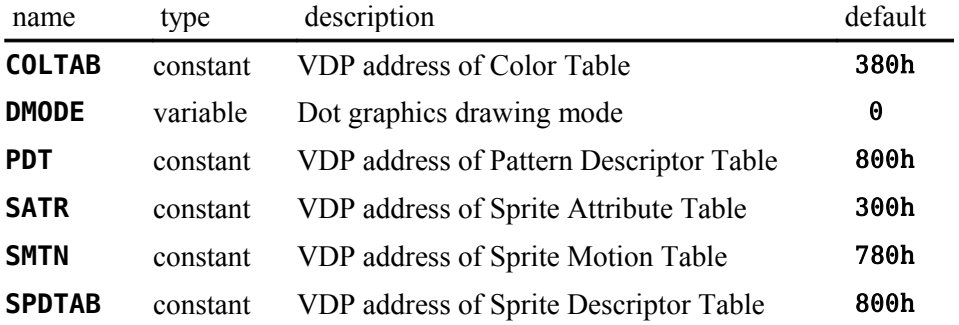

# **7 The Floating Point Support Package**

Words introduced in this chapter:

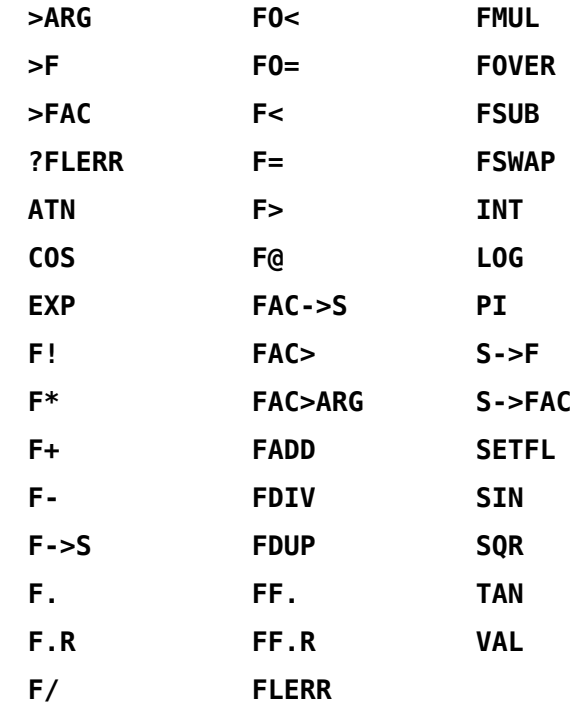

The floating point package is designed to make it easy to use the Radix 100 floating point package available in ROM in the TI-99/4A console. Normal use of these routines does not require the user to understand the implementation. For those users desiring to improve the efficiency of these operations by optimizing the code for this implementation, the details are given in the latter portion of this chapter.

# *7.1 Floating Point Stack Manipulation*

The floating point numbers in the TI-99/4A occupy 4 16-bit words<sup>[11](#page-54-0)</sup> (8 bytes) each. In order to simplify stack manipulations with these numbers, the following stack manipulation words are presented:

| <b>FDUP</b>  | $(f - f f)$               |
|--------------|---------------------------|
| <b>FDROP</b> | $(f---)$                  |
| <b>FOVER</b> | $(f_1 f_2 - f_1 f_2 f_1)$ |
| <b>FSWAP</b> | $(f_1 f_2 - f_2 f_1)$     |

<span id="page-54-0"></span><sup>11</sup> This use of the term "word" here is different from a Forth word. It refers to the largest memory unit the TMS9900 CPU can address. It is equal to 2 bytes or 16 bits.

# *7.2 Floating Point Fetch and Store*

Floating point numbers can be stored and fetched by using

**F!** ( *f addr* --- )

**F@** ( *addr --- f* )

The user must ensure that adequate storage is allocated for these numbers (*e.g.*, **0 VARIABLE nnnn 6 ALLOT** could be used. **VARIABLE** allots 2 bytes.)

# *7.3 Floating Point Conversion Words*

The following words put floating point numbers on the stack so that the above operations can be used:

 $S \rightarrow F$  (*n* --- *f*)

A 16-bit number can be converted to floating point by using **S->F** . It functions by replacing the 16-bit number on the stack by a floating point number of equal value.

 $F->S$  (*f--- n*)

This is the inverse of **S->F** . It starts with a floating point number on the stack and leaves a 16-bit integer.

# *7.4 Floating Point Number Entry*

In addition, the word

**>F** ( --- *f* )

can be used from the console or in a colon definition to convert a string of characters to a floating point number. Note that **>F** is independent of the current value of **BASE** .

The string is always terminated by a blank or carriage return. The following are examples:

> **>F 123** or **123 S->F >F 123.46 >F -123.46 >F 1.23E-006 >F 9.88E+091 >F 0** or **0 S->F**

# *7.5 Floating Point Arithmetic*

Floating point arithmetic can now be performed on the stack just as it is with integers. The four arithmetic operators are:

**F+**  $(f_1 \, f_2 \, \cdots \, f_3 \, )$ 

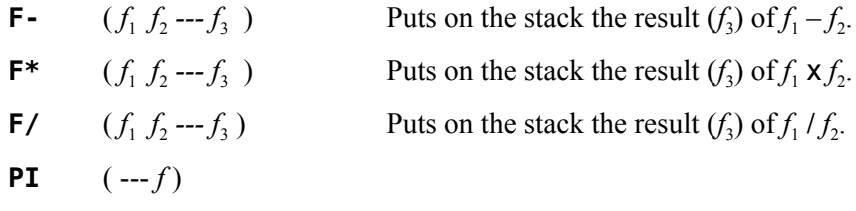

The word **PI** is a constant available to place 3.141592653590 on the stack.

# *7.6 Floating Point Comparison Words*

Comparisons between floating point numbers and testing against zero are provided by the following words. They are used just like their 16-bit counterparts except that the numbers tested are floating point.

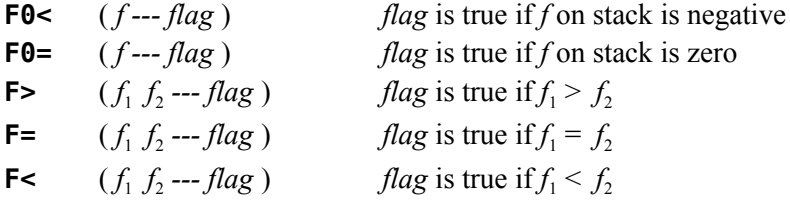

# *7.7 Formatting and Printing Floating Point Numbers*

**F.**  $(f \rightarrow$ 

The word **F.** is used to print the floating point number on the top of the stack to the terminal. The format used is identical to that used by BASIC:

- 1) Integers representable exactly are printed without a trailing decimal,
- 2) Fixed point format is used for numbers in range and
- 3) Exponential format (scientific notation) is used for very large or very small numbers.

**F.R** (*f n* --- )

If the floating point numbers are to be output in a table the word **F.R** can be used to right justify it in a field of width *n* where *n* is a 16-bit word added to the top of the stack for this purpose.

Two additional words are used for more specific formatting:

$$
\mathsf{FF}.\qquad \qquad (f\ n_1\ n_2 \cdots)
$$

**FF.** requires two integers on the stack above the floating point number *f*. They control the maximum number of digits  $(n_1)$  to convert and the number of digits  $(n_2)$  following the decimal point.

**FF.R** 
$$
(f n_1 n_2 n_3 \cdots)
$$

**FF.R** adds the printing field width  $(n_3)$ , in which the output is right justified. As for FF.,  $n_1$  is the maximum number of digits to convert and  $n_2$  is the number of digits following the decimal point.

*Editor's Note:* It should be noted that the exponential format of the output string allows for just two digits for the power of ten. It is puzzling that TI did this because the exponent can be as high as 127 and as low as -128. This means that perfectly legitimate three-digit exponents appear as "\*\*" in the output!

# *7.8 Transcendental Functions*

The following transcendental functions are also available:

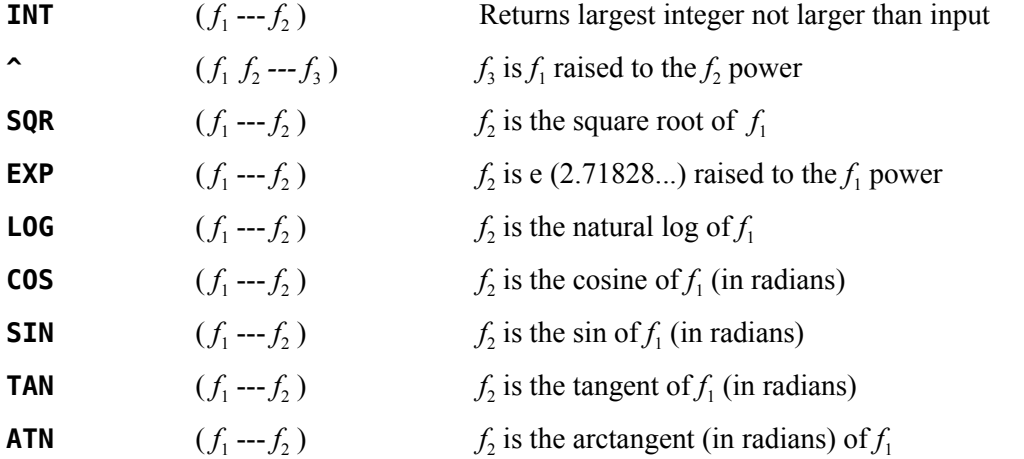

*Caution!* A conflict exists when using transcendentals and floating point prints while in bit-map mode. The contents of the VDP Rollout Area  $(3C<sub>0</sub>h - 3DFh)$  must be saved before transcendentals or floating point prints are executed and restored upon completion.

*Note:* The transcendentals also use the area known as the stack for the value stack pointer, VSPTR (See VDP Memory Map in Chapter 4). This area is pointed to by 836Eh (VSPTR).

# *7.9 Interface to the Floating Point Routines*

The remainder of this chapter will address the interface to the floating point routines in the console in greater detail and is not necessary for most floating point operations.

The floating point routines use two memory locations in the console CPU RAM as floating point registers. They are called FAC (for floating point accumulator) and ARG (for argument register). Forth has two constants with these same names that can be used to access these locations directly:

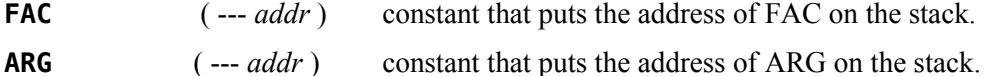

The words **>FAC** and **>ARG** move floating point data from the stack to these locations.

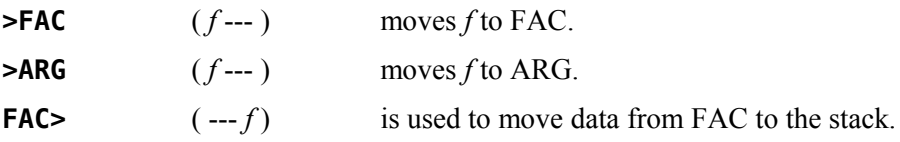

#### **SETFL** ( *f*  $\int_{1}^{c} f_{2}$  --- )

Each of the binary floating point operations requires that two numbers be moved from the stack to FAC and ARG. **SETFL** does this by calling **>FAC** and **>ARG** to place  $f_2$  in FAC and  $f_1$  in ARG.

The words **FADD** , **FSUB** , **FMUL** and **FDIV** each use the values in FAC and ARG and leave the result in FAC as they perform the floating point arithmetic functions.

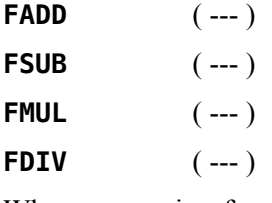

When conversion from 16-bit integer to floating point is performed by **S->F**, it is done in the FAC. If the user does not desire the result to be copied from FAC to the stack, the word **S->FAC** can be used instead:

$$
S \rightarrow FAC \qquad (n \rightarrow)
$$

**S->FAC** moves a 16-bit integer (*n*) to the FAC, where it converts it to a floating point number.

Several miscellaneous words include:

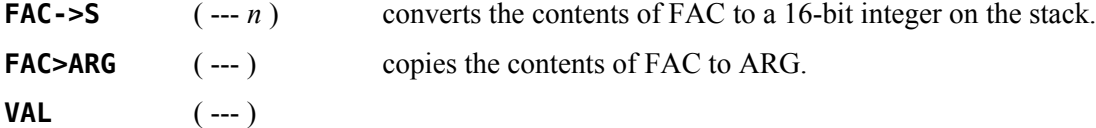

**VAL** converts a string at PAD to a floating point number in FAC. **VAL** expects the first byte at PAD to be the character count. There must not be any leading spaces in the string.

#### **FLERR** ( --- *n* )

**FLERR** is used to fetch the contents of the floating point error register (8354h) to the stack. See the *Editor/Assembler Manual* for more information.

# **?FLERR** ( --- )

**?FLERR** issues an appropriate error message if the last floating point operation resulted in an error.

# **8 Access to File I/O Using TI-99/4A Device Service Routines**

Words introduced in this chapter:

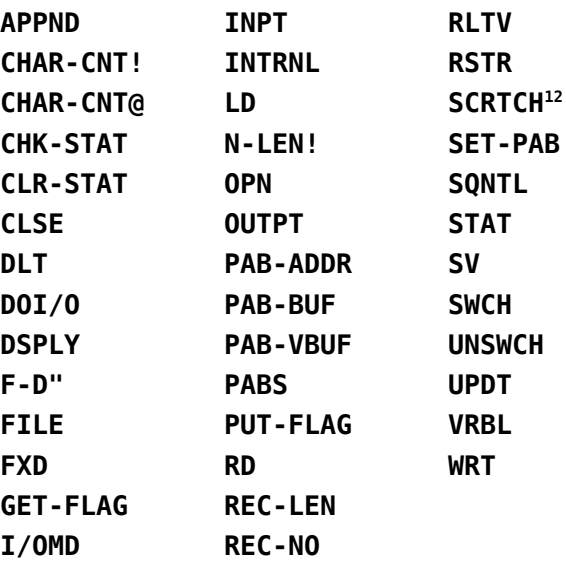

This chapter will explain the means by which different types of data files native to the TI-99/4A are accessed with TI Forth. To further illustrate the material, two commented examples have been included in this chapter. The first ([§ 8.6 \)](#page-67-0) demonstrates the use of a relative disk file and the second (§ 8.7) a sequential RS232 file.

A group of Forth words has been included in this version of TI Forth to permit a Forth program to reference common data with BASIC or Assembly Language programs. These words implement the file system described in the *TI BASIC Manual* and the *Editor/Assembler Manual*. Note that the diskette on which you received your TI Forth system is *not* a standard diskette and that you should perform file I/O to/from disks only if they are initialized by the Disk Manager and do *not* contain Forth screens.

# *8.1 The Peripheral Access Block (PAB)*

Before any file access can be achieved, a Peripheral Access Block (PAB) must be set up that describes the device and file to be accessed. Most of the words in this chapter are designed to make manipulation of the PAB as easy as possible.

A PAB consists of 10 bytes of VDP RAM plus as many bytes as the device name to be accessed. An area of VDP RAM has been reserved for this purpose (consult the VDP Memory Map in Chapter 4). The user variable **PABS** points to the beginning of this region. *Do not* use the first 2

<span id="page-59-0"></span><sup>12</sup> **SCRTCH** , though defined in TI Forth, was never implemented in any DSR for the TI-99/4A. Its use will result in a file I/O error.

bytes of this area as they are used by Forth in its Forth-style disk access. Adequate space is provided for many PABs in this area. More information on the details of a PAB are available in the *Editor/Assembler Manual*, page 293*ff*. The following diagram illustrates the structure of a PAB:

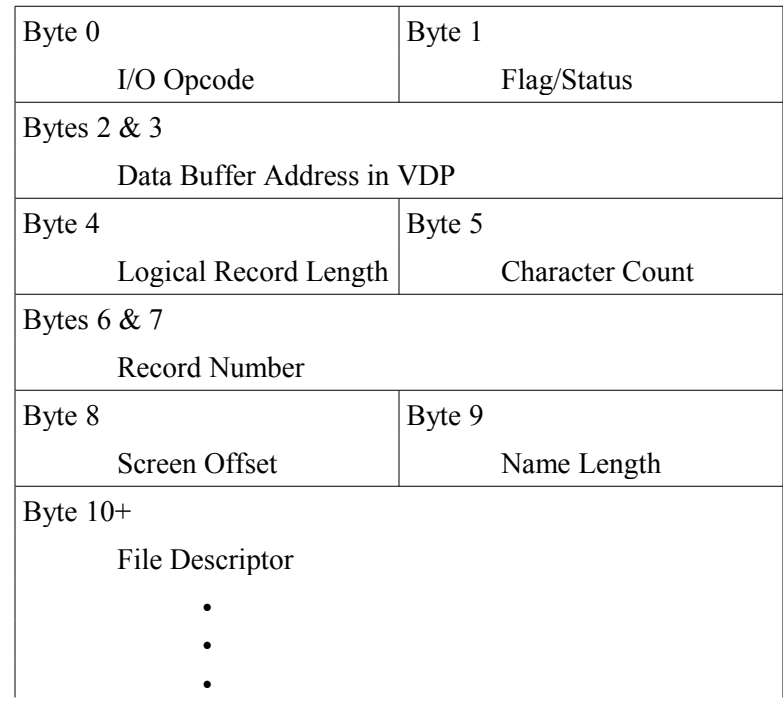

# *8.2 File Setup and I/O Variables*

All Device Service Routines (DSRs) on the TI-99/4A expect to perform data transfers to/from the VDP RAM. Since Forth is using CPU RAM it means that the data will be moved twice in the process of reading or writing a file. Three variables are defined in the file I/O words to keep track of these memory areas.

**PAB-ADDR** ( --- *addr* )

Holds address in VDP RAM of first byte of the PAB.

**PAB-BUF** ( --- *addr* )

Holds address in CPU RAM of first byte in Forth's memory where allocation has been made for this buffer.

**PAB-VBUF** ( --- *addr* )

Holds address in VDP RAM of the first byte of a region of adequate length to store data temporally while it is transferred between the file and Forth. The area of VDP RAM which is used for this purpose is labeled "Unused" on the VDP Memory Map in Chapter 4. If working in bit-map mode, be cautious where **PAB-VBUF** is placed.

# **FILE**  $\qquad \qquad (vaddr_1 \text{addr } vaddr_2 \text{---})$

The word **FILE** is a defining word and permits you to create a word which is the name by which the file will be known. A decision must be made as to the location of each of the buffers before the word **FILE** may be used. The values to be used for those locations are contained in the above variables and are placed on the stack in the above order followed by **FILE** and the file name (not necessarily the device name). For example:

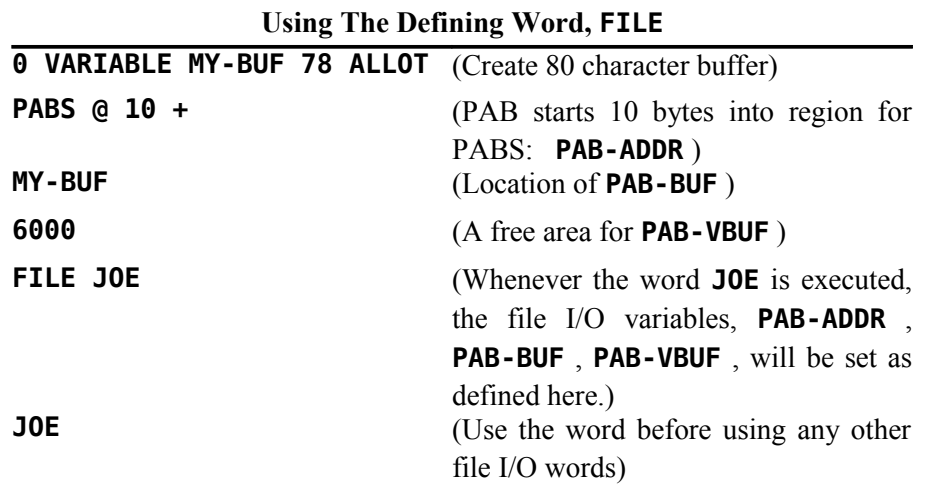

**SET-PAB** ( --- )

The word that creates the PAB skeleton is **SET-PAB** . It creates a PAB at the address shown in **PAB-ADDR** and zeroes it except for the buffer address slot. Into this it places the contents of the variable **PAB-VBUF** .

# *8.3 File Attribute Words*

Files on the TI-99/4A have various characteristics that are indicated by keywords. The following table describes the available options. The example in the back of the chapter will be helpful in that it shows at what time in the procedure these words are used. Use only the attributes which apply to your file and ignore the others. Remember, if you are using multiple files, then the file referenced is the file whose name word was most recently executed.

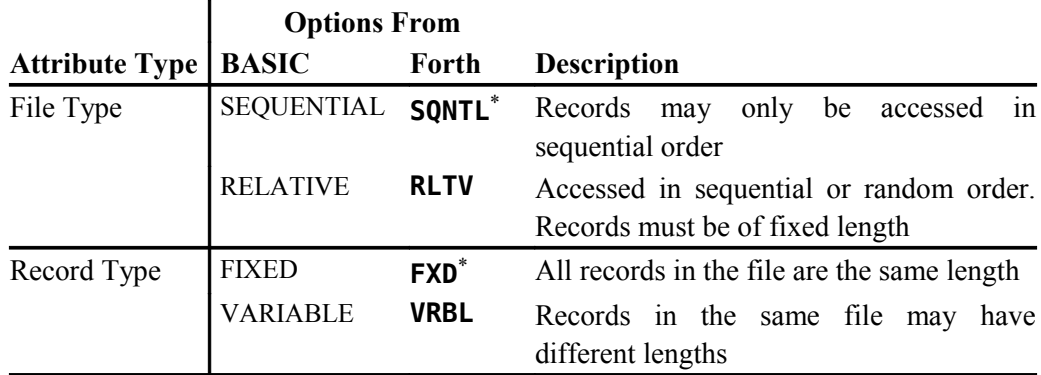

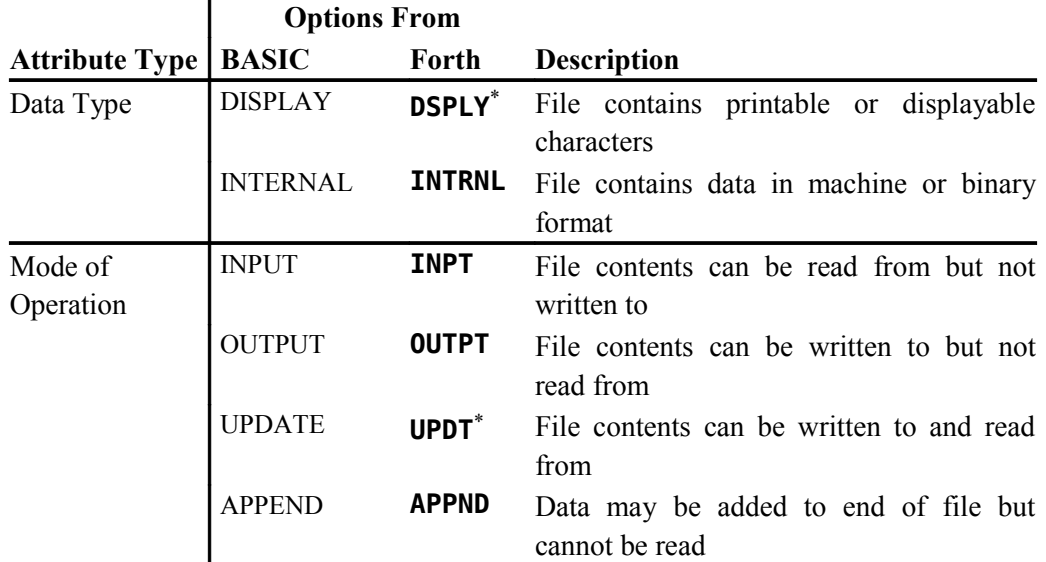

Default if attribute is not specified

# **REC-LEN** ( *b* --- )

To specify the record length for a file, the desired length byte *b* should be on the stack when the word **REC-LEN** is executed. The length will be placed in the current PAB.

$$
\mathsf{F-D}^{\mathsf{H}} \qquad \qquad (\mathsf{\dashrightarrow})
$$

Every file must have a name to specify the device and file to be accessed. This is performed with the **F-D"** word which enters the File Description in the PAB. **F-D"** must be followed by a string describing the file and terminated by a **"** mark. Here are a few examples of the use of **F-D"** :

**F-D" RS232.BA=9600" F-D" DSK2.FILE-ABC"**

# *8.4 Words that Perform File I/O*

The actual I/O operations are performed by the following words. The table gives the usual BASIC keyword associated with the corresponding Forth word. Here, as in the previous table, the Forth words are spelled differently than the BASIC words to avoid conflict with one or more existing Forth words.

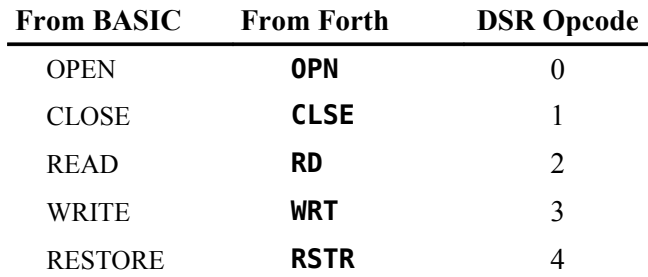

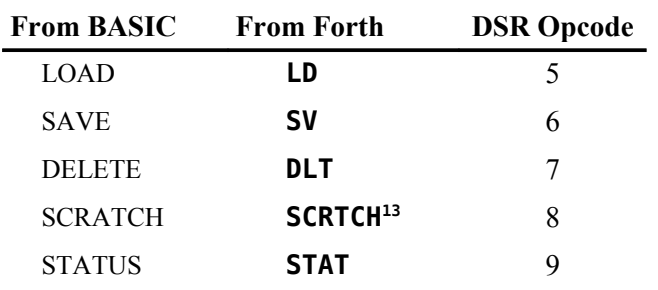

#### **OPN** ( --- )

opens the file specified by the currently selected PAB, which is pointed to by **PAB-ADDR** .

#### **CLSE** ( --- )

closes the file whose PAB is pointed to by **PAB-ADDR** .

# **REC-NO** ( *n* --- )

Before using the **RD** , **WRT** and **SCRTCH[14](#page-63-1)** instructions with a relative file, you must place the desired, zero-based record number *n* into the PAB. To do this, place the record number *n* on the stack and execute the word **REC-NO**. If your file is Sequential, you need not do this.

#### **RD** ( --- *n* )

$$
\cdots n)
$$

The **RD** instruction will transfer the contents of the next record from the current file into your **PAB-BUF** and leave a character count *n* on the stack.

#### **WRT** ( *n* --- )

takes a character count *n* from the stack and moves that number of characters from the **PAB-BUF** to the current file.

### **RSTR** ( *n* --- )

takes a record number *n* from the stack and repositions (restores) a relative file to that record for the next access.

# **SCRTCH[15](#page-63-2)** ( *n* --- )

is used to remove a relative record. It requires a record number *n* on the stack.

**LD** ( *n* --- )

used to load a program file of maximum *n* bytes into VDP RAM at the address specified in **PAB-VBUF** . **OPN** and **CLSE** need not be used.

### **SV** ( *n* --- )

used to save *n* bytes of a program file from VDP RAM at the address specified in **PAB-VBUF** . **OPN** and **CLSE** need not be used.

<span id="page-63-2"></span>15 *idem*

<span id="page-63-0"></span><sup>13</sup> See footnote [12,](#page-59-0) page [52.](#page-59-0)

<span id="page-63-1"></span><sup>14</sup> *idem*

# **DLT** ( --- )

is used to delete the file whose PAB is pointed to by **PAB-ADDR** .

$$
\textbf{STAT} \qquad \qquad (-b)
$$

returns the status byte *b* (PAB+8, labeled "Screen Offset" in the PAB diagram above) of the current device/file from the PAB pointed to by **PAB-ADDR** after calling the DSR's STATUS opcode (9), which actually gets the status and writes it to PAB+8. Incidentally, the term "Screen Offset" for PAB+8 is from its use by the cassette interface, which must put prompts on the screen, to get the offset of screen characters with respect to their normal ASCII values. The table below, excerpted from the *Editor/Assembler Manual*, p. 298, shows the meaning of each bit of the status byte:

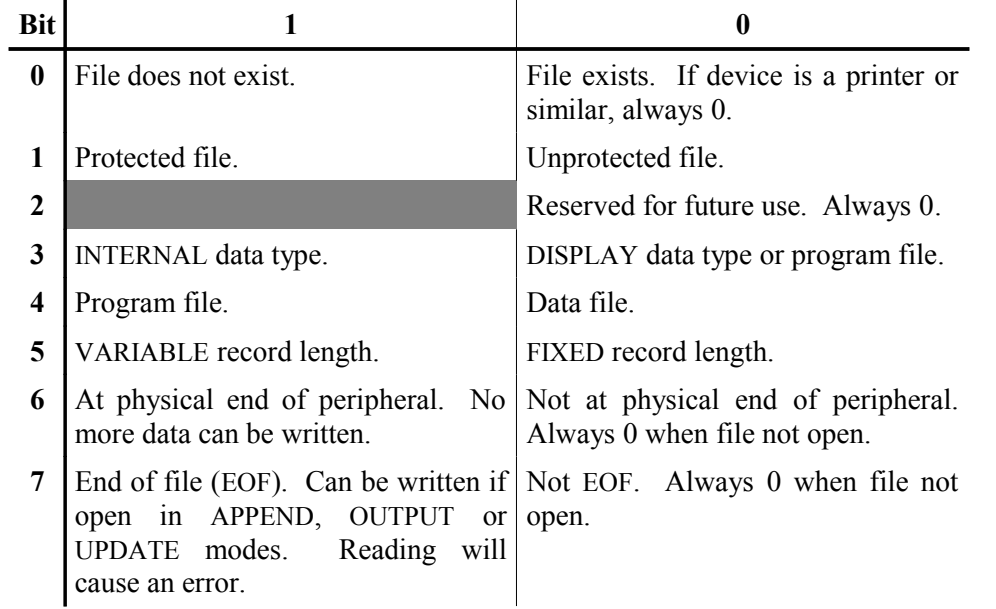

#### **Status Byte Information When Value is**

The words that follow are available for the advanced user and their utility can be worked out by examining their definitions on Forth screen 68*ff*. They are lower-level words that are used in the definitions of the above file I/O words.

# **GET-FLAG** ( --- *b* )

retrieves to the stack the flag/status byte *b* from the current PAB. The high-order 3 bits are used for DSR error return, except for "bad device name". With the "bad device name" error, this error return will be 0; but, the GPL status byte (837Ch) will have the COND bit set (20h). The low-order 5 bits are set by routines that set the file type prior to calling **OPN** , which reads these bits. See table below for the meaning of each bit of the flag/status byte:

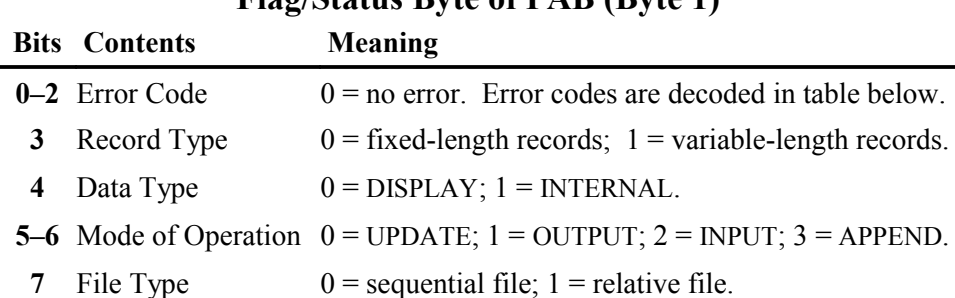

# **Flag/Status Byte of PAB (Byte 1)**

# **Error Codes in Bits 0‒2 of Flag/Status Byte of PAB**

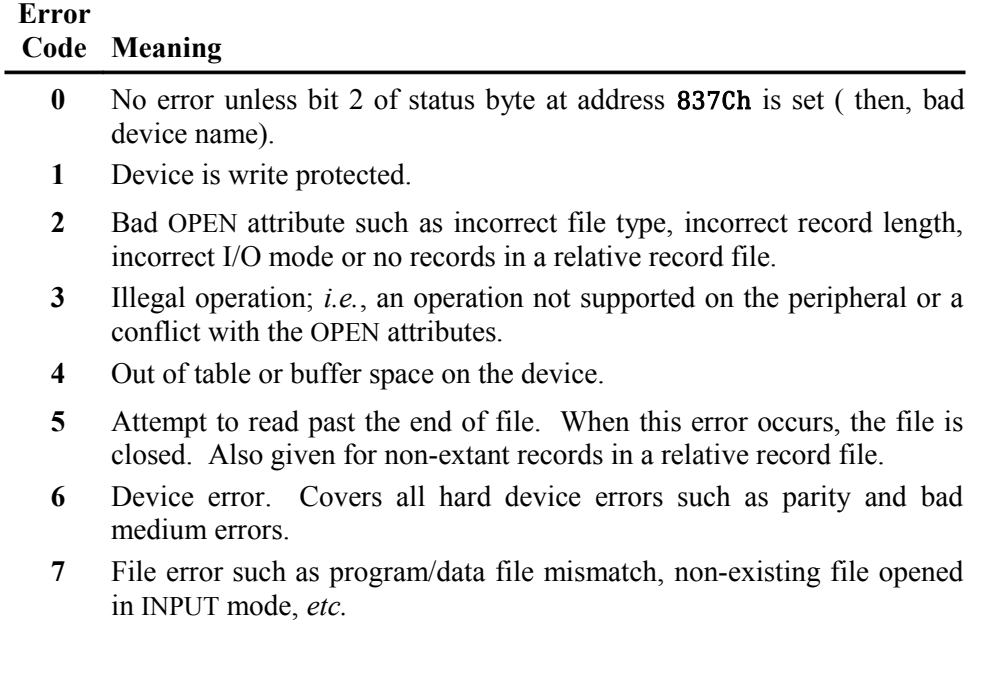

# **PUT-FLAG** ( *b* --- )

writes the flag/status byte *b* on the stack to the current PAB to clear the error bits and set the file type prior to calling **OPN** . See table after **GET-FLAG** for the meaning of each bit.

**CLR-STAT** ( --- )

clears the error code in bits 0‒2 of the flag/status byte of the current PAB.

# **CHK-STAT** ( --- )

checks the error code in bits 0–2 of the flag/status byte of the current PAB. If it is not 0, an appropriate error message is printed.

**I/OMD** ( --- *b* )

gets the flag/status byte *b* of the current PAB, clears the I/O mode bits (5 & 6) and leaves it on the stack in preparation for setting the I/O mode with an I/O word.

#### **CHAR-CNT!** ( *n* --- )

stores the character count *n* in the current PAB prior to a write operation. **CHAR-CNT!** is used by **WRT** .

**CHAR-CNT@** ( --- *n* )

retrieves the character count *n* from the current PAB of the last read operation. It is used by **RD** .

**N-LEN!** ( *b* --- )

stores in the current PAB the length byte *b* of the file descriptor associated with the current PAB. For "DSK1.MYFILE", this would be 11.

$$
D O I / O \qquad \qquad (n \text{ -- } )
$$

executes the **DSRLNK** word with the I/O opcode *n* on the stack. The current PAB must be updated with the information required by opcode *n* before executing **DOI/O** . See Section 18.2.1 of the *Editor/Assembler Manual* for details or consult the definitions on Forth screen 68*ff*. of the I/O words, **OPN** , **CLSE** , **RD** , **WRT** , **RSTR** , **SCRTCH[16](#page-66-0)** , **LD** , **SV** , **DLT** and **STAT** , all of which use this low-level word in their definitions.

Examples of file I/O in use are available on Forth screen 72*ff*., which defines the Alternate I/O capabilities for printing to the RS232 interface.

# *8.5 Alternate Input and Output*

When using alternate input or output devices, the 1-byte buffer in VDP memory must be the byte immediately preceding the PAB for **ALTIN** or **ALTOUT** .

The words

**SWCH** (---) and

**UNSWCH** ( --- )

make it possible to send output that would normally go to the monitor to an RS232 printer. For example, the LIST instruction normally outputs to the monitor. By typing

#### **SWCH 45 LIST UNSWCH**

you can list Forth screen 45 to the printer. If your RS232 printer is not on port 1 and set at 9600 baud, you must modify the word **SWCH** on your system disk.

The user variables

**ALTIN** ( --- *vaddr* ) and

**ALTOUT** ( --- *vaddr* )

contain values which point to the current input and output devices. The value of **ALTIN** is 0 if input is coming from the keyboard, else its value is a pointer to the VDP address where the PAB for the alternate input device is located. The value of **ALTOUT** is 0 if the output is going to the monitor. Otherwise, it contains a pointer to the PAB of the alternate output device.

<span id="page-66-0"></span><sup>16</sup> See footnote [12,](#page-59-0) page [52.](#page-59-0)

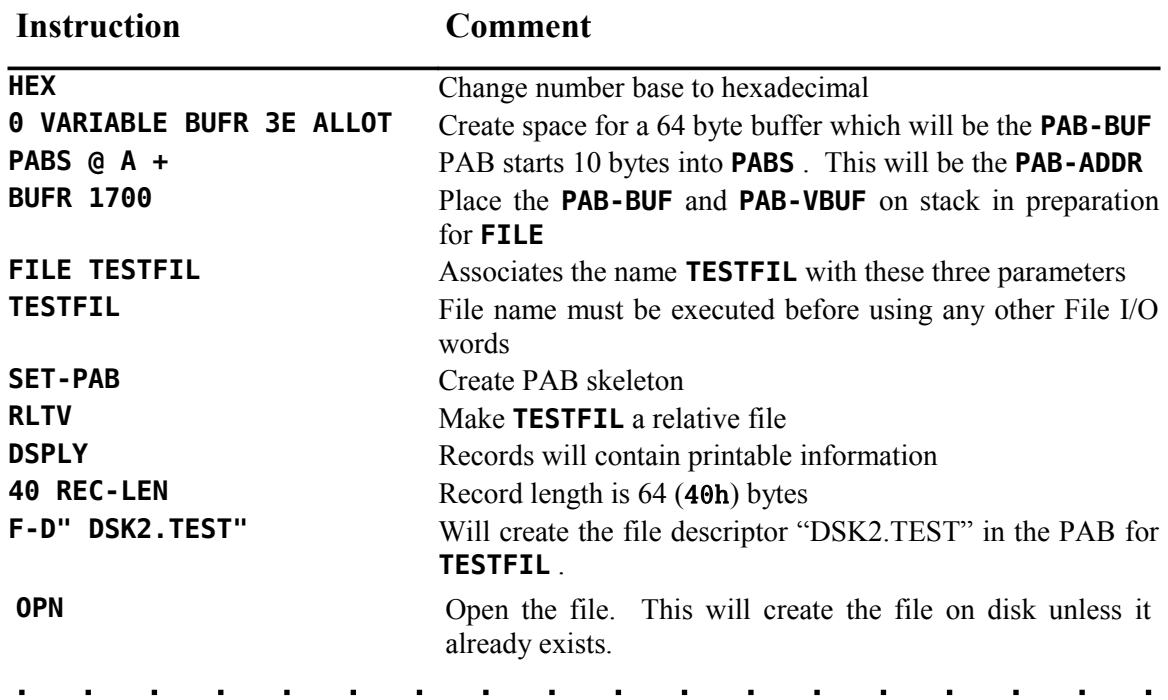

# <span id="page-67-0"></span> *8.6 File I/O Example 1: Relative Disk File*

To write more than one record to the file, it is necessary to write a procedure. This routine may be composed on a Forth screen beforehand and loaded at this time.

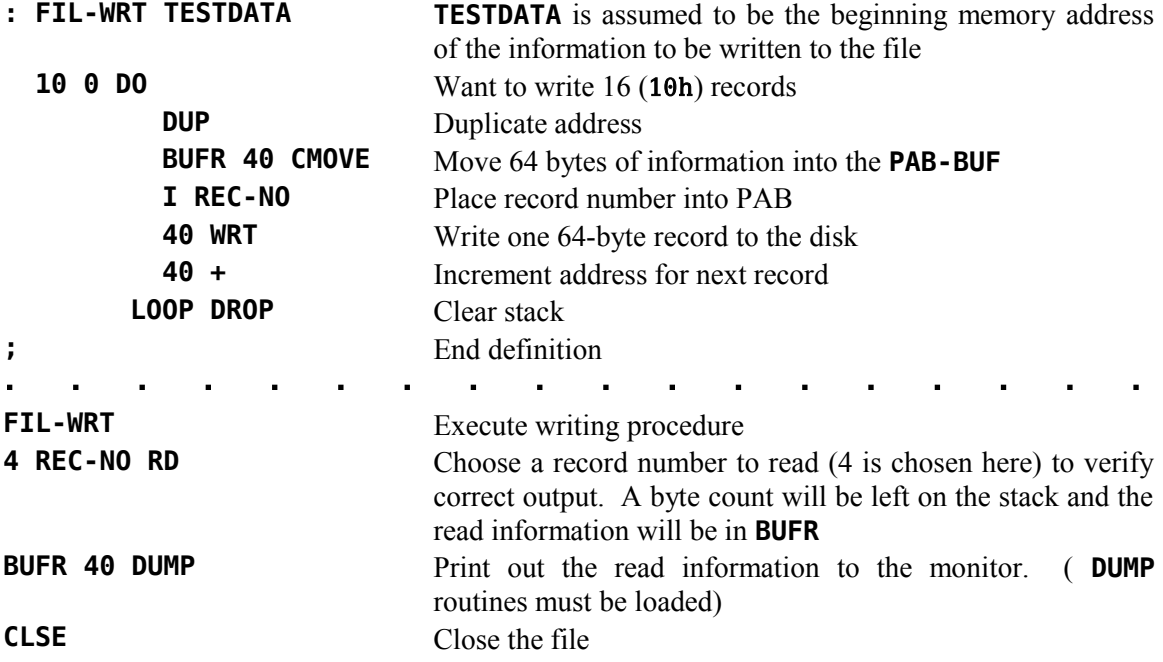

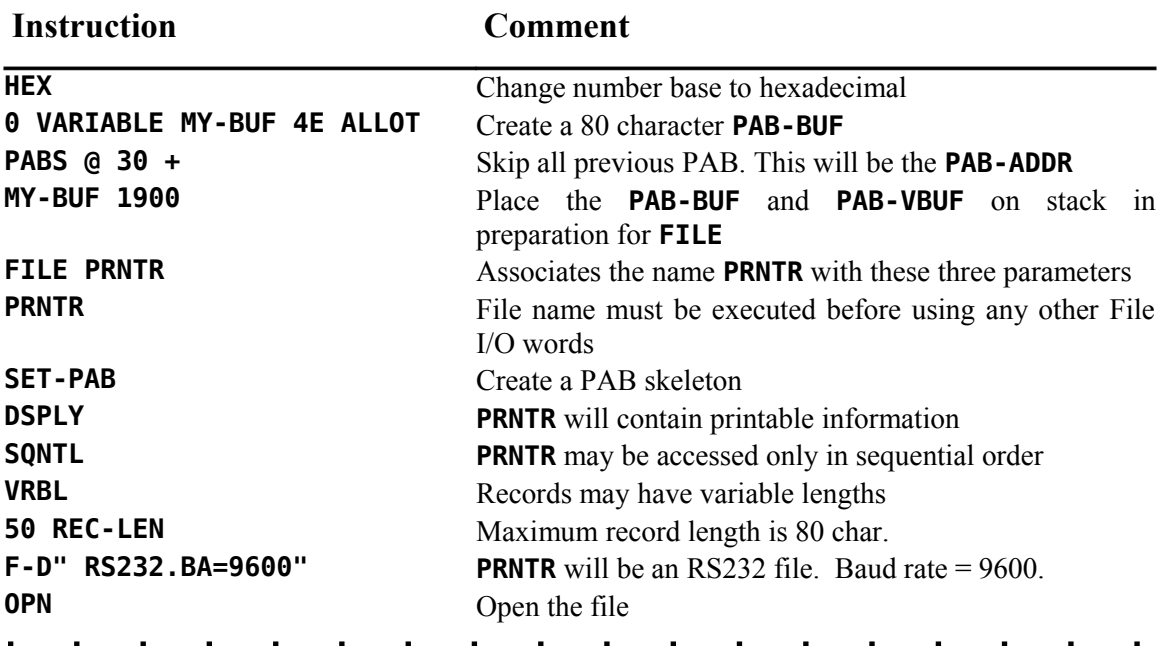

# <span id="page-68-0"></span> *8.7 File I/O Example 2: Sequential RS232 File*

A procedure is necessary to write more than one record to a file. A file-write routine may be composed on a Forth screen beforehand and loaded at this time. The following is a simple example:

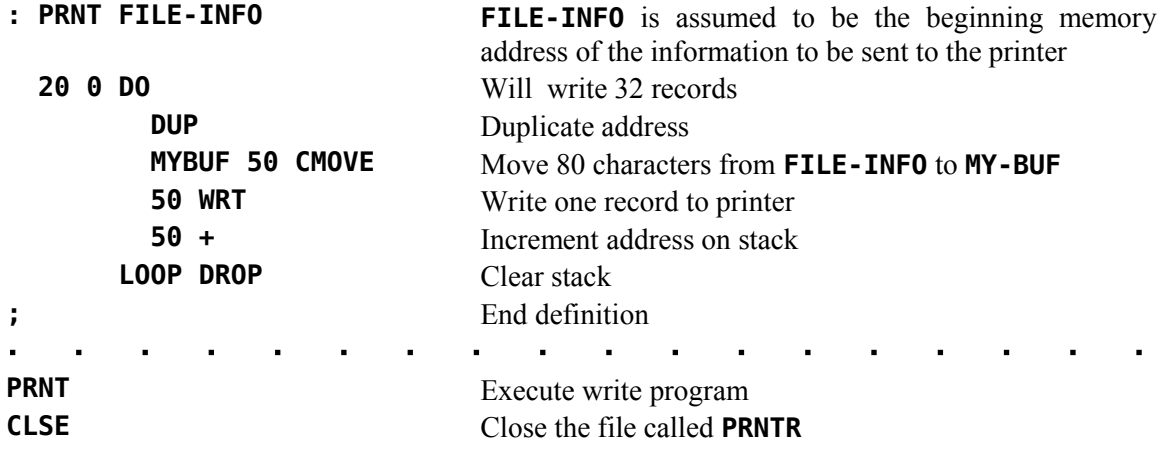

# **9 The TI Forth 9900 Assembler**

The assembler supplied with your TI Forth system is typical of assemblers supplied with fig-Forth systems. It provides the capability of using all of the opcodes of the TMS9900 as well as the ability to use structured assembly instructions. It uses no labels. The complete Forth language is available to the user to assist in macro type assembly, if desired. The assembler uses the standard Forth convention of Reverse Polish Notation for each instruction. For example the instruction to add register 1 to register 2 is:

#### **1 2 A,**

As can be seen in the above example, the 'add' instruction mnemonic is followed by a comma. Every opcode in this Forth assembler is followed by a comma. The significance is that when the opcode is reached during the assembly process, the instruction is compiled into the dictionary. The comma is a reminder of this compile operation. It also serves to assist in differentiating assembler words from the rest of the words in the TI Forth language. A complete list of Forthstyle instruction mnemonics is given in the next section.

# *9.1 TMS9900 Assembly Mnemonics*

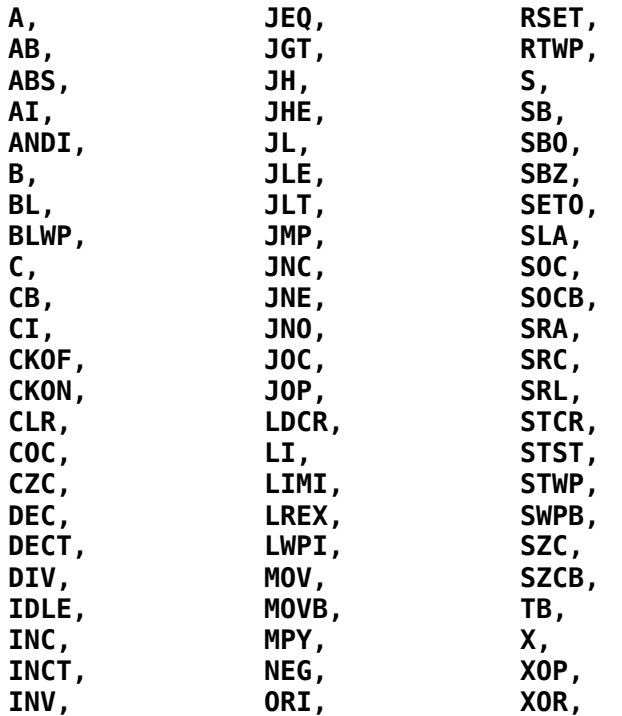

These words are available when the assembler is loaded. Only the word **C,** conflicts with the existing Forth vocabulary.

Most assembly code in Forth will probably use Forth's workspace registers. The following table describes the register allocation. The user may use registers 0 through 7 for any purpose. They are used as temporary registers only within Forth words which are themselves written in TMS9900 assembly code.

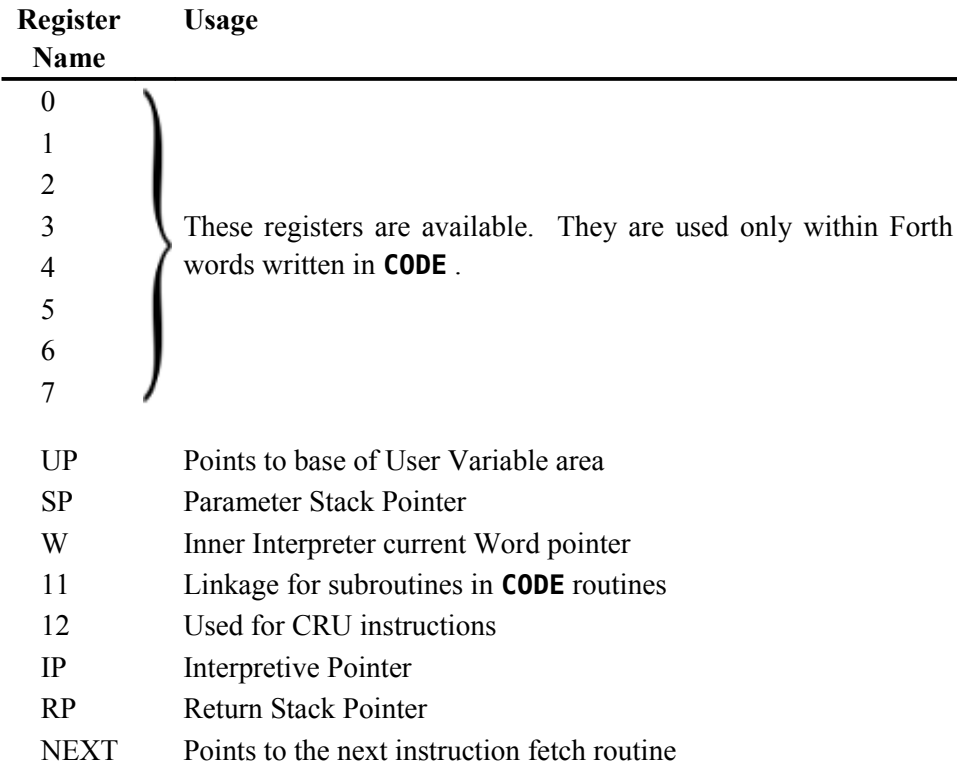

# *9.2 Forth's Workspace Registers*

# *9.3 Loading and Using the Assembler*

The TI Forth TMS9900 Assembler is located on Forth screens  $75 - 82$  and is loaded by typing the menu word **-ASSEMBLER** . Loading the assembler first ensures that **CODE** and **;CODE** are in the dictionary and loads Forth screen 74 if they are not. When the assembler is loaded, it is loaded into the Assembler vocabulary. To use the assembler, it must be the context vocabulary, which may be effected by typing **ASSEMBLER** or by using the words **CODE** or **;CODE** , each of which makes Assembler the context vocabulary. After defining words that use **CODE** or **;CODE** , it is advisable to execute **FORTH** to restore the context vocabulary to Forth, unless such use is immediately followed by **:** (beginning a colon definition), which restores the context vocabulary to the current vocabulary (usually Forth). The important point is that Forth must be the context vocabulary before the Forth word **C,** is intended because **C,** is the only Assembler vocabulary word that conflicts with a Forth vocabulary word of the same name.

Assembly definitions either begin with **CODE** or end with **;CODE** . Each are followed by assembly mnemonics or the machine-code equivalent. **CODE** is used in the following way:

#### **CODE EXAMPLE <assembly mnemonics>**

This defines a Forth word named **EXAMPLE** with an execution procedure defined by the assembly mnemonics that follow **EXAMPLE** . The assembly code should end with **NEXT,** so the TI Forth interpreter can get to the next word in the input stream. There are several examples using **CODE** in the sections that follow.

**; CODE** is used with **<BUILDS** to create the execution procedure of a new defining word very much like the word **DOES>** except that **;CODE** does not cause the PFA of newly defined words to be left on the stack for the consumption of the code following **;CODE** as is the case with **DOES>** . **;CODE** is used as follows:

```
: DEF-WRD <BUILDS … ;CODE <assembly mnemonics>
```
Just as with **CODE** , assembly code following **;CODE** should end with **NEXT,** . Later when the newly created defining word **DEF-WRD** is executed in the following form, a new word is defined:

#### **DEF-WRD TEST**

This will create the word **TEST** which has as its execution procedure the code following **;CODE** . An example using **; CODE** is shown in § 9.9.

# *9.4 TI Forth Assembler Addressing Modes*

We will now introduce those words that permit this assembler to perform the various addressing modes of which the TMS9900 is capable. Each of the remaining examples will show both the Forth assembler code for various instructions and the more conventional method of coding the same instructions.

The word **NEXT,** is defined as (see [§ 9.4.6](#page-73-0) for definition of **\*NEXT** )

#### **: NEXT, \*NEXT B, ;**

and is equivalent to the following assembly code:

#### B \*R15

#### **9.4.1 Workspace Register Addressing**

The registers in the Forth code below are referenced directly by number:

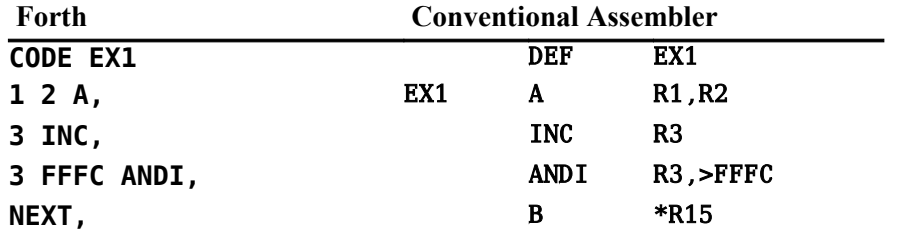
#### **9.4.2 Symbolic Memory Addressing**

Symbolic addressing is done with the **@()** word. It is used after the address.

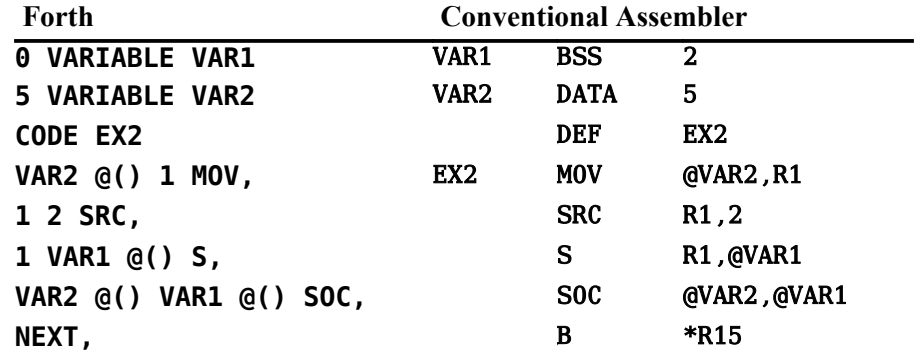

### **9.4.3 Workspace Register Indirect Addressing**

Workspace Register Indirect addressing is done with the **\*?** word. It is used after the register number to which it pertains.

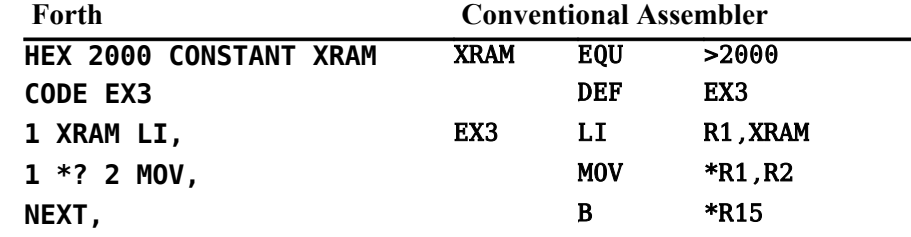

### **9.4.4 Workspace Register Indirect Auto-increment Addressing**

Workspace Register Indirect Auto-increment addressing is done with the **\*?+** word. It is also used after the register to which it pertains.

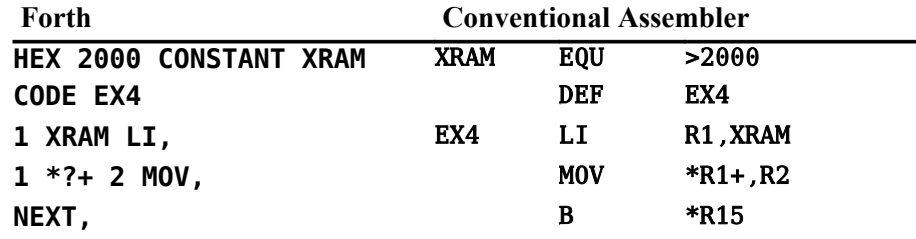

#### <span id="page-72-0"></span> **9.4.5 Indexed Memory Addressing**

The final addressing type is Indexed Memory addressing. This is performed with the **@(?)** word used after the Index and register as shown below:

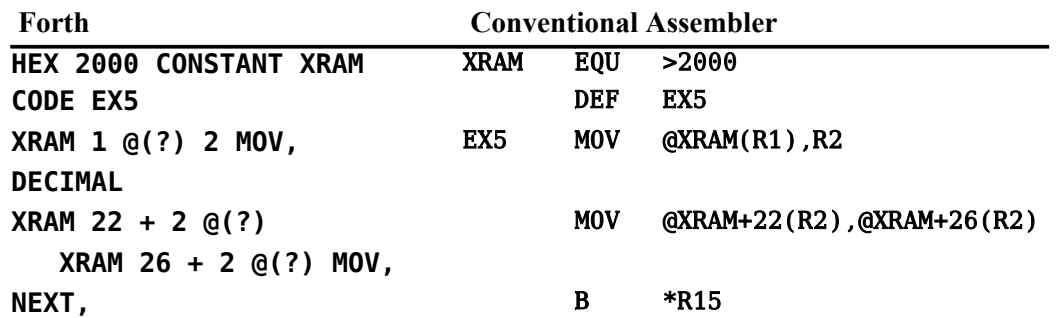

#### **9.4.6 Addressing Mode Words for Special Registers**

In order to make addressing modes easier for the **W** , **RP** , **IP** , **SP** , **UP** and **NEXT** registers, the following words are available and eliminate the need to enter the register name separately:

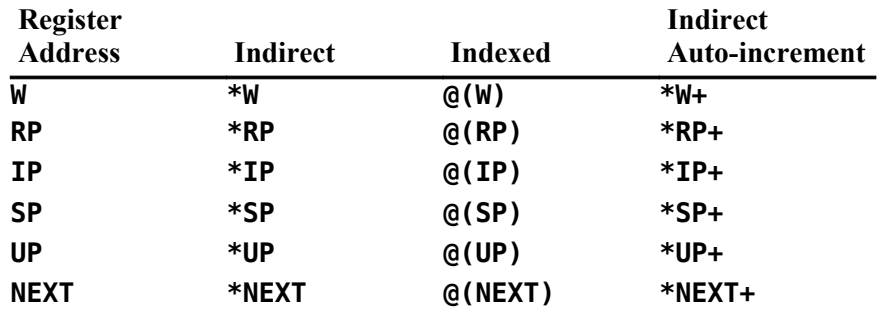

# *9.5 Handling the Forth Stacks*

Both the parameter stack and the return stack grow downward in memory. This means that removing a cell from the top of either stack requires *incrementing* the stack pointer after consuming the cell's value. Conversely, adding a cell requires *decrementing* the stack pointer. The Forth Assembler word **\*SP+** references the contents of the top cell of the parameter stack and then increments the stack pointer **SP** to reduce the size of the stack by one cell. The following code copies the contents of the stack's top cell to register 0 and reduces the stack by one cell:

#### **\*SP+ 0 MOV,**

The following code adds a cell to the top of the stack and copies the contents of register 1 to the new cell:

# **SP DECT, 1 \*SP MOV,**

The same procedures obtain for the return stack using **\*RP+** , **RP** and **\*RP** ; but, be very careful if you must manipulate the return stack.

### *9.6 Structured Assembler Constructs*

This assembler also permits the user to write structured code, *i.e.*, code that does not use labels. This is done in a manner very similar to the way that Forth implements conditional constructs. The major difference is that rather than taking a value from the stack and using it as a true/false flag, the processor's condition register is used to determine whether or not to jump. The following structured constructs are implemented:

```
IF, … ENDIF,
IF, … ELSE, … ENDIF,
BEGIN, … UNTIL,
BEGIN, … AGAIN,
BEGIN, … WHILE, … REPEAT,
```
The three conditional words in the previous list ( **IF,** , **UNTIL,** and **WHILE,** ) must each be preceded by one of the jump tokens in the next section.

# *9.7 Assembler Jump Tokens*

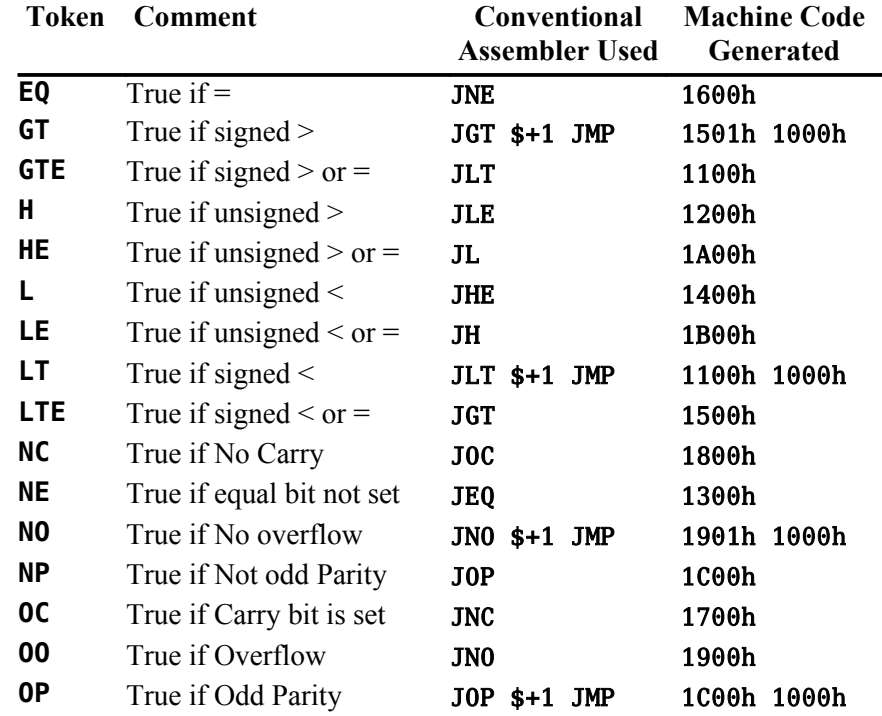

# *9.8 Assembly Example for Structured Constructs*

The following example is designed to show how these jump tokens and structured constructs are used:

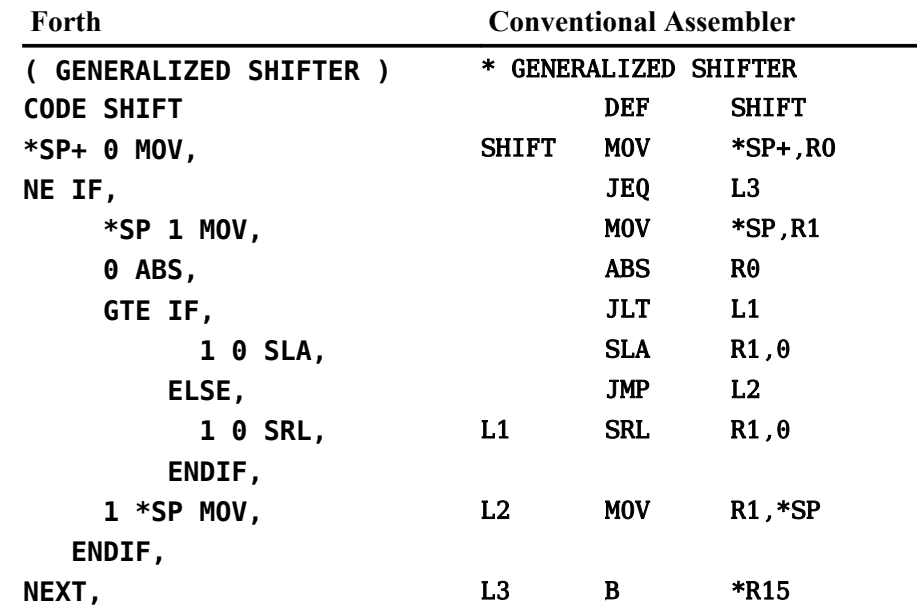

One word of caution is in order. The structured constructs shown above do not check to ensure that the jump target is within range (+127, -128 words). This will be a problem only with very large assembly language definitions and will violate the Forth philosophy of small, easily understood words.

# <span id="page-75-0"></span> *9.9 Assembly Example Using ;CODE*

Before giving an example of defining a TI Forth defining word with **;CODE** , an explanation of why you might want to use it in the first place is in order.

The defining words that are part of the TI Forth kernel are **:** (paired with **;** ), **VARIABLE** , **CONSTANT** , **USER** , **VOCABULARY** , **<BUILDS** (paired with **DOES>** or **;CODE** [not in the kernel]) and **CREATE** . The defining words **CODE** and **;CODE** are defined on the system disk and must be loaded with **-CODE** or **-ASSEMBLER** to be used. Of course, Most words you would ever need to define can be created with the first three ( **:** , **VARIABLE** and **CONSTANT** ). However, you too can use **<BUILDS** and **CREATE** , the same words used for defining most of the above, for the eventuality that these do not suffice.

In TI Forth, it is not useful to use **CREATE** on the command line unless you really know what you are doing because it creates a dictionary header in which the smudge bit is set and the code field points at the parameter field with no storage allotted for it. This means that the parameter field must be allotted with executable code (or the code field changed to point to some) and the smudge bit must be reset so a dictionary search can find the word. The same discussion obtains for **<BUILDS** except for the smudge bit because **<BUILDS** is defined in TI Forth as

```
: <BUILDS CREATE SMUDGE ; ( SMUDGE toggles the smudge bit.)
```
This situation is made easier by using **<BUILDS** , **DOES>** and **;CODE** within colon definitions as

**: NEW\_DEFINING\_WORD <BUILDS … DOES> … ;**

or

#### **: NEW\_DEFINING\_WORD <BUILDS … ;CODE …**

You simply replace the first "..." with words you want to execute when **NEW DEFINING WORD** is compiling a new word, *e.g.*, to reserve space for and store a value in the first cell of the parameter field using **,** . You then replace the second "…" with code to be executed when the new word actually executes. It will be this code to which the code field of the new word will point.

Here, now, is an example of the use of **;CODE** in the definition of a defining word, *i.e.*, a word that creates new words:

**CONSTANT** is a TI Forth word that defines a word, the value of which is pushed to the stack when the word is executed.

#### **9 CONSTANT XXX**

defines the word **XXX** with 9 in its parameter field and the address of the execution code of **CONSTANT** in its code field. TI Forth defines **CONSTANT** in high-level Forth essentially as

**: CONSTANT <BUILDS , DOES> @ ;**

Using **;CODE** , it could also be defined with Assembler code as

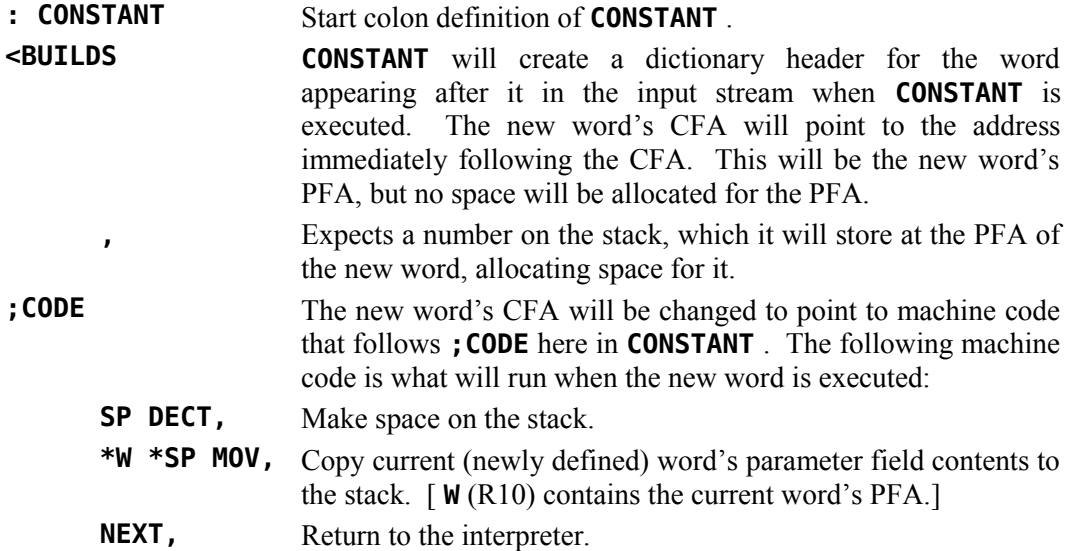

which, once you know the machine code, can be coded without the Assembler loaded as

**HEX**

#### **: CONSTANT <BUILDS , ;CODE 0649 , C65A , 045F ,**

For **CONSTANT** , the first, high-level definition is easier to understand. They are both the same length. They both create words of the same length. However, there may come a time when only Assembler will do your bidding and **;CODE** offers that facility.

# *9.10 Using CODE and ;CODE without the Assembler*

TI Forth words using **CODE** or **;CODE** can be written without the 2250-byte overhead of the TI Forth Assembler by using the machine code equivalent to assembly code. The editor may well write a TI Forth program soon to do the dirty work; but, for now you must endure the painful procedure below to get the job done. Until you have tested and debugged your work, it is probably best to work with one Forth word at a time on a Forth screen.

- 1. Write, test and debug your Forth word using the TI Forth Assembler. Here, we'll use **EX5** from [§ 9.4.5 f](#page-72-0)or the **CODE** example and **CONSTANT** (renamed **CONST2** to avoid confusion) from [§ 9.9 f](#page-75-0)or the **;CODE** example.
- 2. Ensure that the TI Forth Assembler is loaded.
- 3. Ensure that the dump routines are loaded by executing **-DUMP** .
- <span id="page-77-0"></span>4. Load the screen that contains the definition of your Forth word and continue with (5) in the appropriate section below.

### **9.10.1 CODE without the Assembler**

Refer to the example in [§ 9.4.5 f](#page-72-0)or the following:

5. Use **'** to find the PFA of **EX5** and dump from the PFA to the end of the word: **HERE ' EX5 SWAP OVER - DUMP**

```
will dump this to the screen:
```
**E42C C0A1 2000 C8A2 2016 .. ... . E434 201A 045F ..\_ ok**

The column at the left indicates the addresses in RAM where the hexadecimal cells to the right are located. The 8-character, right-hand column is their ASCII representation.

- 6. The last cell should be 045Fh, corresponding to the **NEXT,** instruction.
- 7. Write the high-level part of the word ( **CODE EX5** ) followed by the machine code after **EX5** using the dump above to compile the hexadecimal value for each cell with **,** starting with the first cell (parameter field) and ending with **045Fh** as follows:

```
HEX
```
### **CODE EX5 C0A1 , 2000 , C8A2 , 2016 , 201A , 045F ,**

8. If all the code was assembly code, you're done. Otherwise, you need to replace values that can vary from one load to the next, such as variables, named constants and dictionary entries, with the high-level code used in the word's assembly language definition. In the above example, the constant **XRAM** was used, so we need to replace the value 2000h with the reference that put it there. In this case **XRAM** is used three times to get the cells with 2000h, 2016h and 201Ah. We need to replace the 2000h with **XRAM** , the 2016h with **XRAM 16 +** and the 201Ah with **XRAM 1A +** to get

**HEX**

**CODE EX5 C0A1 , XRAM , C8A2 , XRAM 16 + , XRAM 1A + , 045F ,** which can now be entered on a Forth screen to be loaded with only **CODE** in the dictionary (use -**CODE** to ensure it's loaded) and without the Assembler overhead.

9. You should test your new version of the word to verify it is identical to the original assembly version.

#### **9.10.2 ;CODE without the Assembler**

We need to do more work with **;CODE** than we did with **CODE** above. We must find the CFA of **(;CODE)** that **;CODE** compiled into our word and retrieve the machine code that follows it. Refer to the example in [§ 9.9 \(](#page-75-0)which we've renamed here as **CONST2** to avoid confusion) for the following:

5. Use **'** and **CFA** to find the CFA of **(;CODE)** so you can find the cell within the definition of **CONST2** that contains it:

```
HEX ' (;CODE) CFA U.
```
will display this on the screen:

#### **BA6A ok**

6. Use **'** to find the PFA of **CONST2** and dump from the PFA to the end of the word:

```
HERE ' CONST2 SWAP OVER - DUMP
```
will dump this to the screen:

```
E424 B998 A992 BA6A 0649 .....j.I
E42C C65A 045F .Z._
ok
```
The column at the left indicates the addresses in RAM where the hexadecimal cells to the right are located. The 8-character, right-hand column is their ASCII representation.

- 7. The last cell should be 045Fh, corresponding to the **NEXT,** instruction.
- 8. Write the high-level part of the word through **;CODE** followed by the machine code after BA6Ah [the CFA of **(;CODE)** we found above in (5)]. Use the dump above for guidance to compile with **,** the hexadecimal value for each cell as follows:

```
HEX
: CONSTANT <BUILDS , ;CODE 0649 , C65A , 045F ,
```
which can now be entered on a Forth screen to be loaded with only **;CODE** in the dictionary (use -**CODE** to ensure it's loaded) and without the Assembler overhead.

- 9. If all the code was assembly code, as it is here, you're done. Otherwise, you need to replace values that can vary from one load to the next, such as variables, named constants and dictionary entries, with the high-level code used in the word's assembly language definition. See (8) in [§ 9.10.1](#page-77-0) for an example with a named constant.
- 10. You should test your new version of the word to verify it is identical to the original assembly version.

# **10 Interrupt Service Routines (ISRs)**

The TI-99/4A has the built-in ability to execute an interrupt routine every 1/60 second. This facility has been extended by the TI Forth system so that the routine to be executed at each interrupt period may be written in Forth rather than in assembly language. This is an advanced programming concept and its use depends on the user's knowledge of the TI-99/4A.

The user Variables **ISR** and **INTLNK** are provided to assist the user in using ISRs. Initially, they each contain the address of the link to the Forth ISR handler, To correctly use User Variable **ISR** the following steps should be followed:

# *10.1 Installing a Forth Language Interrupt Service Routine*

- 1) Create and test a Forth routine to perform the function.
- 2) Determine the Code Field Address (**CFA**) of the routine in (1).
- 3) Write the **CFA** from (2) into **ISR** .
- 4) Write the contents of **INTLNK** into 83C4h (33732).

The ISR linkage mechanism is designed so that your interrupt service routine will be allowed to execute immediately after each time the Forth system executes the "NEXT" instruction (as it does at the end of each code word). In addition, the **KEY** routine has been coded so that it also executes "NEXT" after every keyscan whether or not a key has been pressed. The "NEXT" instruction is actually coded in TI Assembler as "B \*NEXT" or "B \*R15" because workspace register 15 (R15 or NEXT) contains the address of the next instruction to be executed. This executes the same procedure as the TI Forth Assembler word **NEXT,** (see Chapter 9).

Before installing an ISR you should have some idea of how long it takes to execute, keeping in mind that for normal behavior it should execute in less than 16 milliseconds. ISRs that take longer than that may cause erratic sprite motion and sound because of missed interrupts. In addition it is possible to bring the Forth system to a slow crawl by using about 99% of the processor's time for the ISR.

The ISR capability has obvious applications in game software as well as for playing background music or for spooling screens from disk to printer while other activities are taking place. This final application will require that disk buffers and user variables for the spool task be separate from the main Forth task or a very undesirable cross-fertilization of buffers may result. In addition it should be mentioned that disk activity causes all interrupt service activity to halt.

ISRs in Forth can be written as either colon definitions or as **CODE** definitions. The former permits very easy routine creation, and the latter permits the same speed capabilities as routines created by the Editor/Assembler. Both types can be used in a single routine to gain the advantages of both.

# *10.2 An Example of an Interrupt Service Routine*

An example of a simple ISR is given below. This example also illustrates some of the problems associated with ISRs and how they can be circumvented. The problems are:

- 1) A contention for PAD between a normal Forth command and the ISR routine.
- 2) Long execution time for the ISR routine. (Even simple routines, especially if they include output conversion routines or other words that nest Forth routines very deeply, will not complete execution in  $1/60$  second.)

These problems are overcome by moving PAD in the interrupt routine to eliminate the interference between the foreground and the background task. The built-in number formatting routines are quite general and hence pay a performance penalty. This example performs this conversion rather crudely, but fast enough that there is adequate time remaining in each 1/60 second to do meaningful computing.

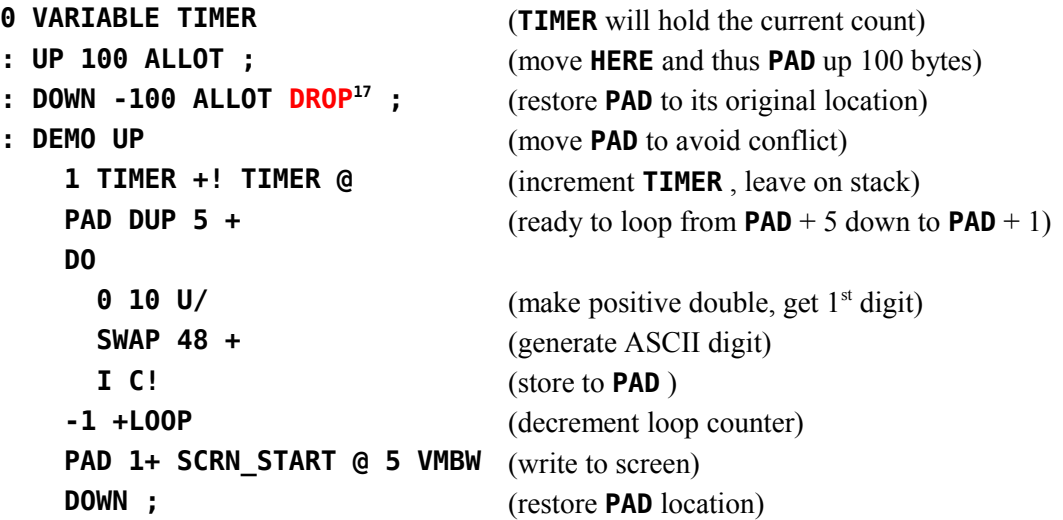

# *10.3 Installing the ISR*

To install this ISR the following code may be executed:

| <b>INTLNK @</b>   | (get the ISR 'hook' to the stack)                                 |
|-------------------|-------------------------------------------------------------------|
| ' DEMO CFA        | (get <b>CFA</b> of the word to be installed as ISR)               |
| ISR !             | (place it in user variable $ISR$ )                                |
| <b>HEX 83C4 !</b> | (put ISR 'hook' into console interrupt service routine)           |
|                   | ( <i>Note:</i> the CFA must be in user variable <b>ISR</b> before |
|                   | writing to 83C4h)                                                 |

<span id="page-80-0"></span><sup>17</sup> Bug Fix: See [Appendix J](#page-209-0) for the source of the fix. It might be clearer why **DROP** is necessary if it were placed after **+LOOP** instead of in the definition of **DOWN** : After the first pass through the loop in **DEMO** , the remainder from **U/** is consumed, but the quotient is left for the next pass through the loop and, of course, remains on the stack when the loop exits. **DROP** cleans up the stack.

To reverse the installation of the ISR one can either write a 0 to 83C4h or place the **CFA** of **NOP** (a do-nothing instruction) in user variable **ISR** .

# *10.4 Some Additional Thoughts Concerning the Use of ISRs*

ISRs are uninterruptible. Interrupts are disabled by the code that branches to your ISR routine and they are not enabled until just before branching back to the foreground routine. *Do not enable interrupts in your interrupt routine.*

- 1) Caution must be exercised when using PABs, changing user variables or using disk buffers in an ISR, as these activities will likely interfere with the foreground task unless duplicate copies are used in the two processes.
- 2) An ISR must never expect nor leave anything on the stacks. It may however use them in the normal manner during execution.
- 3) Disk activity disables interrupts as do most of the other DSRs in the TI-99/4A. An ISR that is installed will not execute during the time interval in which disk data transfer is active. It will resume after the disk is finished. Note that it is possible to **LOAD** from disk while the ISR is active. It will wait for about a second each time the disk is accessed. The dictionary will grow with the resultant movement of **PAD** without difficulty.

# **11 Potpourri**

Your TI Forth system has a number of additional features that will be discussed in this chapter. These include a facility to save and load binary images of the dictionary so that applications need not be recompiled each time they are used. Also available are a group of CRU (Communications Register Unit) instructions and a version of **MESSAGE** that does not require a disk to display the standard error messages.

# *11.1 BSAVE and BLOAD*

### **BSAVE**  $(\text{addr scr}_1 \text{---} \text{scr}_2)$

The word **BSAVE** is used to save binary images of the dictionary. **BSAVE** requires two entries on the stack:

- 1) The lowest memory address *addr* in the dictionary image to be saved to disk.
- 2) The Forth screen number  $scr_1$  to which the saved image will be written.

**BSAVE** will use as many Forth screens as necessary to save the dictionary contents from the address given on the stack to **HERE**. These are saved with 1000 bytes per Forth screen until the entire image is saved. **BSAVE** returns on the stack the number  $scr_2$  of the first available Forth screen after the image.

Each Forth screen of the saved image has the following format:

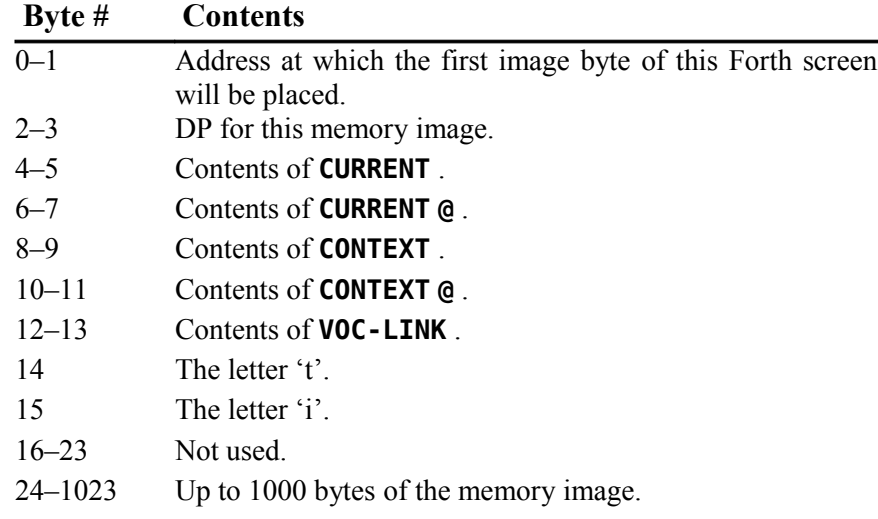

#### **BLOAD** ( *scr* --- *flag* )

**BLOAD** is part of your TI Forth kernel and does not have to be loaded before you can use it. It reverses the **BSAVE** process and makes it possible to bring in an entire application in seconds. **BLOAD** expects a Forth screen number *scr* on the stack. Before performing the **BLOAD** function the  $14<sup>th</sup>$  and  $15<sup>th</sup>$  bytes are checked to see that they contain the letters "ti". If they do, the load proceeds and **BLOAD** returns a flag of 0 on the stack signifying a successful load. If the letters "ti" are not found, then the **BLOAD** is not performed and a flag of 1 is returned. This facility permits a conditional binary load to be performed and if it fails (wrong disk, *etc*.), other actions can be performed.

Because the **BLOAD** and **BSAVE** facility is designed to start the save (and hence the load) at a usersupplied address, a complete overlay structure can be implemented. *Very important:* The user must ensure that when part of the dictionary is brought in, the remainder of the dictionary (older part) is identical to that which existed when the image was saved.

# **11.1.1 Customizing How TI Forth Boots Up**

You may find that you use the same **MENU** choices frequently and would like to load them automatically and quickly each time you boot TI Forth. You can do this by using the Forth word **TASK** as a reference point for **BSAVE** . A no-operation word or null definition, **TASK** is the last word defined in the resident Forth vocabulary of TI Forth and the last word that *cannot* be forgotten using **FORGET** . Its definition is simply

#### **: TASK ;**

Its address can be used to **BSAVE** a personalized TI Forth system disk by using **' TASK** as the address on the stack for **BSAVE** . If part of your personalized system includes the 64-column editor, you can use the 9 screens starting with screen 21 to save your system image:

#### **' TASK 21 BSAVE .**

(*Be sure to back up the original disk before trying this!*). It is important that you ensure that this procedure does not compromise Forth system screens you may need for your new personalized system. The **.** after **BSAVE** will report the next available screen from the value left on the stack. Subtracting 21 from that number will tell you how many screens it took to save the binary image in the above **BSAVE** line.

You now need to add the code to load what you have just saved the next time you boot your system. You can also do a little housecleaning by erasing superfluous material from screens 3 and 20:

On Forth screen 3:

- Erase lines  $3 11$ . These definitions will be redundant.
- Replace **20 LOAD** on line 2 with **21 BLOAD** to load the rest of the system from **TASK** forward the next time you boot up TI Forth.

On Forth screen 20:

- Erase lines  $0 8$ .
- On line 0, put something like: **(MENU CHOICES)**, to indicate the purpose of lines 9 – 15. You need to keep those lines because **MENU** will list them to the screen regardless of how they read.

### **11.1.2 An Overlay System with BSAVE/BLOAD**

As mentioned above, you can implement a complete overlay structure using **BSAVE** and **BLOAD** . It can be a bit tedious to set up, however, because you must ensure that the dictionary structure older than what you load with **BLOAD** is identical to what it was when the binary image was saved with **BSAVE** . If your application always uses **TASK** as the reference point, as in the previous section, for saving and loading all overlays you set up for your application, the situation is actually pretty simple. If, on the other hand, you wish to have the most efficiently running application possible with minimum load/reload times, you will want to load as overlays only those parts of your application that can be considered mutually exclusive or, at least, not redundant functions.

Such an application might be set up as follows:

- 1. Anticipate screens where overlays will be saved with **BSAVE** .
- 2. Set up storage (variables, arrays, ...) that is common to two or more overlays.
- 3. Set up the overlay-loading mechanism in your application to use **BLOAD** to load them. The following example illustrates such a mechanism using the **CASE … ENDCASE** construct:

```
0 VARIABLE OVLY ( track current ovly# )
: OVLY_LD ( ovly# --- )
      DUP
      CASE
         1 OF 120 BLOAD ENDOF
         2 OF 130 BLOAD ENDOF
         3 OF 140 BLOAD ENDOF
         ( no overlay change if we get here!)
         -1 SWAP ( ENDCASE will DROP top number)
     ENDCASE
      ( 2 cells to here unless fell thru. Top cell: -1|0|1)
      CASE
         -1 OF ." No choice for overlay " . CR ENDOF 
           0 OF OVLY ! ENDOF ( Success! Save new #)
           1 OF ." Failed to load overlay " . CR ENDOF
     ENDCASE ;
```
- 4. Program a method for determining which overlay is needed for a particular function or set of functions and use **OVLY** to determine whether that overlay needs to be loaded.
- 5. As the last word of your application before any overlays, define **OVERLAYS** as a null definition to be a reference point for **BSAVE** and make it unforgettable:
	- **: OVERLAYS ;**
	- **' OVERLAYS NFA FENCE !**
- 6. Begin each overlay with the following null definition as a **FORGET** reference point for loading the next overlay source screen prior to saving its binary image with **BSAVE** :

7. After the successful load (with **BLOAD** ) of an overlay, set **OVLY** to its number as in the example in (3) above.

After programming and debugging the application, save the application and its overlays as follows:

- 1. Remove all system components from the dictionary that are not required by your application and that are newer than **TASK** . To start with a dictionary with only resident words:
	- a) Execute **-DUMP** to load the definition for **VLIST** .
	- b) Execute **VLIST** to get the name of the word immediately following **TASK** . Remember that **VLIST** lists the dictionary from **HERE** back to older words.
	- c) **FORGET** that word to leave only the resident dictionary. If the word following **TASK** , *i.e.*, listed just before **TASK** by **VLIST** , is **XXX** , then execute **FORGET XXX** .
- 2. Load all system components required to run your application. At the very least, you will need to load **-BSAVE** to use **BSAVE** to save the binary images for your application and its overlays, even though your application will never need it.
- 3. Load application.
- 4. Load first overlay.
- 5. **BSAVE** application using the address of **TASK** to a free Forth screen:

#### **' TASK 110 BSAVE .**

6. **BSAVE** first overlay using the address of **OVERLAYS** to a free Forth screen:

#### **' OVERLAYS 120 BSAVE .**

- 7. For each overlay following the first do the following:
	- a) **FORGET OVLY\_STRT**
	- b) **100 LOAD** (100 should be where the Forth screen for next overlay resides.)
	- c) **' OVERLAYS 130 BSAVE .** (Obviously, 130 should be a different screen for each additional overlay.)

#### **11.1.3 An Easier Overlay System in Source Code**

The above **BSAVE/BLOAD** method for setting up an overlay system can be very difficult to maintain because of the unforgiving nature of **BLOAD** . Any changes in the application other than the overlay section will almost certainly necessitate re-saving *all* of the overlays. An easier method to maintain is one such as described in *Starting FORTH* (1<sup>*st*</sup> Ed.), p. 80*ff*. It will be necessarily slower to load overlays because it uses source screens. You can still save a binary image of the application as above with the first, presumably most used, overlay to minimize load time; but, it still may be better for software changes to **BSAVE** the application without an overlay.

Because you are not using **BSAVE** to save the overlays, you can dispense with one of the null definitions. Let us say you are using **OVERLAYS** , as the word to **FORGET** each time another overlay is loaded. **OVERLAYS** will now separate the main application from the current overlay and should, of course, be the last word of the main application. **OVERLAYS** should obviously not be made unforgettable! The first Forth screen of each overlay should begin with

**FORGET OVERLAYS : OVERLAYS ;**

You can use the same mechanism (**OVLY LD**) as in the previous section for loading the overlays; but, you will need to change all instances of **BLOAD** to **LOAD** and, of course, the screens will be text screens, not binary images. You will also need to change the code that expects a flag on the stack from **BLOAD** because **LOAD** does not leave a flag.

# *11.2 Conditional Loads*

#### **CLOAD** ( *scr* --- )

The word **CLOAD** has been included in your system to assist in easily managing the process of loading the proper support routines for an application without compiling duplicates of support routines into the dictionary.

**CLOAD** calls the words **<CLOAD>** , **WLITERAL** , and **SLIT** . Their functions are described briefly as follows:

**<CLOAD>** ( --- )

performs the primary **CLOAD** function and is executed or compiled by **CLOAD** depending on **STATE** .

#### **SLIT** ( --- *addr* )

is a word designed to handle string literals during execution. Its purpose is to put the address of the string on the stack and step the Forth Instruction Pointer over it.

#### **WLITERAL** ( --- )

is used to compile **SLIT** and the desired character string into the current dictionary definition. See the TI Forth Glossary [\( Appendix D \)](#page-102-0) for more detail.

To use **CLOAD** , there must always be a Forth screen number on the stack. The word **CLOAD** must be followed by the word whose conditional presence in the dictionary will determine whether or not the Forth screen number on the stack is loaded.

#### **27 CLOAD FOO**

This instruction, for example, will load Forth screen 27 only if a dictionary search, **(FIND)** , fails to find **FOO** . **FOO** should be the last word loaded by the command **27 LOAD** .

It is also possible to use **CLOAD** to abort the loading of a Forth screen. This is done by using the command:

#### **0 CLOAD TESTWORD**

If this line of code were located on Forth screen 50, and the word **TESTWORD** was in the present dictionary, the load would abort just as if a **;S** had been encountered.

Caution must be exercised when using **BASE->R** and **R->BASE** with **CLOAD** as these will cause the return stack to be polluted if a **LOAD** is aborted and the **BASE->R** is not balanced by a **R->BASE** at execution time.

# *11.3 Memory Resident Messages*

#### **message** ( --- )

If the user desires, he may elect to use a version of **MESSAGE** which is provided on the system disk (Forth screen 84). This version is spelled with lower case **message** . The purpose of this version is to avoid having to place the messages on the diskette in DR0. The code to install this version is supplied on the same Forth screens with the routines. Installing **message** will remove the  $5<sup>th</sup>$  disk buffer from the system and use that memory for storing the error messages. It will then place a patch in the old version of message to cause it to branch to the new routine. Caution must be exercised if **COLD** is executed with the new version in place, as **COLD** will restore the 5th buffer but will not unpatch the old version of **MESSAGE** . After performing the **COLD** , you must reinstall the new **message** or unpatch the old version of **MESSAGE** prior to the system using the word **MESSAGE** . Failure to do this will cause a crash. To repatch **MESSAGE** , the first two words in the parameter field must be restored to be the CFAs of **WARNING** and **@** .

# *11.4 CRU Words*

- **LDCR** ( *n*<sup>1</sup> *n*<sub>2</sub> *addr* --- )
- **STCR**  $(n_1 \text{ addr} \text{---} n_2)$
- **TB** ( *addr* --- *flag* )
- **SBO** ( *addr* --- )

**SBZ** ( *addr* --- )

The above five words have been included to assist in performing CRU (Communications Register Unit) related functions. They allow the Forth programmer to perform the LDCR, STCR, TB, SBO and SBZ operations of the TMS9900 without using the Assembler. The functions of these words will be apparent when someone familiar with these instructions on the TMS9900 examines their definitions in the Glossary [\( Appendix D \)](#page-102-0). Also, see the *Editor/Assembler Manual* for greater detail.

# <span id="page-88-0"></span>**12 TI Forth Dictionary Entry Structure**

[*Editor's Note: As with several of the appendices in this document, this chapter was added by the editor.*]

The structure of an entry (a Forth *word*) in the TI Forth dictionary is briefly described in this chapter to give the reader a better understanding of TI Forth and how its dictionary may differ from other Forth implementations.

The dictionary entries are shown here schematically as a stack of single cells of 16 bits each:

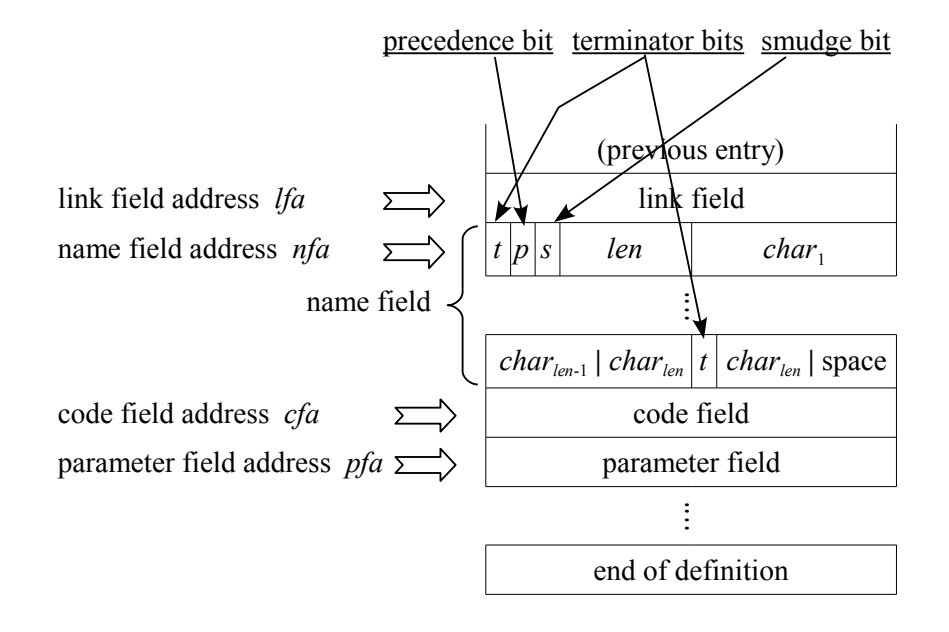

At the least, each entry contains a link field  $(1$  cell), a name field  $(1 - 16$  cells), a code field (1 cell) and a parameter field ( $n \ge 1$  cells).

# *12.1 Link Field*

The link field is the first field in a definition. It contains the address of the name field of the immediately preceding word in the vocabulary list to which the word belongs in the dictionary. The address of this field is termed the link field address *lfa* and may be retrieved by pushing the *pfa* (see § [12.4 \)](#page-90-0) onto the stack and executing **LFA** .

# *12.2 Name Field*

The name field follows the link field and may be as long as 16 cells (32 bytes). The name field address *nfa* points to this field and may be retrieved by pushing the *pfa* (see [§ 12.4 \)](#page-90-0) onto the stack and executing **NFA** .

The first byte is the length byte. The three highest bits of the length byte are the beginning terminator bit (80h), the precedence bit (40h) and the smudge bit (20h). These are shown in the above figure as *t*, *p* and *s*, respectively. That leaves 5 bits for the character-length *len* of the name, which is the reason that TI Forth words have a maximum length of 31 characters. The name field in TI Forth always occupies an even number of bytes, *i.e.*, it begins and ends on a cell boundary. The last byte of the name field will be either the last character of the name or a space and will have the highest bit (80h) set as the ending terminator bit.

To clarify the above diagram a bit, when the name is only one character long, the first character is obviously the last character and the ending terminator bit will be set in that byte, which results in a name field occupying just one cell.

The terminator bits are flags used by **TRAVERSE**  $(q, v)$  to find the beginning or end of the name field, given the address of one end and the direction (+1**|**-1) to search.

The precedence bit is used to indicate that a word should be executed rather than compiled during compilation. It is set by **IMMEDIATE** , which sets the precedence bit for the most recently completed definition.

The smudge bit is used to hide**|**unhide a word from a dictionary search during compilation. If the smudge bit is set (20h), **'** , **-FIND** and **(FIND)** will not find the word. During compilation, the smudge bit is toggled by **SMUDGE** or similar code and toggled again by **;** or similar termination code.

# *12.3 Code Field*

The code field immediately follows the last cell of the name field. The code field address *cfa* points to this field and may be retrieved by pushing the *pfa* (see [§ 12.4 \)](#page-90-0) onto the stack and executing **CFA** . The code field contains the address of the machine-code routine that TI Forth will run when it executes this word and depends on the nature of the word's definition. The following table shows common situations:

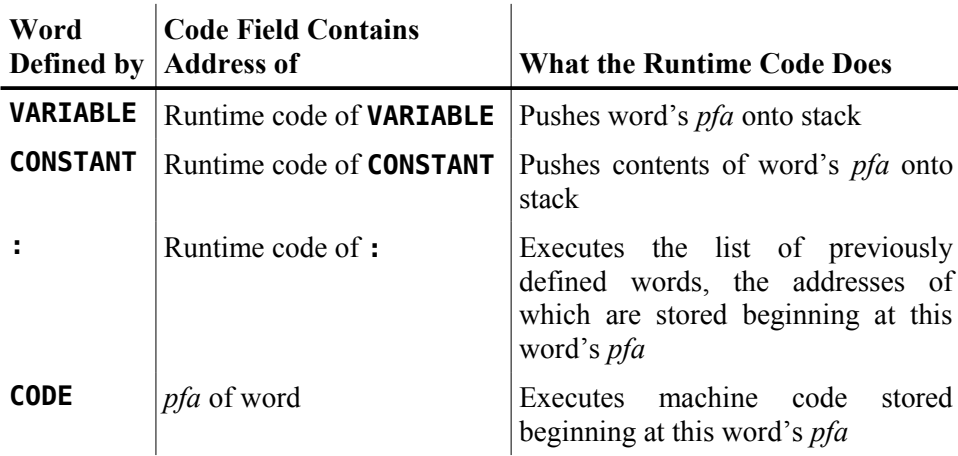

# *12.4 Parameter Field*

The parameter field follows the code field. The parameter field address *pfa* points to this address, which can be retrieved by using **'** :

## <span id="page-90-0"></span>**' cccc**

where **cccc** is the name of the Forth word for which you desire the *pfa*.. If the word is not found, however, you will get an error message as well as two values on the stack that indicate the character offset and screen number (0 for terminal) of the error. **-FIND** (*q.v.*) will also return the *pfa* along with the length byte of the name field and *true* if the word is found in the dictionary or just *false* if it is not found. It is used the same way as **'** ; but, more work is required if all you want is the *pfa*, so it is more suited to colon definitions:

#### **-FIND cccc DROP DROP**

If you know only the *nfa*, you can retrieve the *pfa* by executing **PFA** .

The contents of the parameter field depend on the type of word defined. The following table shows common situations:

|                 | Word Defined by Farameter Field Contains                                                                                           |
|-----------------|----------------------------------------------------------------------------------------------------|
| <b>VARIABLE</b> | Value of variable                                                                                                    |
| <b>CONSTANT</b> | Value of constant                                                                                                    |
| х               | Mostly a list of the addresses (usually their <i>cfas</i> ) of<br>previously defined words that comprise this word's<br>definition |
| <b>CODE</b>     | Machine code comprising this word's runtime code                                                                                   |

**Word Defined by Parameter Field Contains** 

# **Appendix A ASCII Keycodes (Sequential Order)**

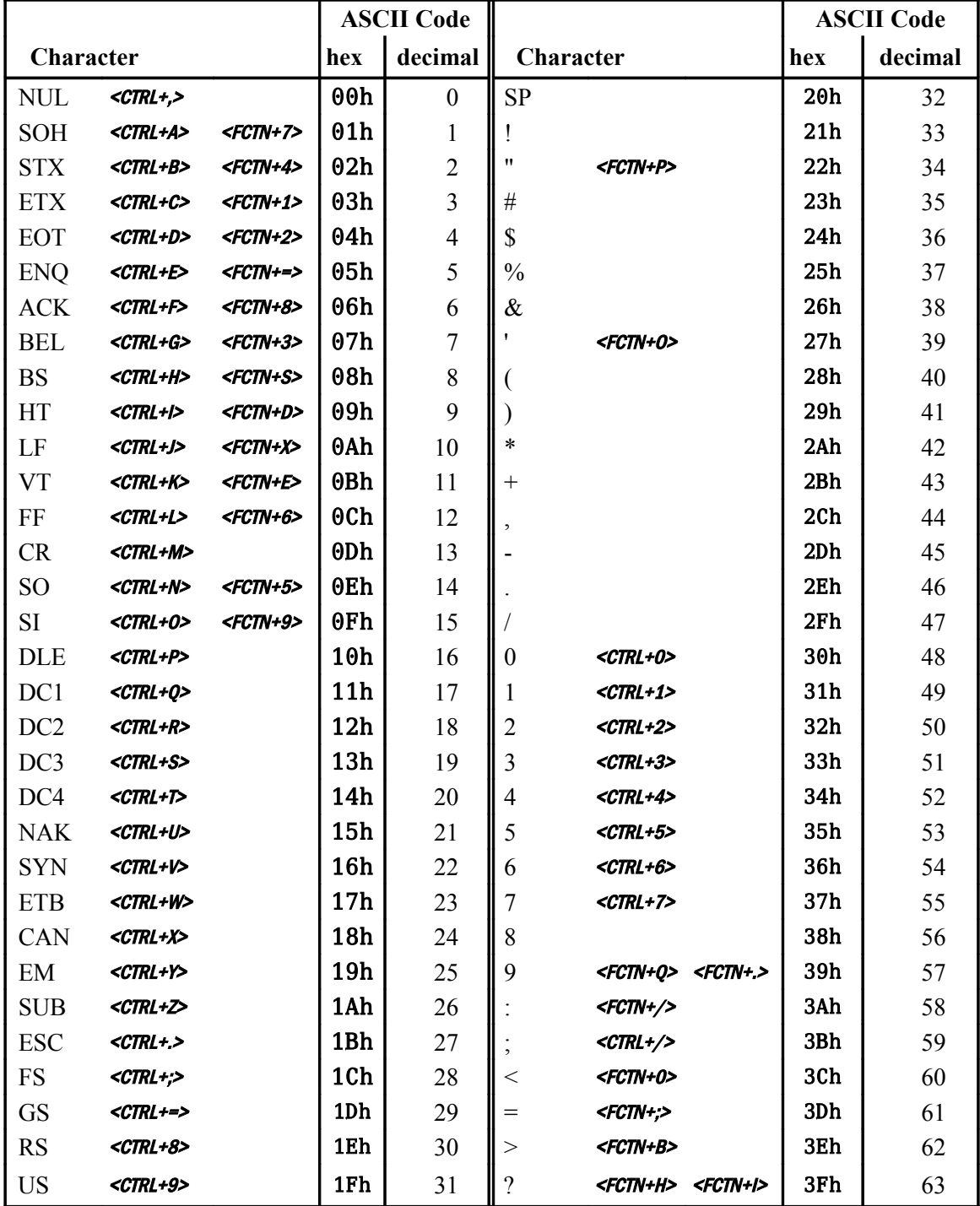

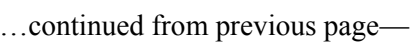

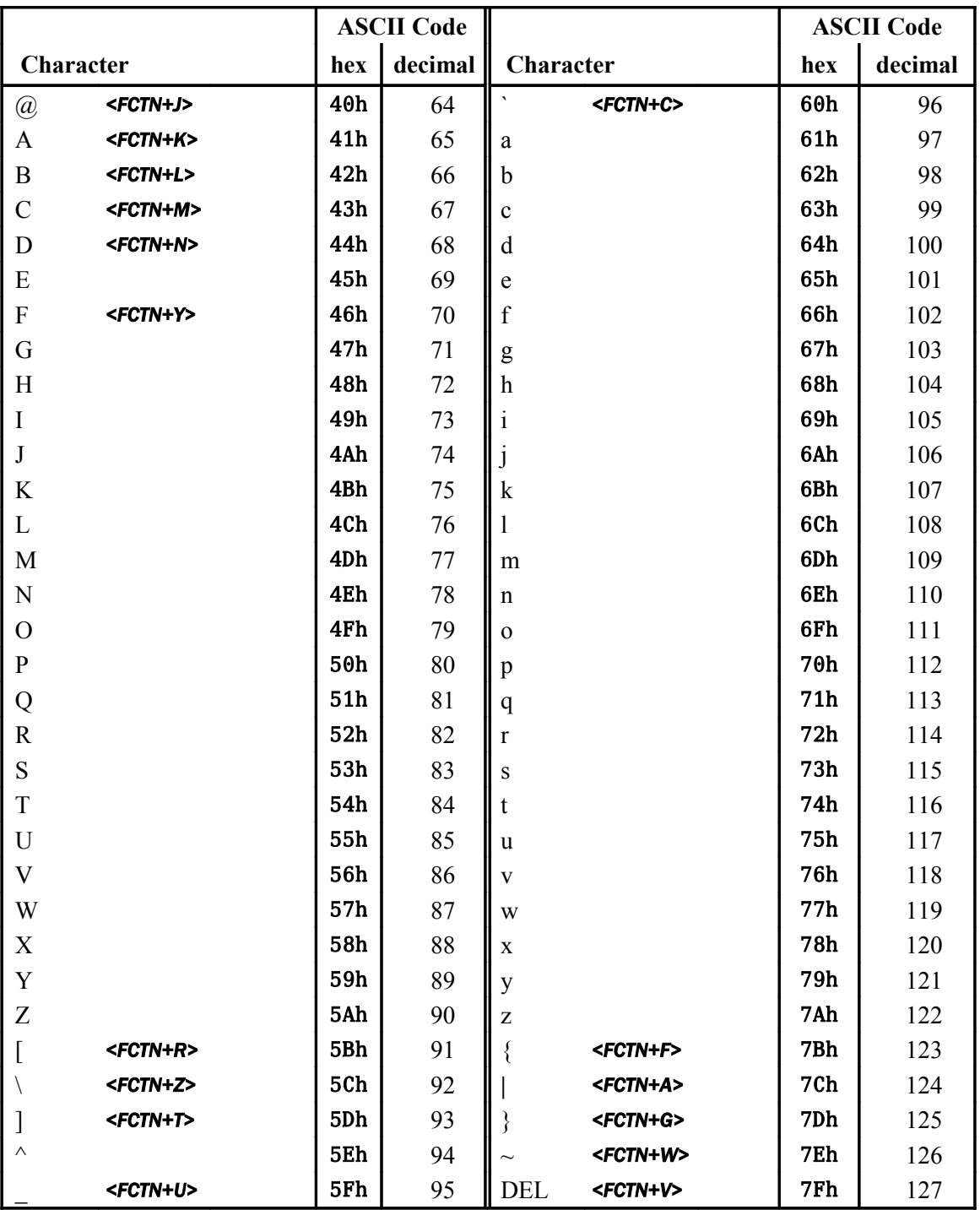

# **Appendix B ASCII Keycodes (Keyboard Order)**

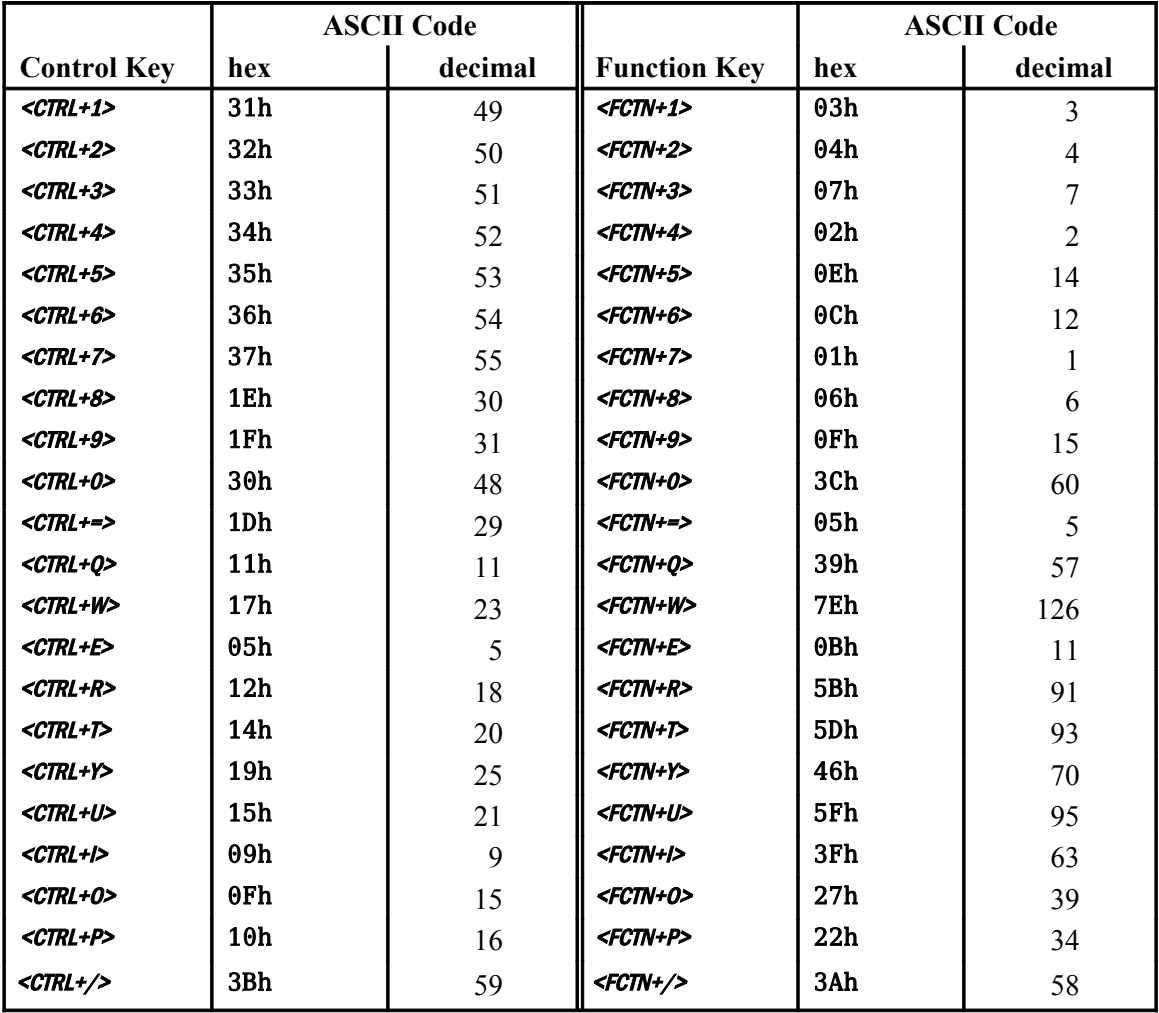

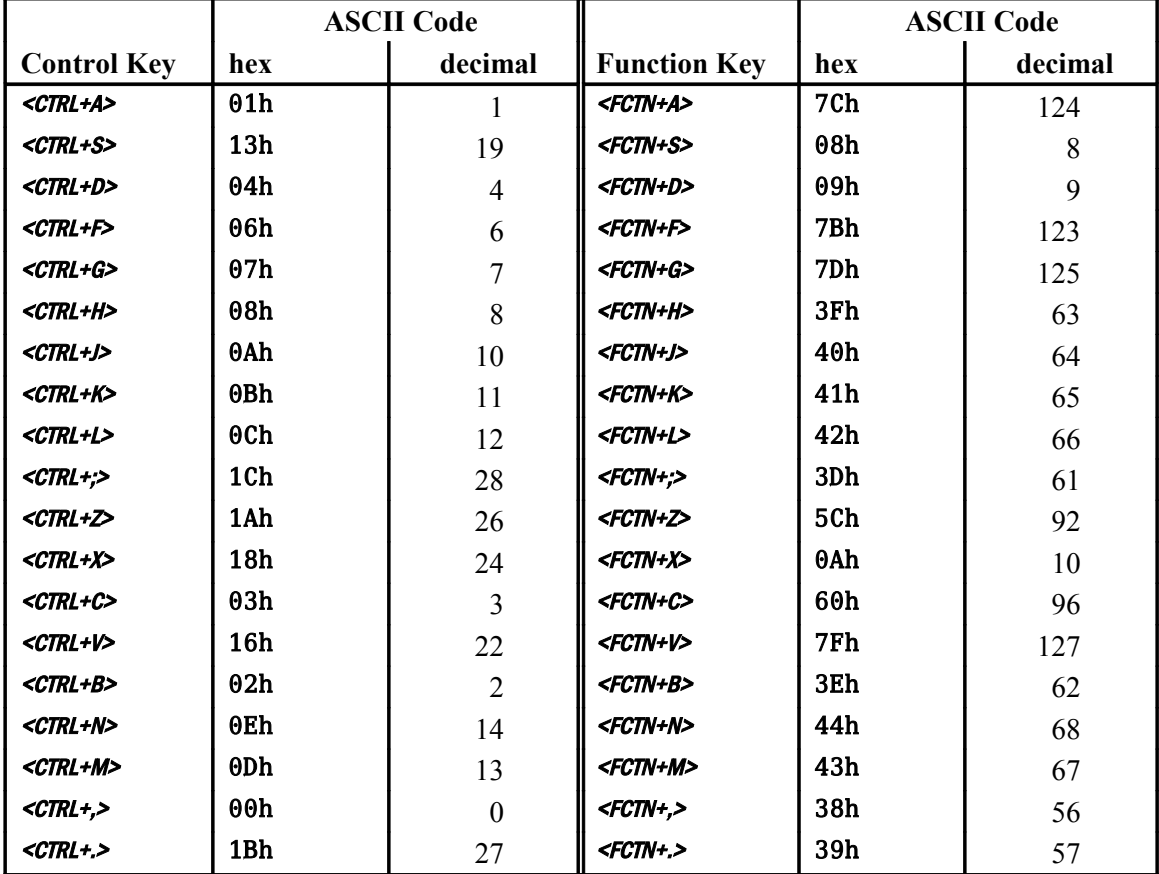

…continued from previous page—

# **Appendix C Differences between** *Starting FORTH (1st Ed.) and* **TI Forth**

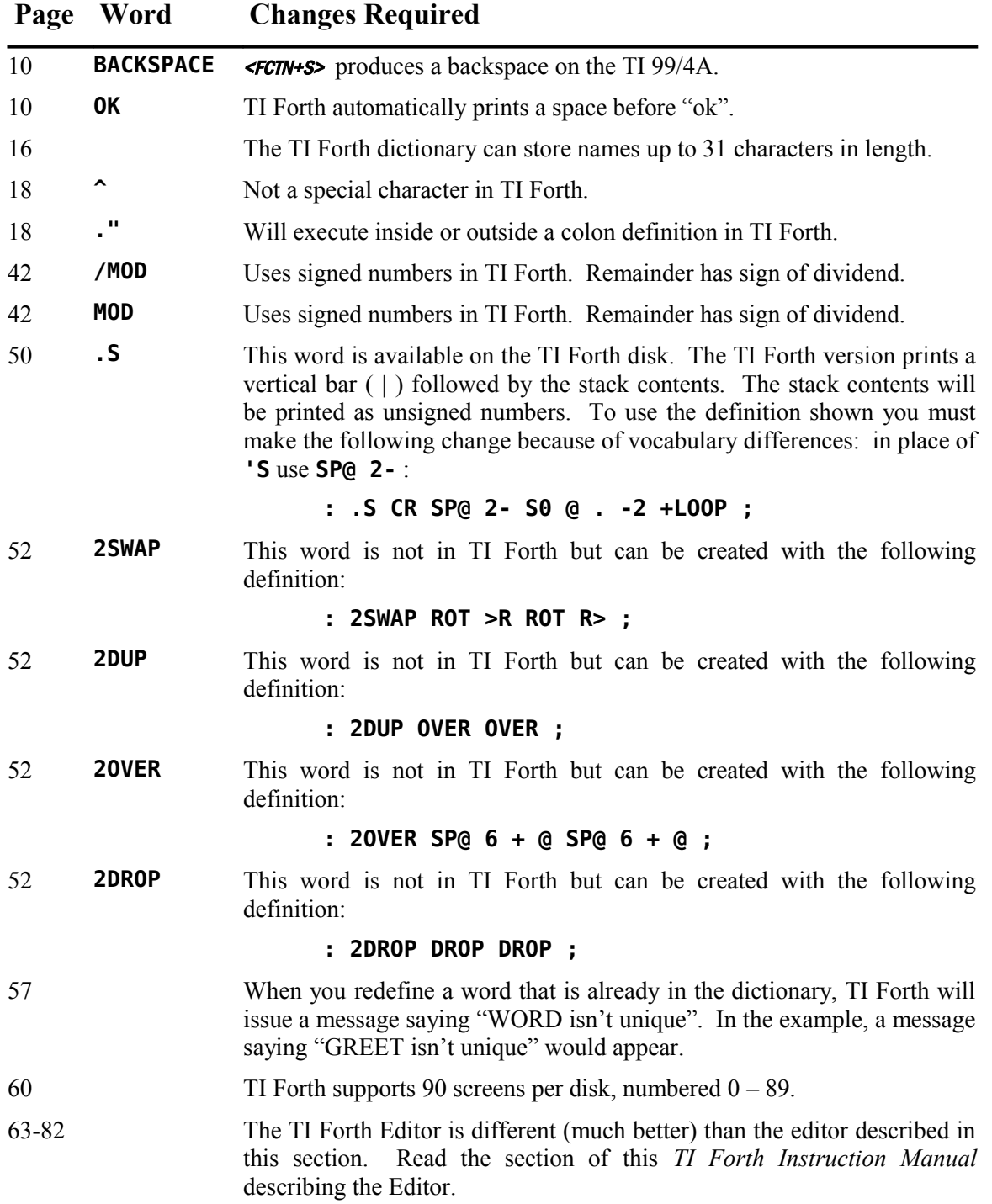

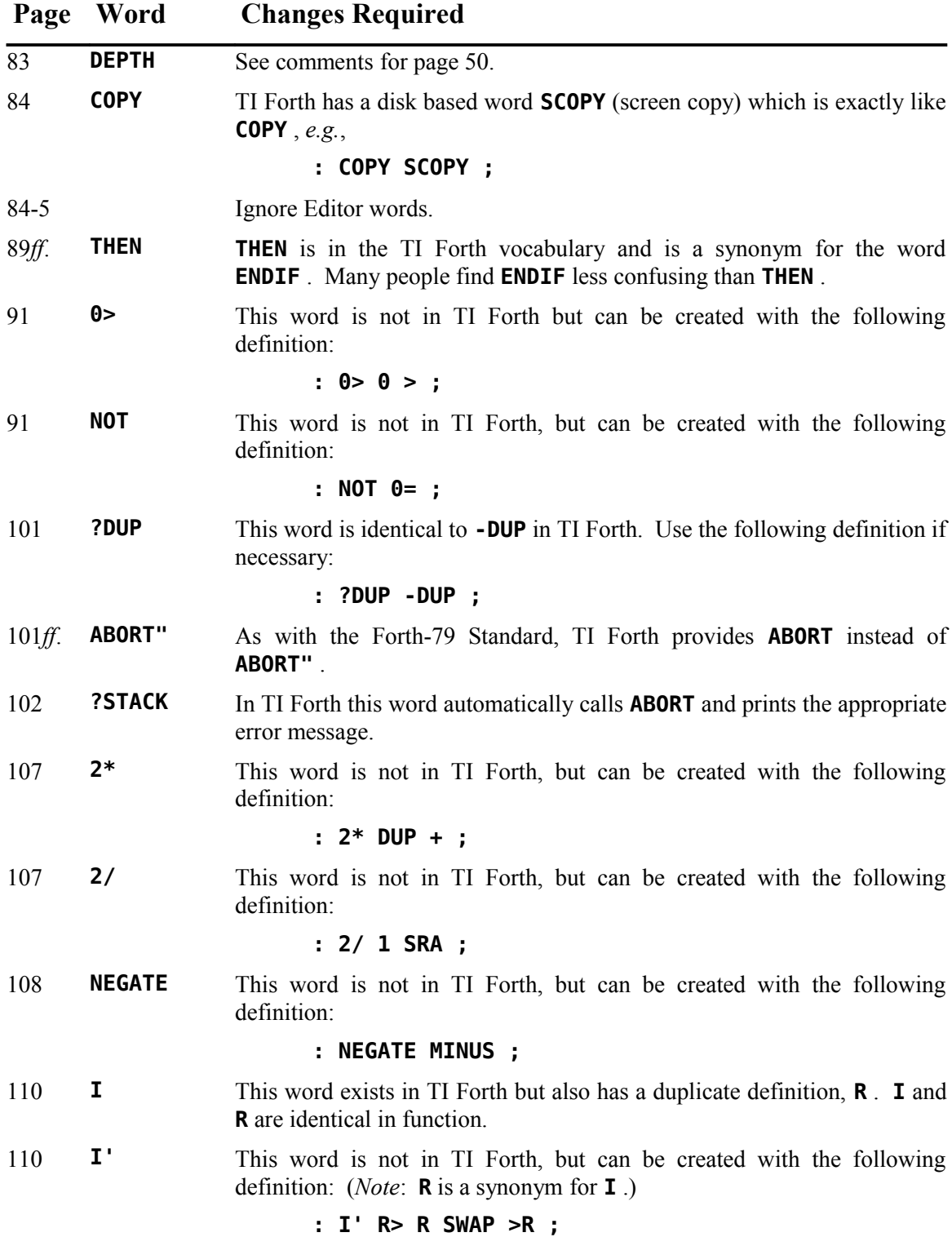

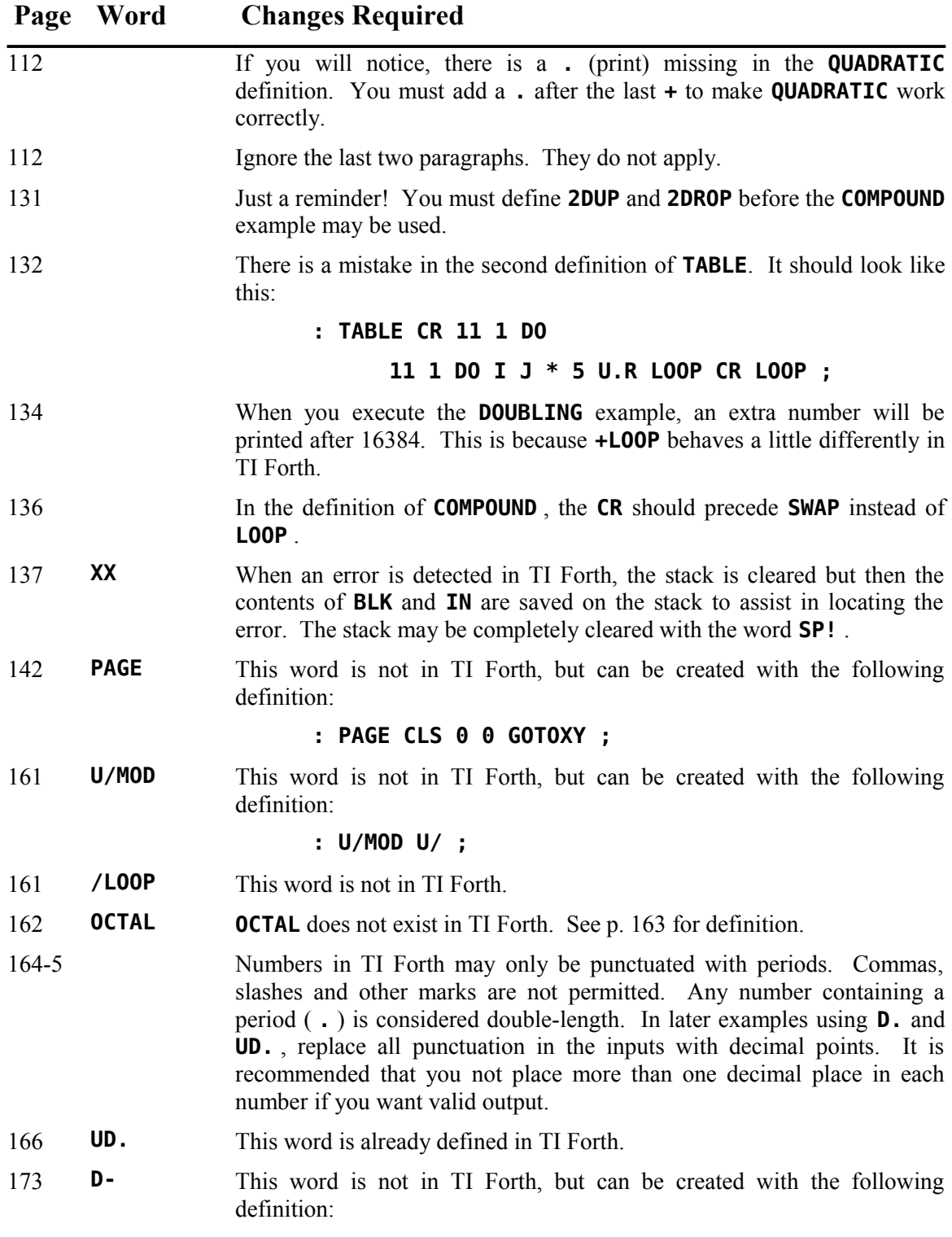

**: D- DMINUS D+ ;**

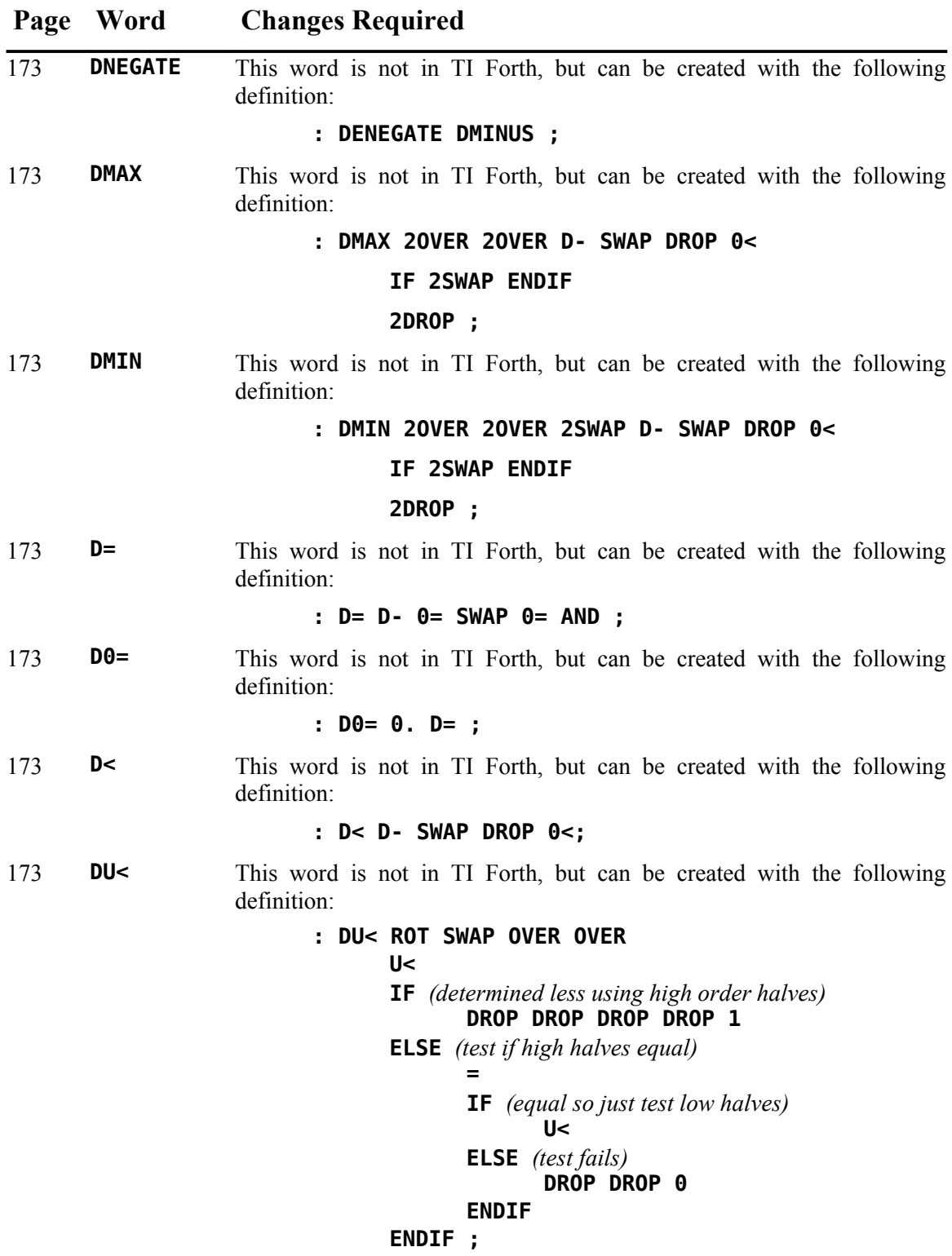

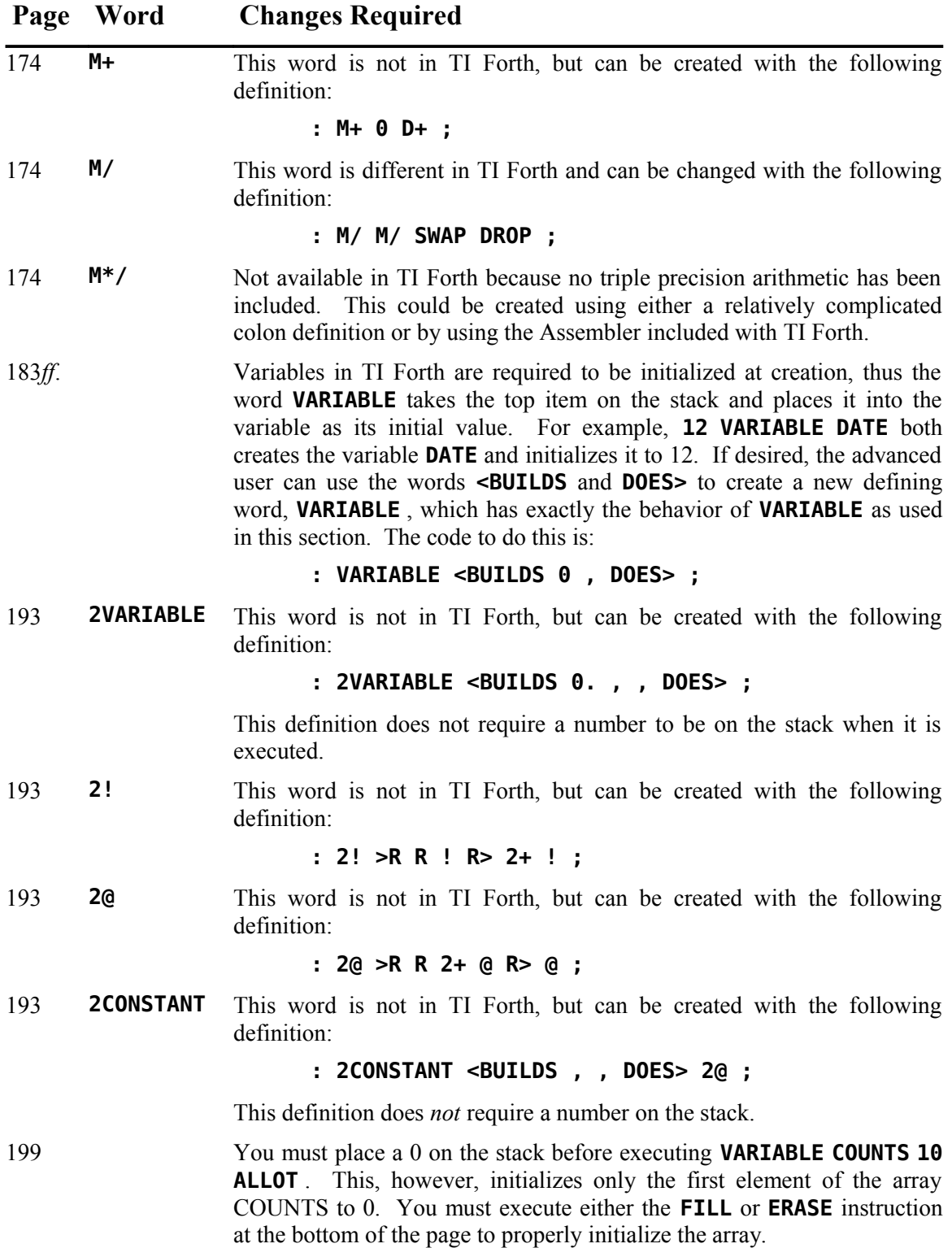

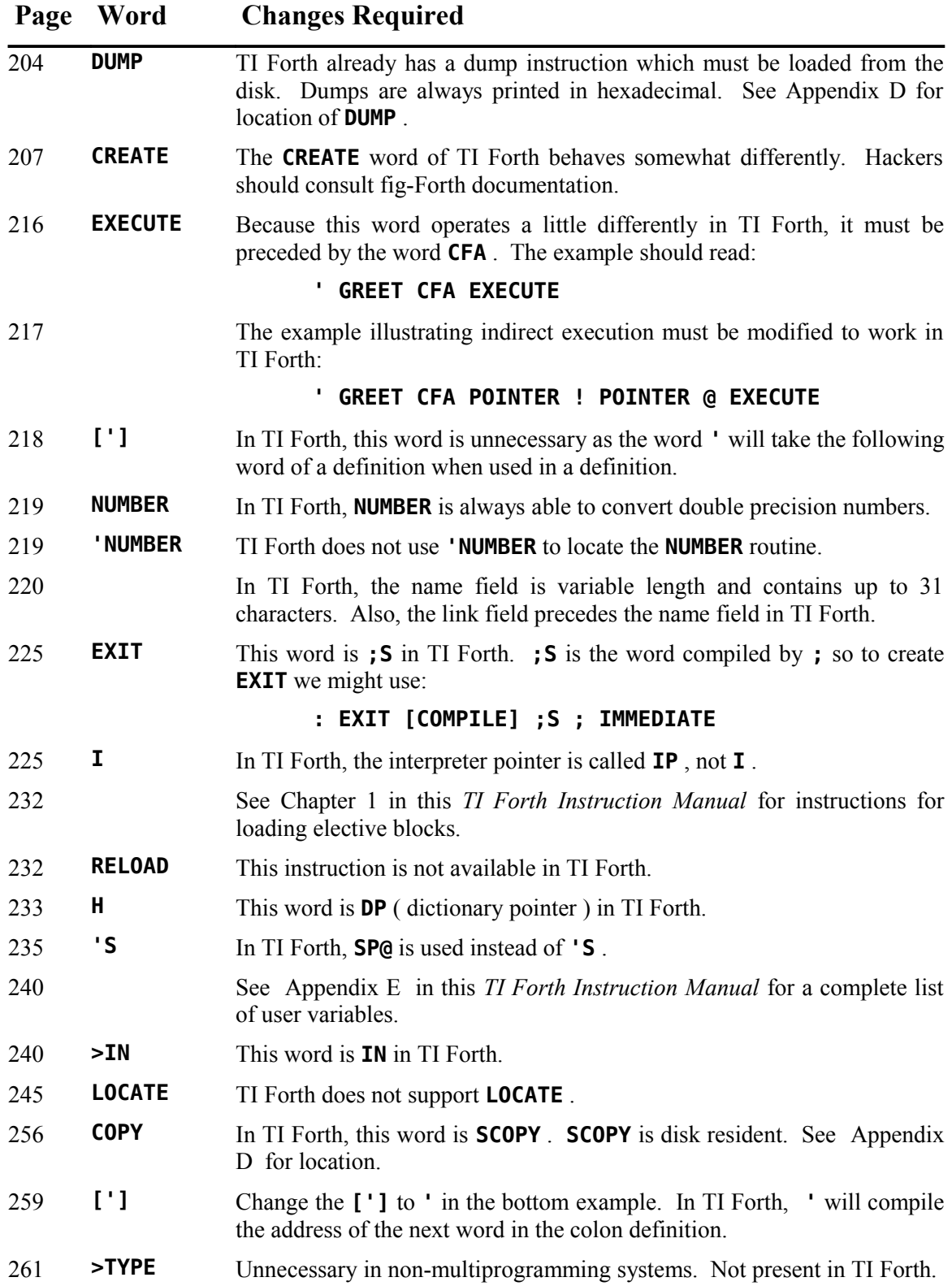

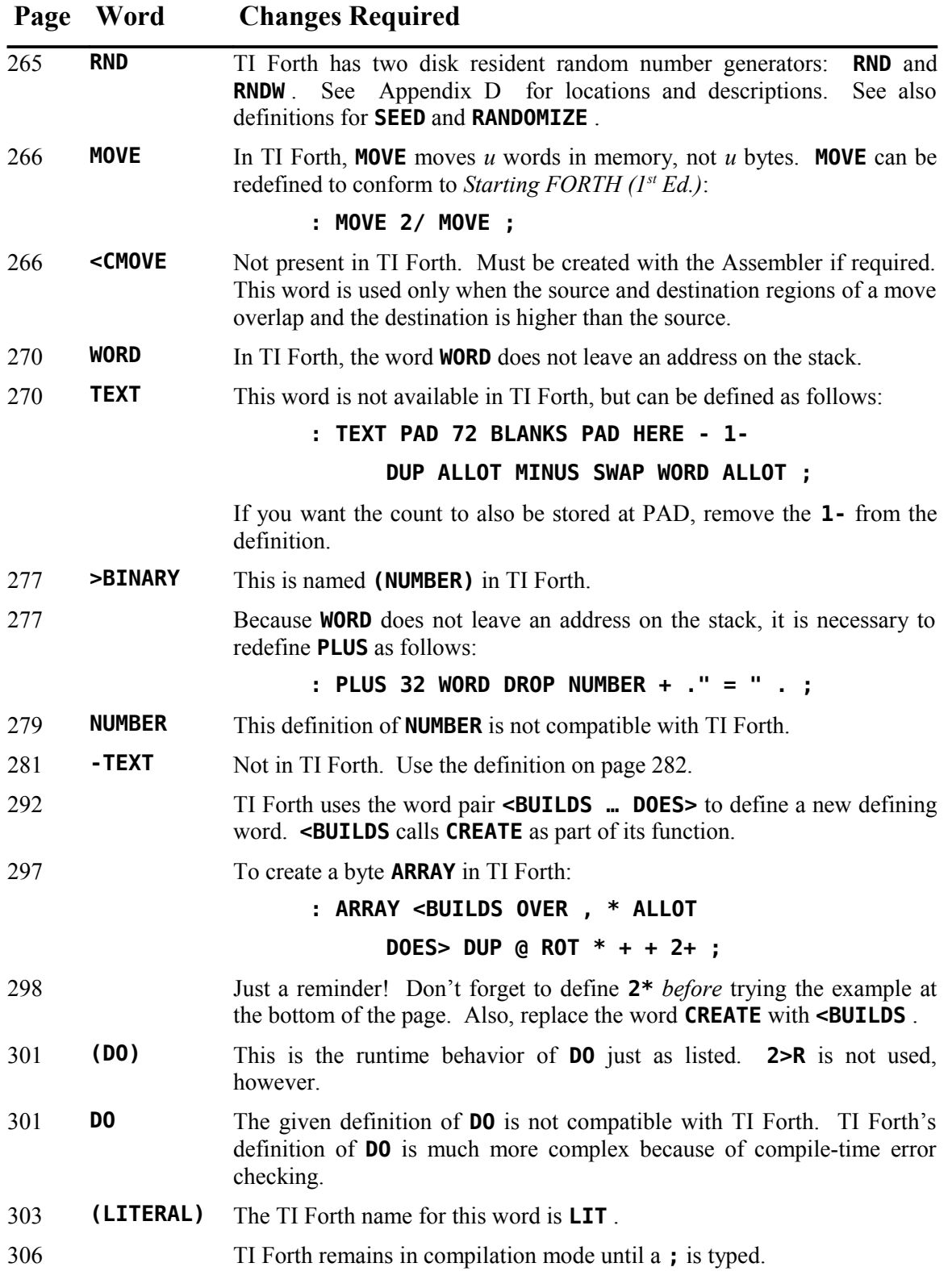

# <span id="page-102-0"></span> **Appendix D The TI Forth Glossary**

TI Forth words appear in this glossary on the left of the entry line for that word and in the order of the ASCII collating sequence, which is displayed as a handy reference at the bottom of each page of this appendix. The Forth screen on which the word is defined is right-justified on the entry line along with the **MENU** choice that will load its definition. If the word is part of the core system, it is listed as "RESIDENT". The stack effects are listed on the second line. The stack effects on the return stack may also be shown. These will be indicated by "R:" following the "(" as in the following: "( R: *n* --- )", which would mean that a 16-bit number *n* is removed from the top of the return stack after the word being described is executed.

#### **Term/Abbreviation Meaning** *addr, addr*<sub>1</sub>, ... memory address *b* byte *col* column position *cccc, nnnn, xxxx* string representation *cfa* code field address *char* **ASCII** character code *count* count ( length )  $d, d_1, d_2$ signed double-precision number dotcol, dotcol<sub>1</sub>, dotcol<sub>2</sub> dot column position  $dot{row}_1$ , dotrow<sub>2</sub> dot row position *drive* refers to DR0, DR1, DR2 (DSK1, DSK2, DSK3) *flag* Boolean flag *false* Boolean false flag (value = 0)  $f_1, f_2$ floating point number *lfa* link field address  $n, n_1, n_2$ signed single-precision number *nfa* name field address *pfa* parameter field address *row* row position *rem* remainder *scr* screen number *spr* sprite number *true* Boolean true flag (value  $\neq 0$ ) *tol* tolerance limit *u* unsigned single-precision number *ud* unsigned double-precision number *vaddr* VDP address

# *D.1 Explanation of Some Terms and Abbreviations*

# *D.2 TI Forth Word Descriptions*

( *n addr* --- )

Store 16 bits of *n* at address. Pronounced "store".

**!"** SCR 39 -COPY

( *addr* --- )

A string terminated with a **"** must follow this word. This string will be stored at the specified address; however, the character count is not stored.

**!** RESIDENT

**!CSP** RESIDENT

$$
(\mathrel{--})
$$

Save the stack position in user variable **CSP** . Used as part of the compiler security.

**#** RESIDENT

# $(d_1 - d_2)$

Generate from a double number  $d_1$ , the next ASCII character which is placed in an output string. Result  $d_2$  is the quotient after division by the value in **BASE**, and is maintained for further processing. Used between **<#** and **#>** . See **#S** .

**#>** RESIDENT

( *d* --- *addr count* )

Terminates numeric output conversion by dropping *d*, leaving the text address and character count suitable for **TYPE** .

**#MOTION** SCR 59 -GRAPH

 $(n --- )$ 

Sets sprite numbers 0 to *n* - 1 in automotion.

**#S** RESIDENT

 $(d_1 - d_2)$ 

Generates ASCII text from  $d_1$  in the text output buffer, by the use of  $\#$ , until a zero double number  $d_2$  results. Used between  $\leq \#$  and  $\#$ >.

RESIDENT

( --- *pfa* )

Used in the form:

**' nnnn**

Leaves the parameter field address of dictionary word **nnnn** . As a compiler directive, executes in a colon definition to compile the address of a literal. If the

word is not found after a search of **CONTEXT** and **CURRENT** , an appropriate error message is given. Pronounced "tick".

#### **(** RESIDENT

 $(- - )$ 

Used in the form:

**( cccc)**

Ignore a comment that will be delimited by a right parenthesis on the same Forth screen. May occur during execution or in a colon definition. A blank after the leading parenthesis is required.

 $(n -1)$ 

The runtime procedure compiled by **+LOOP** , which increments the loop index by *n* and tests for loop completion. See **+LOOP** .

 $(- - )$ The runtime procedure, compiled by **."** ,which transmits the following in-line text to the selected output device. See **."** .

**(.")** RESIDENT

 $(- - )$ 

The runtime procedure, compiled by **;CODE** , that rewrites the code field of the most recently defined word to point to the machine code sequence following **;CODE** . See **;CODE** .

**(ABORT)** RESIDENT

 $(--)$ 

Executes after an error when **WARNING** < 0. This word normally executes **ABORT** , but may be redefined (with care) to execute a user's alternative procedure.

 $(---)$ 

The runtime procedure complied by **DO** which moves the loop control parameters to the return stack. See **DO** .

 $(- - )$ 

The run time procedure compiled by **DOES>** .

**(+LOOP)** RESIDENT

**(;CODE)** RESIDENT

**(DO)** RESIDENT

**(DOES>)** RESIDENT

#### **(FIND)** RESIDENT

### ( *addr*<sup>1</sup>  *addr*<sup>2</sup> --- *false* **|** *pfa b true* )

Searches the dictionary starting at the name field address *addr*<sub>2</sub>, matching to the text at *addr*<sup>1</sup> . Returns parameter field address *pfa*, length byte *b* of name field, and *true* for a good match. If no match is found, only *false* is left.

**(LINE)** RESIDENT

( *n scr* --- *addr count* )

Convert the line number *n* and the Forth screen *scr* to the disk buffer address *addr* containing the data and the number of characters *count*. If *count* is 64, the full-line text length is indicated.

#### **(LOOP)** RESIDENT

 $(- - )$ 

The runtime procedure compiled by **LOOP** , which increments the loop index and tests for loop completion. See **LOOP** .

#### **(NUMBER)** RESIDENT

 $(d_1 \text{addr}_1 -- d_2 \text{addr}_2)$ 

Convert the ASCII text beginning at  $addr_1 + 1$  with respect to **BASE**. The new value is accumulated into double number  $d_1$ , being left as  $d_2$ . *addr*<sub>2</sub> is the address of the first unconvertible digit. Used by **NUMBER** .

**(OF)** RESIDENT

 $(- - )$ 

The run time procedure compiled by **OF** .

**\*** RESIDENT

 $(n_1 n_2 - n_3)$ 

Leave the signed product of two signed numbers.

**\*/** RESIDENT

 $(n_1 n_2 n_3 - n_4)$ 

Leave the ratio  $n_4 = n_1 * n_2/n_3$ , where all are signed numbers. Retention of an intermediate 31-bit product permits greater accuracy than would be available with the sequence :

$$
n_1 n_2 * n_3 /
$$

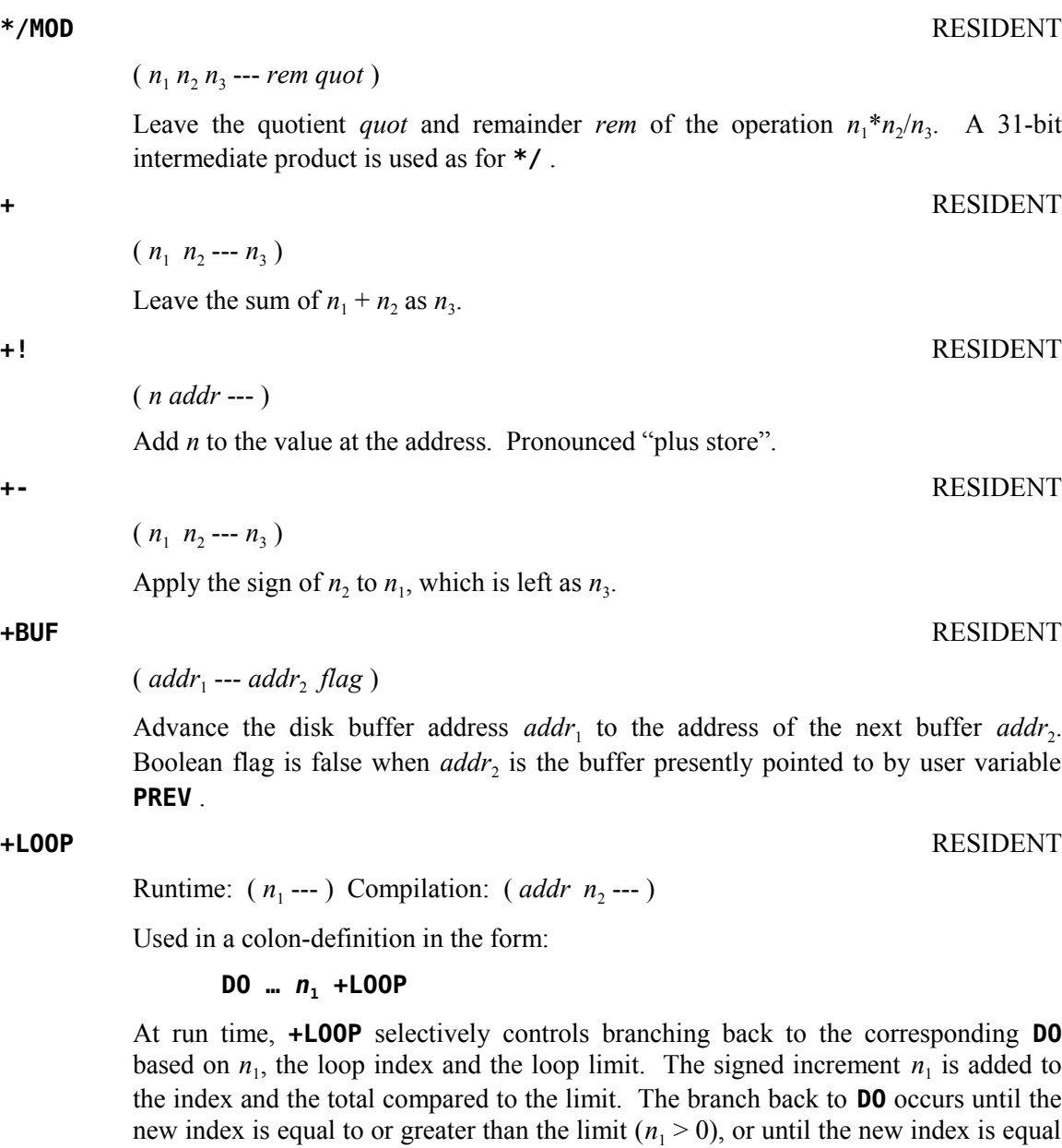

At compile time, **+LOOP** compiles the runtime word **(+LOOP)** and the branch offset computed from **HERE** to the address left on the stack by **DO**. The value  $n_2$  is used for compile-time error checking.

to or less than the limit  $(n_1 < 0)$ . Upon exiting the loop, the parameters are discarded

and execution continues ahead.

#### **,** RESIDENT

 $(n -1)$ 

Store *n* into the next available dictionary memory cell, advancing the dictionary pointer. Pronounced "comma".

### **-** RESIDENT

 $(n_1 n_2 - n_3)$ 

Leave the difference  $n_3$  of  $n_1 - n_2$ .

**-->** RESIDENT

 $(--)$ 

Continue interpretation with the next Forth screen on disk. Pronounced "next screen".

#### **-DUP** RESIDENT

 $(n_1 - n_1 | n_1 n_1)$ 

Duplicate  $n_1$  only if it is non-zero. This is usually used to copy a value just before **IF** , to eliminate the need for an **ELSE** clause to drop it.

#### ( --- *false* **|** *pfa len true* )

Accepts the next text word (delimited by blanks) in the input stream to **HERE** , searches the **CONTEXT** and then **CURRENT** vocabularies for a matching entry. If found, the dictionary entry's parameter field address *pfa*, its length byte *len* and *true* are left. Otherwise, only *false* is left. [*Note:* See Chapter [12](#page-88-0) about the length byte.]

#### **-TRAILING** RESIDENT

 $($  *addr*  $n_1$  --- *addr*  $n_2$   $)$ 

Adjusts the character count  $n_1$  of a text string beginning at *addr* to suppress the output of trailing blanks, *i.e.*, the characters at  $addr + n_2$  to  $addr + n_1$  are blanks.

#### **.** RESIDENT

 $(n --- )$ 

Print a number from a signed 16-bit two's complement value *n*, converted according to the numeric base stored in **BASE** . A trailing blank follows. Pronounced "dot".

#### **."** RESIDENT

 $(- - )$ 

Used in the form:

**." cccc"**

```
-FIND RESIDENT
```
Compiles an in-line string **cccc** (delimited by the trailing **"** ) with an execution procedure to transmit the text to the selected output device. If executed outside a definition, **."** will immediately print the text until the final **"** . See ( **."** ) .

**. LINE** RESIDENT

# ( *n scr* --- )

Print on the terminal device, a line of text from the disk by its line number *n* and Forth screen number *scr*. Trailing blanks are suppressed.

**.R** RESIDENT

 $(n_1 n_2 - )$ 

Print the number  $n_1$  right aligned in a field whose width is  $n_2$ . No following blank is printed.

**.S** SCR 43 -DUMP

 $(- - )$ 

Prints the entire contents of the parameter stack as unsigned numbers in the current **BASE** .

**/** RESIDENT

 $(n_1 n_2 - n_3)$ 

Leave the quotient  $n_3$  of  $n_1/n_2$ .

 $(n_1 n_2 --- rem n_3)$ 

Leave the remainder *rem* and signed quotient  $n_3$  of  $n_1/n_2$ . The remainder has the sign of the dividend.

# **0 1 2 3** RESIDENT

 $(--n)$ 

These small numbers are used so often that it is attractive to define them by name in the dictionary as constants.

**0<** RESIDENT

( *n* --- *flag* )

Leave a true flag if the number is less than zero (negative), otherwise leave a false flag.

( *n* --- *flag* )

Leave a true flag if the number is equal to zero, otherwise leave a false flag.

ASCII Collating Sequence: **!** " # \$ % & ' ( ) \* + , - . / digits : ; < = > ? @ ALPHA  $[ \ \ ]$  ^ \_ ` alpha  $\{ | \ \}$  ~

**/MOD** RESIDENT

**0=** RESIDENT

### **0BRANCH** RESIDENT

# ( *flag* --- )

The runtime procedure to conditionally branch. If *flag* is *false* (zero), the following in-line parameter is added to the interpretive pointer to branch ahead or back. Compiled by **IF** , **UNTIL** and **WHILE** .

**1+** RESIDENT  $(n_1 - n_2)$ 

Increment  $n_1$  by 1.

**1–** RESIDENT

 $(n_1 - n_2)$ 

Decrement  $n_1$  by 1.

#### **2+** RESIDENT

 $(n_1 - n_2)$ 

Leave  $n_1$  incremented by 2 as  $n_2$ .

**2–** RESIDENT

 $(n_1 - n_2)$ 

Leave  $n_1$  decremented by 2 as  $n_2$ .

**:** RESIDENT

 $(- - )$ 

Used in the form called a colon definition:

**: cccc … ;**

Creates a dictionary entry defining **cccc** as equivalent to the following sequence of Forth word definitions '...' until the next **;** or **; CODE** . The compiling process is done by the text interpreter as long as **STATE** is non-zero. Other details are that the **CONTEXT** vocabulary is set to the **CURRENT** vocabulary and that words with the precedence bit set are executed rather than being compiled.

 $(- - )$ 

This is an alternate definition of **:** that adds the capability to colon definitions of being traced when they are executed. When a colon definition is compiled under the **TRACE** option, tracing output may be turned on with **TRON** and off with **TROFF** prior to executing the word so defined. After **TRON** is executed, each time the word is executed its name will be output along with the contents of the stack. See **TRACE** , **UNTRACE** , **TRON** and **TROFF** .

**:** (*traceable*) SCR 44 -TRACE

#### **;** RESIDENT

 $(- - )$ 

Terminates a colon definition and stops further compilation. Compiles the runtime **;S** .

**; CODE** SCR 74 -CODE

 $(- - )$ 

Used with **<BUILDS** in the form:

#### **: cccc <BUILDS … ;CODE** *<assembly mnemonics>*

Stop compilation and terminate a new defining word **cccc** by compiling **(;CODE)** . Set the **CONTEXT** vocabulary to **ASSEMBLER** , assembling to machine code the assembly mnemonics following **;CODE** .

When **cccc** later executes in the form:

#### **cccc nnnn**

the word **nnnn** will be created with its execution procedure given by the machine code following **(;CODE)** in the definition of **cccc** , *i.e.*, when **nnnn** is executed, it does so by jumping to that code in **cccc** . An existing defining word ( **<BUILDS** in this case) must exist in **cccc** prior to **;CODE** .

**;S** RESIDENT

 $(- - )$ 

Stop interpretation of a Forth screen. **;S** is also the runtime word compiled at the end of a colon definition, which returns execution to the calling procedure.

**<** RESIDENT

 $(n_1 n_2 -- flag)$ 

Leave a true flag if  $n_1$  is less than  $n_2$ , otherwise, leave a false flag.

**<#** RESIDENT

 $(- - )$ 

Setup for pictured numeric output formatting using the words:

### **<# # #S SIGN #>**

The conversion is done on a double number producing text at **PAD** (working downward toward **HERE** ), eventually suitable for output by **TYPE** . The picture template between **<#** and **#>** represents the output picture from right to left, *i.e.*, the rightmost digit is processed first. See **#** , **#S** , **SIGN** , **#>** and **HOLD** .

#### **<BUILDS** RESIDENT

 $(- - )$ 

Used within a colon-definition:

**: cccc <BUILDS … DOES> … ;** or

```
: cccc <BUILDS … ;CODE … ;
```
Each time **cccc** is executed, **<BUILDS** defines a new word with a high-level ( **DOES>** ) or machine-code ( **;CODE** ) execution procedure. Executing **cccc** in the form:

#### **cccc nnnn**

uses **<BUILDS** to create a dictionary entry for **nnnn** . For the definition with **DOES>** , when **nnnn** is later executed, it has the address of its parameter area on the stack and executes the words after **DOES>** in **cccc** . For the definition with **;CODE** , when **nnnn** is later executed, it executes the words after **;CODE** in **cccc** . **<BUILDS** with **DOES>** or **;CODE** allows runtime procedures to be written in high-level code with **DOES>** or in assembler code with **;CODE** .

**<CLOAD>** SCR 21 BOOT SCR

 $(- - )$ 

The runtime procedure compiled by **CLOAD** .

**=** RESIDENT

 $(n_1 n_2 -- flag)$ 

Leave a true flag if  $n_1 = n_2$ , otherwise leave a false flag.

#### **=CELLS** RESIDENT

(  $addr_1$  ---  $addr_1 \mid addr_2$  )

This instruction expects an address or an offset to be on the stack. If this number is odd, it is incremented by 1 to put it on the next even word boundary. Otherwise, it remains unchanged.

 $(n_1 n_2 -- flag)$ 

 $(f - -)$ 

Leave a true flag if  $n_1$  is greater than  $n_2$ , otherwise leave a false flag.

Moves a floating point number *f* from the stack into the **ARG** register.

**>** RESIDENT

**EXARG** SCR 45 -FLOAT

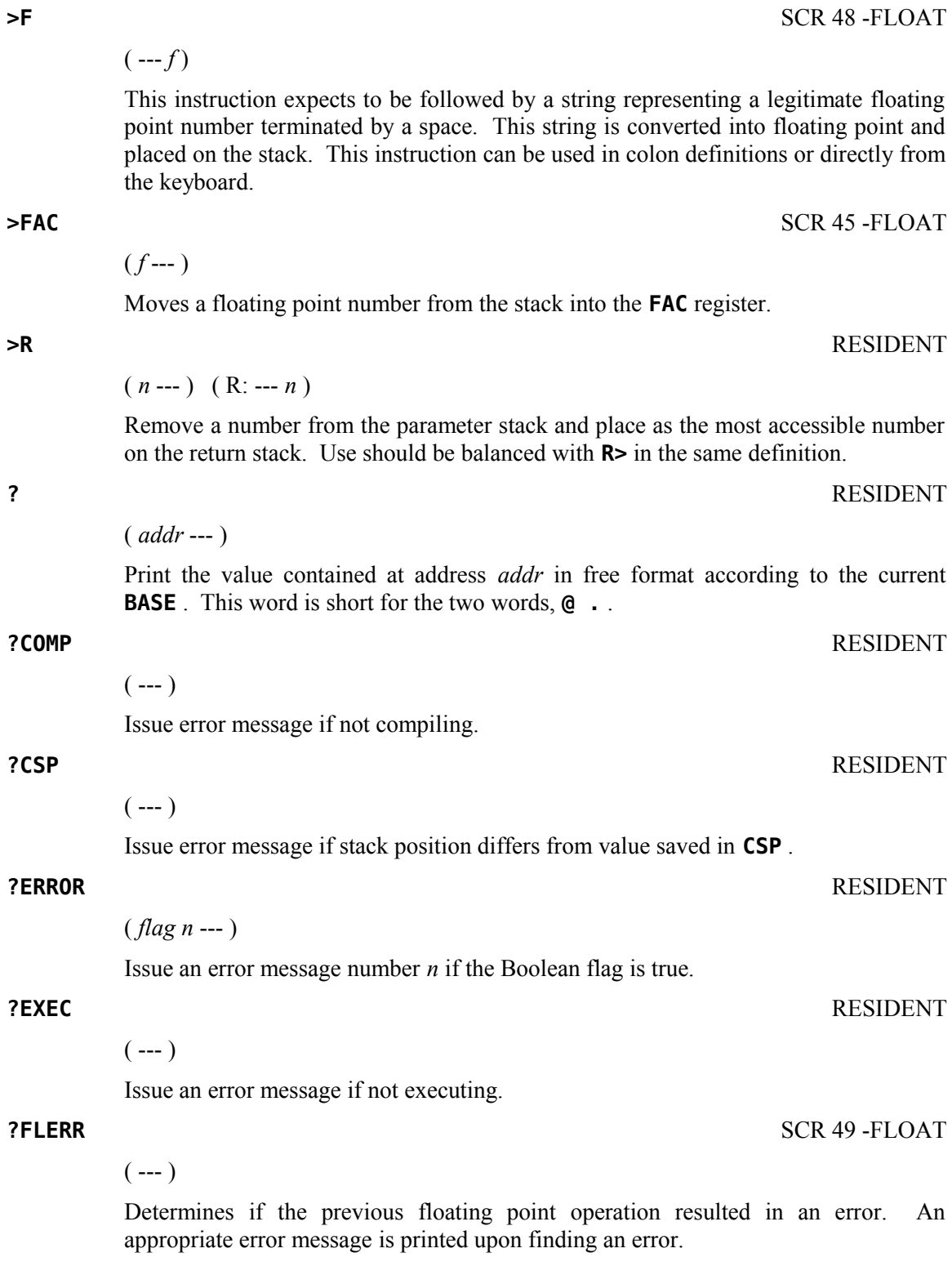

### **?KEY** RESIDENT

( --- *char* )

Scans the keyboard for input. If no key is pressed, a 0 is left on the stack. Else, the ASCII code of the key pressed is left on the stack.

### **?KEY8** RESIDENT

 $(--n)$ 

Scans the keyboard for input. If no key is pressed, a 0 is left on the stack. Else, the 8-bit code of the key pressed is left on the stack.

#### **?LOADING** RESIDENT

 $(- - )$ 

Issue an error message if not loading.

### **?PAIRS** RESIDENT

 $(n_1 n_2 - )$ 

Issue an error message if  $n_1$  does not equal  $n_2$ . The message indicates that compiled conditionals do not match.

#### **?STACK** RESIDENT

 $(--)$ 

Issue an error message if the stack is out of bounds.

### **?TERMINAL** RESIDENT

( --- *flag* )

Perform a test on the terminal keyboard for actuation of the break key ( $\langle$ BREAK>). A true flag indicates actuation. On the TI-99/4A, **<FCTN+4>**, **<BREAK>** and **<CLEAR>** are all the same key.

( *addr* --- *n* )

Leave the 16-bit contents *n* of *addr*.

 $(- - )$ 

This word is compiled into the **FORTH** vocabulary and marks the end of the **ASSEMBLER** vocabulary. It is used by **CLOAD** .

 $(- - )$ 

Clear the stacks and enter the execution state. Return control to the operator's terminal, printing an appropriate message.

**@** RESIDENT

**A\$\$M** SCR 82 -ASSEMBLER

**ABORT** RESIDENT

# $(n_1 - n_2)$

Leave the absolute value of  $n_1$  as  $n_2$ .

Compilation: ( *addr n* --- )

Used in a colon definition in the form:

### **BEGIN … AGAIN**

At run time, **AGAIN** forces execution to return to corresponding **BEGIN** . There is no effect on the stack. Execution cannot leave the loop unless **R> DROP** is executed one level below.

At compile time, **AGAIN** compiles **BRANCH** with an offset from **HERE** to *addr*. The vale *n* is used for compile time error checking.

 $(n -1)$ Add the signed number  $n$  to the dictionary pointer **DP**. May be used to reserve dictionary space or re-origin memory.

**ALTIN** RESIDENT

**ALLOT** RESIDENT

**ABS** RESIDENT

A user variable whose value is 0 if input is coming from the keyboard else its value is a pointer to the VDP address where the PAB (Peripheral Access Block) for the alternate input device is located.

# **ALTOUT** RESIDENT

( --- *addr* )

( --- *addr* )

A user variable whose value is 0 if output is going to the monitor else its value is a pointer to the VDP address where the PAB (Peripheral Access Block) for the alternate output device is located.

**AND** RESIDENT

 $(n_1 n_2 - n_3)$ 

Leave the bitwise logical AND of  $n_1$  and  $n_2$  as  $n_3$ .

# **APPND** SCR 69 -FILE

 $(- - )$ 

Assigns the APPEND attribute to the file whose PAB (Peripheral Access Block) is pointed to by **PAB-ADDR** .

ASCII Collating Sequence: **!** " #  $\frac{1}{2}$  % & ' ( ) \* +, - . / digits : ; < = > ? @ ALPHA  $[\ \ ]$  ^ \_ ` alpha  $\{ \ ]$   $\sim$ 

# **AGAIN** RESIDENT

( --- *addr* )

A constant which contains the address of the **ARG** register. **ASSEMBLER** SCR 74 -ASSEMBLER  $(---)$ The name of the TI Forth Assembler vocabulary. Execution makes **ASSEMBLER** the **CONTEXT** vocabulary. **ASSEMBLER** is immediate, so it will execute during the creation of a colon definition to select this vocabulary at compile time. See **VOCABULARY** . **ATN** SCR 50 -FLOAT

**ARG** SCR 45 -FLOAT

Calculates the arctangent in radians of  $f_1$  leaving the floating point result  $f_2$  on the stack.

( --- *n* )

This constant leaves the number of bytes *n* per disk buffer, the byte count read from disk by **BLOCK** .

**B/BUF\$** RESIDENT

A user variable which contains the number of bytes per buffer.

This constant leaves the number of blocks per editing screen. By convention, an editing screen is 1024 bytes organized as 16 lines of 64 characters each.

( --- *addr* )

A user variable which contains the number of blocks per Forth screen.

( *addr* --- )

Calculate the backward branch offset from **HERE** to *addr* and compile into the next available dictionary memory address.

**B/SCR** RESIDENT

**B/SCR\$** RESIDENT

**BACK** RESIDENT

# $(f_1 - f_2)$

( --- *addr* )

( --- *n* )

# **B/BUF** RESIDENT

# **BASE** RESIDENT

# ( --- *addr* )

A user variable containing the current number base used for input and output conversion.

# **BASE->R** RESIDENT

 $(- - )$ 

Place the current number base on the return stack. Caution must be exercised when using **BASE->R** and **R->BASE** with **CLOAD** as these will cause the return stack to be polluted if a **LOAD** is aborted and the **BASE->R** is not balanced by a **R->BASE** at execution time. See **R->BASE** .

### **BEEP** SCR 60 -GRAPH

 $(- - )$ 

Produces the sound associated with correct input or prompting.

Compilation: ( --- *addr n* )

Occurs in a colon-definition in the form:

**BEGIN … UNTIL BEGIN … AGAIN BEGIN … WHILE … REPEAT**

At runtime, **BEGIN** marks the start of a sequence that may be repetitively executed. It serves as a return point from the corresponding **UNTIL** , **AGAIN** or **REPEAT** . When executing **UNTIL** , a return to **BEGIN** will occur if the top of the stack is false; for **AGAIN** and **REPEAT** a return to **BEGIN** always occurs.

At compile time, **BEGIN** leaves its return address *addr* and *n* for compiler error checking.

( --- *char* )

A constant that leaves the ASCII value for "blank".

( *addr count* --- )

Fill an area of memory beginning at *addr* with *count* blanks.

#### **BLK** RESIDENT

( --- *addr* )

A user variable containing the block number being interpreted. If zero, input is being taken from the terminal input buffer.

**BEGIN** RESIDENT

**BL** RESIDENT

**BLANKS** RESIDENT

( *scr* --- *flag* )

Loads the binary image at *scr* which was created by **BSAVE** . **BLOAD** returns a true flag (1) if the load was not successful and a false flag (0) if the load was successful.

**BLOCK** RESIDENT

( *n* --- *addr* )

 $(- - )$ 

 $(- - )$ 

Leave the memory address of the block buffer containing block *n*. If the block is not already in memory, it is transferred from disk to whichever buffer was least recently written. If the block occupying that buffer has been marked as updated, it is written to disk before block *n* is read into the buffer. See also **BUFFER** , **R/W** , **UPDATE** and **FLUSH** .

Examines the Forth screen designated as the boot screen (screen #3). If it contains only displayable characters (ASCII  $32 - 127$ ), it performs a **LOAD** on that screen.

**BRANCH** RESIDENT

The runtime procedure to unconditionally branch. An in-line offset is added to the interpretive pointer (IP) to branch ahead or back. **BRANCH** is compiled by **ELSE** , **AGAIN** , **REPEAT** , and **ENDOF** .

 $(\text{addr} \text{ scr}_1 \text{ --- } \text{scr}_2)$ Places a binary image (starting at *scr*<sub>1</sub> and going as far as necessary) of all dictionary contents between *addr* and **HERE**. The next available Forth screen number  $scr_2$  is

returned on the stack. See **BLOAD** . **BUFFER** RESIDENT

### ( *n* --- *addr* )

Obtain the next memory buffer, assigning it to block *n*. If the contents of the buffer is marked as updated, it is written to the disk. The block is not read from the disk. The address left is the first cell within the buffer for data storage.

**C!** RESIDENT

( *b addr* --- )

Store the low-order byte (8 bits) of *b* (16-bit number on the stack) at *addr*.

# **BSAVE** SCR 83 -BSAVE

**BOOT** RESIDENT

# **C,** RESIDENT  $(b --)$ Store the low-order byte (8 bits) of *b* (16-bit number on the stack) into the next available dictionary byte, advancing the dictionary pointer. This instruction should be used with caution on byte addressing, word oriented computers such as the TI 9900. **C/L** RESIDENT

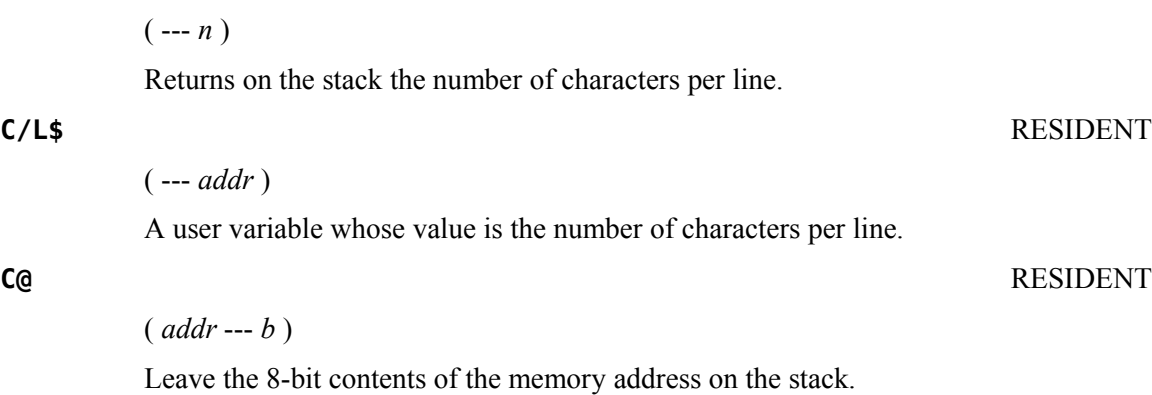

### **CASE** RESIDENT

Compilation: ( --- ) Runtime: ( *n* --- *n* )

Used in a colon definition to initiate the construct:

**CASE**

# *n***1 OF … ENDOF** *n***2 OF … ENDOF …**

### **ENDCASE**

At runtime, **CASE** itself does nothing with the number *n* on the stack; but, it must be there for **OF** or **ENDCASE** to consume. If  $n = n_1$ , the code between the immediately following **OF … ENDOF** is executed. Execution then continues after **ENDCASE** . If *n* does not match any of the values preceding any **OF** , the code between the last **ENDOF** and **ENDCASE** is executed and may consume *n*; but, one cell *must* be left for **ENDCASE** to consume. Execution then continues after **ENDCASE** .

### **CFA** RESIDENT

( *pfa* --- *cfa* )

Convert the parameter field address *pfa* of a definition to its code field address *cfa* .

**CHARPAT** SCR 57 -GRAPH

**CLEAR** RESIDENT

**CLINE** SCR 66 -64SUPPORT

Prints one line of tiny characters on the display screen. **CLINE** expects on the stack the address *addr* of the line to be written in memory, the number of characters *count* in that line, and the line number *n* on which it is to be written on the display screen. **CLINE** calls **SMASH** to do the actual work. See **SMASH** and **CLIST** .

**CLIST** SCR 66 -64SUPPORT

( *scr* --- )

Lists the specified Forth screen in tiny characters to the monitor. **CLIST** executes a multiple call to **CLINE** . See **CLINE** and **TCHAR** .

# Appendix D The TI Forth Glossary 113

```
(n_1 n_2 n_3 n_4 \text{ char} \text{---})
```
Defines character # *char* to have the pattern specified by the 4 numbers  $(n_1, n_2, n_3, n_4)$ on the stack. The definition for character  $#0$  by default resides at 800h. Each character definition is 8 bytes long with each number on the stack representing two bytes.

**CHAR** SCR 57 -GRAPH

**CHAR-CNT!** SCR 69-FILE

 $(n -1)$ 

Used in file I/O to store in the current PAB the character count of a record to be transmitted by **WRT** .

### **CHAR-CNT@** SCR 69-FILE

 $(--n)$ 

Used in file I/O to retrieve from the current PAB the character count of a record that has been read. Used by **RD** .

 $(\textit{char} \rightarrow n_1 n_2 n_3 n_4)$ 

Places the 4-number (8-byte) pattern of a specified character *char* on the stack. By default, the definition for character #0 resides at 800h.

# **CHK-STAT** SCR 68 -FILE

 $(- - )$ 

Checks for errors following an I/O operation. If an error has occurred, an appropriate message is printed.

( *scr* --- )

Fills the designated Forth screen with blanks.

( *addr count n* --- )

### **CLOAD** SCR 21 BOOT SCR

( *scr* --- )

Used in the form:

### *scr* **CLOAD nnnn**

**CLOAD** will load Forth screen *scr* only if the word **nnnn** (the last word loaded by *scr*) is not in the **CONTEXT** vocabulary. A screen number of 0 will suppress loading of the current Forth screen if the specified word has already been compiled.

**CLR-STAT** SCR 68 -FILE  $(- - )$ Clears (zeroes) the error code in bits  $0-2$  of the flag/status byte of the PAB

(Peripheral Access Block) pointed to by **PAB-ADDR** .

**CLS** SCR 33 -SYNONYMS

Clears display screen by filling the screen image table with blanks. The screen image table runs from **SCRN\_START** to **SCRN\_END** .

**CLSE** SCR 71 -FILE

 $(- - )$ 

 $(- - )$ 

Closes the file whose PAB (Peripheral Access Block) is pointed to by **PAB-ADDR** .

## **CMOVE** RESIDENT

 $($  *addr*<sub>1</sub> *addr*<sub>2</sub> *count* ---  $)$ 

Move *count* number of bytes from  $addr_1$  to  $addr_2$ . The contents of  $addr_1$  is moved first proceeding toward high memory.

### **CODE** SCR 74 -CODE

 $(--)$ 

A defining word initializing the definition of a code (assembly) word. It sets the context vocabulary to Assembler. See Chapter [9](#page-69-0) for details.

**COINC** SCR 61 -GRAPH

 $(spr_1 spr_2 tol -- flag)$ 

Detects a coincidence between two given sprites within a specified tolerance limit *tol*. A true flag indicates a coincidence.

# **COINCALL** SCR 61 -GRAPH

( --- *flag* )

Detects a coincidence between the visible portions of any two sprites on the display screen. A true flag indicates a coincidence.

( *dotcol dotrow spr tol* --- *flag* )

Detects a coincidence between a specified sprite and a given point (*dotcol*,*dotrow*) within a given tolerance limit *tol*. A true flag indicates a coincidence.

### **COLD** RESIDENT

 $(- - )$ 

The **COLD** start procedure to adjust the dictionary pointer to the minimum standard and restart via **ABORT** . May be called from the terminal to remove application programs and restart. **COLD** calls **BOOT** prior to calling **ABORT** .

Causes a specified character set  $n_3$  to have the given foreground  $n_1$  and background  $n_2$ 

**COLOR** SCR 58 -GRAPH

**COLTAB** SCR 57 -GRAPH

( --- *vaddr* )

colors.

 $(n_1 n_2 n_3 ---)$ 

A constant whose value is the beginning VDP address of the color table. The default value is 380h.

#### **COMPILE** RESIDENT

 $(- - )$ 

When the word containing **COMPILE** executes, the execution address of the word following **COMPILE** is copied (compiled) into the dictionary. This allows specific compilation situations to be handled in addition to simply compiling an execution address (which the interpreter already does).

#### **CONSTANT** RESIDENT

 $(n -1)$ 

A defining word used in the form:

### *n* **CONSTANT cccc**

to create word **cccc** , with its parameter field containing *n*. When **cccc** is later executed, it will push the value of *n* to the stack.

( --- *addr* )

A user variable containing a pointer to the vocabulary within which dictionary searches will first begin.

ASCII Collating Sequence: **!** " #  $\frac{1}{2}$  % & ' ( ) \* + , - . / digits : ; < = > ? @ ALPHA  $[\ \ ]$  ^ \_ ` alpha  $\{ [\ ]$  ~

**CONTEXT** RESIDENT

**COINCXY** SCR 61 -GRAPH

 $(f_1 - f_2)$ 

Calculates the cosine of  $f_1$  radians and leaves the floating point result  $f_2$  on the stack.

**COS** SCR 50 -FLOAT

# **COUNT** RESIDENT

 $($  *addr*<sub>1</sub> --- *addr*<sub>2</sub> *n*  $)$ 

Leave the byte address  $addr_2$  and byte count *n* of a message text beginning at  $addr_1$ . It is presumed that the first byte at *addr*<sub>1</sub> contains the text byte count and the actual text starts with the second byte. Typically, **COUNT** is followed by **TYPE** .

**CR** RESIDENT

 $(- - )$ 

Transmit a carriage return and a line feed to the selected output device.

### **CREATE** RESIDENT

 $(- - )$ 

A defining word used in the form:

# **CREATE cccc**

by such words as **CODE** and **CONSTANT** to create a dictionary header for a Forth definition. The code field contains the address of the word's parameter field. The new word is created in the **CURRENT** vocabulary.

### **CSP** RESIDENT

( --- *addr* )

A user variable temporarily storing the stack pointer position for compilation error checking.

### **CURPOS** RESIDENT

( --- *addr* )

A user variable that stores the current VDP (Visual Display Processor) cursor position.

### **CURRENT** RESIDENT

( --- *addr* )

A user variable pointing to the vocabulary into which new definitions will be compiled.

### **D+** RESIDENT

 $(d_1 d_2 - d_3)$ 

Leave the double number sum of two double numbers ( $d_3 = d_1 + d_2$ ).

ASCII Collating Sequence: **!** " # \$ % & ' ( ) \* + , - . / digits : ; < = > ? @ ALPHA  $[ \ \ ]$  ^ \_ ` alpha {  $| \ \$  ~

# **D+-** RESIDENT

 $(d_1 n - d_2)$ 

Apply the sign of *n* to the double number  $d_1$ , leaving it as  $d_2$ .

# **D.** RESIDENT

 $(d --)$ 

Print a signed double number from a 32-bit two's complement value *d*. The highorder 16 bits are most accessible on the stack. Conversion is performed according to the current **BASE** . A blank follows. Pronounced "d dot".

#### **D.R** RESIDENT

( *d n* --- )

Print a signed double number *d* right-aligned in a field *n* characters wide.

### **DABS** RESIDENT

 $(d_1 - d_2)$ 

Leave the absolute value  $d_2$  of a double number  $d_1$ .

( --- *addr* )

A variable which contains the dot-color information used by **DOT** . Its value may be a two-digit HEX number which defines the foreground and background color, or it may be -1 which means no color information is changed in the VDP (Visual Display Processor).

( *dotcol dotrow* --- *b vaddr* )

The assembly code routine called by **DOT** . It expects a dot column and a dot row on the stack and returns a byte *b* with only one bit set and a VDP address *vaddr*. The dot referenced by (*dotcol*,*dotrow*) is translated by ddot to the address *vaddr* of the byte containing it and a mask *b* that locates the dot within the byte. [*Editor's Note:* The original glossary entry was missing *b* and its description.]

### **DECIMAL** RESIDENT

 $(- - )$ 

Set the numeric conversion **BASE** for decimal input/output.

### **DEFINITIONS** RESIDENT

 $(- - )$ 

Used in the form:

**cccc DEFINITIONS**

# **DCOLOR** RESIDENT

**DDOT** SCR 63 -GRAPH

Set the **CURRENT** vocabulary to the **CONTEXT** vocabulary. In the example, executing vocabulary name **cccc** makes it the **CONTEXT** vocabulary and executing **DEFINITIONS** makes both specify vocabulary **cccc** .

**DELALL** SCR 61 -GRAPH

 $(- - )$ 

Delete all sprites.

**DELSPR** SCR 61 -GRAPH

( *spr* --- )

Delete the specified sprite.

# **DIGIT** RESIDENT

 $($  *char*  $n_1$  ---*false*  $| n_2$  *true*  $)$ 

Convert the ASCII character *char* (using number base  $n_1$ ) to its binary equivalent  $n_2$ , accompanied by a true flag. If the conversion is invalid, leave only a false flag. For example, **DECIMAL 53 10 DIGIT** will leave **5 1** on the stack because 53 is the ASCII code for '5' and is a legitimate digit in base 10. On the other hand, **DECIMAL 74 16 DIGIT** will leave only **0** on the stack because 74 is the ASCII code for 'J' and is *not* a legitimate digit in base 16. However, **DECIMAL 74 20 DIGIT** will leave **19 1** on the stack because 'J' *is* a legitimate digit in base 20.

# **DISK-HEAD** SCR 40 -COPY

 $(---)$ 

Writes a disk header on Forth screen 0 that makes the disk compatible with the TI 99/4A Disk Manager and with TI BASIC.

# **DISK\_BUF** RESIDENT

( --- *addr* )

A user variable that points to the first byte in VDP RAM of the 1K disk buffer.

( --- *addr* )

A user variable which contains the Forth screen number immediately above the Forth screen range wherein screen writes are permitted.

# **DISK\_LO** RESIDENT

( --- *addr* )

A user variable which contains the first Forth screen number of the range wherein disk writes are permitted.

**DISK\_HI** RESIDENT

#### **DISK\_SIZE** RESIDENT

( --- *addr* )

A user variable whose value is the number of Forth screens logically assigned to a diskette.

### **DLITERAL** RESIDENT

Compilation: ( *d* --- ) Runtime: ( --- *d* ) Interpretation: ( --- )

Same behavior as **LITERAL**, *q.v.,* except for a double number *d*

### **DLT** SCR 71 -FILE

 $(- - )$ 

The file I/O routine that deletes the file whose PAB (Peripheral Access Block) is pointed to by **PAB-ADDR** .

 $(d_1 - d_2)$ 

Convert  $d_1$  to its double number two's complement  $d_2$ .

#### **DMODE** SCR 63 -GRAPH

( --- *addr* )

A variable that determines which dot mode is currently in effect. A **DMODE** value of 0 indicates DRAW mode, a value of 1 indicates UNDRAW mode, and a value of 2 indicates DOT-TOGGLE mode. This variable is set by the **DRAW** , **UNDRAW** and **DTOG** words.

# **DO** RESIDENT

Compilation:  $(addr\ n---)$  Runtime:  $(n_1 n_2 ---)$ 

Occurs in a colon-definition in the form:

**DO … LOOP DO … +LOOP**

When compiling within the colon-definition, **DO** compiles **(DO)** , leaving the following address *addr* and *n* for later error checking.

At run time, **DO** begins a sequence with repetitive execution controlled by a loop limit  $n_1$  and an index with initial value  $n_2$ . **DO** removes these from the stack. Upon reaching **LOOP** , the index is incremented by one. Until the new index equals or exceeds the limit, execution loops back to just after **DO** , otherwise the loop parameters are discarded and execution continues ahead. Both  $n_1$  and  $n_2$  are determined at runtime and may be the result of other operations. Within a loop, **I** will copy the current value of the index to the stack. See **I** , **LOOP** , **+LOOP** and **LEAVE** .

**DMINUS** RESIDENT

# **DOES>** RESIDENT

 $(- - )$ 

A word which defines the runtime action within a high-level defining word. **DOES>** alters the code field and first parameter of the new word to execute the sequence of compiled word addresses following **DOES>** . It is always used in combination with **<BUILDS** . When the **DOES>** part executes it begins with the address of the first parameter of the new word on the stack. This allows interpretation using this area or its contents. Typical uses include the Forth assembler, multidimensional arrays and compiler generation.

( *dotcol dotrow* --- )

Plots a dot at (*dotcol*,*dotrow*) in whatever mode is selected by **DMODE** and in whatever color is selected by **DCOLOR** .

**DOT** SCR 63 -GRAPH

**DP** RESIDENT

( --- *addr* )

A user variable, the dictionary pointer, which contains the address of the next free memory above the dictionary. The value may be read by **HERE** and altered by **ALLOT** .

( --- *addr* ) A user variable containing the number of digits to the right of the decimal point on double integer input. It may also be used to hold output column location of a decimal

**DR0 DR1 DR2** RESIDENT

 $(- - )$ 

Command to select disk drives by presetting **OFFSET** . The contents of **OFFSET** is added to the block number in **BLOCK** to allow for this selection. **OFFSET** is suppressed for error text so that it may always originate from drive 0.

point in user-generated formatting. The default value on single number input is -1.

**DRAW** SCR 63 -GRAPH

 $(- - )$ 

Sets **DMODE** equal to 0. This means that dots are plotted in the 'on' state.

#### **DRIVE** RESIDENT

 $(n -1)$ 

Adjusts **OFFSET** so that the drive number on the stack becomes the first drive in the system.

ASCII Collating Sequence: **!** " # \$ % & ' ( ) \* + , - . / digits : ; < = > ? @ ALPHA  $[ \ \ ]$  ^ \_ ` alpha  $\{ | \ \}$  ~

**DPL** RESIDENT

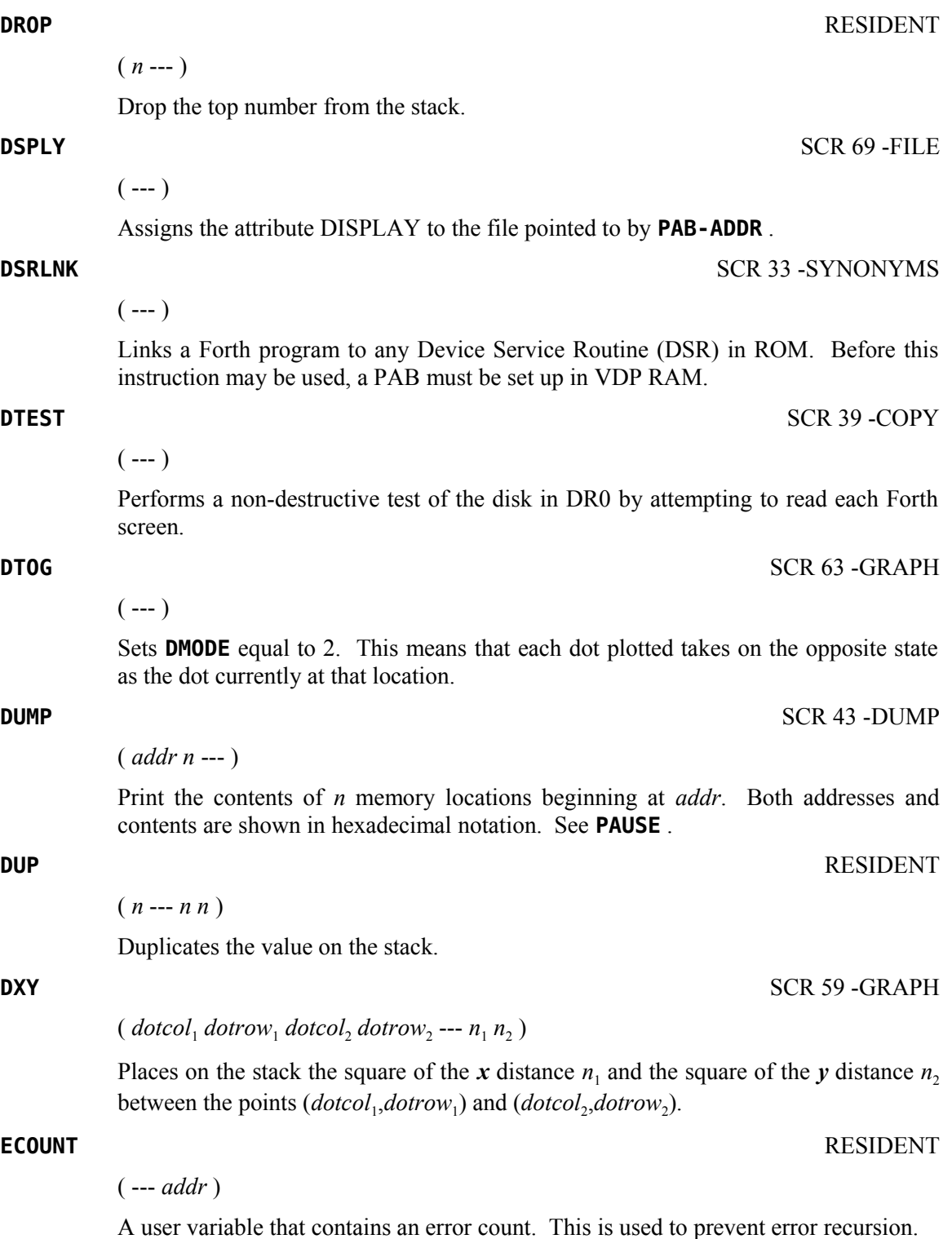

**ED@** (*EDITOR1 Vocabulary*) SCR 38 -EDITOR  $(- - )$ 

> Brings you back into the 40-column editor on the last Forth screen you edited. This screen is pointed to by **SCR** . Must be in Text mode.

### **ED@** (*EDITOR2 Vocabulary*) SCR 29 -64 SUPPORT

 $(- - )$ 

Brings you back into the 64-column editor on the last Forth screen you edited. This screen is pointed to by **SCR** .

**EDIT** (*EDITOR1 Vocabulary*) SCR 38 -EDITOR

( *scr* --- )

Brings you into the 40-column editor on the specified Forth screen. Must be in Text mode.

**EDIT** (*EDITOR2 Vocabulary*) SCR 29 -64SUPPORT

( *scr* --- )

Brings you into the 64-column editor on the specified Forth screen.

Compilation:  $(\text{addr}_1 \ n_1 \text{---} \text{addr}_2 \ n_2)$  Runtime:  $(\text{---})$ 

Occurs within a colon-definition in the form:

**IF … ELSE … ENDIF**

At compile-time, **ELSE** emplaces **BRANCH** , reserving a branch offset and leaves the address  $addr_2$  and  $n_2$  for error testing. **ELSE** also resolves the pending forward from **IF** by calculating the offset from  $addr_1$  to **HERE** and storing it at  $addr_1$ .

At runtime, **ELSE** executes after the true part following **IF** . **ELSE** forces execution to skip over the following false part and resume execution after **ENDIF** . It has no stack effect.

#### **EMIT** RESIDENT

( *char* --- )

Transmit ASCII character *char* to the selected output device. **OUT** is incremented for each character output.

( *char* --- )

Transmit an 8-bit character *char* to the selected output device. **OUT** is incremented for each character output.

ASCII Collating Sequence: **!** " #  $\frac{1}{2}$  % & ' ( ) \* +, - . / digits :; < = > ? @ ALPHA  $[\ \ ]$  ^ \_ ` alpha  $\{ [\ ]$  ~

**ELSE** RESIDENT

**EMIT8** RESIDENT

### **EMPTY-BUFFERS** RESIDENT

 $(- - )$ 

Mark all block buffers as empty, not necessarily affecting the contents. Updated blocks are not written to the disk. This is also an initialization procedure before first use of the disk.

#### **ENCLOSE** RESIDENT

 $(addr_1 \text{ char} \text{---} addr_1 \text{ } n_1 \text{ } n_2 \text{ } n_3)$ 

The text scanning primitive used by **WORD**. From the text address  $addr_1$  and an ASCII-delimiting character *char*, is determined the byte offset  $n_1$  to the first nondelimiter character, the offset  $n_2$  to the delimiter after the text and the offset  $n_3$  to the first character not included. This procedure will not process past an ASCII 'null' (0), treating it as an unconditional delimiter.

#### **END** RESIDENT

( *flag* --- )

This is an alias or duplicate definition for **UNTIL** .

 $(n --- )$ 

Terminates the **CASE** construct and, if actually executed at runtime because all intervening **OF … ENDOF** clauses failed, removes the number *n* left on the stack. See **CASE** .

### **ENDIF** RESIDENT

Compilation: ( *addr n* --- )

Occurs in a colon-definition in the form:

```
IF … ENDIF
IF … ELSE … ENDIF
```
AT runtime, **ENDIF** serves only as the destination of a forward branch from **IF** or **ELSE** . It marks the conclusion of the conditional structure. **THEN** is another name for **ENDIF** . Both names are supported in fig-Forth. See also **IF** and **ELSE** .

At compile-time, **ENDIF** computes the forward branch offset from addr to **HERE** and stores it at addr. *n* is used for error tests.

 $(- - )$ 

Terminates the **OF** construct within the **CASE** construct. If executed at runtime, causes execution to proceed just beyond **ENDCASE** . See **OF** .

### **ENDCASE** RESIDENT

**ENDOF** RESIDENT

# **ERASE** RESIDENT

( *addr n* --- )

Clear *n* bytes of memory to zero starting at *addr*.

## **ERROR** RESIDENT

 $(n_1 - n_2 n_3)$ 

**ERROR** processes error notification and restarts the interpreter. **WARNING** is first examined. If **WARNING** < 1, **(ABORT)** is executed. The sole action of **(ABORT)** is to execute **ABORT** . This allows the user to (cautiously!) modify this behavior by redefining **(ABORT)** . **ABORT** clears the stacks and executes **QUIT** , which stops compilation and restarts the interpreter. If **WARNING**  $\geq 0$ , **ERROR** leaves the contents of **IN**  $n_2$  and **BLK**  $n_3$  on the stack to assist in determining the location of the error. If **WARNING**  $> 0$ , **ERROR** prints the text of line  $n_1$ , relative to Forth screen 4 of drive 0. If **WARNING** = 0, **ERROR** prints  $n_1$  as an error number (as in a non-disk installation). The last thing **ERROR** does is to execute **QUIT** , which, as above, stops compilation and restarts the interpreter.

### **EXECUTE** RESIDENT

( *cfa* --- )

 $(f_1 - f_2)$ 

Execute the definition whose code field address is on the stack. The code field address is also called the compilation address.

**EXP** SCR 50 -FLOAT

Raises  $e$  to the power specified by the floating point number  $f_1$  on the stack and leaves the result  $f_2$  on the stack.

Transfer characters from the terminal to *addr* until **<***ENTER>* or *count* characters have been received. One or more nulls are added at the end of the text.

**F!** SCR 45 -FLOAT

### ( *f addr* --- )

( *addr count* --- )

Stores a floating point number *f* into the 4 words (cells) beginning with the specified address.

**F\*** SCR 46 -FLOAT

 $(f_1 f_2 - f_3)$ 

Multiplies the top two floating point numbers on the stack and leaves the result on the stack.  $f_1 * f_2 = f_3$ .

**EXPECT** RESIDENT

### **F+** SCR 46 -FLOAT

 $(f_1 f_2 - f_3)$ 

Adds the top two floating point numbers on the stack and places the result on the stack.  $f_1 * f_2 = f_3$ .

**F–** SCR 46 -FLOAT

 $(f_1 f_2 - f_3)$ 

Subtracts  $f_2$  from  $f_1$  and places the result on the stack  $(f_1 - f_2 = f_3)$ .

**F->S** SCR 46 -FLOAT

 $(f - n)$ 

 $(- - )$ 

 $(f - -)$ 

 $(fn -1)$ 

Converts a floating point number *f* on the parameter stack into a single precision number *n*.

**F-D"** SCR 70 -FILE

Expects a file descriptor ending with a **"** to follow. This instruction places the file descriptor in the PAB (Peripheral Access Block) pointed to by **PAB-ADDR** .

**F.** SCR 48 -FLOAT

Prints a floating point number in BASIC format to the output device.

**F.R** SCR 48 -FLOAT

Prints the floating point number *f* in BASIC format right justified in a field of width *n*.

**F/** SCR 46 -FLOAT

 $(f_1 f_2 - f_3)$ 

Divides  $f_1$  by  $f_2$  and leaves the floating point quotient  $f_3$  on the stack.  $f_1/f_2 = f_3$ .

**F0<** SCR 49 -FLOAT

( *f* --- *flag* )

Compares the floating point number *f* on the stack to 0. If it is less than 0, a true flag is left on the stack, else a false flag is left.

**F0=** SCR 49 -FLOAT

( *f* --- *flag* )

Compares the floating point number *f* on the stack to 0. If it is equal to 0, a true flag is left on the stack, else a false flag is left.

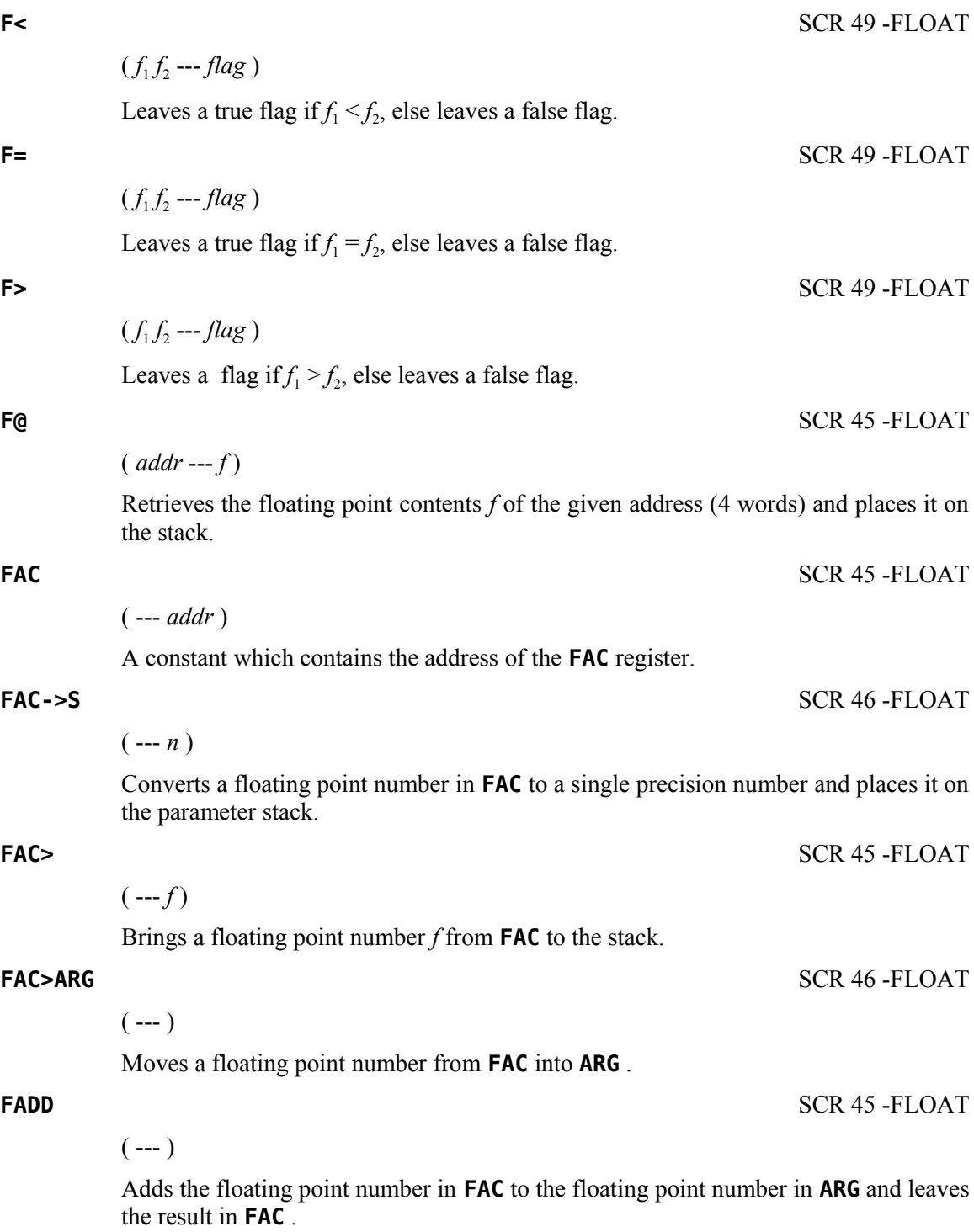

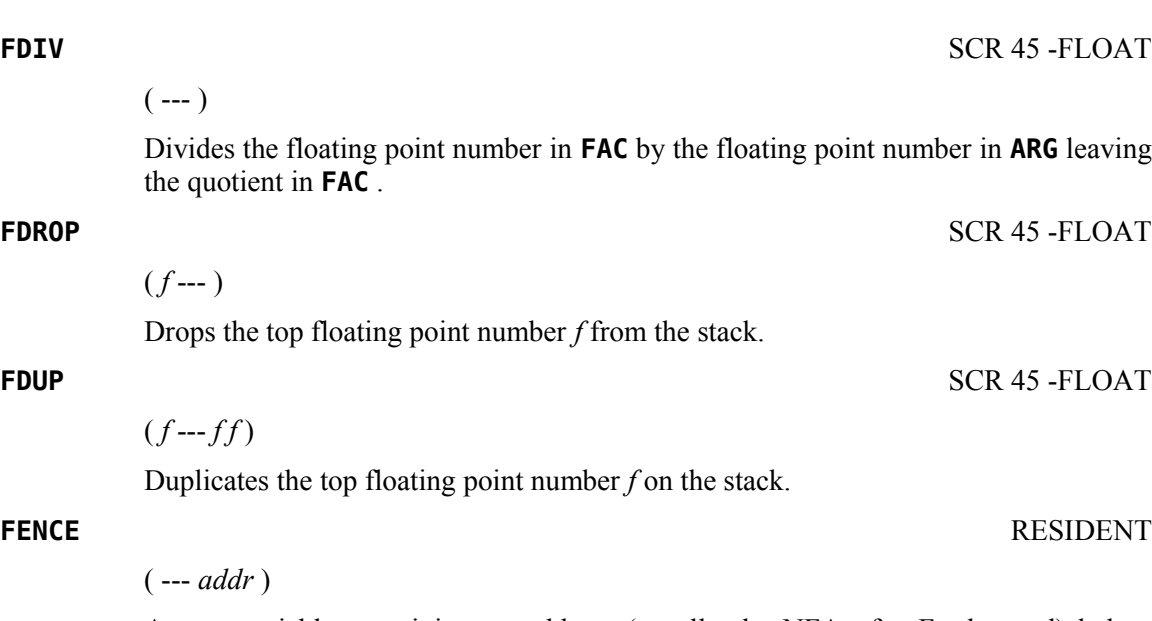

A user variable containing an address (usually the NFA of a Forth word) below which **FORGET**ting is trapped. To **FORGET** below this point the user must alter the contents of **FENCE** . It *is* possible to set the value of **FENCE** to a value that is actually less than the address of the end of the last word in the core dictionary ( **TASK** ) such that **UNFORGETABLE** [*sic*] will report false; however, **FORGET** will still trap that error.

**FF.** SCR 48 -FLOAT

 $(f n_1 n_2 - )$ 

Prints the floating point number  $f$  with  $n_2$  digits following the decimal point and a maximum of  $n_1$  digits.

**FF.R** SCR 48 -FLOAT

 $(f n_1 n_2 n_3 - )$ 

Prints the floating point number  $f$ , with  $n_2$  digits following the decimal point, right justified in a field of width  $n_3$  with a maximum of  $n_1$  digits.

**FILE** SCR 68 -FILE

(*vaddr*<sub>1</sub> addr vaddr<sub>2</sub> --- )

A defining word which permits you to create a word by which a file will be known. You must place on the stack the **PAB-ADDR** , **PAB-BUF** and **PAB-VBUF** addresses you wish to be associated with the file.

Used in the form:

*vaddr***<sup>1</sup>** *addr vaddr***2 FILE cccc**

When **cccc** executes, **PAB-ADDR**, **PAB-BUF** and **PAB-VBUF** are set to *vaddr*<sub>1</sub>, *addr* and *vaddr*<sub>2</sub>, respectively.

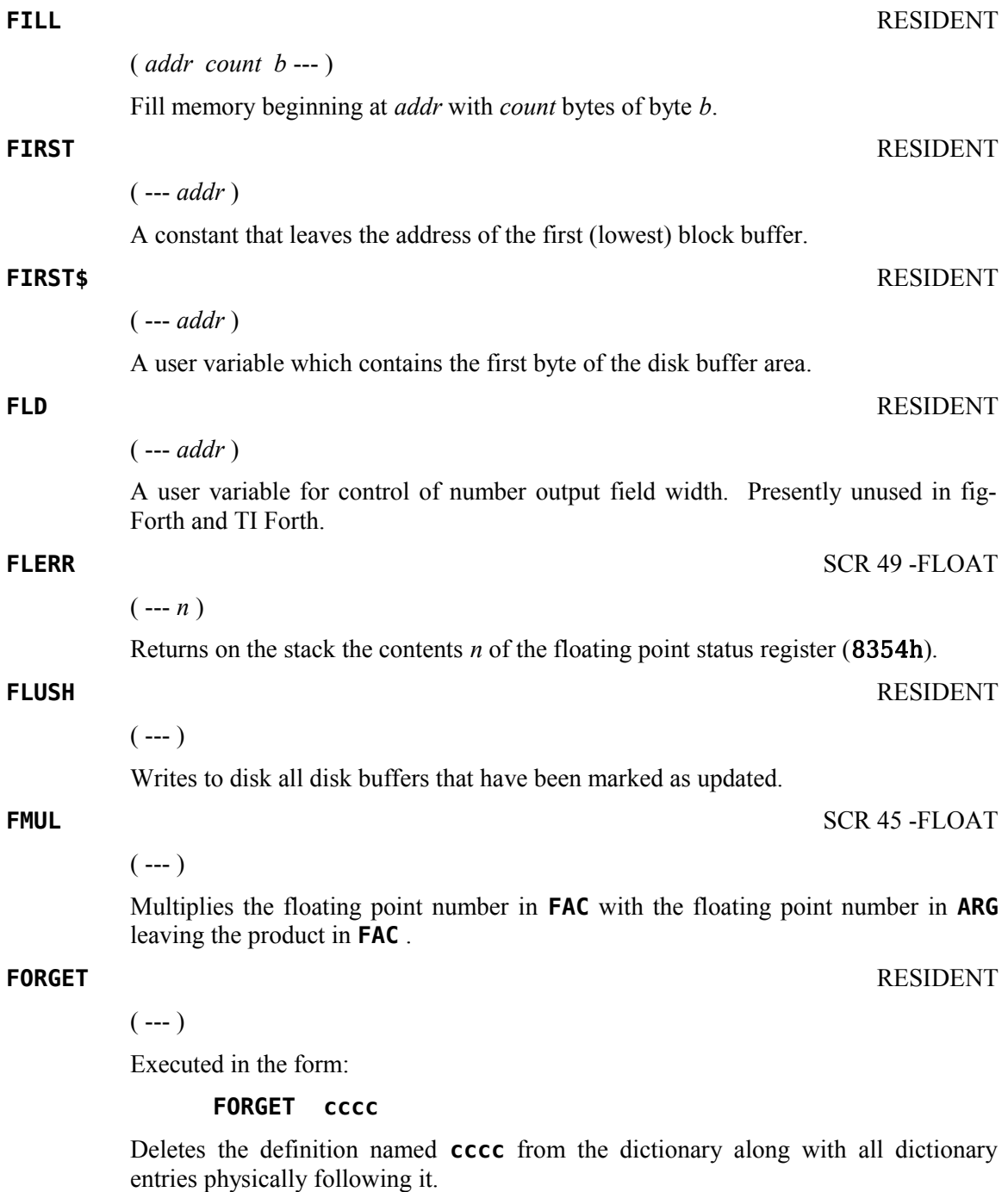

**FORGET** first checks the LFA of **cccc** to see if it is lower than the address in **FENCE** . If it is not, **FORGET** then checks whether it is lower than the address of the last byte of the core dictionary. If it is not lower than either of these addresses, **FORGET** updates **HERE** to the LFA of **cccc** , effectively deleting the desired part of the dictionary. Otherwise, an appropriate error message is displayed.

#### **FORMAT-DISK** SCR 33 -SYNONYMS

 $(n -1)$ 

Initializes the disk in DR0 ( $n = 0$ ), DR1 ( $n = 1$ ) or DR2 ( $n = 2$ ) for use with the Forth system. *Caution:* All data on the disk will be destroyed. Also, disks initialized by the Disk Manager may be used without any changes. Drive number *n* must be 0, 1 or 2.

#### **FORTH** RESIDENT

 $(- - )$ 

The name of the primary vocabulary. Execution makes **FORTH** the **CONTEXT** vocabulary. Until additional user vocabularies are defined, new user definitions become a part of **FORTH** because it is at that point also the **CURRENT** vocabulary. **FORTH** is immediate, so it will execute during the creation of a colon definition to select this vocabulary at compile time.

#### **FORTH-COPY** SCR 39 -COPY

 $(---)$ 

Copies the entire disk in DR1 onto the disk in DR0.

#### **FORTH\_LINK** RESIDENT

( --- *addr* )

A user variable used for vocabulary linkage.

 $(f_1 f_2 - f_1 f_2 f_1)$ 

Copies the second floating point number on the stack to the top of the stack.

 $(- - f)$ 

Generates a pseudo-random floating point number greater than or equal to 0 and less than 1.

### **FSUB** SCR 45 -FLOAT

 $(- - )$ 

Subtracts the floating point number in **ARG** from the number in **FAC** and leaves the result in **FAC** .

#### **FSWAP** SCR 45 -FLOAT

 $(f_1 f_2 - f_2 f_1)$ 

Swaps the top two floating point numbers on the stack.

ASCII Collating Sequence: **!** " #  $\frac{1}{2}$  % & ' ( ) \* +, - . / digits : ; < = > ? @ ALPHA  $[\ \ ]$  ^ \_ ` alpha  $\{ [\ ]$  ~

**FOVER** SCR 45 -FLOAT

**FRND** SCR 46 FLOAT

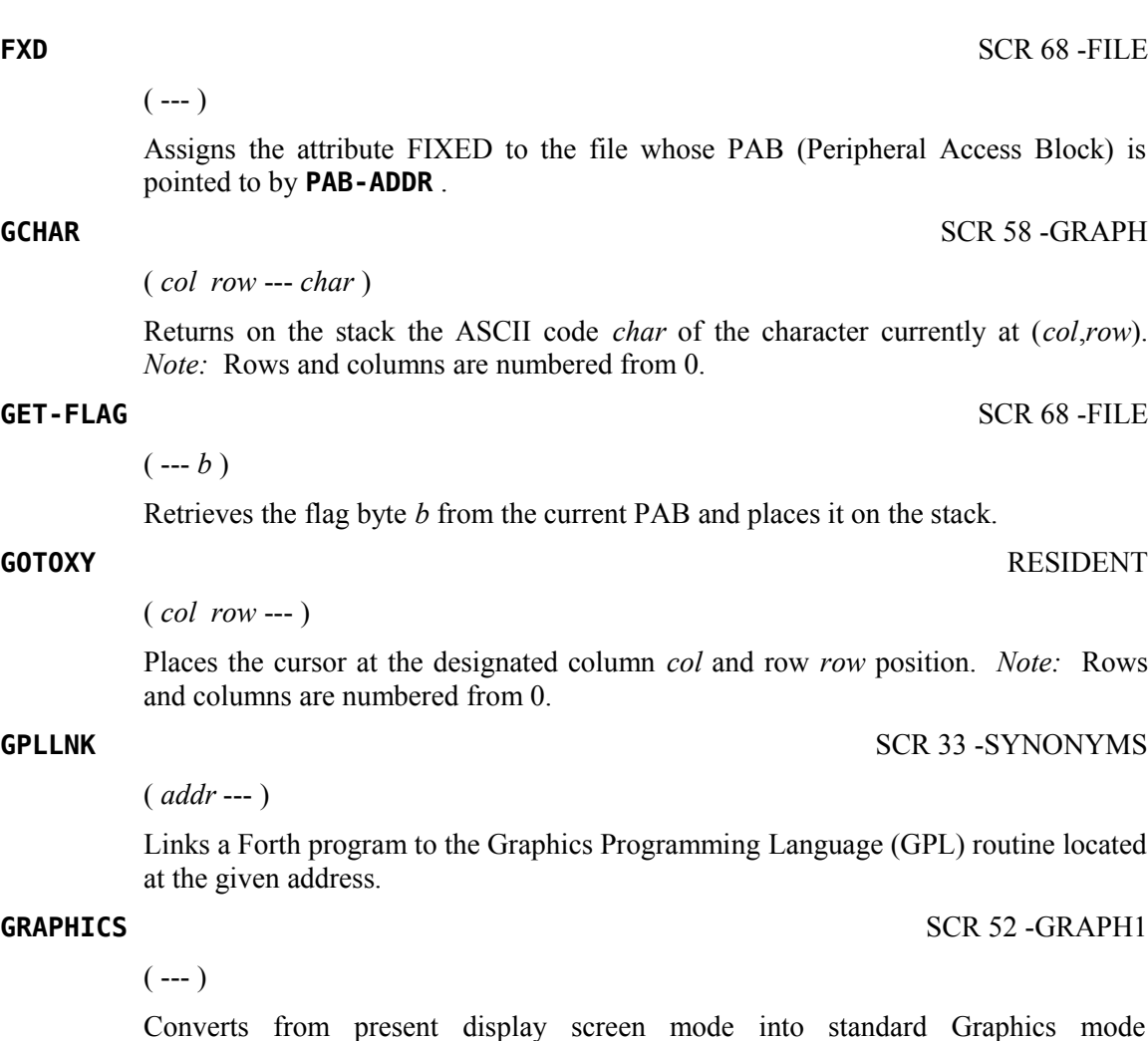

 $(- - )$ 

configurations.

Converts from present Forth screen mode into standard Graphics2 mode configuration.

### **HCHAR** SCR 57 -GRAPH

( *col row count char* --- )

Prints a horizontal stream of a specified character *char* beginning at (*col*,*row*) and having a length *char*. *Note:* Rows and columns are numbered from 0.

## **HERE** RESIDENT

( --- *addr* )

Leave the address of the next available dictionary location.

ASCII Collating Sequence: **!** " # \$ % & ' ( ) \* + , - . / digits : ; < = > ? @ ALPHA  $[ \ \ ]$  ^ \_ ` alpha  $\{ \ ]$   $\sim$ 

**GRAPHICS2** SCR 54 -GRAPH2

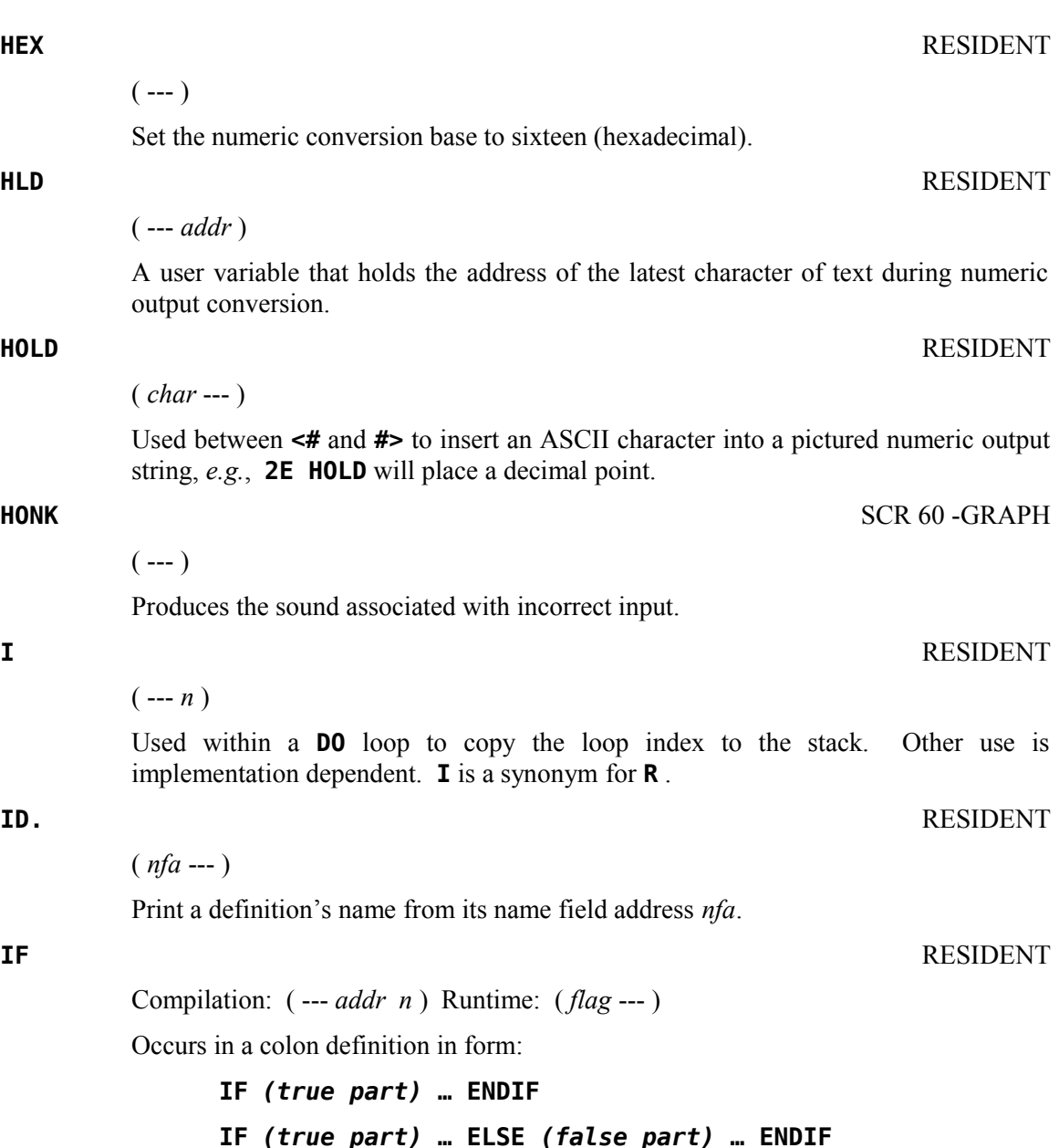

At compile time, **IF** compiles **0BRANCH** and reserves space for an offset at *addr*; *addr* and *n* are used later for resolution of the offset and error testing.

At runtime, **IF** selects execution based on a Boolean flag. If *flag* is *true* (non-zero), execution continues ahead through the true part. If *flag* is *false* (zero), execution skips to just after **ELSE** to execute the false part. After either part, execution resumes after **ENDIF** . **ELSE** and its false part are optional. If missing, false execution skips to just after **ENDIF** .

# **IMMEDIATE** RESIDENT

# $(- - )$

Mark the most recently made definition so that when encountered at compile time, it will be executed rather than being compiled. *i.e.*, the precedence bit in its header is set. This method allows definitions to handle unusual compiling situations rather than build them into the fundamental compiler. The user may force compilation of an immediate definition by preceding it with **[COMPILE]** .

# **IN** RESIDENT

# ( --- *addr* )

A user variable containing the byte offset within the current input text buffer (terminal or disk) from which the next text will be accepted. **WORD** uses and moves the value of **IN** .

**INDEX** SCR 73 -PRINT

 $(n_1 n_2 - )$ 

Prints to the terminal a list of the line  $#0$  comments from Forth screen  $n_1$  through Forth screen  $n_2$ . See **PAUSE**.

**INPT** SCR 69 -FILE

 $(- - )$ 

Assigns the attribute INPUT to the file whose PAB is pointed to by **PAB-ADDR** .

**INT** SCR 50 -FLOAT

 $(f_1 - f_2)$ 

Leaves the integer portion of a floating point number on the stack.

### **INTERPRET** RESIDENT

 $(- - )$ 

The outer text interpreter, which sequentially executes or compiles text from the input stream (terminal or disk) depending on **STATE** . If the word name cannot be found after a search of **CONTEXT** and then **CURRENT** , it is converted into a number according to the current base. That also failing, an error message echoing the name with a "?" will be given. Text input will be taken according to the convention for **WORD** . If a decimal point is found as part of a number, a double number value will be left. The decimal point has no other purpose than to force this action. See **NUMBER** .

**INTLNK** RESIDENT

( --- *addr* )

A user variable which is a pointer to the Interrupt Service linkage.

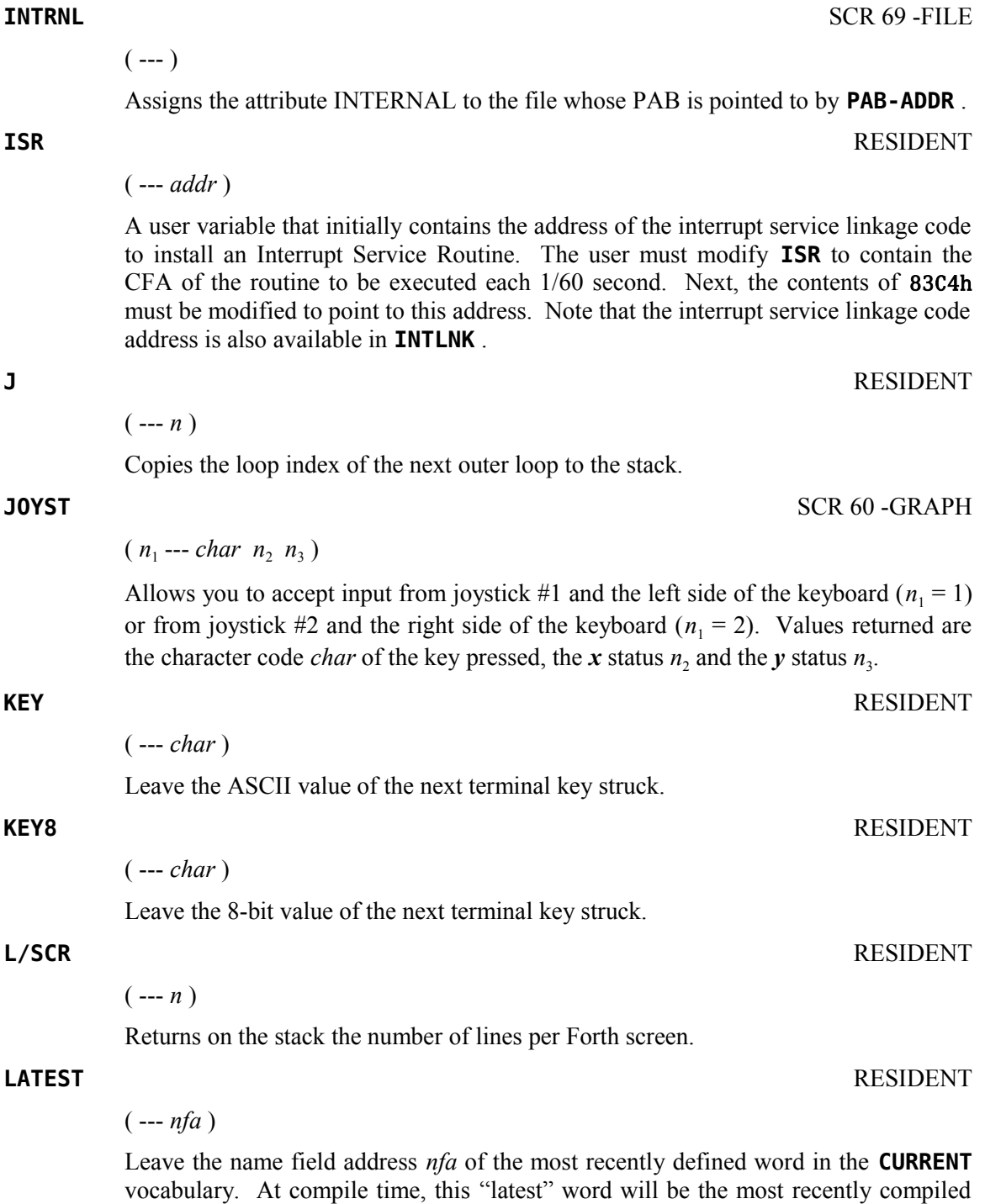

Appendix D The TI Forth Glossary 133

 = 1) = 2). Values returned are

word.

**LD** SCR 71 -FILE

 $(n -1)$ 

The file I/0 process to load a program file from a disk into VDP RAM. The parameter *n* specifies the maximum number of bytes to be loaded and is usually the size of the file on disk. The file's PAB must be set up and be the current PAB, to which **PAB-ADDR** points, before executing this word.

### **LDCR** SCR 88

 $(n_1 n_2 \text{ addr} \text{---})$ 

Performs a TMS9900 LDCR instruction. The CRU base address *addr* will be shifted left one bit and stored in workspace register R12 prior to executing the TMS9900 LDCR instruction. The value  $n_1$  is transferred to the CRU with a field width of  $n_2$ bits.

### **LEAVE** RESIDENT

 $(- - )$ 

Force termination of a **DO** loop at the next opportunity by setting the loop limit equal to the current value of the index. The index itself remains unchanged, and the execution proceeds normally until **LOOP** or **+LOOP** is encountered.

( *pfa* --- *lfa* )

Convert the parameter field address *pfa* of a dictionary definition to its link field address *lfa*.

( --- *addr* )

A constant which leaves the address *addr* just above the highest memory available for a disk buffer.

### **LIMIT\$** RESIDENT

( --- *addr* )

A user variable that contains the address just above the highest memory available for a disk buffer. The address of **LIMIT\$** is left on the stack.

**LINE** SCR 64 -GRAPH

 $(\text{dotcol}_1 \text{dotrow}_1 \text{dotcol}_2 \text{dotrow}_2 \text{---})$ 

The high resolution graphics routine which plots a line from  $(dotcol_1, dotrow_1)$  to  $(dotcol<sub>2</sub>,dotrow<sub>2</sub>)$ . **DCOLOR** and **DMODE** must be set before this instruction is used.

**LFA** RESIDENT

**LIMIT** RESIDENT

# **LIST** RESIDENT

( *scr* --- )

Lists the specified Forth screen to the output device. See **PAUSE** .

### **LIT** RESIDENT

 $(--n)$ 

Within a colon-definition, **LIT** is automatically compiled before each 16-bit literal number encountered in input text. Later execution of **LIT** causes the contents of the next dictionary address to be pushed to the stack.

### **LITERAL** RESIDENT

Compilation: ( *n* --- ) Runtime: ( --- *n* ) Interpretation: ( --- )

During compilation, compiles the stack value *n* as a 16-bit literal. This will execute during a colon definition. The intended use is:

### : **xxx [** *calculation* **] LITERAL ;**

Compilation is suspended for the compile-time calculation of a value. Compilation is resumed and **LITERAL** compiles this value.

At runtime, *n* is pushed to the stack. Interpretation of **LITERAL** does nothing, unlike other compiling words.

#### **LOAD** RESIDENT

 $(n -1)$ 

Begin interpretation of Forth screen *n*. Loading will terminate at the end of the Forth screen or at **;S** . See **;S** and **-->** .

### **LOG** SCR 50 -FLOAT

 $(f_1 - f_2 | f_1)$ 

The floating point operation that returns the natural logarithm  $f_2$  of the floating point number  $f_1$ . If  $f_1$  is 0 or negative, the original number  $f_1$  is returned instead.

Compilation: ( *addr n* --- )

Occurs in a colon definition in the form:

# **DO … LOOP**

At runtime, **LOOP** selectively controls branching back to the corresponding **DO** based on the loop index and limit. The loop index is incremented by one and compared to the limit. The branch back to **DO** occurs until the index equals or exceeds the limit. At that time, the parameters are discarded and execution continues ahead.

At compile time, **LOOP** compiles **(LOOP)** and uses *addr* to calculate an offset to **DO** . *n* is used for error testing.

**LOOP** RESIDENT

# **M\*** RESIDENT

 $(n_1 n_2 - d)$ 

A mixed magnitude math operation that leaves the double number signed product *d* of two signed numbers,  $n_1$  and  $n_2$ .

# **M/** RESIDENT

 $(d \, n_1 - n_2 \, n_3)$ 

A mixed magnitude math operator that leaves the signed remainder  $n_2$  and signed quotient  $n_3$ , from a double number dividend *d* and divisor  $n_1$ . The remainder takes its sign from the dividend.

 $(ud_1 u_2 --- u_3 u d_4)$ 

An unsigned mixed magnitude math operation that leaves an unsigned double quotient  $ud_4$  and a single remainder  $u_3$ , from a double dividend  $ud_1$  and a single  $divisor u_2$ .

**MAGNIFY** SCR 60 -GRAPH

 $(n_1 - -)$ 

Alters the sprite magnification factor to be  $n_1$ . The value of  $n_1$  must be 0, 1, 2 or 3.

### **MAX** RESIDENT

 $(n_1 n_2 - n_3)$ 

Leave the greater  $n_3$  of the two numbers,  $n_1$  and  $n_2$ .

( *n col row* --- )

Places a square of color *n* at ( *col*,*row* ). Used in multicolor mode.

**MENU** SCR 20 BOOT SCR

 $(- - )$ 

Displays the available Load Options.

### **MESSAGE** RESIDENT

 $(n -1)$ 

Print on the selected output device the text of line *n* relative to screen 4 of drive 0. The value of *n* may be positive or negative. **MESSAGE** may be used to print incidental text such as report headers. If **WARNING** = 0, the message will simply be printed as a number (disk unavailable).

**M/MOD** RESIDENT

**MCHAR** SCR 62 -GRAPH

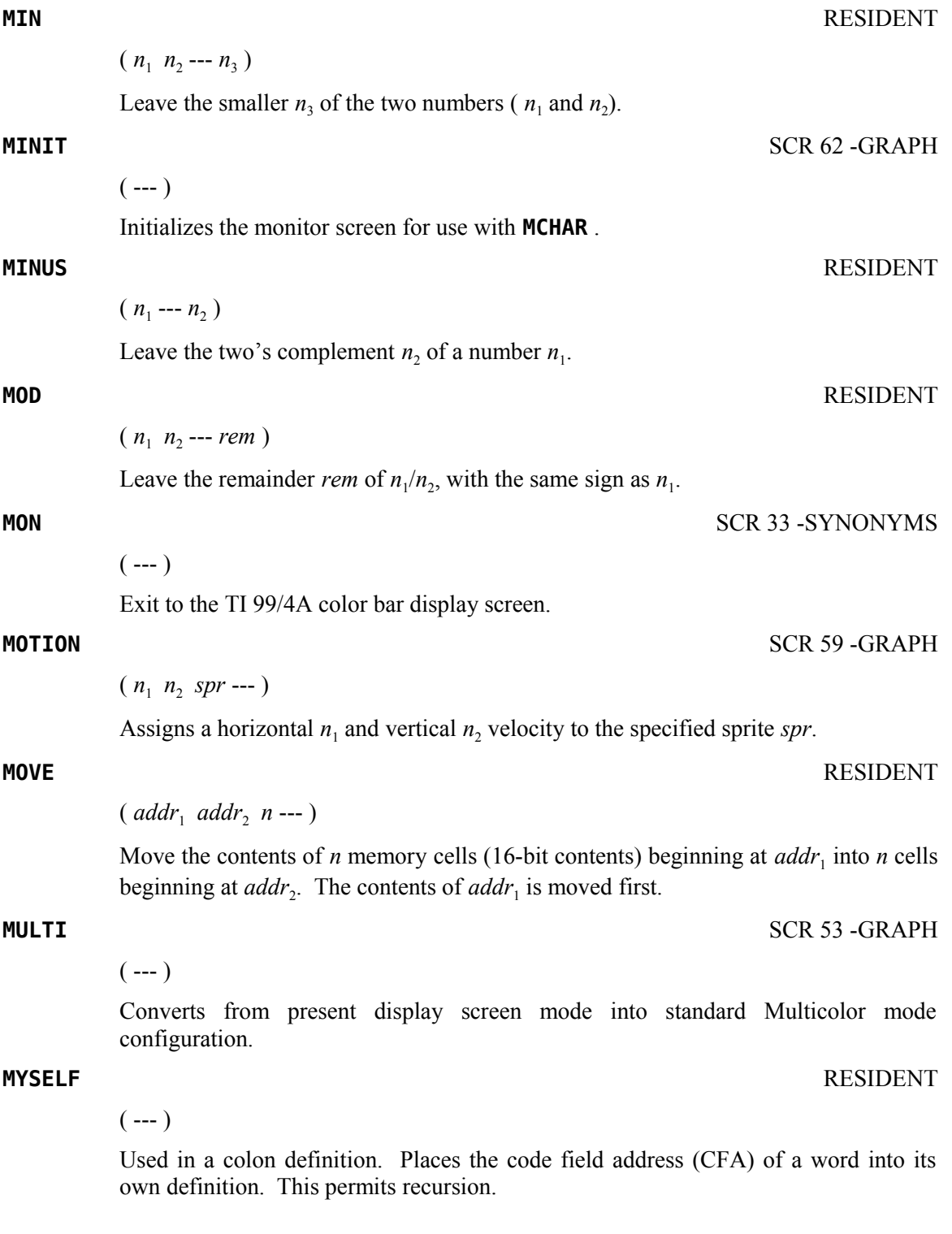
A do-nothing instruction. **NOP** is useful for patching as in assembly code. **NUMBER** RESIDENT ( *addr* --- *d* ) Convert a character string left at *addr* with the character count in the first byte, to a signed double number *d* , using the current numeric base. If a decimal point is encountered in the text, its position will be given in **DPL** , but no other effect occurs. If numeric conversion is not possible, an error message will be given. **OF** RESIDENT  $(n - n)$ Initiates the **OF … ENDOF** construct inside of the **CASE** construct. *n* is compared to the value which was on top of the stack when **CASE** was executed. If the numbers are identical, the words between **OF** and **ENDOF** will be executed. Otherwise, *n* is put back on the stack. See **CASE** . **OFFSET** RESIDENT ( --- *addr* ) A user variable which may contain a block offset to disk drives. The contents of **OFFSET** is added to the stack number by **BLOCK** . Messages issued by **MESSAGE** are independent of **OFFSET** . See **BLOCK** , **DR0** and **MESSAGE** . **OPN** SCR 71 -FILE  $(- - )$ Opens the file whose PAB is pointed to by **PAB-ADDR** . **OR** RESIDENT  $(n_1 n_2 - n_3)$ Leave the bit-wise logical OR  $n_3$  of two 16-bit values,  $n_1$  and  $n_2$ . **OUT** RESIDENT ( --- *addr* ) A user variable that contains a value incremented by **EMIT** and **EMIT8** . The user may alter and examine **OUT** to control display formatting.

ASCII Collating Sequence: **!** " # \$ % & ' ( ) \* + , - . / digits : ; < = > ? @ ALPHA  $[ \ \ ]$  ^ \_ ` alpha  $\{ | \ \}$  ~

( *pfa* --- *nfa* )

Convert the parameter field address *pfa* of a definition to its name field address *nfa*.

**NFA** RESIDENT

### **NOP** RESIDENT

 $(- - )$ 

### **OUTPT** SCR 69 -FILE

## $(- - )$

Assigns the attribute OUTPUT to the file whose PAB is pointed to by **PAB-ADDR** .

#### **OVER** RESIDENT

 $(n_1 n_2 - n_1 n_2 n_1)$ 

Copy the second stack value  $n_1$  to the top of the stack.

### ( --- *addr* )

A variable containing the VDP address of the first byte of the current PAB (Peripheral Access Block).

( --- *addr* )

A variable which holds the address of the area in CPU RAM used as the source or destination of the data to be transferred to/from a file. This is a file I/O word.

#### **PAB-VBUF** SCR 68 -FILE

### ( --- *addr* )

A variable pointing to a VDP RAM buffer which serves as a temporary buffer when transferring data to/from a file. The VDP address stored in **PAB-VBUFF** is also stored in the file's PAB.

( --- *addr* )

A user variable which points to a region in VDP RAM, which has been set aside for creating PABs.

### **PAD** RESIDENT

( --- *addr* )

Leave the address of the text output buffer, which is a fixed offset (68 bytes in TI Forth) above **HERE** . Every time **HERE** changes, **PAD** is updated.

#### **PAUSE** RESIDENT

( --- *flag* )

Checks for a keystroke and issues *false* if none, *true* if <*BREAK>* (<*CLEAR>* or <FCTN+4>) or idles until a second keystroke before issuing *false* (or *true* if second keystroke is <BREAK>). The words **LIST** , **INDEX** , **DUMP** and **VLIST** all call the word **PAUSE**. These routines exit when  $flag = true$ . **PAUSE** allows the user to temporarily halt the output by pressing any key. Pressing another key will allow continuation. To exit one of these routines prematurely, press <*BREAK*>.

## **PABS** RESIDENT

### **PAB-ADDR** SCR 68 -FILE

## **PAB-BUF** SCR 68 -FILE

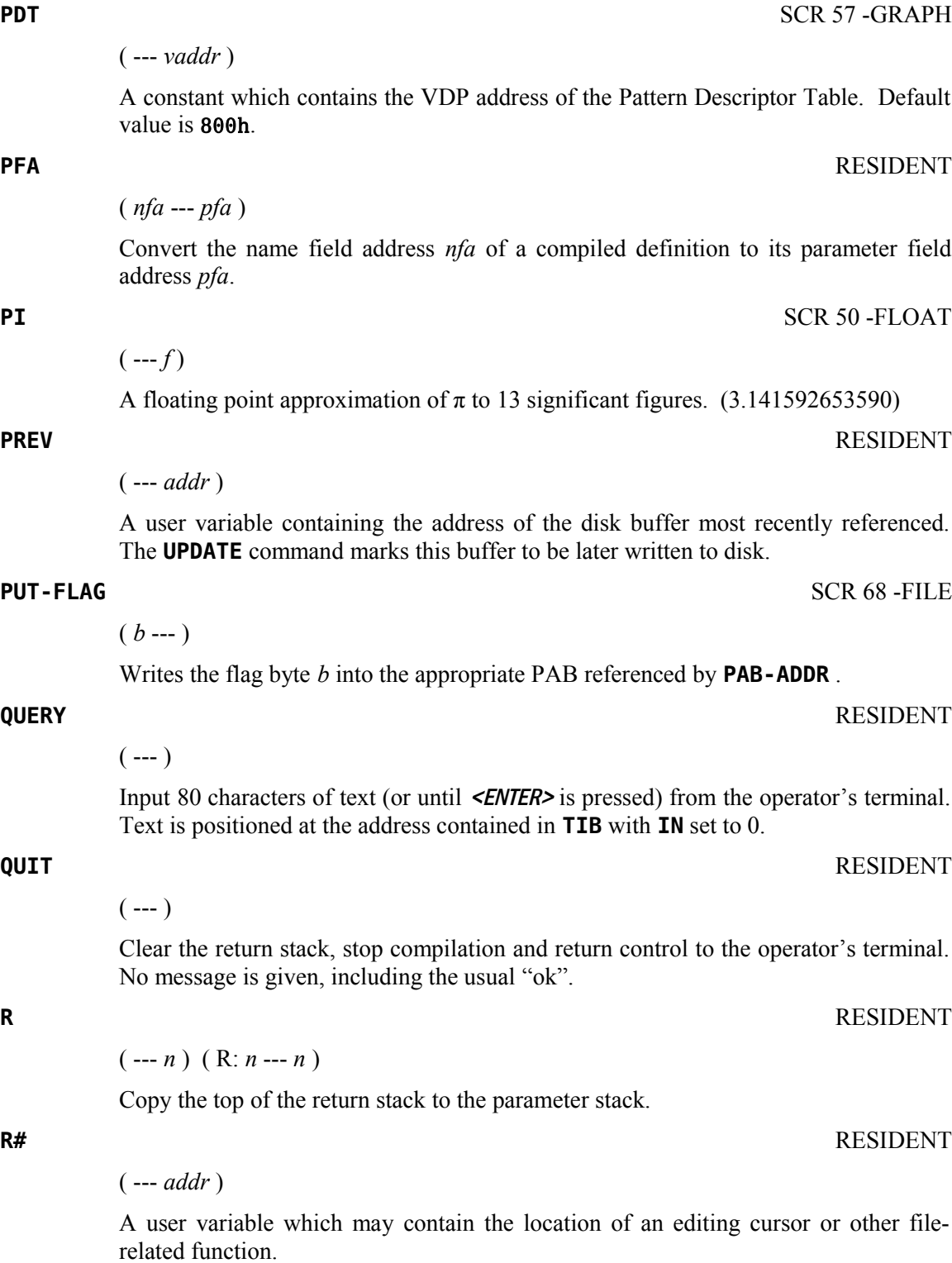

Restore the current base from the return stack. See **BASE->R** .

**R->BASE** RESIDENT

### **R/W** RESIDENT

( *addr n*<sup>1</sup>  *flag* --- )

The fig-Forth standard disk read/write linkage. The source or destination block buffer address is *addr*,  $n_1$  is the sequential number of the referenced block and *flag* indicates whether the operation is write  $(flag = 0)$  or read  $(flag = 1)$ . **R/W** determines the location on mass storage, performs the read/write and error checking.

### **R0** RESIDENT

( --- *addr* )

A user variable containing the initial location of the return stack. Pronounced "r zero". See **RP!** .

### **R>** RESIDENT

( --- *n* ) ( R: *n* --- )

Remove the top value from the return stack and leave it on the parameter stack. See **>R** and **R** .

### **RANDOMIZE** SCR 33 -SYNONYMS

 $(- - )$ 

Creates an unpredictable seed for the random number generator.

#### **RD** SCR 71 -FILE

( --- *count* )

The file I/O instruction that reads from the current PAB. This instruction uses **PAB-BUF** and **PAB-VBUF** .

 $(\text{addr } n_1 \text{ } n_2 \text{ -- } n_3)$ 

The primitive routine that performs disk reads. The address where the block is to be written in CPU RAM is *addr*. The block number  $n_1$ , the number of bytes per block is  $n_2$  and  $n_3$  is the returned error code.

### **REC-LEN** SCR 69-FILE

 $(b - -)$ 

Stores the length *b* of the record for the upcoming write into the appropriate byte in the current PAB.

ASCII Collating Sequence: **!** " #  $\frac{1}{2}$  % & ' ( ) \* +, - . / digits : ; < = > ? @ ALPHA  $[\ \ ]$  ^ \_ ` alpha  $\{ [\ ]$  ~

**RDISK** RESIDENT

 $(n -1)$ 

Writes a zero-based record number *n* into the appropriate location in the current PAB.

Compilation: ( *addr n* --- )

Used within a colon-definition in the form:

### **BEGIN … WHILE … REPEAT**

At runtime, **REPEAT** forces an unconditional branch back to just after the corresponding **BEGIN** .

At compile-time, **REPEAT** compiles **BRANCH** and the offset from **HERE** to *addr*. *n* is used for error testing.

#### **RLTV** SCR 69 -FILE

 $(- - )$ 

Assigns the attribute RELATIVE to the file whose PAB is pointed to by **PAB-ADDR** .

**RND** SCR 33 -SYNONYMS

 $(n_1 - n_2)$ 

Generates a positive random integer  $n_2$  greater than or equal to 0 and less than  $n_1$ .

#### **RNDW** SCR 33 -SYNONYMS

 $(--n)$ 

Generates a random word. The value of the word may be positive or negative depending on whether the sign bit is set.

 $(n_1 n_2 n_3 --- n_2 n_3 n_1)$ 

Rotate the top three values on the stack, bringing the third  $n_1$  to the top.

### **RP!** RESIDENT

 $(- - )$ 

A procedure to initialize the return stack pointer from user variable **R0** .

**RSTR** SCR 71 -FILE

 $(n - -)$ 

Restores the file whose PAB is pointed to by the current PAB to the specified record number *n*.

**REPEAT** RESIDENT

**ROT** RESIDENT

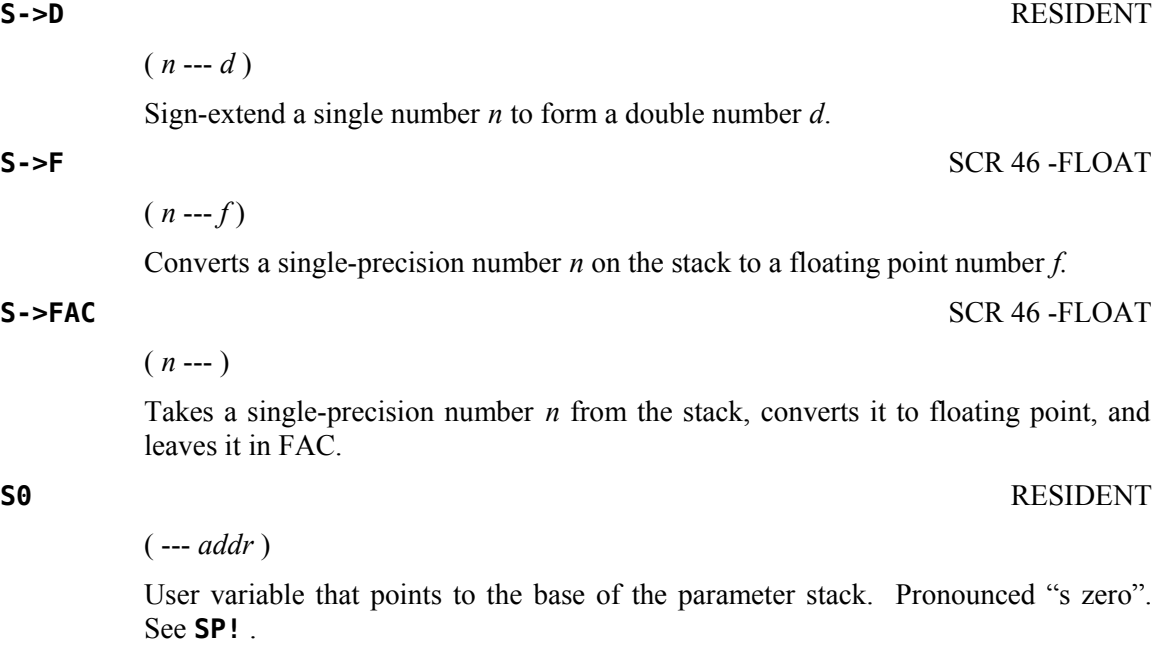

**SATR** SATR SATR SERVICE SCR 57 -GRAPH

( --- *vaddr* )

A constant whose value *vaddr* is the VDP address of the Sprite Attribute List. Default value is 300h.

**SBO** SCR 88 -CRU

( *addr* --- )

This word expects to find on the stack the CRU address *addr* of the bit to be set to 1. **SBO** will put this address into workspace register R12, shift it left (double it) and execute **0 SBO**, to effect setting the bit. See CRU documentation in the *Editor/Assembler Manual* for more information.

**SBZ** SCR 88 -CRU

( *addr* --- )

This word expects to find on the stack the CRU address *addr* of the bit to be reset to 0. **SBZ** will put this address into workspace register R12, shift it left (double it) and execute **0 SBZ**, to effect resetting the bit. See CRU documentation in the *Editor/Assembler Manual* for more information.

**SCOPY** SCR 39 -COPY

 $(\textit{scr}_1 \textit{scr}_2 --)$ 

Copies the source Forth screen  $scr_1$  to the destination Forth screen  $scr_2$  on disk. Does not destroy the source screen.

## ( --- *addr* )

A user variable containing the Forth screen number most recently referenced by **LIST** or **EDIT** .

**SCREEN** SCR 58 -GRAPH

 $(n -1)$ 

Changes the display screen color to the color specified *n*. The foreground (FG) and background (BG) screen colors must be placed in the low-order byte of *n*, with FG the high-order 4 bits and BG the low-order 4 bits,  $e.g., n = 27$  (1Bh) for black on light yellow.

**SCRN\_END** RESIDENT

( --- *addr* )

A user variable containing the address *addr* of the byte immediately following the last byte of the display screen image table to be used as the logical display screen.

#### **SCRN\_START** RESIDENT

( --- *addr* )

A user variable containing the address *addr* of the first byte of the display screen image table to be used as the logical display screen.

#### **SCRN\_WIDTH** RESIDENT

( --- *addr* )

A user variable which contains the number of characters that will fit across the display screen. (32 or 40) Used by the display screen scroller.

**SCRTCH** SCR 71 -FILE

 $(n -1)$ 

Removes the specified record *n* from the RELATIVE file whose PAB is pointed to by **PAB-ADDR** . [*Editor's Note:* This word should *never* be used. TI never implemented this operation for files. It will *always* result in a file I/O error message.]

**SEED** SCR 33 -SYNONYMS

 $(n -1)$ 

Places a new seed *n* into the random number generator.

**SET-PAB** SCR 68 -FILE

 $(--)$ 

This instruction assumes that **PAB-ADDR** is set. It then zeroes out the PAB (Peripheral Access Block) pointed to by **PAB-ADDR** and places the contents of **PAB-VBUF** into the appropriate word of the PAB. This initializes the PAB.

## **SCR** RESIDENT

#### **SETFL** SCR 45 -FLOAT

 $(f_1 f_2 - -)$ 

Performs >FAC on  $f_2$  and >ARG on  $f_1$ .

#### **SIGN** RESIDENT

 $(n d -- d)$ 

Stores a minus sign (ASCII 45 or 2Dh) at the current location in a converted numeric output string in the text output buffer if *n* is negative. At the time *n* is evaluated, it is discarded; but, double number *d* is maintained for continued conversion until **#>** removes it from the stack. Must be used between **<#** and **#>** . Using **SIGN** implies that *d* can be negative, which means that *d* should be used to produce *n*. You should then replace *d* with its absolute value ( $|d|$ ) on the stack by using **DABS**. This can be done by pushing *d* to the stack and executing **SWAP OVER DABS** : ( *d* --- *n* **|***d***|** ) prior to **<# … SIGN … #>** .

 $(f_1 - f_2)$ 

Finds the SIN  $f_2$  of the floating point number  $f_1$  on the stack and leaves the result  $f_2$ on the stack.

**SLA** RESIDENT

 $(n_1 \text{ count} --- n_2)$ 

Arithmetically shifts the number  $n_1$  on the stack *count* bits to the left, leaving the result  $n_2$  on the stack. Shifting by count will be modulo 16 except when *count* = 0, which causes 16 bits to be shifted. To create a word which does not perform a 16-bit shift when *count* is zero, use the following definition for the same stack contents:

**: SLA0 -DUP IF SLA ENDIF ;**

**SLIT** SCR 20 BOOT SCR

( --- *addr* )

**SLIT** is similar to **LIT** but acts on strings instead of numbers. **SLIT** places the address *addr* of the string following it on the stack. It modifies the top of the return stack to point to just after the string.

**SMASH** SCR 65 -64SUPPORT

 $($  *addr*<sub>1</sub> *count*<sub>1</sub> *n* --- *addr*<sub>2</sub> *vaddr count*<sub>2</sub>  $)$ 

The assembly code routine that formats a line of tiny characters. It expects the address *addr*<sub>1</sub> of the line in memory, the number *count*<sub>1</sub> of characters per line, and the line number  $n$  to which it is to be written. It returns on the stack the line buffer address *addr*<sub>2</sub>, a VDP address *vaddr*, and a character count *count*<sub>2</sub>. See **CLIST** and **CLINE** .

**SIN** SCR 50 -FLOAT

# **SMOVE** SCR 39 -COPY

 $(\mathit{scr}_1 \mathit{scr}_2 \mathit{count} \dashrightarrow)$ 

Copies *count* Forth screens beginning with the source Forth screen  $scr_1$  to the destination Forth screen *scr*<sub>2</sub>. Overlapping screen ranges may be specified without detrimental effects.

( --- *vaddr* )

A constant whose value is the VDP address of the Sprite Motion Table. Default value is 780h.

**SMTN** SCR 57 -GRAPH

### **SMUDGE** RESIDENT

 $(- - )$ 

Used during word definition to toggle the smudge bit in a definition's name field. This prevents an uncompleted definition from being found during dictionary searches until compilation is completed without error.

**SP!** RESIDENT  $(--)$ 

> A procedure to initialize the parameter stack pointer from **S0** , the user variable that points to the base of the parameter stack.

### **SP@** RESIDENT

( --- *addr* )

This word returns the address of the top of the stack as it was before **SP@** was executed, *e.g.*, **1 2 SP@ @ . . .** would type 2 2 1.

 $(- - )$ 

Transmit a blank character (ASCII 32**|**20h) to the output device.

 $(n -1)$ 

Transmit *n* blank characters (ASCII 32**|**20h) to the output device.

### **SPCHAR** SCR 58 -GRAPH

 $(n_1 n_2 n_3 n_4 \text{ char} \text{---})$ 

Defines a character *char* in the Sprite Descriptor Table to have the pattern composed of the 4 words (cells) on the stack.

**SPACE** RESIDENT

## **SPACES** RESIDENT

# **SPDTAB** SCR 57 -GRAPH ( --- *vaddr* ) value is 800h. Notice that this coincides with the Pattern Descriptor Table. **SPLIT** SCR 55 -SPLIT  $(- - )$ Converts from present display screen mode into standard Split mode configuration. **SPLIT2** SCR 55 -SPLIT  $(- - )$ Converts from present display screen mode into standard Split2 mode configuration. **SPRCOL** SALES SALES SOME SCR 58 -GRAPH ( *n spr* --- ) Changes color of the given sprite number *spr* to the color *n* specified. **SPRDIST** SCR 60 -GRAPH  $(spr_1 spr_2 -- n)$ Returns on the stack the square of the distance *n* between two specified sprites,  $spr_1$

and  $spr_2$ . Distance is measured in pixels and the maximum distance that can be detected accurately is 181 pixels.

### **SPRDISTXY** SCR 60 -GRAPH

( *dotcol dotrow spr* --- *n* )

( *spr* --- *dotcol dotrow* )

Places on the stack *n*, the square of the distance between the point (*dotcol*,*dotrow*) and a given sprite *spr*. Distance is measured in pixels and the maximum distance that can be detected accurately is 181 pixels.

**SPRGET** SCR 59 -GRAPH

Returns the dot column *dotcol* and dot row *dotrow* position of sprite *spr*.

**SPRITE** SCR 59 -GRAPH

( *dotcol dotrow n char spr* --- )

Defines sprite number *spr* to have the specified location (*dotcol*,*dotrow*), color *n*, and character pattern *char*. The size of the sprite will depend on the magnification factor.

#### **SPRPAT** SCR 59 -GRAPH

( *char spr* --- )

Changes the character pattern of a given sprite *spr* to *char*.

A constant whose value is the VDP address of the Sprite Descriptor Table. Default

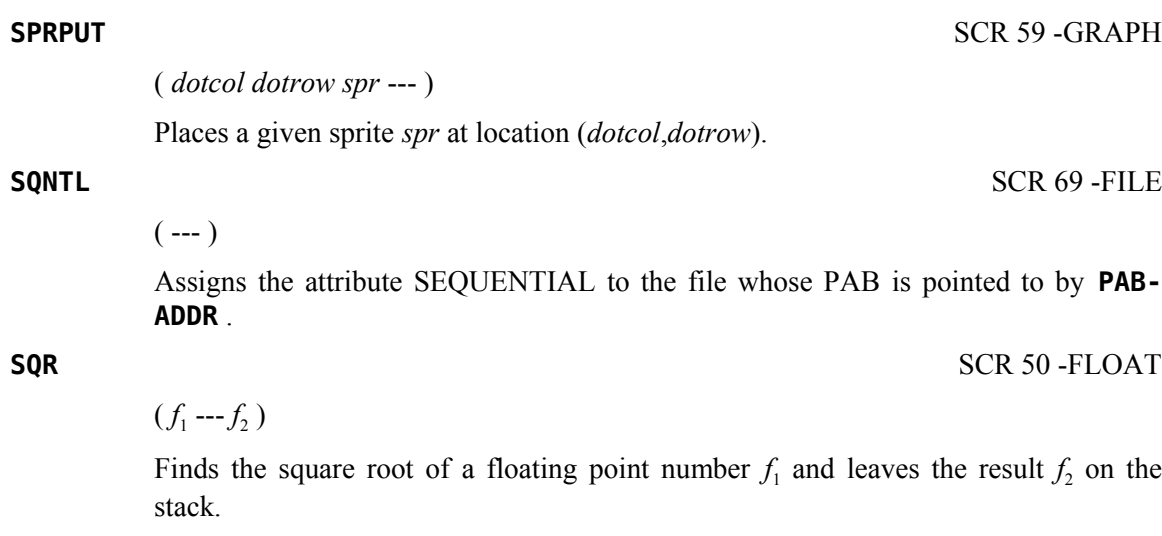

Arithmetically shifts  $n_1$  count bits to the right and leaves the result  $n_2$  on the stack. Shifting by *count* will be modulo 16 except when *count* = 0, which causes 16 bits to be shifted. To create a word which does not perform a 16-bit shift when count is zero, use the following definition for the same stack contents:

**: SRA0 -DUP IF SRA ENDIF ;**

#### **SRC** RESIDENT

 $(n_1 \text{ count } -n_2)$ 

 $(n_1 \text{ count } -n_2)$ 

Performs a circular right shift of count bits on  $n_1$  leaving the result  $n_2$  on the stack. If *count* is 0, 16 bits are shifted. To create a word which does not perform a 16-bit shift when *count* is zero, use the following definition for the same stack contents:

**: SRC0 -DUP IF SRC ENDIF ;**

#### **SRL** RESIDENT

 $(n_1 \text{ count } -n_2)$ 

Performs a logical right shift of *count* bits on  $n_1$  and leaves the result  $n_2$  on the stack. If *count* is 0, 16 bits are shifted. To create a word which does not perform a 16-bit shift when count is zero, use the following definition for the same stack contents:

**: SRL0 -DUP IF SRL ENDIF ;**

**SRA** RESIDENT

**SSDT** SCR 58 -GRAPH

**STAT** SCR 71 -FILE

Places the Sprite Descriptor Table at the specified VDP address *vaddr* and initializes all sprite tables. The address given must be on an even 2K boundary. This instruction must be executed before sprites can be used.

 $(--b)$ 

Reads the status of the current PAB and returns the status byte *b* to the stack. See the table in [§ 8.4](#page-62-0) following the explanation of **STAT** for the meaning of each bit of the status byte.

### ( --- *addr* )

A user variable containing the compilation state. A non-zero value indicates compilation. The value itself may be implementation dependent.

 $(n_1$  *addr* ---  $n_2$ )

Performs the TMS9900 STCR instruction. The field width is  $n_1$ , the CRU base address is *addr*, and the returned value is  $n_2$ . The CRU base address will be shifted left 1 bit and stored in workspace register R12 prior to executing the TMS9900 STCR instruction.

### **STR** SCR 47 -FLOAT

 $(- - )$ 

Converts the number in the FAC to a string, which is placed in PAD. The string is in BASIC format. Used by **F.** and **F.R** .

**STR.** SCR 47 -FLOAT

## $(n_1 n_2 n_3 ---)$

Converts the number in the FAC to a string which is placed in PAD. The maximum number of output digits is  $n_1$  ( **STR.** places  $n_1$  in the byte at FAC+11). Calling **STR.** with  $n_1 = 0$  is identical to calling **STR**. The number of significant digits of output is  $n_2$  (**STR.** places  $n_2$  in the byte at FAC+12). The number of digits to be output after the decimal point is  $n_3$  ( **STR.** places  $n_3$  in the byte at FAC+13). See the GPL STR routine on page 254 in the *Editor/Assembler Manual* for more detail.

**STATE** RESIDENT

**STCR** SCR 88

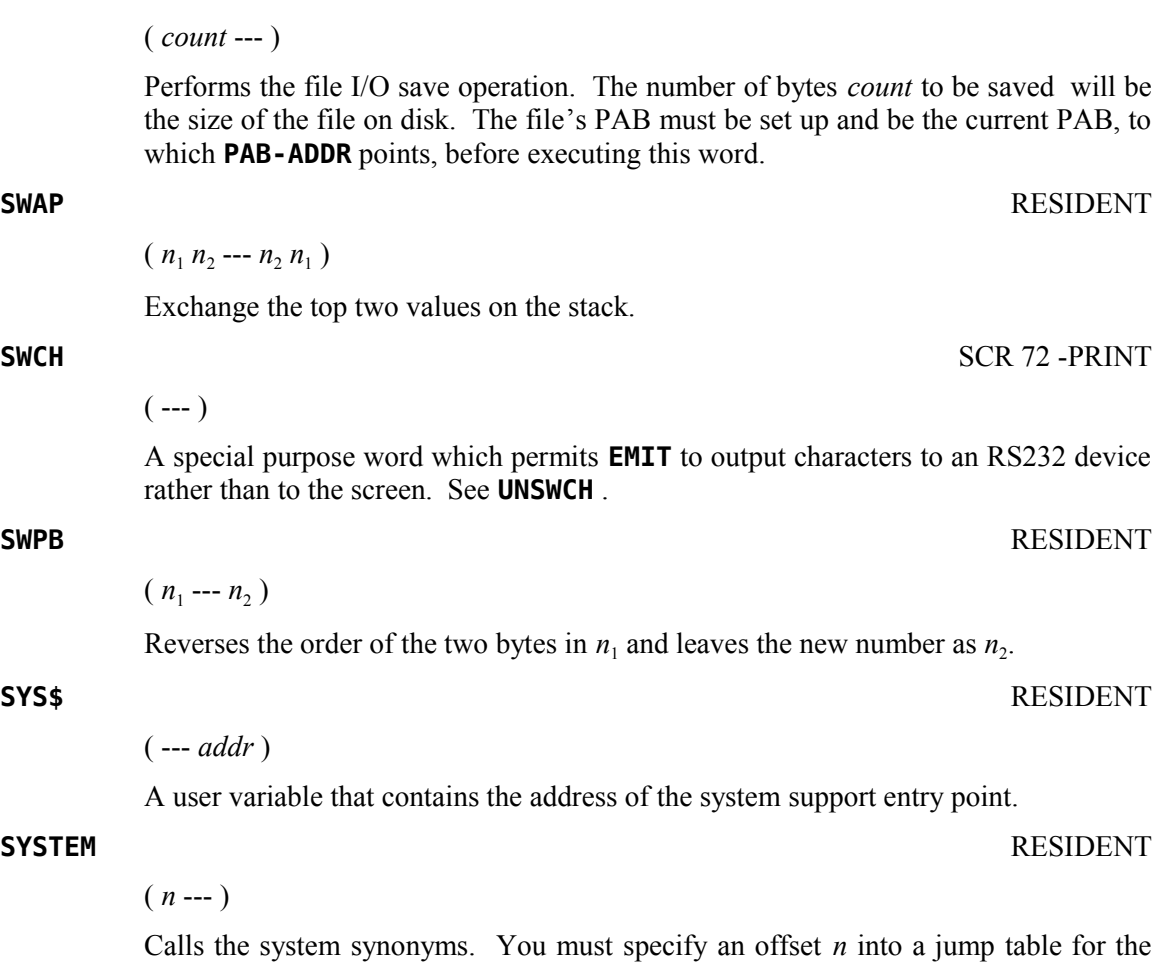

**SV** SCR 71 -FILE

Calls the system synonyms. You must specify an offset *n* into a jump table for the routine you wish to call. The offset *n* must be one of the predefined even numbers. See system Forth screen 33 for offsets  $0 - 26$ .

**TAN** SCR 50 -FLOAT

 $(f_1 - f_2)$ 

Finds the tangent of the floating point number  $(f_1 = \text{angle in radians})$  on the stack and leaves the result  $f_2$ .

**TASK** RESIDENT

 $(- - )$ 

A no-operation word or null definition, **TASK** is the last word defined in the resident Forth vocabulary of TI Forth and the last word that cannot be forgotten using **FORGET** . Its definition is simply **: TASK ;** . Its address can be used to **BSAVE** a personalized TI Forth system disk (see Chapter [11\)](#page-82-0): **' TASK 21 BSAVE** (*Be sure to back up the original disk before trying this!*). By redefining **TASK** at the beginning of an application, you can mark the boundary between applications. By forgetting **TASK**

and re-compiling, an application can be discarded in its entirety. You will be able to **FORGET** each instance of the definition of **TASK** except the first one described above.

( *addr* --- *flag* ) **TB** performs the TMS9900 TB instruction. The bit at CRU address *addr* is tested by this instruction. Its value ( $flag = 1|0$ ) is returned to the stack. The CRU base address *addr* will be shifted left one bit and stored in workspace register R12 prior to executing the TMS9900 TB instruction. **TCHAR** SCR 65 & 67-64SUPPORT ( --- *addr* ) Points to the array that holds the tiny character definitions for the 64-column editor. See **CLIST** . **TEXT** SCR 51 -TEXT Converts from present display screen mode into standard Text mode configuration. **THEN** RESIDENT  $(- - )$ An alias for **ENDIF** . **TIB** RESIDENT **TOGGLE** RESIDENT

Complement (XOR) the contents of the byte at *addr* by the bit pattern of byte *b*.

**TRACE** SCR 44 -TRACE

## $(- - )$

Forces colon definitions that follow it to be compiled in such a way that their execution can be traced. Once a routine has been compiled with the **TRACE** option, it may be executed with or without a trace. To implement a trace, type **TRON** before execution. To execute without a trace, type **TROFF** . Colon definitions that have been compiled under the **TRACE** option must be recompiled under the **UNTRACE** option to remove the tracing capability. **TRACE** and **UNTRACE** can be used alternately to select words to be traced. See **TRON** , **TROFF** , **UNTRACE** and [§ 5.4 .](#page-34-0)

 $(- - )$ 

- 
- 

A user variable containing the address of the terminal input buffer.

( --- *addr* )

( *addr b* --- )

#### **TRAVERSE** RESIDENT

### $($  *addr*<sub>1</sub> *n* --- *addr*<sub>2</sub>  $)$

Traverse the name field of a fig-Forth variable-length name field. The starting point *addr*<sub>1</sub> is the address of either the length byte or the last letter. If  $n = 1$ , the direction is toward high memory; if  $n = -1$ , the direction is toward low memory. The resulting address *addr*<sub>2</sub> points to the other end of the name.

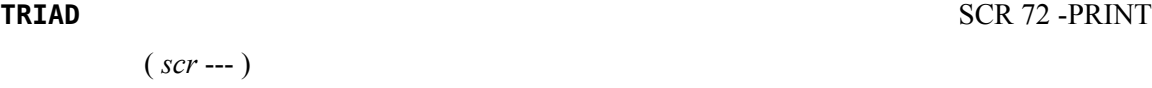

Display on the RS232 device the three Forth screens that include screen number *scr*, beginning with a Forth screen evenly divisible by three. Output is suitable for source text records and includes a reference line at the bottom taken from line 15 of screen 4: "TI FORTH --- a fig-FORTH extension".

May be thought of as a multiple **TRIAD** , *q.v*. You must specify a Forth screen range. **TRIADS** will execute **TRIAD** as many times as necessary to cover that range.

**TROFF** SCR 44 -TRACE  $(- - )$ Turn off tracing of words compiled with the **TRACE** option. See **TRON** , **TRACE** ,

**UNTRACE** and [§ 5.4 .](#page-34-0) **TRON** SCR 44 -TRACE

> Turn on tracing of words compiled with the **TRACE** option. See **TROFF** , **TRACE** , **UNTRACE** and [§ 5.4 .](#page-34-0)

#### **TYPE** RESIDENT

#### ( *addr count* --- )

Transmit *count* characters from *addr* to the selected output device.

#### **U** RESIDENT

 $(--n)$ 

 $(- - )$ 

Places the contents *n* of workspace register UP (R8) on the stack. Register U contains the base address of the user variable area. This is quicker than executing **U0 @** , which accomplishes the same thing.

**U\*** RESIDENT

 $(u_1 \, u_2 \cdots u_d)$ 

Leave the unsigned double number product *ud* of two unsigned numbers,  $u_1$  and  $u_2$ .

**TRIADS** SCR 73 -PRINT

 $(\textit{scr}_1 \textit{scr}_2 --)$ 

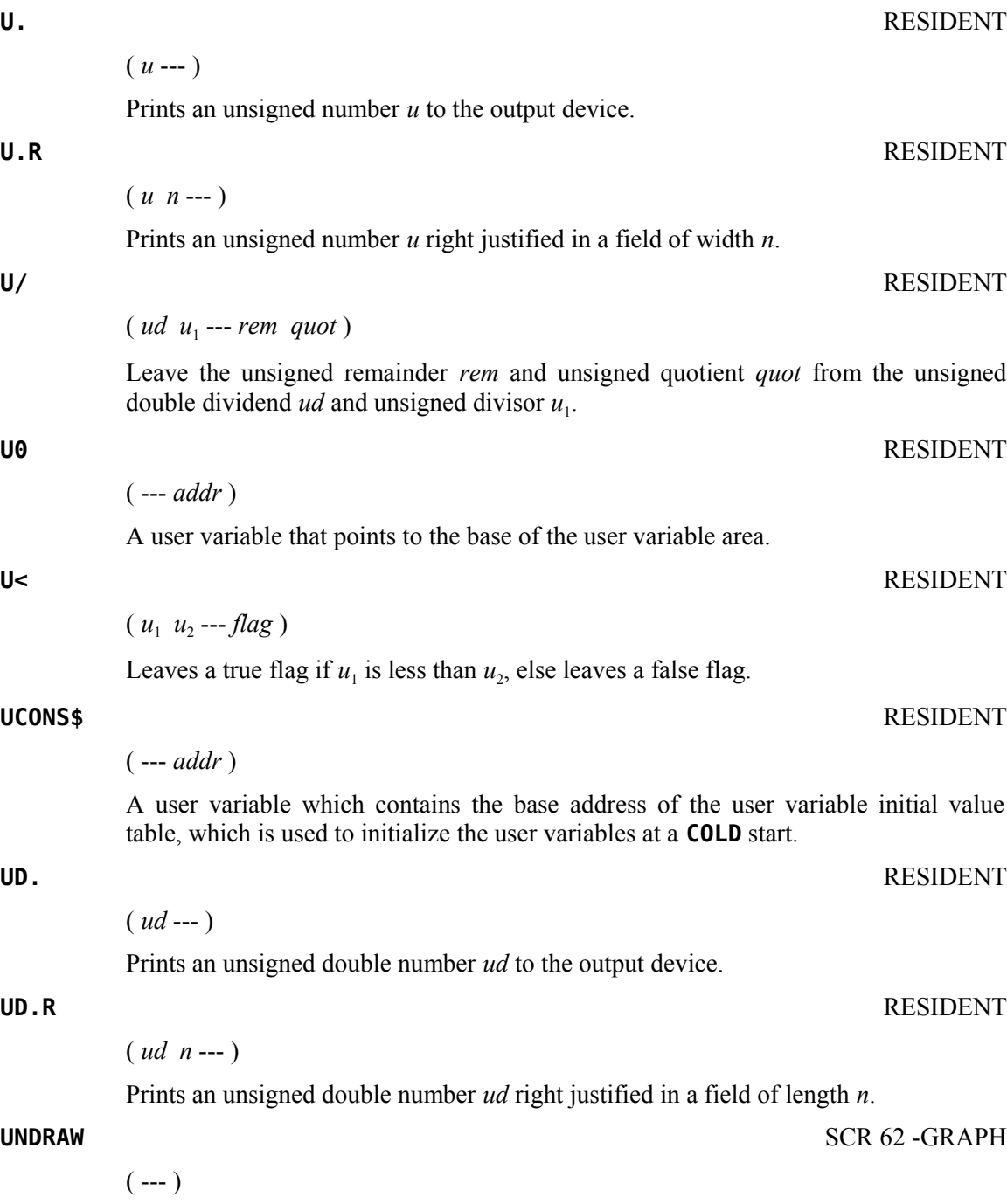

Sets **DMODE** to 1. This means that dots are plotted in the off mode.

### **UNFORGETABLE** [*sic*] RESIDENT

### ( *addr* --- *flag* )

Decides whether or not a word can be forgotten. A true flag is returned if the address is not located between **FENCE** and **HERE** . Otherwise, a false flag is left. See **FORGET** . It *is* possible to set the value of **FENCE** to a value that is actually less than the address of the end of the last word in the core dictionary ( **TASK** ) such that **UNFORGETABLE** [sic] will report false; however, **FORGET** will still trap that error.

### **UNSWCH SCR 72 -PRINT**

 $(- - )$ 

Causes the computer to send output to the display screen instead of an RS232 device. See **SWCH** .

Compilation: ( *addr n* --- ) Runtime: ( *flag* --- )

Occurs within a colon-definition in the form:

### **BEGIN … UNTIL**

At compile-time, **UNTIL** compiles **(0BRANCH)** and an offset from **HERE** to *addr*. Number *n* is used for error tests.

At runtime, **UNTIL** controls the conditional branch back to the corresponding **BEGIN** . If flag is *false*, execution returns to just after **BEGIN** ; if *true*, execution continues ahead.

#### **UNTRACE** SCR 44 -TRACE

 $(- - )$ 

Colon definitions that have been compiled under the **TRACE** option must be recompiled under the **UNTRACE** option to remove the tracing capability. **TRACE** and **UNTRACE** can be used alternately to select words to be traced.

#### **UPDATE** RESIDENT

 $(- - )$ 

Marks the most recently referenced block pointed to by **PREV** as altered. The block will subsequently be transferred automatically to disk should its buffer be required for storage of a different block. See **FLUSH** .

### **UPDT** SCR 69 -FILE

 $(- - )$ 

Assigns the attribute UPDATE to the file whose PAB is pointed to by **PAB-ADDR** .

**UNTIL** RESIDENT

#### **USE** RESIDENT

( --- *addr* )

A user variable containing the address of the block buffer to use next as the least recently written.

### **USER** RESIDENT

 $(n --- )$ 

A defining word used in the form:

### *n* **USER cccc**

which creates a user variable **cccc** . The parameter field of **cccc** contains *n* as a fixed offset relative to the user variable base address pointed to by workspace register UP (R8) for this user variable. When **cccc** is later executed, it places the sum of its offset and the user area base address on the stack as the storage address of that particular variable. You should only use the even numbers 68h – 7Eh for *n*. You should actually avoid 68h as well because the TI Forth boot screen (screen 3) uses that offset for defining user variable **VDPMDE** , leaving 6Ah – 7Eh as the available offsets—enough for 11 user variables.

Even if you use odd offsets, storage/retrieval is always on even-address boundaries one byte less. However, **USER** does not check that the definition is within the 80h size allotted to the user variable table.

**VAL** SCR 47 -FLOAT

 $(- - )$ 

Causes the string at PAD to be converted into a floating point number and put into the FAC. The string must have a leading length byte with no embedded blanks.

**VAND** SCR 33 -SYNONYMS

( *b vaddr* --- )

Performs a logical AND on the byte at the specified VDP location *vaddr* and the given byte *b*. The result byte is stored back into the VDP address.

 $(n --- )$ 

A defining word used in the form:

#### *n* **VARIABLE cccc**

When **VARIABLE** is executed, it creates the definition **cccc** with its parameter field initialized to *n*. When **cccc** is later executed, the address of its parameter field (containing *n*) is left on the stack, so that a fetch or store may access this location.

**VARIABLE** RESIDENT

### **VCHAR** SCR 57 -GRAPH ( *col row count char* --- )

Prints on the display screen a vertical stream of length *count* of the specified character *char*. The first character of the stream is located at (*col*,*row*). Rows and columns are numbered from 0 beginning at the upper left of the display screen.

**VFILL** SCR 33 -SYNONYMS

( *vaddr count b* --- )

Fills *count* locations beginning at the given VDP address *vaddr* with the specified byte *b*.

**VLIST** SCR 43 -DUMP

 $(- - )$ 

Prints the names of all words defined in the **CONTEXT** vocabulary. See **PAUSE** .

### **VMBR** SCR 33 -SYNONYMS

( *vaddr addr count* --- )

Reads *count* bytes beginning at the given VDP address *vaddr* and places them at *addr*.

**VMBW** SCR 33 -SYNONYMS

( *addr vaddr count* --- )

Writes *count* bytes from *addr* into VDP beginning at the given VDP address *vaddr*.

### **VOC-LINK** RESIDENT

( --- *addr* )

A user variable containing the address of a field in the definition of the most recently created vocabulary. All vocabulary names are linked by these fields to allow control for forgetting with **FORGET** through multiple vocabularies.

### **VOCABULARY** RESIDENT

 $(- - )$ 

A defining word used in the form:

### **VOCABULARY cccc**

to create a vocabulary definition **cccc** . Subsequent use of **cccc** will make it the **CONTEXT** vocabulary which is searched first by **INTERPRET** . The sequence **cccc DEFINITIONS** will also make **cccc** the **CURRENT** vocabulary into which new definitions are placed.

**cccc** will be so chained as to include all definitions of the vocabulary in which **cccc** is itself defined. All vocabularies ultimately chain to Forth. By convention, vocabulary names are to be declared **IMMEDIATE** . See **VOC-LINK** .

( *b vaddr* --- )

( *vaddr* --- *b* )

( *b vaddr* --- )

 $(- - )$ 

stack.

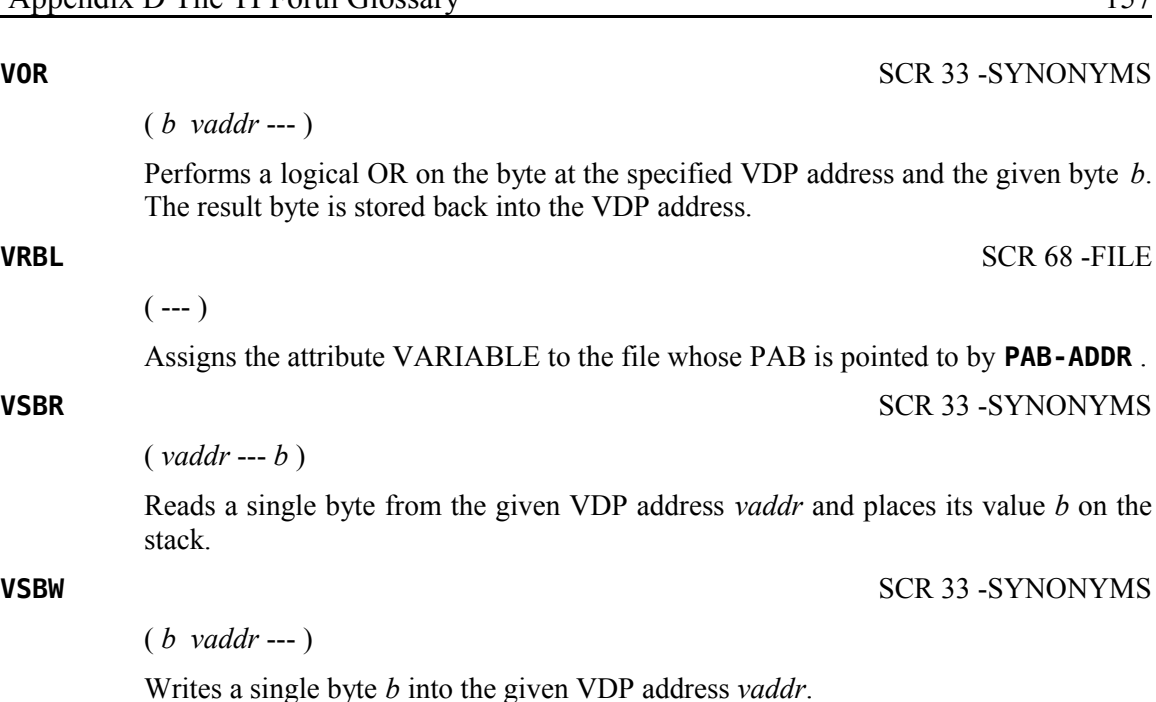

**VWTR** SCR 33 -SYNONYMS

 $(b n ---)$ 

Writes the given byte *b* into the specified VDP write-only register *n*.

**VXOR** SCR 33 -SYNONYMS

( *b vaddr* --- )

Performs a logical XOR on the byte at the specified VDP address *vaddr* and the given byte *b*. The result byte is stored back into the VDP address *vaddr*.

### ( --- *addr* )

A user variable initialized by **COLD** at system startup containing a value controlling messages. If **WARNING** > 0, a disk is present and Forth screen 4 of drive 0 is the base location for messages. If **WARNING** = 0, no disk is present and messages will be presented by number. If **WARNING** < 0 when **ERROR** executes, **ERROR** will execute **(ABORT)** , which can be redefined to execute a user-specified procedure instead of the default **ABORT** . See **MESSAGE** , **ERROR** .

**WDISK** RESIDENT

 $(\text{addr } n_1 \text{ } n_2 \text{ -- } n_3)$ 

The primitive routine which performs a disk write. The CPU RAM location of the block to be written is *addr*. The block number is  $n_1$ , the number of bytes per block is  $n_2$  and the returned error code is  $n_3$ .

**WARNING** RESIDENT

**WHERE** (*EDITOR1 Vocabulary*) SCR 38 -EDITOR

 $(n_1 n_2 - )$ 

When an error occurs on a **LOAD** instruction, typing **WHERE** will bring you into the 40-column editor and place the cursor at the exact location of the error. **WHERE** consumes the two numbers,  $n_1$  and  $n_2$ , left on the stack by the **LOAD** error.

**WHERE** (*EDITOR2 Vocabulary*) SCR 29 -64SUPPORT

 $(n_1 n_2 - )$ 

When an error occurs on a **LOAD** instruction, typing **WHERE** will bring you into the 64-column editor and place the cursor at the exact location of the error. **WHERE** consumes the two numbers,  $n_1$  and  $n_2$ , left on the stack by the **LOAD** error.

**WHILE** RESIDENT

Compilation:  $(\text{addr}_1 n_1 \text{---} \text{addr}_1 n_1 \text{addr}_2 n_2)$  Runtime:  $(\text{flag} \text{---})$ 

Occurs in a colon-definition in the form:

**BEGIN … WHILE** (true part) **… REPEAT**

At compile time, **WHILE** emplaces (OBRANCH) and leaves *addr*<sub>2</sub> of the reserved offset. The stack values will be resolved by **REPEAT** .

At runtime, **WHILE** selects conditional execution based on *flag*. If *flag* is *true* (nonzero), **WHILE** continues execution of the true part through to **REPEAT** , which then branches back to **BEGIN** . If *flag* is *false* (zero), execution skips to just after **REPEAT** , exiting the structure.

#### **WIDTH** RESIDENT

( --- *addr* )

A user variable containing the maximum number of letters saved in the compilation of a definition's name. It must be  $1 - 31$ , with a default value of 31. The name character count and its natural characters are saved up to the value in **WIDTH** . The value may be changed at any time within the above limits.

**WLITERAL** SCR 20 BOOT SCR

 $(- - )$ 

A compiling word which compiles **SLIT** and the string which follows **WLITERAL** into the dictionary.

Used in the form: **WLITERAL cccc**

#### **WORD** RESIDENT

( *char* --- )

Read the text characters from the input stream being interpreted until a delimiter *char* is found, storing the packed character string beginning at the dictionary buffer **HERE** .

**WORD** leaves the character count in the first byte followed by the input characters and ends with two or more blanks. Leading occurrences of *char* are ignored. If **BLK** is zero, text is taken from the terminal input buffer, otherwise from the disk block stored in **BLK** . See **BLK** , **IN** .

### **WRT** SCR 71 -FILE

### ( *count* --- )

Performs the file I/O write operation. You must specify the number of bytes *count* to be written.

**XMLLNK** SCR 33 -SYNONYMS

( *addr* --- )

Links a Forth program to a routine in ROM or to a routine located in the memory expansion unit. A ROM address *addr* or XML vector must be specified as in the *Editor/Assembler Manual*.

#### **XOR** RESIDENT

 $(n_1 n_2 - n_3)$ 

Leave  $n_3$ , the bitwise logical exclusive OR (XOR) of  $n_1$  and  $n_2$ .

#### **[** RESIDENT

 $(- - )$ 

Used in a colon-definition in the form:

### **: xxxx [** *words* **] more ;**

Suspend compilation. The words after **[** are executed, not compiled. This allows calculation or compilation exceptions before resuming compilation with **]** . See **LITERAL** and **]** .

#### **[COMPILE]** RESIDENT

 $(- - )$ 

Used in a colon definition in the form:

### **: xxxx [COMPILE] FORTH ;**

**[COMPILE]** will force the compilation of an immediate definition that would otherwise execute during compilation. The above example will select the Forth vocabulary when **xxxx** executes rather than at compile time.

#### **]** RESIDENT

 $(- - )$ 

Resume compilation to the completion of a colon definition. See **[** .

**^** SCR 50 -FLOAT

 $(f_1 f_2 - f_3)$ 

Returns  $f_3$  on the stack  $f_1$  raised to the  $f_2$  power. The operands must be floating point numbers.

#### **message** SCR 84

 $(- - )$ 

A replacement for **MESSAGE** that contains the error messages in memory instead of on the disk. When Forth screen #84 is loaded, the error messages are compiled into the space formerly occupied by the fifth disk buffer leaving only four working disk buffers. **MESSAGE** is patched so that it now points to message.

# **Appendix E User Variables in TI Forth**

The purpose of this appendix is to detail the User Variables in TI Forth to assist in their use and to provide the necessary information to change or add to this list as necessary. A more comprehensive description of each of these variables is provided in Appendix D. The table follows these comments in two layouts. The first is in address offset order and the second is in alphabetical order by variable name.

The user may use even numbers 6Ah through 7Eh to create his/her own user variables. See the definition of **USER** in Appendix D.

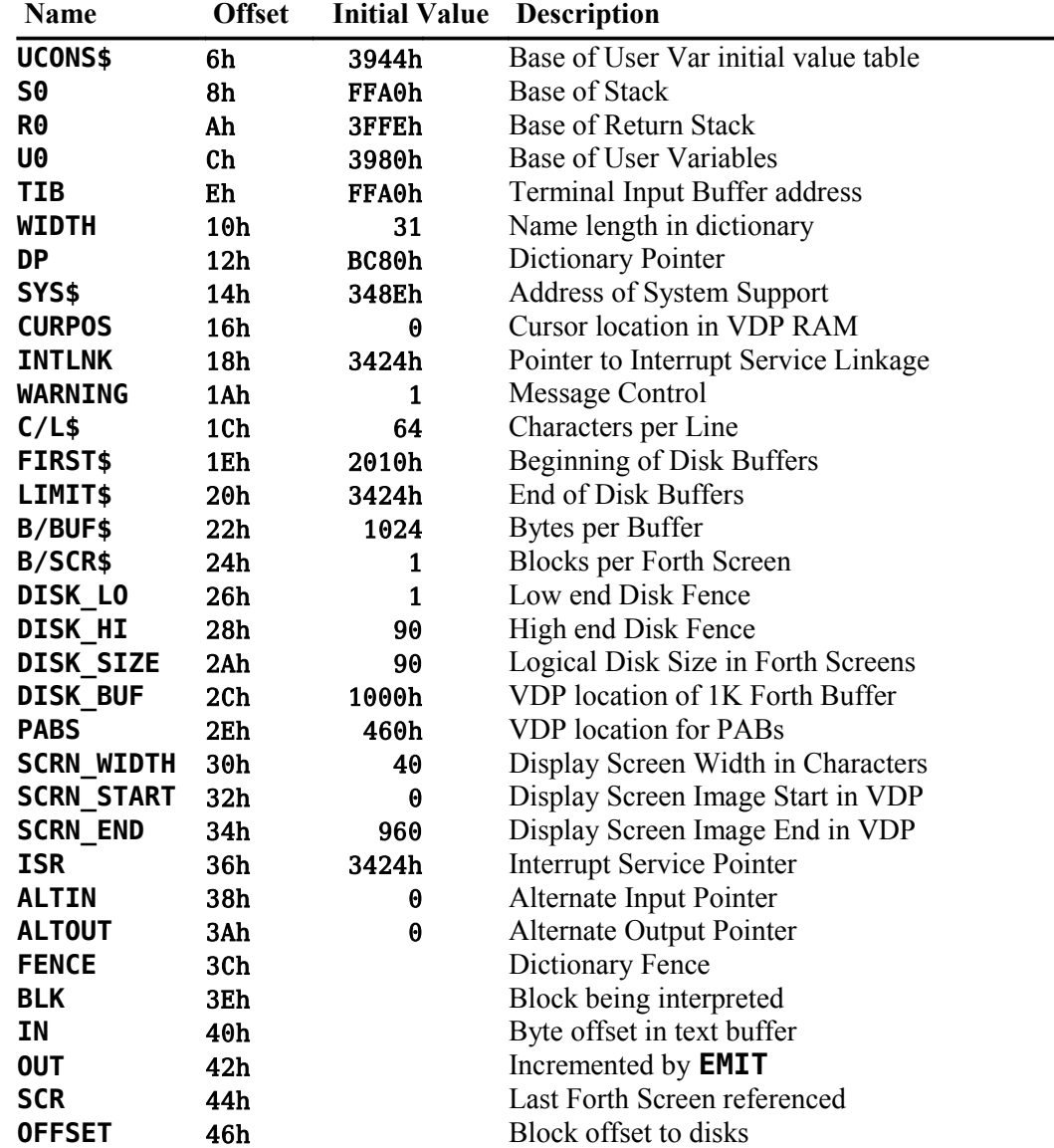

## *E.1 TI Forth User Variables (Address Offset Order)*

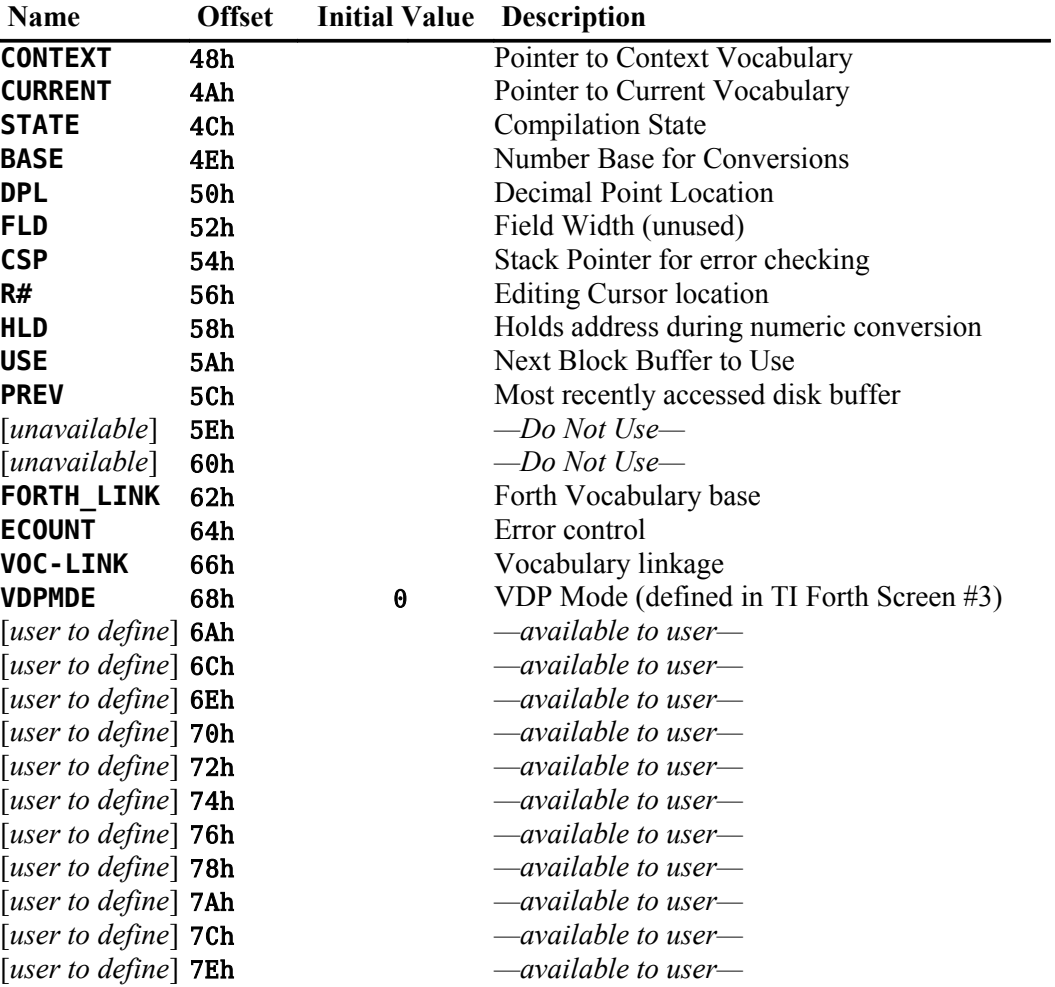

# *E.2 TI Forth User Variables (Variable Name Order)*

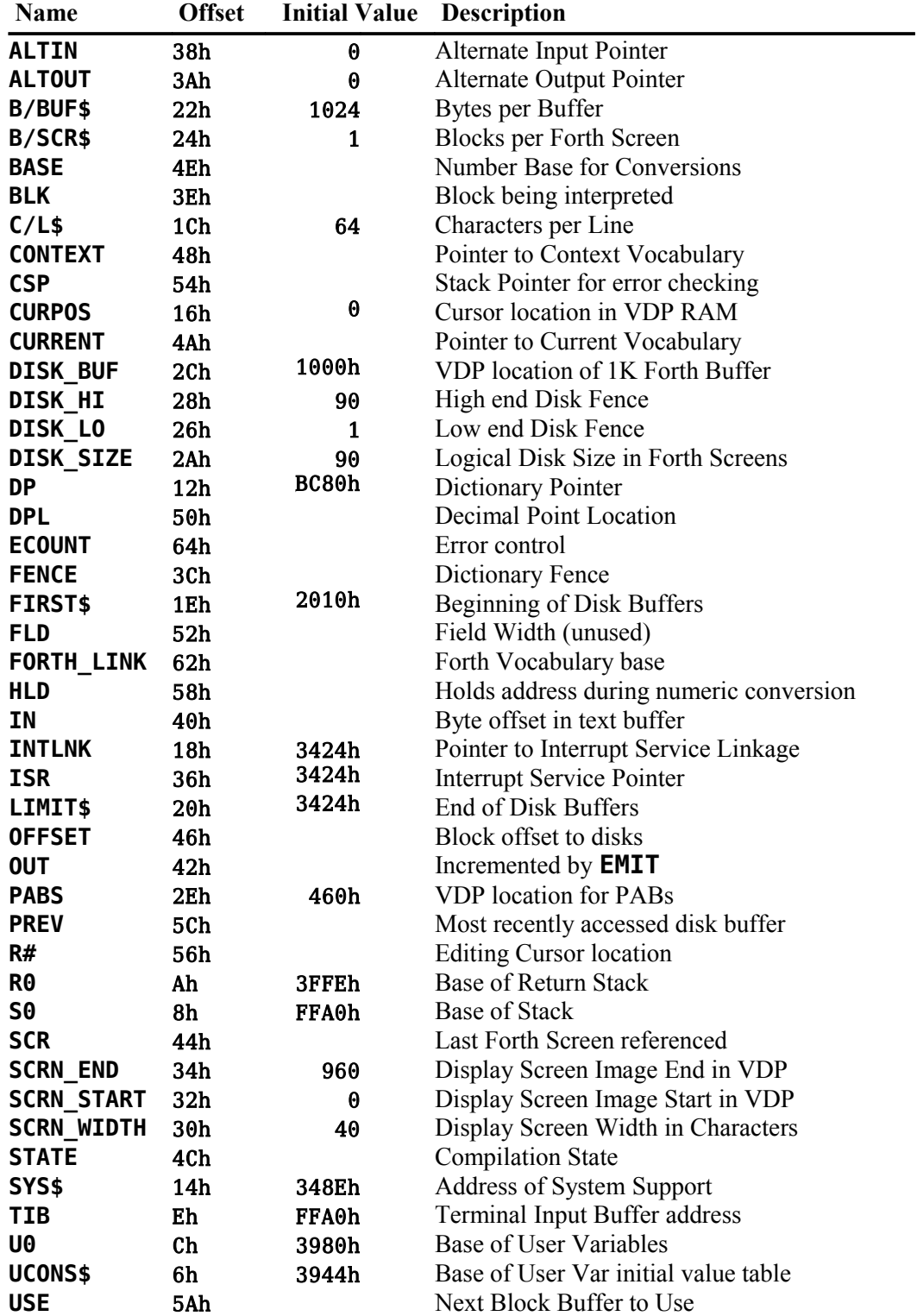

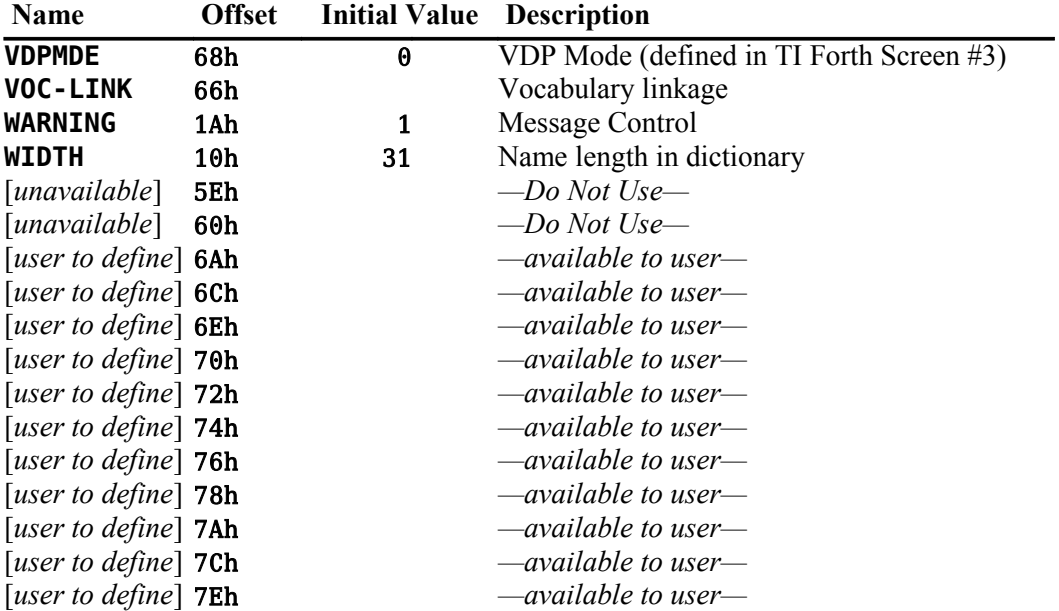

# **Appendix F TI Forth Load Option Directory**

The load options are displayed on the TI Forth welcome screen and may subsequently be displayed by typing **MENU** . The load options allow you to load only the Forth extensions you wish to use.

You will notice, for example, that the **-EDITOR** option also loads the Forth screens that **-SYNONYMS** loads. The words loaded by **-SYNONYMS** are prerequisites for the words loaded by **-EDITOR** . If, by chance, the **-SYNONYMS** words were already in the dictionary at the time you type **-EDITOR** , they would not be loaded again. This is called a conditional load.

## *F.1 Option: -SYNONYMS*

Starting screen: 33

Prerequisite options loaded: **-CODE**

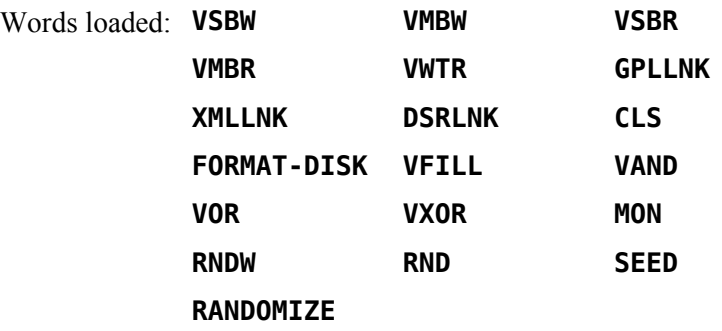

## *F.2 Option: -EDITOR (40-Column Editor)*

Starting screen: 34 Prerequisite options loaded: **-SYNONYMS** Words loaded: **EDIT ED@ WHERE**

## *F.3 Option: -COPY*

Starting screen: 39

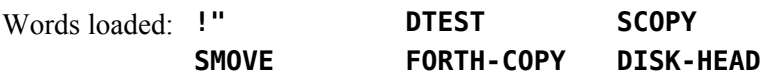

## *F.4 Option: -DUMP*

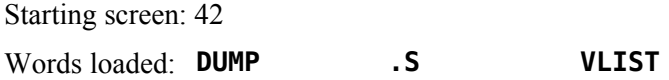

## *F.5 Option: -TRACE*

Starting screen: 44

Prerequisite options loaded: **-DUMP**

Words loaded: **TRACE UNTRACE TRON TROFF :** *(alternate)*

## *F.6 Option: -FLOAT*

Starting screen: 45

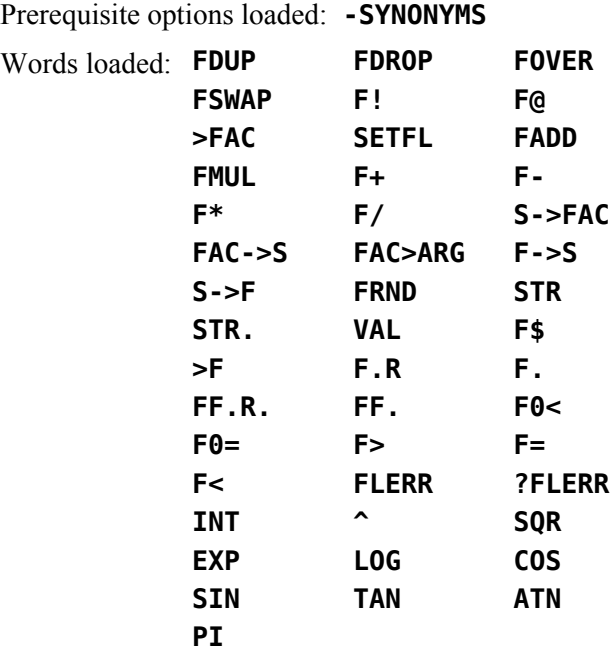

## *F.7 Option: -TEXT*

Starting screen: 51 Prerequisite options loaded: **-SYNONYMS** Words loaded: **TEXT**

## *F.8 Option: -GRAPH1*

Starting screen: 52 Prerequisite options loaded: **-SYNONYMS** Words loaded: **GRAPHICS**

## *F.9 Option: -MULTI*

Starting screen: 53 Prerequisite options loaded: **-SYNONYMS** Words loaded: **MULTI**

## *F.10 Option: -GRAPH2*

Starting screen: 54 Prerequisite options loaded: **-SYNONYMS** Words loaded: **GRAPHICS2**

## *F.11 Option: -SPLIT*

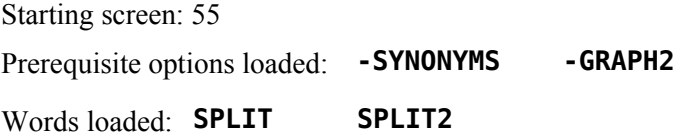

## *F.12 Option: -VDPMODES*

Starting screen: 51

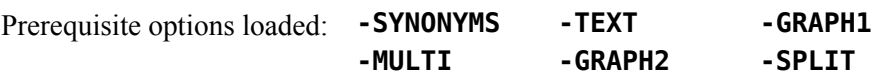

## *F.13 Option: -GRAPH*

Starting screen: 57

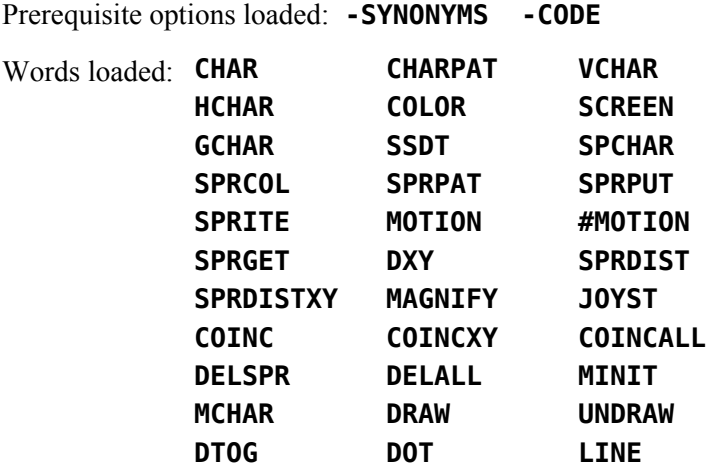

## *F.14 Option: -FILE*

Starting screen: 68

Prerequisite options loaded: **-SYNONYMS**

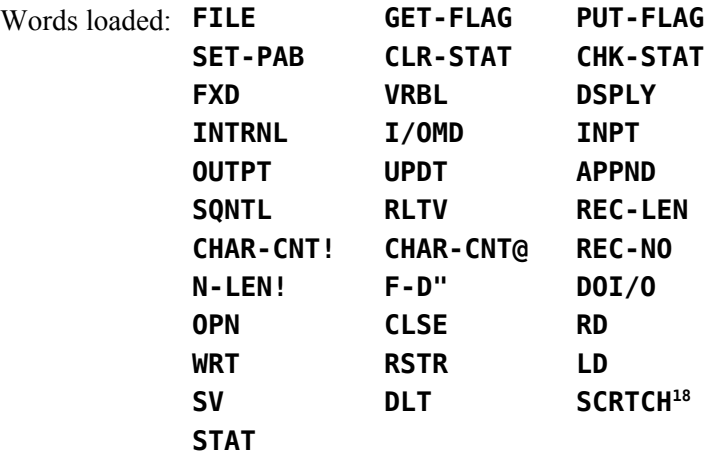

## *F.15 Option: -PRINT*

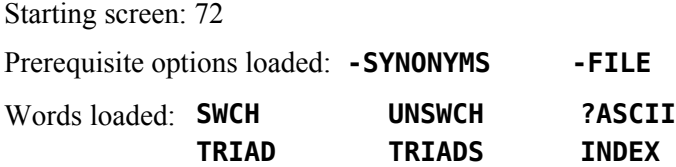

## *F.16 Option: -CODE*

Starting screen: 74 Words loaded: **CODE ;CODE**

## *F.17 Option: -ASSEMBLER*

Starting screen: 75 Prerequisite options loaded: **-CODE** Words loaded: Entire Assembler vocabulary. See Chapter [9.](#page-69-0)

<span id="page-174-0"></span><sup>18</sup> See footnote [12,](#page-59-0) page [52.](#page-59-0)

## *F.18 Option: -64SUPPORT ( 64-Column Editor )*

Starting screen: 22

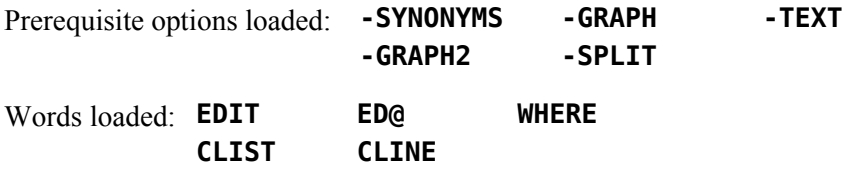

## *F.19 Option: -BSAVE*

Starting screen: 83 Words loaded: **BSAVE**

## *F.20 Option: -CRU*

Starting screen: 88

Prerequisite options loaded: **-CODE** Words loaded: **SBO SBZ TB LDCR STCR**

# **Appendix G Assembly Source for CODEd Words**

Several words on the Forth System Disk have been written in TMS9900 code to increase their execution speeds and/or decrease their size. They include the words:

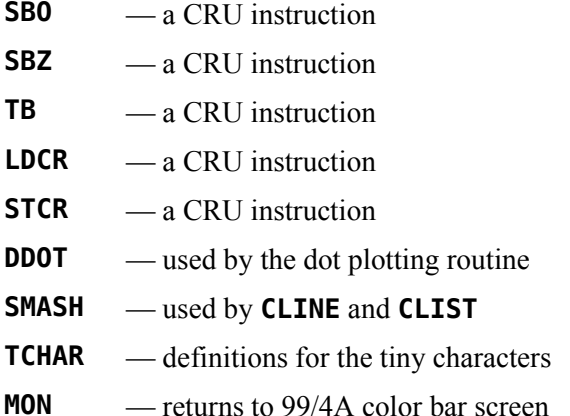

These words have been coded in hexadecimal on your System disk, thus they do not require that the TI Forth Assembler be in memory before they can be loaded. Their Assembly source code (written in Forth Assembler) is listed on the following pages.

*Editor's Notes:* I detected a few errors and items in need of clarification in the TI Forth Assembler source code listed in this section. The errors are corrected in red text on the TI Forth screens in this section. The corrected lines are also highlighted in gray. The errors are as follows:

- 1. Screen 40, line 5: In the code for **SBZ** , the first **\*SP** should be **\*SP+** . The TMS9900 coded word on screen 88 of the TI Forth system diskette is correct.
- 2. Screen 43: There are several errors on this screen:
	- a. **DTAB** is supposed to be an initialized table of 12 cells (24 bytes), not just the one cell defined on this screen in the original (see screen 62 of the TI Forth system diskette to verify)—though, to be fair, it may have been done that way to justify the presence of **DTAB** in the assembly code.
	- b. **DDOT** is missing **1 \*SP MOV,** and **NEXT,** from the end of the definition of **DDOT** , which can be verified by examining the code compiled into the dictionary from the source code here with screen 63 of the TI Forth system diskette.
- 3. Screen 44: This screen is missing the definitions of two variables (tables), *viz.*, **TCHAR** and **LB** .
- 4. Screen 45 clarifications:
	- a. It should be noted that the definition of **TCHAR** in screen 45 is not actually Assembly source code. It is high-level Forth source code. If you wanted to change the character definitions and copy your new table to screen 67 of the system disk, you would need to first load the new character definitions. Let's say you have screens 45 ‒ 47 on a non-system disk set up with your new character definitions for **TCHAR** . For a system with two 90KB-disks and the foregoing disk in the second drive, this would require loading screen 135, obtained by adding the number (90) of screens on the system disk to the beginning screen number (45) for the definition of **TCHAR** . The following code will do the trick:

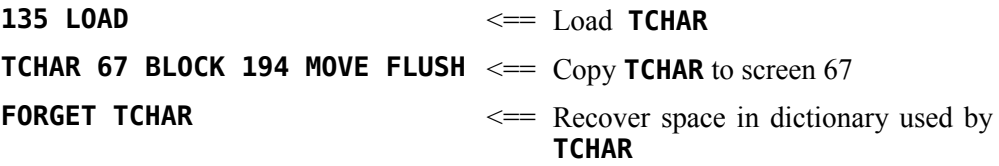

b. The comment,  $( \circ \mathbf{0})$  (Shift+0), on line 5 is a substitute for  $( )$ ), a syntax error.

```
SCR #40
  0 ( SOURCE FOR CRU WORDS ) BASE->R HEX
  1 CODE SBO
  2 *SP+ 0C MOV, 0C 0C A,
  3 0 SBO, NEXT,
  4 CODE SBZ
 5 *SP+ 0C MOV, 0C 0C A, 
  6 0 SBZ, NEXT,
  7 CODE TB
  8 *SP 0C MOV, 0C 0C A,
  9 *SP CLR, 0 TB,
 10 EQ IF,
 11 *SP INC,
 12 ENDIF,
       NEXT,
 14
 15 R->BASE -->
SCR #41
  0 ( SOURCE FOR CRU WORDS ) BASE->R HEX
  1 0C CONSTANT CRU
  2 CODE LDCR
  3 *SP+ CRU MOV, CRU CRU A, *SP+ 1 MOV,
  4 *SP+ 0 MOV, 01 OF ANDI,
       NE IF,
  6 01 08 CI,
  7 LTE IF,
  8 0 SWPB,
9 ENDIF,<br>10 ENDIF.
          ENDIF,
 11 01 06 SLA, 01 3000 ORI, 01 X,
 12 NEXT,
 13
 14
 15 R->BASE -->
SCR #42
  0 (SOURCE FOR CRU WORDS ) BASE->R HEX
  1 CODE STCR
  2 *SP+ CRU MOV, CRU CRU A, *SP 01 MOV,
  3 0 CLR, 01 000F ANDI, 01 02 MOV,
  4 01 06 SLA, 01 3400 ORI, 01 X,
  5 02 02 MOV,
  6 NE IF,
  7 02 08 CI,
  8 LTE IF,
                 9 0 SWPB,
 10 ENDIF,
 11 ENDIF,
 12 0 *SP MOV,
 13 NEXT,
 14
 15 R->BASE
```

```
SCR #43
  0 ( SOURCE FOR DDOT )
  1 BASE->R HEX 8040 VARIABLE DTAB 2010 , 804 , 201 , 7FBF , DFEF , 
  2 F7FB , FDFE , 8040 , 2010 , 804 , 201 , 
  3 CODE DDOT
  4 *SP+ 1 MOV, *SP 3 MOV, 1 2 MOV,
  5 3 4 MOV, 1 7 ANDI, 3 7 ANDI,
  6 2 F8 ANDI, 4 F8 ANDI, 2 5 SLA,
  7 2 1 A, 4 1 A, 1 2000 AI,
  8 4 CLR, DTAB 3 @(?) 4 MOVB,
  9 4 SWPB, 4 *SP MOV, SP DECT,
 10 1 *SP MOV, 
11 NEXT, 
 12
 13
 14
 15 R->BASE
SCR #44
  0 ( SOURCE FOR SMASH ) BASE->R HEX
  1 0 VARIABLE TCHAR 17E ALLOT 43 BLOCK TCHAR 180 CMOVE 
  2 TCHAR 7C - CONSTANT TC 0 VARIABLE LB FE ALLOT 
  3 CODE SMASH ( ADDR #CHAR LINE# --- LB VADDR CNT )
 4 *SP+ 1 MOV, *SP+ 2 MOV, *SP 3 MOV, 4 LB LI,
 5 4 *SP MOV, SP DECT, 1 SWPB, 1 2000 AI,
  6 1 *SP MOV, 2 1 MOV, 1 INC, 1 FFFE ANDI, SP DECT,
  7 1 2 SLA, 1 *SP MOV,
  8 3 2 A, BEGIN, 2 3 C, GT WHILE, 5 CLR, 6 CLR,
 9 3 *?+ 5 MOVB, 3 *?+ 6 MOVB, 5 6 SRL, 6 6 SRL,
 10 BEGIN, TC 5 @(?) 0 MOV, TC 6 @(?) 1 MOV, 1 4 SRC,
 11 C 4 LI, BEGIN, 0 B MOV, B F000 ANDI, 1 7 MOV, 7 F00 ANDI,
 12 B 7 SOC, 7 4 *?+ MOVB, 0 C SRC, 1 C SRC, C DEC, EQ UNTIL,
 13 5 INCT, 6 INCT, 5 C MOV, C 2 ANDI, EQ UNTIL, REPEAT,
 14 NEXT,
 15 R->BASE
```
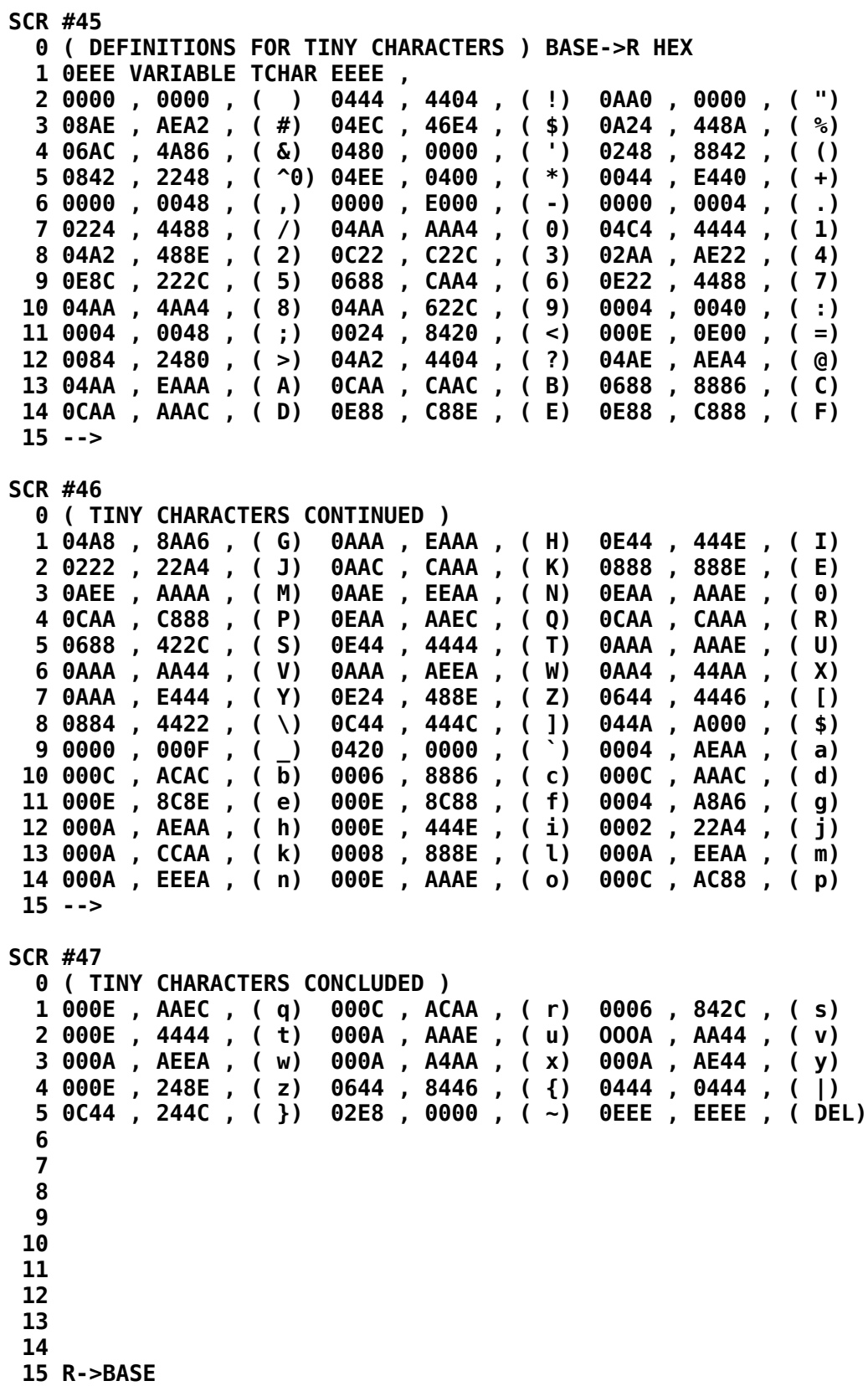

```
SCR #48
  0 ( SOURCE FOR MON ) BASE->R HEX
  1
  2 CODE MON
  3 0 4E4F LI, 1 2000 LI,
   4 BEGIN,
  5 0 1 *?+ MOV,<br>6 1 4000 CI,
  6 1 4000 CI,
  7 EQ UNTIL,
         8 0 @() BLWP,
  9
  10
  11
  12
  13
  14
 15 R->BASE
```
# **Appendix H Error Messages**

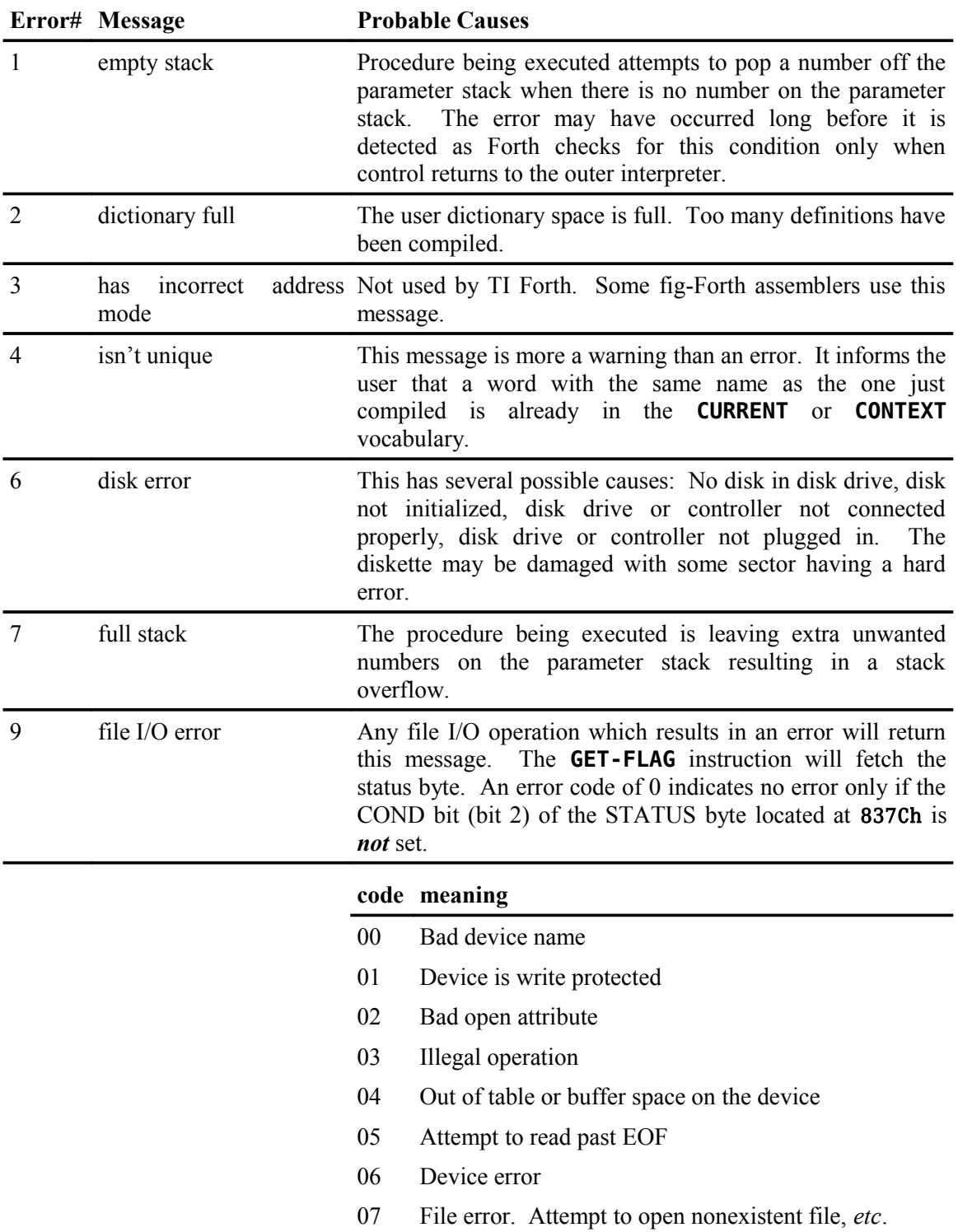

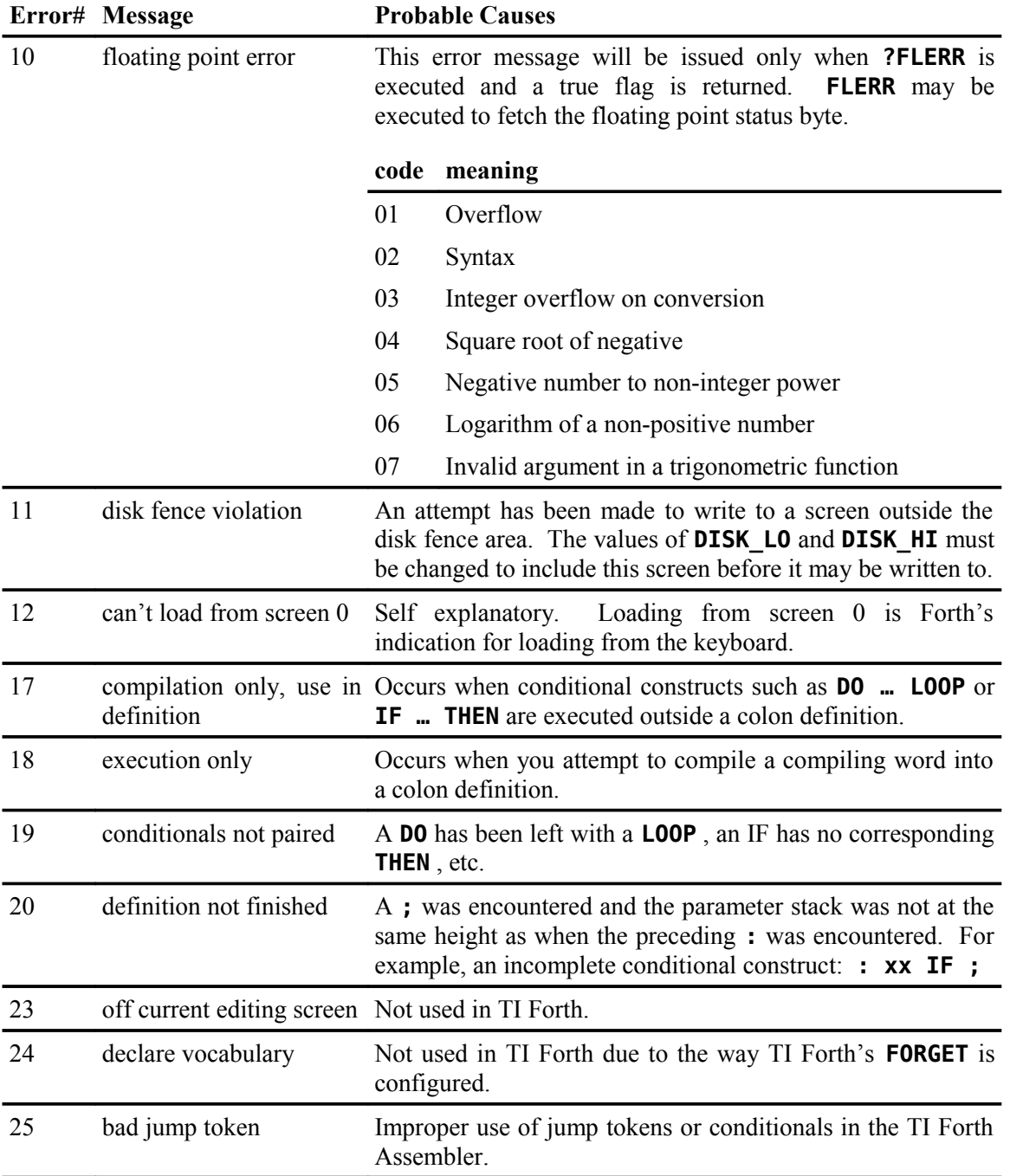

## **Appendix I Contents of the TI Forth Diskette**

The Forth screens that follow have been modified from the original to fix known bugs as documented in Appendix J. The changed lines are highlighted in gray and the actual changes are marked by red text.

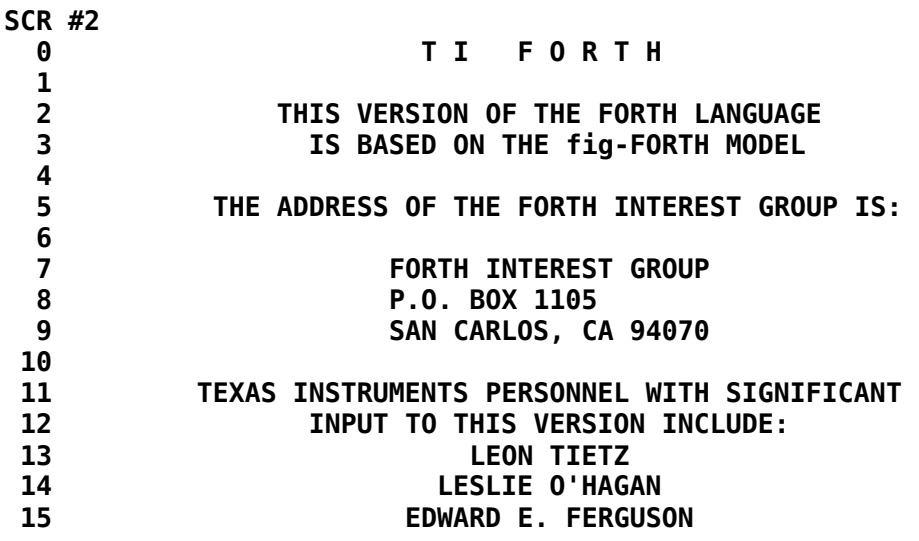

```
SCR #3
   0 ( WELCOME SCREEN ) 0 0 GOTOXY ." BOOTING..." CR
   1 BASE->R HEX 10 83C2 C! ( QUIT OFF! )
   2 DECIMAL ( 84 LOAD ) 20 LOAD 16 SYSTEM MENU
   3 HEX 68 USER VDPMDE 1 VDPMDE ! DECIMAL
   4 : -SYNONYMS 33 LOAD ; : -EDITOR 34 LOAD ; : -COPY 39 LOAD ;
   5 : -DUMP 42 LOAD ; : -TRACE 44 LOAD ; : -FLOAT 45 LOAD ;
   6 : -TEXT 51 LOAD ; : -GRAPH1 52 LOAD ; : -MULTI 53 LOAD ;
   7 : -GRAPH2 54 LOAD ; : -SPLIT 55 LOAD ; : -GRAPH 57 LOAD ;
   8 : -FILE 68 LOAD ; : -PRINT 72 LOAD ; : -CODE 74 LOAD ;
   9 : -ASSEMBLER 75 LOAD ; : -64SUPPORT 22 LOAD ;
  10 : -VDPMODES -TEXT -GRAPH1 -MULTI -GRAPH2 -SPLIT ;
  11 : -BSAVE 83 LOAD ; : -CRU 88 LOAD ;
  12
  13
  14
  15 R->BASE
SCR #4
   0 ( ERROR MESSAGES )
   1 empty stack
   2 dictionary full
   3 has incorrect address mode
   4 isn't unique.
   5
   6 disk error
   7 full stack
   8
   9 file i/o error
  10 floating point error
  11 disk fence violation
  12 can't load from screen zero
  13
  14
  15 TI FORTH --- a fig-FORTH extension
SCR #5
   0 ( ERROR MESSAGES )
   1 compilation only, use in definition
   2 execution only
   3 conditionals not paired
   4 definition not finished
   5 in protected dictionary
   6 use only when loading
   7 off current editing screen
   8 declare vocabulary
   9 bad jump token
  10
  11
  12
  13
  14
  15
```

```
SCR #20
   0 ( CONDITIONAL LOAD )
   1 : MENU CR 272 265 DO I MESSAGE CR LOOP CR CR CR ;
   2 : SLIT ( --- ADDR OF STRING LITERAL )
   3 R> DUP C@ 1+ =CELLS OVER + >R ;
   4
   5 : WLITERAL ( WLITERAL word )
   6 BL STATE @
         7 IF COMPILE SLIT WORD HERE C@ 1+ =CELLS ALLOT
   8 ELSE WORD HERE ENDIF ; IMMEDIATE -->
   9 -SYNONYMS -EDITOR -COPY
 10 - DUMP - TRACE - FLOAT
 11 -TEXT -GRAPH1 -MULTI<br>12 -GRAPH2 -SPLIT -VDPM0I
 12 -GRAPH2 -SPLIT -VDPMODES<br>13 -GRAPH -FILE -PRINT
 13 -GRAPH<br>14 -CODE
                 -ASSEMBLER -64SUPPORT
  15 -BSAVE -CRU
```

```
SCR #21
  0 ( CONDITIONAL LOAD )
  1 : <CLOAD> ( SCREEN STRING_ADDR --- )
  2 CONTEXT @ @ (FIND)
  3 IF DROP DROP 0=
           4 IF BLK @
  5 IF R> DROP R> DROP
  6 ENDIF
  7 ENDIF
  8 ELSE -DUP
  9 IF LOAD
 10 ENDIF
 11 ENDIF ;
 12 : CLOAD ( scr_no CLOAD name )
 13 [COMPILE] WLITERAL STATE @
 14 IF COMPILE <CLOAD> ELSE <CLOAD> ENDIF
 15 ; IMMEDIATE
SCR #22
  0 ( 64 COLUMN EDITOR ) 0 CLOAD ED@
  1 BASE->R DECIMAL 57 R->BASE CLOAD LINE BASE->R DECIMAL 51 R->BASE
  2 CLOAD TEXT BASE->R DECIMAL 54 R->BASE CLOAD GRAPHICS2 BASE->R
  3 DECIMAL 55 R->BASE CLOAD SPLIT
  4 BASE->R DECIMAL 65 R->BASE CLOAD CLIST
  5 BASE->R HEX ( 3800 ' SATR ! ) 
  6 VOCABULARY EDITOR2 IMMEDIATE EDITOR2 DEFINITIONS
  7 0 VARIABLE CUR
  8 : !CUR 0 MAX B/SCR B/BUF * 1- MIN CUR ! ;
  9 : +CUR CUR @ + !CUR ;
 10 : +LIN CUR @ C/L / + C/L * !CUR ; DECIMAL
  11 : LINE. DO I SCR @ (LINE) I CLINE LOOP ;
 12 : BCK 0 0 GOTOXY QUIT ; ( <--This line can be removed) 
 13 : PTR SCR @ B/SCR * CUR @ B/BUF /MOD ROT + BLOCK + ;
 14 : R/C CUR @ C/L /MOD ; ( --- COL ROW ) R->BASE -->
 15
SCR #23
  0 ( 64 COLUMN EDITOR ) BASE->R HEX
  1
  2 : CINIT 3800 DUP ' SPDTAB ! 800 / 6 VWTR 3800 ' SATR ! 
  3 SATR 2 0 DO DUP >R D000 SP@ R> 2 VMBW DROP 4 + LOOP DROP
  4 0000 0000 0000 0000 5 SPCHAR 0 CUR !
  5 F090 9090 9090 90F0 6 SPCHAR 0 1 F 5 0 SPRITE ; DECIMAL
  6
  7 : PLACE CUR @ 64 /MOD 8 * 1+ SWAP 4 * 1- DUP 0< IF DROP 0 ENDIF
  8 SWAP 0 SPRPUT ;
  9 : UP -64 +CUR PLACE ;
  10 : DOWN 64 +CUR PLACE ;
 11 : LEFT -1 +CUR PLACE ;
 12 : RIGHT 1 +CUR PLACE ;
 13 : CGOTOXY ( COL ROW --- ) 64 * + !CUR PLACE ;
 14
 15 R->BASE -->
```

```
SCR #24
  0 ( 64 COLUMN EDITOR ) BASE->R
  1
  2 DECIMAL
   3
  4 : .CUR CUR @ C/L /MOD CGOTOXY ;
   5 : DELHALF PAD 64 BLANKS PTR PAD C/L R/C DROP - CMOVE ;
   6
  7 : DELLIN R/C SWAP MINUS +CUR PTR PAD C/L CMOVE DUP L/SCR SWAP
  8 DO PTR 1 +LIN PTR SWAP C/L CMOVE LOOP
  9 0 +LIN PTR C/L 32 FILL C/L * !CUR ;
  10 : INSLIN R/C SWAP MINUS +CUR L/SCR +LIN DUP 1+ L/SCR 0 +LIN
 11 DO PTR -1 +LIN PTR SWAP C/L CMOVE -1 +LOOP
 12 PAD PTR C/L CMOVE C/L * !CUR ;
 13 : RELINE R/C SWAP DROP DUP LINE. UPDATE .CUR ;
 14 : +.CUR +CUR .CUR ;
 15 R->BASE -->
SCR #25
   0 ( 64 COLUMN EDITOR ) BASE->R DECIMAL
   1 : -TAB PTR DUP C@ BL >
  2 IF BEGIN 1- DUP -1 +CUR C@ BL =
  3 UNTIL
   4 ENDIF
  5 BEGIN CUR @ IF 1- DUP -1 +CUR C@ BL > ELSE .CUR 1 ENDIF UNTIL
  6 BEGIN CUR @ IF 1- DUP -1 +CUR C@ BL = DUP IF 1 +.CUR ENDIF
  7 ELSE .CUR 1 ENDIF
  8 UNTIL DROP ;
  9 : TAB PTR DUP C@ BL = 0=
 10 IF BEGIN 1+ DUP 1 +CUR C@ BL =
 11 UNTIL
 12 ENDIF
 13 CUR @ 1023 = IF .CUR 1
 14 ELSE BEGIN 1+ DUP 1 +CUR C@ BL > UNTIL .CUR
 15 ENDIF DROP ; R->BASE -->
SCR #26
   0 ( 64 COLUMN EDITOR ) BASE->R
   1 DECIMAL
  2 : !BLK PTR C! UPDATE ;
  3 : BLNKS PTR R/C DROP C/L SWAP - 32 FILL ;
   4 : HOME 0 0 CGOTOXY ;
   5 : REDRAW SCR @ CLIST UPDATE .CUR ;
   6 : SCRNO CLS 0 0 GOTOXY ." SCR #" SCR @ BASE->R DECIMAL U.
  7 R->BASE CR ;
  8 : +SCR SCR @ 1+ DUP SCR ! SCRNO CLIST ;
  9 : -SCR SCR @ 1- 0 MAX DUP SCR ! SCRNO CLIST ;
  10 : DEL PTR DUP 1+ SWAP R/C DROP C/L SWAP - CMOVE 32
 11 PTR R/C DROP - C/L + 1- C! ;
 12 : INS 32 PTR DUP R/C DROP C/L SWAP - + SWAP DO
 13 I C@ LOOP DROP PTR DUP R/C DROP C/L SWAP - + 1- SWAP 1- SWAP
 14 DO I C! -1 +LOOP ; R->BASE -->
 15
```

```
SCR #27
  0 ( 64 COLUMN EDITOR 15JUL82 LAO ) BASE->R DECIMAL
  1 0 VARIABLE BLINK 0 VARIABLE OKEY
  2 10 CONSTANT RL 150 CONSTANT RH 0 VARIABLE KC RH VARIABLE RLOG
  3 : RKEY BEGIN ?KEY -DUP 1 BLINK +! BLINK @ DUP 60 < IF 6 0 SPRPAT
  4 ELSE 5 0 SPRPAT ENDIF 120 = IF 0 BLINK ! ENDIF
  5 IF ( SOME KEY IS PRESSED ) KC @ 1 KC +! 0 BLINK !
  6 IF ( WAITING TO REPEAT ) RLOG @ KC @ <
  7 IF ( LONG ENOUGH ) RL RLOG ! 1 KC ! 1 ( FORCE EXT)
  8 ELSE OKEY @ OVER =
  9 IF DROP 0 ( NEED TO WAIT MORE )
 10 ELSE 1 ( FORCE EXIT ) DUP KC ! ENDIF
 11 ENDIF
 12 ELSE ( NEW KEY ) 1 ( FORCE LOOP EXIT ) ENDIF
 13 ELSE ( NO KEY PRESSED) RH RLOG ! 0 KC ! 0
 14 ENDIF
 15 UNTIL DUP OKEY ! ; R->BASE -->
SCR #28
  0 ( 64 COLUMN EDITOR ) BASE->R HEX
  1 : EDT VDPMDE @ 5 = 0= IF SPLIT ENDIF CINIT !CUR R/C CGOTOXY 
  2 DUP DUP SCR ! SCRNO CLIST BEGIN RKEY
  3 CASE 08 OF LEFT ENDOF 0C OF -SCR ENDOF
  4 0A OF DOWN ENDOF 03 OF DEL RELINE ENDOF
  5 0B OF UP ENDOF 04 OF INS RELINE ENDOF
  6 09 OF RIGHT ENDOF 07 OF DELLIN REDRAW ENDOF
  7 0E OF HOME ENDOF 06 OF INSLIN REDRAW ENDOF
  8 02 OF +SCR ENDOF 16 OF TAB ENDOF
  9 0D OF 1 +LIN .CUR PLACE ENDOF 7F OF -TAB ENDOF
 10 01 OF DELHALF BLNKS RELINE ENDOF
 11 0F OF 5 0 SPRPAT CLS SCRNO DROP 300 ' SATR ! QUIT ENDOF 
 12 1E OF INSLIN BLNKS REDRAW ENDOF
 13 DUP 1F > OVER 7F < AND IF DUP !BLK R/C SWAP DROP DUP SCR @
 14 (LINE) ROT CLINE 1 +.CUR ELSE 7 EMIT ENDIF ENDCASE AGAIN ;
 15 R->BASE -->
SCR #29
  0 ( 64 COLUMN EDITOR ) BASE->R HEX
  1 FORTH DEFINITIONS
  2 : EDIT EDITOR2 0 EDT ;
  3 : WHERE EDITOR2 B/SCR /MOD SWAP B/BUF * ROT + 2- EDT ;
 4
  5 : ED@ EDITOR2 SCR @ SCRNO EDIT ;
  6
  7
  8
  9
 10
 11
 12
 13
 14
 15 R->BASE
```

```
SCR #33
   0 ( SYSTEM CALLS 09JUL82 LCT) 0 CLOAD RANDOMIZE
  1 BASE->R DECIMAL 74 R->BASE CLOAD ;CODE
   2 BASE->R DECIMAL
  3 : VSBW 0 SYSTEM ; : VMBW 2 SYSTEM ;
   4 : VSBR 4 SYSTEM ; : VMBR 6 SYSTEM ;
   5 : VWTR 8 SYSTEM ; : GPLLNK 0 33660 C! 10 SYSTEM ;
   6 : XMLLNK 12 SYSTEM ; : DSRLNK 8 14 SYSTEM ;
  7 : CLS 16 SYSTEM ; : FORMAT-DISK 1+ 18 SYSTEM ;
  8 : VFILL 20 SYSTEM ; : VAND 22 SYSTEM ; : VOR 24 SYSTEM ;
  9 : VXOR 26 SYSTEM ; HEX
 10 CODE MON 0200 , 4E4F , 0201 , 2000 , CC40 , 0281 , 4000 , 16FC ,
 11 0420 , 0000 ,
 12 : RNDW 83C0 DUP @ 6FE5 * 7AB9 + 5 SRC DUP ROT ! ;
 13 : RND RNDW ABS SWAP MOD ; : SEED 83C0 ! ;
 14 : RANDOMIZE 8802 C@ DROP 0 BEGIN 1+ 8802 C@ 80 AND UNTIL SEED ;
 15 R->BASE
SCR #34
   0 ( SCREEN EDITOR 09JUL82 LCT) 0 CLOAD ED@
   1 BASE->R DECIMAL 33 R->BASE CLOAD RANDOMIZE
   2 BASE->R HEX VOCABULARY EDITOR1 IMMEDIATE EDITOR1 DEFINITIONS
  3 0 VARIABLE OLDCUR 6 ALLOT 
   4 : GETCUR 8F0 OLDCUR 8 VMBR ; : PUTCUR OLDCUR 8F0 8 VMBW ; 
   5 : BOX 8F7 8F1 DO 84 I VSBW LOOP 0FC 8F0 VSBW 0FC 8F7 VSBW ; 
      6 : CUR R# ; : !CUR 0 MAX B/SCR B/BUF * 1- MIN CUR ! ; 
  7 : +CUR CUR @ + !CUR ; : +LIN CUR @ C/L / + C/L * !CUR ; 
  8 0 VARIABLE S_H DECIMAL
  9 : FTYPE 40 * 124 + SWAP VMBW ;
  10 : LISTA DECIMAL 0 0 GOTOXY DUP SCR !
  11 ." SCR # " . CR CR CR 16 0 DO I 3 .R CR LOOP ;
 12 : ROWCAL S_H @ IF 29 + ENDIF ;
13 : LINE. DO<sup>T</sup> SCR @ (LINE) DROP ROWCAL 35 I FTYPE LOOP :
 14 : LISTB L/SCR 0 LINE. ;
 15 R->BASE -->
SCR #35
   0 ( SCREEN EDITOR 09JUL82 LCT)
  1
  2 : LISTL BASE->R LISTA 4 1 GOTOXY
  3 ." 1 2 3 " 4 2 GOTOXY
   4 ." ....+....0....+....0....+....0....+"
   5 0 S_H ! LISTB R->BASE ;
   6 : LISTR BASE->R DROP 4 1 GOTOXY
  7 ." 3 4 5 6 " 4 2 GOTOXY
  8 ." 0....+....0....+....0....+....0...."
  9 1 S_H ! LISTB R->BASE ;
 10 : BCK 0 L/SCR 2+ GOTOXY PUTCUR QUIT ; 
 11 : PTR SCR @ B/SCR * CUR @ B/BUF /MOD ROT + BLOCK + ;
 12 : R/C CUR @ C/L /MOD ; ( --- COL ROW )
 13 : DELHALF PAD 64 BLANKS PTR PAD C/L R/C DROP - CMOVE ;
 14
 15 -->
```

```
SCR #36
  0 ( SCREEN EDITOR 12JUL82 LCT) BASE->R DECIMAL
  1 : .CUR CUR @ C/L /MOD 3 + SWAP 4 + DUP S_H @
  2 IF 32 > IF 29 - ELSE SCR @ LISTL ENDIF
  3 ELSE 39 < 0= IF SCR @ LISTR 29 - ENDIF
  4 ENDIF SWAP GOTOXY ;
  5 : DELLIN R/C SWAP MINUS +CUR PTR PAD C/L CMOVE DUP L/SCR SWAP
  6 DO PTR 1 +LIN PTR SWAP C/L CMOVE LOOP
  7 0 +LIN PTR C/L 32 FILL C/L * !CUR ;
  8 : INSLIN R/C SWAP MINUS +CUR L/SCR +LIN DUP 1+ L/SCR 0 +LIN
  9 DO PTR -1 +LIN PTR SWAP C/L CMOVE -1 +LOOP
 10 PAD PTR C/L CMOVE C/L * !CUR ;
 11 : RELINE R/C SWAP DROP DUP 13 EMIT LINE. UPDATE .CUR ;
 12 : +.CUR +CUR .CUR ;
 13 : TAB PTR DUP @ 32 = 0= IF BEGIN 1+ DUP 1 +CUR C@ 32 = UNTIL
 14 ENDIF CUR @ 1023 = IF .CUR 1 ELSE BEGIN 1+ DUP 1 +CUR C@ 32 >
 15 UNTIL .CUR ENDIF ; R->BASE -->
SCR #37
  0 ( SCREEN EDITOR 12JUL82 LCT) BASE->R DECIMAL
  1 : -TAB PTR DUP C@ 32 > IF BEGIN 1- DUP -1 +CUR C@ 32 = UNTIL
  2 ENDIF BEGIN CUR @ IF 1- DUP -1 +CUR C@ 32 > ELSE .CUR 1 ENDIF
  3 UNTIL BEGIN CUR @ IF 1- DUP -1 +CUR C@ 32 = DUP IF 1 +.CUR
  4 ENDIF ELSE .CUR 1 ENDIF UNTIL ; : !BLK PTR C! UPDATE 1 +.CUR ;
  5 : BLNKS PTR R/C DROP C/L SWAP - 32 FILL ;
  6 : FLIP S_H @ IF -29 ELSE 29 ENDIF +.CUR ;
  7 : REDRAW SCR @ S_H @ IF LISTR ELSE LISTL ENDIF UPDATE .CUR ;
  8 : NEWSCR 0 SWAP LISTL !CUR .CUR ;
  9 : +SCR SCR @ 1+ NEWSCR ;
 10 : -SCR SCR @ 1- 0 MAX NEWSCR ;
 11 : DEL PTR DUP 1+ SWAP R/C DROP C/L SWAP - CMOVE 32
 12 PTR R/C DROP - C/L + 1- C! ;
 13 : INS 32 PTR DUP R/C DROP C/L SWAP - + SWAP DO
 14 I C@ LOOP DROP PTR DUP R/C DROP C/L SWAP - + 1- SWAP 1- SWAP
 15 DO I C! -1 +LOOP ; R->BASE -->
SCR #38
  0 ( SCREEN EDITOR 12JUL82 LCT) BASE->R HEX
  1 : VED GETCUR BOX SWAP CLS LISTL !CUR .CUR BEGIN KEY CASE 
  2 0F OF BCK ENDOF 01 OF DELHALF BLNKS RELINE ENDOF
  3 08 OF -1 +.CUR ENDOF 02 OF +SCR ENDOF
  4 0A OF C/L +.CUR ENDOF 0C OF -SCR ENDOF
  5 0B OF C/L MINUS +.CUR ENDOF 03 OF DEL RELINE ENDOF
  6 09 OF 1 +.CUR ENDOF 04 OF INS RELINE ENDOF
  7 0D OF 1 +LIN .CUR ENDOF 07 OF DELLIN REDRAW ENDOF
  8 0E OF FLIP ENDOF 06 OF INSLIN REDRAW ENDOF
  9 1E OF INSLIN BLNKS REDRAW ENDOF 16 OF TAB ENDOF
  10 7F OF -TAB ENDOF
 11 DUP 1F > OVER 7F < AND IF DUP EMIT DUP !BLK ELSE 7 EMIT ENDIF
 12 ENDCASE AGAIN ; FORTH DEFINITIONS
 13 : WHERE EDITOR1 B/SCR /MOD SWAP B/BUF * ROT + 2- VED ;
 14 : EDIT EDITOR1 0 VED ; : ED@ EDITOR1 SCR @ EDIT ;
 15 R->BASE
```

```
SCR #39
   0 ( STRING STORE AND SCREEN COPY WORDS 12JUL82 LCT) 0 CONSTANT AD
  1 0 CLOAD DISK-HEAD ( ADDR --- ) BASE->R HEX
  2 : (!") R COUNT DUP 1+ =CELLS R> + >R >R SWAP R> CMOVE ;
  3 : !" 22 STATE @ ( STORE STRING AT ADDR )
  4 IF COMPILE (!") WORD HERE C@
  5 1+ =CELLS ALLOT
  6 ELSE WORD HERE COUNT >R SWAP R> CMOVE
  7 ENDIF ; IMMEDIATE DECIMAL ( SCREEN COPYING WORDS )
  8 : DTEST 90 0 DO I DUP . BLOCK DROP LOOP ;
  9 : SCOPY OFFSET @ + SWAP BLOCK 2- ! UPDATE FLUSH ; ( 1K BLOCKS )
 10 : SMOVE >R OVER OVER - DUP 0< SWAP R MINUS > + 2 = IF
 11 OVER OVER SWAP R + 1- SWAP R + 1- -1 ' AD ! ELSE 1 ' AD !
 12 ENDIF R> 0 DO OVER OVER SCOPY AD + SWAP AD + SWAP LOOP DROP
 13 DROP ;
 14 : FORTH-COPY 90 0 DO I DUP . 90 + I SCOPY LOOP ;
 15 R->BASE -->
SCR #40
  0 ( WRITE A HEAD COMPATABLE WITH THE DISK MANAGER 12JUL82 LCT)
   1 BASE->R HEX
  2 : DISK-HEAD 0 CLEAR 0 BLOCK ( START SECTOR 0)
  3 DUP !" FORTH " DUP A + 168 SWAP !
   4 DUP C + 944 SWAP ! DUP E + 534B SWAP !
  5 DUP 10 + 2000 SWAP ! DUP 12 + 26 0 FILL
  6 DUP 38 + C8 FF FILL 100 + ( START SECTOR 1)
  7 DUP 2 SWAP ! DUP 2+ FE 00 FILL
  8 100 + ( START SECTOR 2)
  9 DUP !" SCREENS " DUP A + 0 SWAP !
 10 DUP C + 2 SWAP ! DUP E + 165 SWAP !
 11 DUP 10 + 80 SWAP ! DUP 12 + CA02 SWAP !
 12 DUP 14 + 8 0 FILL DUP 1C + 2250 SWAP !
 13 DUP 1E + 1403 SWAP ! DUP 20 + 4016 SWAP ! 22 + 0DE 0 FILL
 14 FLUSH
 15 ; R->BASE
```

```
SCR #42
  0 ( DUMP ROUTINES 12JUL82 LCT)
  1 0 CLOAD VLIST BASE->R HEX
  2 : DUMP8 -DUP
  3 IF
        4 BASE->R HEX 0 OUT ! SPACE OVER 4 U.R
  5 OVER OVER 0 DO
  6 DUP @ 0 <# # # # # BL HOLD BL HOLD #> TYPE 2+ 2
  7 +LOOP DROP 1F OUT @ - SPACES
  8 0 DO
  9 DUP C@ DUP 20 < OVER 7E > OR
 10 IF DROP 2E ENDIF
 11 EMIT 1+
 12 LOOP
 13 CR R->BASE
 14 ENDIF ;
 15 -->
SCR #43
  0 ( DUMP ROUTINES 12JUL82 LCT)
  1 : DUMP CR 00 8 U/ >R SWAP R> -DUP
  2 IF 0
  3 DO 8 DUMP8 PAUSE IF SWAP DROP 0 SWAP LEAVE ENDIF LOOP
 4 ENDIF SWAP DUMP8 DROP ;
 5 : .S CR SP@ 2- S0 @ 2- ." | " OVER OVER = 0= IF
  6 DO I @ U. -2 +LOOP ELSE DROP DROP ENDIF ;
  7 : VLIST 80 OUT ! CONTEXT @ @
  8 BEGIN DUP C@ 3F AND OUT @ + 25 >
  9 IF CR 0 OUT ! ENDIF
 10 DUP ID. PFA LFA @ SPACE DUP 0= PAUSE OR
 11 UNTIL DROP ; R->BASE
 12
 13
 14
 15
SCR #44
  0 ( TRACE COLON WORDS-FORTH DIMENSIONS III/2 P.58 26OCT82 LCT)
  1 0 CLOAD (TRACE) BASE->R DECIMAL 42 R->BASE CLOAD VLIST
  2 FORTH DEFINITIONS
  3 0 VARIABLE TRACF ( CONTROLS INSERTION OF TRACE ROUTINE )
  4 0 VARIABLE TFLAG ( CONTROLS TRACE OUTPUT )
  5 : TRACE 1 TRACF ! ;
  6 : UNTRACE 0 TRACF ! ;
  7 : TRON 1 TFLAG ! ;
  8 : TROFF 0 TFLAG ! ;
                            9 : (TRACE) TFLAG @ ( GIVE TRACE OUTPUT? )
 10 IF CR R 2- NFA ID. ( BACK TO PFA NFA FOR NAME )
 11 .S ENDIF ; ( PRINT STACK CONTENTS )
 12 : : ( REDEFINED TO INSERT TRACE WORD AFTER COLON )
 13 ?EXEC !CSP CURRENT @ CONTEXT ! CREATE [ ' : CFA @ ] LITERAL
 14 HERE 2- ! TRACF @ IF ' (TRACE) CFA DUP @ HERE 2- ! , ENDIF ]
 15 ; IMMEDIATE
```

```
SCR #45
   0 ( FLOATING POINT <4 WORD> STACK ROUTINES 12JUL82 LCT)
   1 0 CLOAD PI BASE->R DECIMAL 33 R->BASE CLOAD RANDOMIZE
   2 BASE->R HEX
   3 : FDUP SP@ DUP 2- SWAP 6 + DO I @ -2 +LOOP ;
   4 : FDROP DROP DROP DROP DROP ;
   5 : FOVER SP@ DUP 6 + SWAP E + DO I @ -2 +LOOP ;
   6 : FSWAP FOVER >R >R >R >R >R >R >R >R
   7 FDROP R> R> R> R> R> R> R> R> ;
  8 : F! 4 0 DO DUP >R ! R> 2+ LOOP DROP ;
   9 : F@ 6 + 4 0 DO DUP >R @ R> 2- LOOP DROP ;
  10 834A CONSTANT FAC 835C CONSTANT ARG
  11 : >FAC FAC F! ; : >ARG ARG F! ; : FAC> FAC F@ ;
  12 : SETFL >FAC >ARG ;
  13 : FADD 0600 C SYSTEM ; : FSUB 0700 C SYSTEM ;
  14 : FMUL 0800 C SYSTEM ; : FDIV 0900 C SYSTEM ;
  15 R->BASE -->
SCR #46
   0 ( FLOATING POINT ARITHMETIC ROUTINES 12JUL82 LCT)
   1 BASE->R HEX
  2 : F+ SETFL FADD FAC> ;
  3 : F- SETFL FSUB FAC> ;
   4 : F* SETFL FMUL FAC> ;
   5 : F/ SETFL FDIV FAC> ;
   6 : S->FAC FAC ! 2300 C SYSTEM ;
  7 : FAC->S 1200 C SYSTEM FAC @ ;
  8 : FAC>ARG FAC ARG 8 CMOVE ;
  9 : F->S >FAC FAC->S ;
  10 : S->F S->FAC FAC> ;
  11 DECIMAL
  12 : FRND 3 0 DO 100 RND 100 RND 256 * + LOOP
  13 100 RND 16128 + ;
  14
  15 R->BASE -->
SCR #47
   0 ( FLOATING POINT CONVERSION ROUTINES CONTINUED 12JUL82 LCT)
   1 BASE->R HEX
   2 : DOSTR FAC B + C! 14 GPLLNK
   3 FAC B + C@ 8300 + FAC C + C@ DUP PAD C!
   4 PAD 1+ SWAP CMOVE ;
   5
   6 ( NUMBER IN FAC CONVERTED TO BASIC STRING AND PLACED AT PAD)
  7 : STR 0 DOSTR ;
  8
  9 ( NUMBER IN FAC CONVERTED TO FIXED STRING AND PLACED AT PAD)
  10 : STR. FAC D + C! FAC C + C! DOSTR ;
  11
  12 ( STRING AT PAD CONVERTED TO NUMBER IN FAC)
  13 : VAL PAD 1+ DISK_BUF @ DUP FAC C + ! PAD C@ OVER OVER + 20 
 14 SWAP VSBW VMBW 1000 XMLLNK ; 
  15 R->BASE -->
```

```
SCR #48
   0 ( FLOATING POINT - COMPILE NO TO STACK 12JUL82 LCT) BASE->R HEX
   1 : F$ PAD 1+ SWAP >R R CMOVE R> PAD C! VAL FAC> ;
   2 : (>F) R COUNT DUP 1+ =CELLS R> + >R F$ ;
   3 : >F 20 STATE @
         4 IF COMPILE (>F) WORD HERE C@
   5 1+ =CELLS ALLOT
   6 ELSE WORD HERE COUNT F$
   7 ENDIF ; IMMEDIATE
   8
   9 ( FLOATING POINT OUTPUT ROUTINES )
  10 : JST PAD C@ - SPACES PAD COUNT TYPE ;
  11 : F.R >R >FAC STR R> JST ;
  12 : F. 0 F.R ;
  13 : FF.R >R >R >R >FAC R> 0 R> STR. R> JST ;
  14 : FF. 0 FF.R ;
  15 R->BASE -->
SCR #49
   0 ( FLOATING POINT COMPARE ROUTINES 12JUL82 LCT)
   1 BASE->R HEX
   2 : FCLEAN >R DROP DROP DROP R> ;
   3
   4 : F0< 0< FCLEAN ;
   5
   6 : F0= 0= FCLEAN ;
   7
   8 : FCOM SETFL 0A00 C SYSTEM 837C C@ ;
   9 : F> FCOM 40 AND MINUS 0< ;
  10 : F= FCOM 20 AND MINUS 0< ;
  11 : F< FCOM 60 AND 0= ;
  12 : FLERR 8354 C@ ;
  13 : ?FLERR FLERR A ?ERROR ;
  14
  15 R->BASE -->
SCR #50
   0 ( FLOATING POINT TRANSCENDENTAL FUNCTIONS 12JUL82 LCT)
   1 BASE->R HEX
   2 0 VARIABLE LNKSAV
   3 : GLNK 83C4 @ LNKSAV ! GPLLNK LNKSAV @ 83C4 ! ;
   4 : INT >FAC 22 GLNK FAC> ;
   5 : ^ SETFL ARG 836E @ 8 VMBW 24 GLNK FAC> 8 836E +! ;
   6 : SQR >FAC 26 GLNK FAC> ;
   7 : EXP >FAC 28 GLNK FAC> ;
   8 : LOG >FAC 2A GLNK FAC> ;
   9 : COS >FAC 2C GLNK FAC> ;
  10 : SIN >FAC 2E GLNK FAC> ;
  11 : TAN >FAC 30 GLNK FAC> ;
  12 : ATN >FAC 32 GLNK FAC> ;
  13 : PI >F 3.141592653590 ;
  14
  15 R->BASE
```

```
SCR #51
   0 ( CONVERT TO TEXT MODE CONFIGURATION 14SEP82 LAO)
   1 0 CLOAD TEXT BASE->R DECIMAL 56 R->BASE CLOAD SETVDP2
   2 BASE->R HEX
   3
   4 : TEXT
   5 0 3C0 20 VFILL ( BLANKS TO SCREEN IMAGE AREA )
   6 28 SCRN_WIDTH ! 0 SCRN_START ! 3C0 SCRN_END ! 460 PABS !
   7 SETVDP1 1 VDPMDE !
  8 ( NOW SET VDP REGISTERS )
   9 1 6 VWTR 0F4 7 VWTR
  10 0F0 SETVDP2 ;
  11
  12
  13
  14
  15 R->BASE
SCR #52
   0 ( CONVERT TO GRAPHICS MODE CONFIG 14SEP82 LAO)
   1 0 CLOAD GRAPHICS BASE->R DECIMAL 56 R->BASE CLOAD SETVDP2
   2 BASE->R HEX
  3
   4 : GRAPHICS
  5 0 300 20 VFILL ( BLANKS TO SCREEN IMAGE AREA ) 300 80 0 VFILL
   6 380 20 F4 VFILL
  7 20 SCRN_WIDTH ! 0 SCRN_START ! 300 SCRN_END !
  8 SETVDP1 2 VDPMDE !
  9 ( NOW SET VDP REGISTERS )
  10 1 6 VWTR 0F4 7 VWTR
  11 E0 SETVDP2 ;
  12
  13
  14
  15 R->BASE
SCR #53
   0 ( CONVERT TO MULTI-COLOR MODE CONFIG 14SEP82 LAO)
  1 0 CLOAD MULTI BASE->R DECIMAL 56 R->BASE CLOAD SETVDP2 
   2 BASE->R HEX
  3
   4 : MULTI 0B0 1 VWTR ( BLANK THE SCREEN )
   5 -1 18 0 DO I 4 / 0FF SWAP DO 1+ I OVER VSBW 8 +LOOP LOOP DROP
   6 800 800 0 VFILL ( INIT 256 CHAR PATTERNS TO 0 )
  7 300 80 0 VFILL 380 20 0F4 VFILL
   8 20 SCRN_WIDTH ! 0 SCRN_START ! 300 SCRN_END ! 460 PABS !
  9 1000 DISK_BUF ! ( RESTORE USER VARIABLES )
  10 3 VDPMDE !
  11 ( NOW SET VDP REGISTERS )
  12 4 6 VWTR 11 7 VWTR
  13 0EB SETVDP2 ;
  14
  15 R->BASE
```

```
SCR #54
  0 ( CONVERT TO GRAPHICS2 MODE CONFIG 14SEP82 LAO)
  1 0 CLOAD GRAPHICS2 BASE->R DECIMAL 56 R->BASE CLOAD SETVDP2 
  2 BASE->R HEX : GRAPHICS2 0A0 1 VWTR
  3 -1 1B00 1800 DO 1+ DUP 0FF AND I VSBW LOOP DROP
  4 1 PABS @ VSBW 16 PABS @ 1+ VSBW 1 ( #FILE) 834C C! PABS @ 8356 !
  5 0A 0E SYSTEM ( SUBROUTINE TYPE DSRLNK TO SET 2 DISK BUFFERS )
  6 0 1800 0F0 VFILL ( INIT COLOR TABLE )
  7 2000 1800 0 VFILL ( INIT BIT MAP )
  8 20 SCRN_WIDTH ! 1800 SCRN_START ! 1B00 SCRN_END ! 1B00 PABS !
  9 1C00 DISK_BUF ! ( USER VARIABLES NOW SET UP )
 10 2 0 VWTR 6 2 VWTR ( SET VDP REGISTERS )
 11 07F 3 VWTR 0FF 4 VWTR
 12 70 5 VWTR 7 6 VWTR
 13 0F1 7 VWTR 0E0 DUP 83D4 C! 1 VWTR 1BC0 836E ! ( VSPTR )
 14 0 0 GOTOXY 4 VDPMDE ! 0 837A C! ;
 15 R->BASE
SCR #55
  0 ( CONVERT TO SPLIT MODE CONFIG 14SEP82 LAO)
  1 0 CLOAD SPLIT BASE->R DECIMAL 56 R->BASE CLOAD SETVDP2 
  2 BASE->R DECIMAL 54 R->BASE CLOAD GRAPHICS2
  3 BASE->R HEX
  4 : SPLIT GRAPHICS2 1A00 SCRN_START ! 0A0 1 VWTR 3000 800 0FF
  5 VFILL 3100 834A ! 18 GPLLNK 3300 834A ! 4A GPLLNK
  6 1A00 100 20 VFILL 1000 800 0F4 VFILL 0 0 GOTOXY 0E0 1 VWTR
  7 5 VDPMDE ! 0 837A C! ;
  8
  9 : SPLIT2 GRAPHICS2 1880 SCRN_END ! 2000 400 0FF VFILL
 10 2100 834A ! 18 GPLLNK 2300 834A ! 4A GPLLNK
 11 1800 80 20 VFILL 0 400 0F4 VFILL 0 0 GOTOXY 6 VDPMDE !
 12 0 837A C! ;
 13
 14
 15 R->BASE
SCR #56
  0 ( VDPMODES 14SEP82 LAO ) 0 CLOAD SETVDP2 BASE->R DECIMAL 33
  1 R->BASE CLOAD RANDOMIZE BASE->R HEX
  2 : SETVDP1 0B0 1 VWTR ( BLANK THE SCREEN )
  3 800 800 0FF VFILL ( INIT 256 CHAR PATTERNS TO FF )
  4 900 834A ! 18 GPLLNK ( LOAD CAPITAL LETTERS )
  5 B00 834A ! 4A GPLLNK ( LOAD LOWER CASE -ON 99/4A ONLY ) ;
  6 : SETVDP2 ( n --- ) 460 PABS !
  7 1000 DISK_BUF ! ( RESTORE USER VARIABLES )
  8 ( SET VDP REGISTERS )
  9 0 0 VWTR 0 2 VWTR 0E 3 VWTR
 10 1 4 VWTR 6 5 VWTR
 11 3E0 836E ! ( VSPTR )
 12 1 PABS @ VSBW 16 PABS @ 1+ VSBW 3 ( #FILE) 834C C! PABS @ 8356 !
 13 0A 0E SYSTEM ( SUB TYPE DSRLNK TO SET 3 DISK BUF )
 14 0 0 GOTOXY 0 837A C!
 15 DUP 83D4 C! 1 VWTR ; R->BASE
```

```
SCR #57
```

```
 0 ( GRAPHICS PRIMITIVES 12JUL82 LCT) 0 CLOAD LINE BASE->R DECIMAL 
  1 33 R->BASE CLOAD RANDOMIZE BASE->R DECIMAL 74 R->BASE CLOAD
   2 ;CODE BASE->R HEX
   3 380 CONSTANT COLTAB 300 CONSTANT SATR 780 CONSTANT SMTN
   4 800 CONSTANT PDT 800 CONSTANT SPDTAB
   5 : CHAR ( W1 W2 W3 W4 CH --- )
   6 8 * PDT + >R -2 6 DO PAD I + ! -2 +LOOP PAD R> 8 VMBW ;
  7 : CHARPAT ( CH --- W1 W2 W3 W4 )
  8 8 * PDT + PAD 8 VMBR 8 0 DO PAD I + @ 2 +LOOP ;
  9 : VCHAR ( X Y CNT CH --- )
 10 >R >R SCRN_WIDTH @ * + SCRN_END @ SCRN_START @ - SWAP
 11 R> R> SWAP 0 DO SWAP OVER OVER SCRN_START @ + VSBW SCRN_WIDTH
 12 @ + ROT OVER OVER /MOD IF 1+ SCRN_WIDTH @ OVER OVER = IF -
 13 ELSE DROP ENDIF ENDIF ROT DROP ROT LOOP DROP DROP DROP ;
 14 R->BASE -->
 15
SCR #58
   0 ( GRAPHICS PRIMITIVES 20OCT83 LAO) BASE->R HEX
   1 : HCHAR ( X Y CNT CH --- )
  2 >R >R SCRN_WIDTH @ * + SCRN_START @ + R> R> VFILL ;
  3 : COLOR ( FG BG CHSET --- ) >R SWAP 10 * + R> COLTAB + VSBW ;
   4 : SCREEN ( COLOR --- ) 7 VWTR ;
   5 : GCHAR ( X Y --- ASCII ) ( COLUMNS AND ROWS NUMBERED FROM 0 )
   6 SCRN_WIDTH @ * + SCRN_START @ + VSBR ;
  7 : SSDT ( ADDR --- ) ( SET SPRITE DESCRIPTOR TABLE ADDRESS )
  8 DUP ' SPDTAB ! 800 / 6 VWTR ( RESET VDP REG 6 )
  9 VDPMDE @ 4 < IF SMTN 80 0 VFILL 300 ' SATR ! ENDIF 
 10 SATR 20 0 DO DUP >R D000 SP@ R> 2 VMBW DROP 4 + LOOP DROP 
 11 ( INIT ALL SPRITES ) ;
 12 : SPCHAR ( W1 W2 W3 W4 CH# --- )
 13 8 * SPDTAB + >R -2 6 DO PAD I + ! -2 +LOOP PAD R> 8 VMBW ;
 14 : SPRCOL ( COL # --- ) 4 * SATR 3 + + DUP >R VSBR 0F0 AND OR
 15 R> VSBW ; R->BASE -->
SCR #59
   0 ( GRAPHICS PRIMITIVES 20OCT83 LCT)
   1 BASE->R HEX
   2 : SPRPAT ( CH # --- ) 4 * SATR 2+ + VSBW ;
  3 : SPRPUT ( DX DY # --- )
   4 4 * SATR + >R 1- 100 U* DROP + SP@ R> 2 VMBW DROP ;
   5 : SPRITE ( DX DY COL CH # --- ) ( SPRITES NUMBERED 0 - 31 )
   6 DUP 4 * SATR + >R DUP >R SPRPAT R SPRCOL R> SPRPUT R> 4 +
  7 SATR DO I VSBR D0 = IF C001 SP@ I 2 VMBW DROP ENDIF 4 +LOOP ;
 8 : MOTION ( SPX SPY # --- )
      9 4 * SMTN + >R 8 SLA SWAP 00FE AND OR SP@ R> 2 VMBW DROP ; 
  10 : #MOTION ( NO --- ) 837A C! ;
 11 : SPRGET ( # --- DX DY )
 12 4 * SATR + DUP VSBR 1+ 0FF AND SWAP 1+ VSBR SWAP ;
 13 : DXY ( X2 Y2 X1 Y1 --- X^2 Y^2 )
 14 ROT - ABS ROT ROT - ABS DUP * SWAP DUP * ;
 15 R->BASE -->
```

```
SCR #60
  0 ( GRAPHICS PRIMITIVES 12JUL82 LCT)
  1 BASE->R HEX : BEEP 34 GPLLNK ; : HONK 36 GPLLNK ;
  2 : SPRDIST ( #1 #2 --- DIST^2 ) ( DISTANCE BETWEEN 2 SPRITES )
  3 SPRGET ROT SPRGET DXY OVER OVER
  4 + DUP >R OR OR 8000 AND IF R> DROP 7FFF ELSE R> ENDIF ;
  5 : SPRDISTXY ( X Y # --- DIST^2 ) SPRGET DXY OVER OVER
  6 + DUP >R OR OR 8000 AND IF R> DROP 7FFF ELSE R> ENDIF ;
  7 : MAGNIFY ( MAG-FACTOR --- )
  8 83D4 C@ 0FC AND + DUP 83D4 C! 1 VWTR ;
  9 : JOYST ( KEYBDNO --- ASCII XSTAT YSTAT ) 8374 C!
 10 ?KEY DROP 8375 C@ DUP DUP 12 = IF DROP 0 0 ELSE 0FF =
 11 IF 8377 C@ 8376 C@ ELSE 8375 C@
 12 CASE 4 OF 0FC 4 ENDOF 5 OF 0 4 ENDOF 6 OF 4 4 ENDOF
 13 2 OF 0FC 0 ENDOF 3 OF 4 0 ENDOF 0 OF 0 0FC ENDOF
 14 0F OF 0FC 0FC ENDOF 0E OF 4 0FC ENDOF DROP DROP 0 0 0 0
 15 ENDCASE ENDIF ENDIF 4 8374 C! ; R->BASE -->
SCR #61
  0 ( GRAPHICS PRIMITIVES 12JUL82 LCT) BASE->R HEX
  1 : COINC ( #1 #2 TOL --- F ) ( 0= NO COINC 1= COINC )
  2 DUP * DUP + >R SPRDIST R> > 0= ;
  3 : COINCXY ( DX DY # TOL --- F )
  4 DUP * DUP + >R SPRDISTXY R> > 0= ;
  5 : COINCALL ( --- F ) ( BIT SET IF ANY TWO SPRITES OVERLAP )
  6 8802 C@ 20 AND 20 = ;
  7 : DELSPR ( # --- )
  8 4 * DUP SATR + >R 0 C001 SP@ R> 4 VMBW DROP DROP
  9 SMTN + >R 0 0 SP@ R> 4 VMBW DROP DROP ;
 10 : DELALL ( --- )
 11 0 #MOTION SATR 20 0 DO DUP D0 SWAP VSBW 4 + LOOP DROP
 12 SMTN 80 0 VFILL ;
 13
 14
 15 R->BASE -->
SCR #62
  0 ( GRAPHICS PRIMITIVES 24NOV82 LAO) BASE->R HEX 0 VARIABLE ADR
  1 : MINIT 18 0 DO 0 I 4 / 20 * DUP 20 + SWAP
  2 DO DUP J 1 I HCHAR 1+ LOOP DROP LOOP ;
  3 : MCHAR ( COLOR C R --- ) DUP >R 2 / SWAP DUP >R 2 / SWAP
  4 DUP >R GCHAR DUP 20 / 100 U* DROP 800 + >R 20 MOD
  5 8 * R> + R> 4 MOD 2 * + ADR ! R> 2 MOD R> 2 MOD SWAP
  6 IF IF 3 ELSE 1 ENDIF ELSE IF 2 ELSE 0 ENDIF ENDIF
  7 DUP 2 MOD 0= IF SWAP 10 * SWAP ENDIF
  8 CASE 0 OF ADR @ VSBR 0F ENDOF 1 OF ADR @ VSBR F0 ENDOF
  9 2 OF 1 ADR +! ADR @ VSBR 0F ENDOF
  10 3 OF 1 ADR +! ADR @ VSBR F0 ENDOF
 11 ENDCASE AND + ADR @ VSBW ;
 12 0 VARIABLE DMODE -1 VARIABLE DCOLOR
 13 : DRAW 0 DMODE ! ; : UNDRAW 1 DMODE ! ; : DTOG 2 DMODE ! ;
 14 8040 VARIABLE DTAB 2010 , 804 , 201 , 7FBF , DFEF , F7FB ,
 15 FDFE , 8040 , 2010 , 804 , 201 , R->BASE -->
```

```
SCR #63
   0 ( GRAPHICS PRIMITIVES ) BASE->R HEX
 1 CODE DDOT
   2 C0D9 , C081 , C103 , 0241 ,
  3 0007 , 0243 , 0007 , 0242 ,
         4 00F8 , 0244 , 00F8 , 0A52 ,
  5 A042 , A044 , 0221 , 2000 ,
  6 04C4 , D123 , DTAB , 06C4 ,
  7 C644 , 0649 , C641 , 045F ,
  8 : DOT ( X Y --- )
  9 DDOT DUP 2000 - >R DMODE @
  10 CASE 0 OF VOR ENDOF ( DRAW )
 11 1 OF SWAP FF XOR SWAP VAND ENDOF ( UNDRAW )
 12 2 OF VXOR ENDOF ( TOGGLE )
 13 DROP DROP ENDCASE R>
 14 DCOLOR @ 0 < IF DROP ELSE DCOLOR @ SWAP VSBW ENDIF ;
 15 R->BASE -->
SCR #64
   0 ( GRAPHICS PRIMITIVES 12JUL82 LCT) BASE->R HEX
   1 : SGN DUP IF DUP 0< IF -1 ELSE 1 ENDIF ELSE 0 ENDIF + ;
  2 : LINE >R R ROT >R R - SGN SWAP >R R ROT >R R - SGN OVER ABS
  3 OVER ABS < >R R 0= IF SWAP ENDIF 100 ROT ROT */ R>
   4 IF ( X AXIS ) R> R> OVER OVER >
  5 IF ( MAKE L TO R ) SWAP R> DROP R>
  6 ELSE R> R> DROP
  7 ENDIF 100 * ROT ROT 1+ SWAP
  8 DO I OVER 0 100 M/ SWAP DROP DOT OVER + LOOP
  9 ELSE ( Y AXIS ) R> R> R> R> ROT >R ROT >R OVER OVER >
 10 IF ( MAKE T TO B ) SWAP R> DROP R>
 11 ELSE R> R> DROP
 12 ENDIF 100 * ROT ROT 1+ SWAP
 13 DO DUP 0 100 M/ SWAP DROP I DOT OVER + LOOP
 14 ENDIF DROP DROP ;
 15 R->BASE
SCR #65
   0 ( COMPACT LIST )
   1 0 CLOAD SMASH BASE->R DECIMAL 74 R->BASE CLOAD ;CODE
   2 BASE->R DECIMAL 33 R->BASE CLOAD RANDOMIZE BASE->R DECIMAL
  3 0 VARIABLE TCHAR 382 ALLOT 67 BLOCK TCHAR 384 CMOVE HEX
  4 TCHAR 7C - CONSTANT TC 0 VARIABLE BADDR 0 VARIABLE INDX
   5 ( SMASH EXPECTS ADDR #CHAR LINE# --- LB VADDR CNT )
   6 0 VARIABLE LB FE ALLOT
  7 CODE SMASH
  8 C079 , C0B9 , C0D9 , 0204 , LB , C644 , 0649 , 06C1 ,
  9 0221 , 2000 , C641 , C042 , 0581 , 0241 , FFFE , 0649 ,
  10 0A21 , C641 , A083 , 80C2 , 1501 , 1020 , 04C5 , 04C6 ,
 11 D173 , D1B3 , 0965 , 0966 , C025 , TC , C066 , TC ,
 12 0B41 , 020C , 0004 , C2C0 , 024B , F000 , C1C1 , 0247 ,
 13 0F00 , E1CB , DD07 , 0BC0 , 0BC1 , 060C , 16F4 , 05C5 ,
 14 05C6 , C305 , 024C , 0002 , 16E7 , 10DD , 045F ,
  15 R->BASE -->
```

```
SCR #66
   0 ( COMPACT LIST ) BASE->R DECIMAL
   1 : CLINE LB 100 ERASE SMASH VMBW ;
   2 : CLOOP DO I 64 * OVER + 64 I CLINE LOOP DROP ;
   3
   4 : CLIST BLOCK 16 0 CLOOP ;
   5
   6
   7
   8
   9
  10
  11
  12
  13
 14 R->BASE
  15
SCR #68
   0 ( FILE I/O ROUTINES 12JUL82 LCT)
   1 0 CLOAD STAT BASE->R DECIMAL 33 R->BASE CLOAD RANDOMIZE
   2 BASE->R HEX
   3 0 VARIABLE PAB-ADDR
   4 0 VARIABLE PAB-BUF
   5 0 VARIABLE PAB-VBUF
   6 : FILE <BUILDS , , , DOES> DUP @ PAB-VBUF ! 2+ DUP @ PAB-BUF !
   7 2+ @ PAB-ADDR ! ;
   8 : GET-FLAG PAB-ADDR @ 1+ VSBR ;
  9 : PUT-FLAG PAB-ADDR @ 1+ VSBW ;
  10 : SET-PAB PAB-ADDR @ DUP 0A 0 VFILL 2+ PAB-VBUF SWAP 2 VMBW ;
  11 : CLR-STAT GET-FLAG 1F AND PUT-FLAG ;
  12 : CHK-STAT GET-FLAG 0E0 AND
  13 837C C@ 20 AND OR 9 ?ERROR ;
  14 : FXD GET-FLAG 0EF AND PUT-FLAG ;
  15 : VRBL GET-FLAG 10 OR PUT-FLAG ; R->BASE -->
```

```
SCR #69
   0 ( FILE I/O ROUTINES 12JUL82 LCT) BASE->R HEX
   1 : DSPLY GET-FLAG 0F7 AND PUT-FLAG ;
   2 : INTRNL GET-FLAG 8 OR PUT-FLAG ;
   3 : I/OMD GET-FLAG 0F9 AND ;
   4 : INPT I/OMD 4 OR PUT-FLAG ;
   5 : OUTPT I/OMD 2 OR PUT-FLAG ;
   6 : UPDT I/OMD PUT-FLAG ;
  7 : APPND I/OMD 6 OR PUT-FLAG ;
  8 : SQNTL GET-FLAG 0FE AND PUT-FLAG ;
  9 : RLTV GET-FLAG 1 OR PUT-FLAG ;
  10 : REC-LEN PAB-ADDR @ 4 + VSBW ;
  11 : CHAR-CNT! PAB-ADDR @ 5 + VSBW ;
  12 : CHAR-CNT@ PAB-ADDR @ 5 + VSBR ;
  13 : REC-NO DUP SWPB PAB-ADDR @ 6 + VSBW PAB-ADDR @ 7 + VSBW ;
  14 : N-LEN! PAB-ADDR @ 9 + VSBW ;
  15 R->BASE -->
SCR #70
   0 ( FILE I/O ROUTINES 12JUL82 LCT) BASE->R HEX
   1 ( COMPILE A STRING WHICH IS MOVED TO VDP-ADDR AT EXECUTION)
  2
  3 : (F-D")
   4 PAB-ADDR @ 0A + R COUNT DUP 1+ =CELLS R> +
  5 >R >R SWAP R VMBW R> N-LEN! ;
   6 : F-D" 22 STATE @
  7 IF
  8 COMPILE (F-D") WORD HERE C@
  9 1+ =CELLS ALLOT
  10 ELSE
  11 PAB-ADDR @ 0A + SWAP WORD HERE COUNT >R SWAP R
  12 VMBW R> N-LEN!
  13 ENDIF ; IMMEDIATE
  14
  15 R->BASE -->
SCR #71
   0 ( FILE I/O ROUTINES 12JUL82 LCT)
   1 BASE->R HEX
   2 : DOI/O CLR-STAT PAB-ADDR @ VSBW PAB-ADDR @ 9 + 8356 !
   3 0 837C C! DSRLNK CHK-STAT ;
   4 : OPN 0 DOI/O ;
   5 : CLSE 1 DOI/O ;
   6 : RD 2 DOI/O PAB-VBUF @ PAB-BUF @ CHAR-CNT@ VMBR CHAR-CNT@ ;
   7 : WRT >R PAB-BUF @ PAB-VBUF @ R VMBW R> CHAR-CNT! 3 DOI/O ;
  8 : RSTR REC-NO 4 DOI/O ;
  9 : LD REC-NO 5 DOI/O ;
  10 : SV REC-NO 6 DOI/O ;
  11 : DLT 7 DOI/O ;
  12 : SCRTCH REC-NO 8 DOI/O ;
  13 : STAT 9 DOI/O PAB-ADDR @ 8 + VSBR ;
  14
  15 R->BASE
```

```
SCR #72
  0 ( ALTERNATE I/O SUPPORT FOR RS232 PNTR 12JUL82 LCT)
  1 0 CLOAD INDEX BASE->R DECIMAL 68 R->BASE CLOAD STAT
  2 0 0 0 FILE >RS232 BASE->R HEX
  3 : SWCH >RS232 PABS @ 10 + DUP PAB-ADDR ! 1- PAB-VBUF !
  4 SET-PAB OUTPT F-D" RS232.BA=9600" OPN 3
  5 PAB-ADDR @ VSBW 1 PAB-ADDR @ 5 + VSBW PAB-ADDR @ ALTOUT ! ;
  6 : UNSWCH 0 ALTOUT ! CLSE ;
  7 : ?ASCII ( BLOCK# --- FLAG )
  8 BLOCK 0 SWAP DUP 400 + SWAP
  9 DO I C@ 20 > + I C@ DUP 20 < SWAP 7F > OR
 10 IF DROP 0 LEAVE ENDIF LOOP ;
 11 : TRIAD 0 SWAP SWCH 3 / 3 * DUP 3 + SWAP
 12 DO I ?ASCII IF 1+ I LIST CR ENDIF LOOP
 13 -DUP IF 3 SWAP - 14 * 0 DO CR LOOP
 14 0F MESSAGE 0C EMIT ENDIF UNSWCH ;
 15 R->BASE -->
SCR #73
  0 ( SMART TRIADS AND INDEX 15SEP82 LAO ) BASE->R DECIMAL
  1 : TRIADS ( FROM TO --- )
  2 3 / 3 * 1 + SWAP 3 / 3 * DO I TRIAD 3 +LOOP ;
  3 : INDEX ( FROM TO --- ) 1+ SWAP
  4 DO I DUP ?ASCII IF CR 4 .R 2 SPACES I BLOCK 64 TYPE ELSE DROP
  5 ENDIF PAUSE IF LEAVE ENDIF LOOP ;
  6
  7
  8
  9
 10
 11
 12
 13
 14
 15 R->BASE
SCR #74
  0 ( ASSEMBLER 12JUL82 LCT)
  1 FORTH DEFINITIONS
  2 0 CLOAD CODE
  3
  4 VOCABULARY ASSEMBLER IMMEDIATE
  5
  6 : CODE
  7 ?EXEC CREATE SMUDGE LATEST PFA DUP CFA !
  8 [COMPILE] ASSEMBLER ;
  9
 10 : ;CODE
 11 ?CSP COMPILE (;CODE) SMUDGE
 12 [COMPILE] [ [COMPILE] ASSEMBLER ; IMMEDIATE 
 13
 14
 15
```

```
SCR #75
   0 ( ASSEMBLER 12JUL82 LCT) 0 CLOAD A$$M
   1 BASE->R DECIMAL 74 R->BASE CLOAD ;CODE
   2 BASE->R HEX
   3 ASSEMBLER DEFINITIONS
   4 : GOP' OVER DUP 1F > SWAP 30 < AND
   5 IF + , , ELSE + , ENDIF ;
   6 : GOP <BUILDS , DOES> @ GOP' ;
  7 0440 GOP B, 0680 GOP BL, 0400 GOP BLWP,
  8 04C0 GOP CLR, 0700 GOP SETO, 0540 GOP INV,
  9 0500 GOP NEG, 0740 GOP ABS, 06C0 GOP SWPB,
  10 0580 GOP INC, 05C0 GOP INCT, 0600 GOP DEC,
  11 0640 GOP DECT, 0480 GOP X,
  12 : GROP <BUILDS , DOES> @ SWAP 40 * + GOP' ;
  13 2000 GROP COC, 2400 GROP CZC, 2800 GROP XOR,
  14 3800 GROP MPY, 3C00 GROP DIV, 2C00 GROP XOP,
  15 -->
SCR #76
   0 ( ASSEMBLER 12JUL82 LCT)
  1 : GGOP <BUILDS ,
  2 DOES> @ SWAP DUP DUP 1F > SWAP 30 < AND
  3 IF 40 * + SWAP >R GOP' R> ,
   4 ELSE 40 * + GOP' ENDIF ;
  5 A000 GGOP A, B000 GGOP AB,
   6 8000 GGOP C, 9000 GGOP CB,
  7 6000 GGOP S, 7000 GGOP SB,
  8 E000 GGOP SOC, F000 GGOP SOCB,
  9 4000 GGOP SZC, 5000 GGOP SZCB,
  10 C000 GGOP MOV, D000 GGOP MOVB,
  11
  12 : 0OP <BUILDS , DOES> @ , ;
 13 0340 0OP IDLE, 0360 0OP RSET, 03C0 0OP CKOF,
 14 03A0 0OP CKON, 03E0 0OP LREX, 0380 0OP RTWP,
  15 -->
SCR #77
   0 ( ASSEMBLER 12JUL82 LCT)
   1
  2 : ROP <BUILDS , DOES> @ + , ;
  3
  4 02C0 ROP STST, 02A0 ROP STWP,
   5
   6 : IOP <BUILDS , DOES> @ , , ;
  7
  8 02E0 IOP LWPI, 0300 IOP LIMI,
  9
  10 : RIOP <BUILDS , DOES> @ ROT + , , ;
  11
  12 0220 RIOP AI, 0240 RIOP ANDI,
  13 0280 RIOP CI, 0200 RIOP LI,
  14 0260 RIOP ORI,
  15 -->
```

```
SCR #78
  0 ( ASSEMBLER 12JUL82 LCT)
  1 : RCOP <BUILDS , DOES> @ SWAP 10 * + + , ;
  2 0A00 RCOP SLA, 0800 RCOP SRA,
  3 0B00 RCOP SRC, 0900 RCOP SRL,
  4 : DOP <BUILDS , DOES> @ SWAP 00FF AND OR , ;
  5 1300 DOP JEQ, 1500 DOP JGT,
  6 1B00 DOP JH, 1400 DOP JHE,
  7 1A00 DOP JL, 1200 DOP JLE,
  8 1100 DOP JLT, 1000 DOP JMP,
  9 1700 DOP JNC, 1600 DOP JNE,
 10 1900 DOP JNO, 1800 DOP JOC,
 11 1C00 DOP JOP, 1D00 DOP SBO,
 12 1E00 DOP SBZ, 1F00 DOP TB,
 13 : GCOP <BUILDS , DOES> @ SWAP 000F AND 040 * + GOP' ;
 14 3000 GCOP LDCR, 3400 GCOP STCR,
 15 -->
SCR #79
  0 ( ASSEMBLER 12JUL82 LCT)
  1 : @() 020 ; : *? 010 + ;
  2 : *?+ 030 + ; : @(?) 020 + ;
  3 : W 0A ; : @(W) W @(?) ;
  4 : *W W *? ; : *W+ W *?+ ;
  5 : RP 0E ; : @(RP) RP @(?) ;
  6 : *RP RP *? ; : *RP+ RP *?+ ;
  7 : IP 0D ; : @(IP) IP @(?) ;
  8 : *IP IP *? ; : *IP+ IP *?+ ;
  9 : SP 09 ; : @(SP) SP @(?) ;
 10 : *SP SP *? ; : *SP+ SP *?+ ;
 11 : UP 08 ; : @(UP) UP @(?) ;
12 : *UP UP *? ; : *UP+ UP *?+ ;<br><b>13 : NEXT 0F ; : *NEXT+ NEXT *?+ ;
13 : NEXT 0F ; : *NEXT+<br>14 : *NEXT NEXT *? ; : @(NEXT)
             14 : *NEXT NEXT *? ; : @(NEXT) NEXT @(?) ;
 15 -->
SCR #80
  0 ( ASSEMBLER 12JUL82 LCT)
  1 ( DEFINE JUMP TOKENS )
  2 : GTE 1 ; : H 2 ; : NE 3 ;
  3 : L 4 ; : LTE 5 ; : EQ 6 ;
  4 : OC 7 ; : NC 8 ; : OO 9 ;
  5 : HE 0A ; : LE 0B ; : NP 0C ;
  6 : LT 0D ; : GT 0E ; : NO 0F ;
  7 : OP 10 ;
  8 : CJMP ?EXEC
         9 CASE LT OF 1101 , 0 ENDOF
 10 GT OF 1501 , 0 ENDOF
 11 NO OF 1901 , 0 ENDOF
 12 OP OF 1C01 , 0 ENDOF
 13 DUP 0< OVER 10 > OR IF 19 ERROR ENDIF DUP
 14 ENDCASE 100 * 1000 + , ;
 15 -->
```

```
SCR #81
  0 ( ASSEMBLER 12JUL82 LCT)
  1 : IF, ?EXEC
  2 [COMPILE] CJMP HERE 2- 42 ; IMMEDIATE
  3 : ENDIF, ?EXEC
  4 42 ?PAIRS HERE OVER - 2- 2 / SWAP 1+ C! ; IMMEDIATE
  5 : ELSE, ?EXEC
  6 42 ?PAIRS 0 [COMPILE] CJMP HERE 2- SWAP 42 [COMPILE]
  7 ENDIF, 42 ; IMMEDIATE
  8 : BEGIN, ?EXEC
  9 HERE 41 ; IMMEDIATE
 10 : UNTIL, ?EXEC
 11 SWAP 41 ?PAIRS [COMPILE] CJMP HERE - 2 / 00FF AND
 12 HERE 1- C! ; IMMEDIATE
 13 : AGAIN, ?EXEC
 14 0 [COMPILE] UNTIL, ; IMMEDIATE
 15 -->
SCR #82
  0 ( ASSEMBLER 12JUL82 LCT)
  1 : REPEAT, ?EXEC
  2 >R >R [COMPILE] AGAIN, R> R> 2- [COMPILE] ENDIF,
  3 ; IMMEDIATE
  4 : WHILE, ?EXEC
  5 [COMPILE] IF, 2+ ; IMMEDIATE
  6
  7
  8
  9
 10 : NEXT, *NEXT B, ;
 11
 12 FORTH DEFINITIONS
 13
 14 : A$$M ; R->BASE
 15
SCR #83
  0 ( BSAVE -- BINARY SAVER FOR FORTH OVERLAYS LCT 14SEP82 )
  1 0 CLOAD BSAVE BASE->R DECIMAL
  2 : BSAVE ( from scrn-no --- ) FLUSH
  3 BEGIN
  4 SWAP >R DUP 1+ SWAP
  5 OFFSET @ + BUFFER UPDATE DUP B/BUF ERASE
  6 R OVER ! 2+ HERE OVER ! 2+
  7 CURRENT @ OVER ! 2+ LATEST OVER ! 2+
  8 CONTEXT @ OVER ! 2+ CONTEXT @ @ OVER ! 2+
          9 VOC-LINK @ OVER ! 2 + 29801 OVER ! 10 +
  10 HERE R -
 11 R> DUP 1000 + >R SWAP >R SWAP R>
 12 1000 MIN CMOVE
 13 R SWAP HERE R> <
 14 UNTIL
 15 SWAP DROP FLUSH ; R->BASE
```

```
SCR #84
  0 ( NEW MESSAGE ROUTINE 13SEP82 LCT ) BASE->R DECIMAL
  1
  2 ( THIS VERSION OF MESSAGE HAS THE SCREEN 4 AND 5 MESSAGES
  3 INCLUDED IN THIS ROUTINE. )
  4
  5 FLUSH EMPTY-BUFFERS HERE LIMIT$ @ B/BUF 4 + - DUP LIMIT$ !
  6 DP ! ( PLACES message WHERE 5TH DISK BUF IS. NOW HAVE 4 BUFS )
  7 : message
  8 WARNING @
  9 IF
 10 -DUP
 11 IF ( NON-ZERO MESSAGE NUMBER )
 12 DUP 26 <
           13 IF ( MESSAGE NEED NOT BE RETRIEVED FROM DISK )
 14 CASE ( FOLLOWING CASES FOR MESSAGE NUMBERS )
 15 -->
SCR #85
  0 ( NEW MESSAGE CONTINUED )
  1 01 OF ." empty stack" ENDOF
  2 02 OF ." dictionary full" ENDOF
  3 03 OF ." has incorrect address mode" ENDOF
  4 04 OF ." isn't unique." ENDOF
  5
  6 06 OF ." disk error" ENDOF
  7 07 OF ." full stack" ENDOF
  8
  9 09 OF ." file i/o error" ENDOF
 10 10 OF ." floating point error" ENDOF
 11 11 OF ." disk fence violation" ENDOF
 12 12 OF ." can't load from screen zero" ENDOF
 13
 14
 15 15 OF ." TI FORTH --- a fig-FORTH extension" ENDOF -->
SCR #86
  0 ( NEW MESSAGE CONTINUED )
  1 17 OF ." compilation only, use in definition" ENDOF
  2 18 OF ." execution only" ENDOF
  3 19 OF ." conditionals not paired" ENDOF
  4 20 OF ." definition not finished" ENDOF
  5 21 OF ." in protected dictionary" ENDOF
  6 22 OF ." use only when loading" ENDOF
  7
  8 24 OF ." declare vocabulary" ENDOF
 9 25 OF ." bad jump token"
 10
 11 ENDCASE
 12
 13 -->
 14
 15
```

```
SCR #87
  0 ( NEW MESSAGE CONTINUED )
  1
  2 ELSE
  3 4 OFFSET @ B/SCR / - .LINE
             4 ENDIF
  5 ENDIF
  6 ELSE
  7 ." MSG # " .
  8 ENDIF
  9 ;
 10
 11 DP ! ( RESTORE DP TO POSITION PRIOR TO message )
 12 ( INSTALL NEW MESSAGE )
13 ' BRANCH CFA
 14 ' message OVER - 2- OVER 2+ ! !
 15 R->BASE
SCR #88
  0 ( CRU WORDS 12OCT82 LAO ) 0 CLOAD STCR
  1 BASE->R DECIMAL 74 R->BASE CLOAD ;CODE
  2 BASE->R HEX
  3 CODE SBO C339 , A30C , 1D00 , 045F ,
  4 CODE SBZ C339 , A30C , 1E00 , 045F ,
  5 CODE TB C319 , A30C , 04D9 , 1F00 , 1601 , 0599 , 045F ,
  6
  7 CODE LDCR C339 , A30C , C079 , C039 , 0241 , 000F , 1304 ,
  8 0281 , 0008 , 1501 , 06C0 , 0A61 , 0261 , 3000 ,
  9 0481 , 045F ,
 10
 11 CODE STCR C339 , A30C , C059 , 04C0 , 0241 , 000F , C081 ,
 12 0A61 , 0261 , 3400 , 0481 , C082 , 1304 , 0282 ,
 13 0008 , 1501 , 06C0 , C640 , 045F ,
 14
 15 R->BASE
```
## **Appendix J TI Forth Bugs**

TI Forth Bugs found as of the May, 1985 issue of HOCUS (Milwaukee TI Users Group):

```
 Jeff Stanford—
        Screen 22, Line 5:
            BASE->R HEX ( 3800 ' SATR ! )
        Screen 23, Line 2:
             : CINIT 3800 DUP ' SPDTAB ! 800 / 6 VWTR 3800 ' SATR !
        Screen 28, Line 1
             : EDT VDPMDE @ 5 = 0= IF SPLIT ENDIF CINIT !CUR R/C CGOTOXY
        Screen 28, Line 11:
            0F OF 5 0 SPRPAT CLS SCRNO DROP 300 ' SATR ! QUIT ENDOF
    • Tom Freeman-
        Screens 53 - 55, Line 1 on each screen:
            Change VDPSET2 to SETVDP2
        Screen 58:
            Switch Lines 9 & 10
            In new Line 9, change 300 ! SATR to 300 ' SATR
        Screen 59, Line 9, between SWAP and AND
            Change 00FF to 00FE
     Everybody & his brother—
        Screen 72 Line 5:
            PAB_ADDR to PAB-ADDR
    • Jim Vincent—
        Original Manual, Chapter 6, Page 10, Line 1 (see this manual, footnote 10, page 37):
            HEX 3800 ' SATR !
        Original Manual, Chapter 10, Page 3, Line 20 (see this manual, footnote 17, page 73):
             : DOWN -100 ALLOT DROP ;
TI Forth Bugs found more recently by the Editor:
    • 64-column editor—
        Screen 22, Line 12:
```
The definition of **BCK** is not used for this editor, so it can safely be removed. This is not really a bug, but it takes up unnecessary space in the dictionary.

 In the 40-column editor, the cursor is changed to a box shape upon entry, but is not restored upon exit. The following changes will save and restore the old cursor— Screen 34, Lines  $3 - 7$ :

Consolidate Lines  $6 \& 7$  to Line 7, Lines  $4 \& 5$  to Line 6 and move Line 3 to Line 5 to make room for **OLDCUR** , **GETCUR** and **PUTCUR** on Lines 3 & 4:

```
0 VARIABLE OLDCUR 6 ALLOT
```

```
: GETCUR 8F0 OLDCUR 8 VMBR ; : PUTCUR OLDCUR 8F0 8 VMBW ;
```
Add to the definition of **BOX** after **LOOP** in Line 3:

**0FC 8F0 VSBW 0FC 8F7 VSBW**

Screen 35, Line 10:

Insert **PUTCUR** between **GOTOXY** and **QUIT** .

Screen 38, Line 1:

Insert **GETCUR** between **VED** and **BOX** .

 In the Floating Point Routines, use of the definition of **VAL** in bitmap mode corrupts the screen because **VAL** uses the TI Forth disk buffer explicitly (1000h) instead of via the user variable **DISK\_BUF** , which moves the buffer out of the way in bitmap mode—

Screen 47, Line 13:

Move the last two words, **SWAP VSBW** , to the beginning of the next line to make room. Change **1000** to the two words, **DISK\_BUF @** .

• In the Graphics Primitives load screen (57), the load should be conditional on finding **LINE** , the last word defined, rather than **CHAR** , the first word defined, to maintain consistency with the instructions in  $\S 11.2 -$ 

Screen 57, Line 0:

Change **CHAR** to **LINE** .

• Compact List-

Screen 65, Line 4:

**BADDR** and **INDX** are defined but never used. They can probably be safely be removed; but, because the editor has not analyzed what exactly **SMASH** is doing and because it is just possible they are there to act as a buffer ahead of **LB** , we'll leave them alone for now.

Bad definition of **;CODE** —

Screen 74, Line 12:

The definition of **;CODE** needs to be made immediate by adding the word **IMMEDIATE** after the definition-ending **;** . Be sure to leave an intervening space.

See also the corrections and clarifications in the Editor's Notes i[n Appendix G .](#page-176-0)

### **Appendix K Diskette Format Details**

The information in this section is based on TI's *Software Specifications for the 99/4 Disk Peripheral (March 28, 1983)*.

The original disk drives supplied by TI supported only single-sided, single-density (SSSD), 90- KB diskettes. The TI Forth system was designed around and supplied in this disk format. Though different formats are possible, we will consider the usual format of 256 bytes per sector and 40 tracks per side. The following table shows possible formats with 256 bytes/sector and 40 tracks/side:

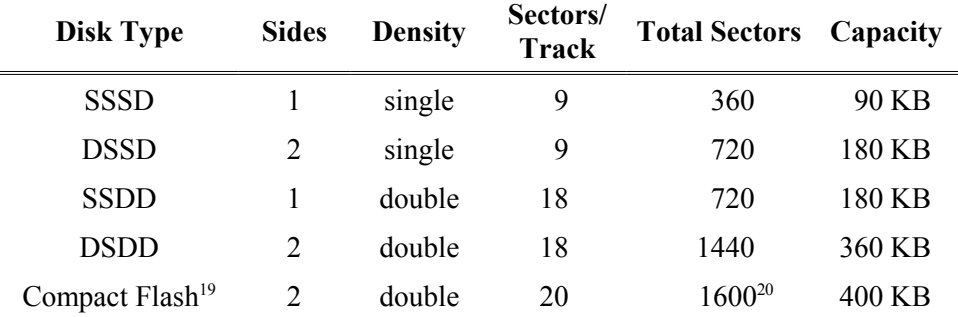

The information in the following sections accrues to all the above formats:

#### *K.1 Volume Information Block (VIB)*

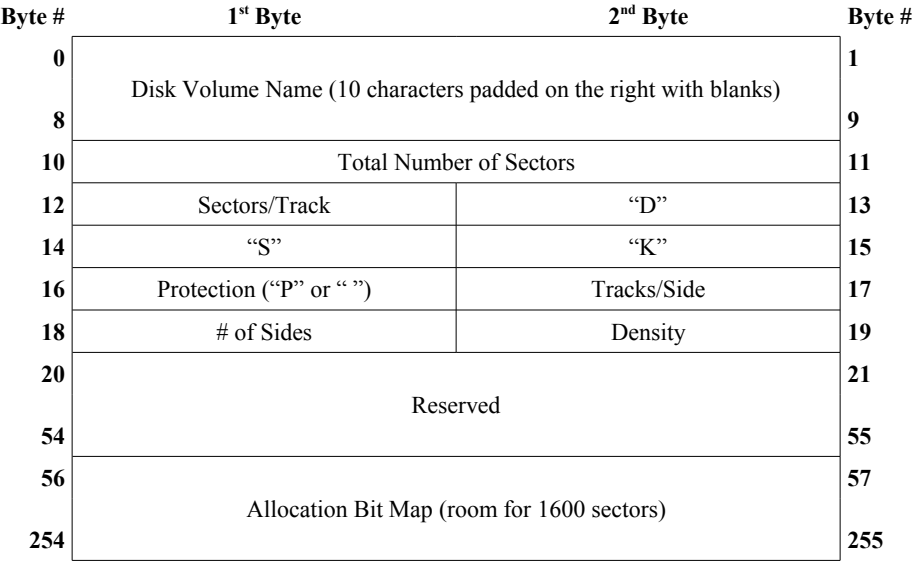

Sector 0 contains the volume information block (VIB). The layout is shown in the above table.

<span id="page-211-0"></span><sup>19</sup> This is a third-party peripheral expansion device with 400 KB virtual disks using Compact Flash memory on devices named nanoPEB and CF7+ (see website: *http://webpages.charter.net/nanopeb/*)

<span id="page-211-1"></span><sup>20</sup> 1600 sectors is the maximum possible number of sectors that can be managed by the current specification.

#### *K.2 File Descriptor Index Record (FDIR)*

Sector 1 contains the file descriptor index record (FDIR). It can hold up to 127 2-byte entries, each pointing to a file descriptor record (FDR—see next section). These pointers are alphabetically sorted by the file names to which they point. This list of pointers starts at the beginning of sector 1 and ends with a pointer value of 0.

### *K.3 File Descriptor Record (FDR)*

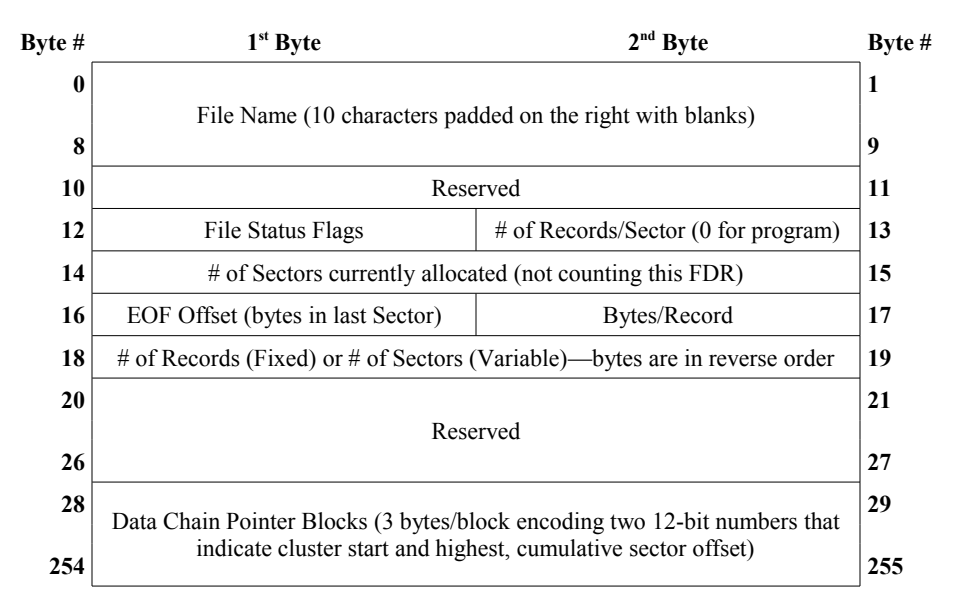

There can be as many as 127 file descriptor records (FDRs) laid out as in the above table. There are no subdirectories. FDRs will start in sector 2 and continue, at least, until sector 33, unless a file allocation requires more space than is available in sectors 34 – end-of-disk, in which case the system will begin allocating space for the file in the first available sector in sectors  $3 - 33$ . This is done "to obtain faster directory search response times"<sup>[21](#page-212-0)</sup>. Each FDR beyond 32 files will be placed in the first available sector.

Byte 12 contains file status flags defined as follows, with bit 0 as the least significant bit:

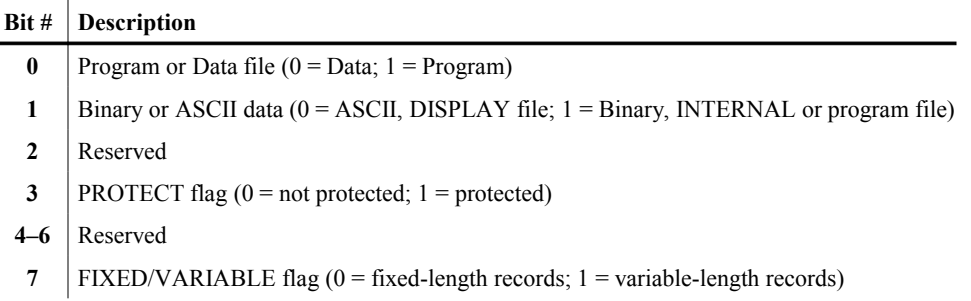

<span id="page-212-0"></span><sup>21</sup> *Software Specifications for the 99/4 Disk Peripheral (March 28, 1983)*, p. 19.

The cluster blocks listed in bytes  $28 - 255$  of the FDR each contain 2 12-bit (3-nybble<sup>[22](#page-213-0)</sup>) numbers. The first points to the beginning sector of that cluster of contiguous sectors and the second is the sector offset reached by that cluster. If we label the 3 nybbles of the cluster pointer as  $n_1 - n_3$  and the 3 nybbles of the cumulative sector offset as  $m_1 - m_3$ , with the subscripts indicating the significance of the nybble, then the 3 bytes are laid out as follows:

Byte 1:  $n_2 n_1$  Byte 2:  $m_1 n_2$  Byte 3:  $m_2 m_2$ 

The actual 12-bit numbers, then, are

Cluster Pointer:  $n_3 n_3 n_1$  Sector Offset:  $m_3 m_3 m_1$ 

For example, the following represents 2 blocks in the FDR for a file with 2 clusters allocated:

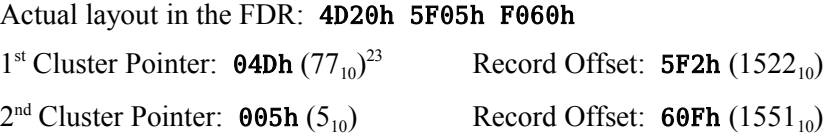

The above example represents a file, the data for which occupies 1552 sectors on the disk. If we assume that no files have been deleted in this case, you should also be able to deduce that there are only 3 files on the disk because the second cluster starts in sector 5 and occupies all sectors from  $5 - 33$ , which should tell you there are 3 FDRs before this cluster was allocated: Sector 0 (VIB), sector 1 (FDIR), sector 2 (FDR of first file), sector 3 (FDR of second file), sector 4 (FDR of third file and sector 5 (second cluster start of the third file, the first two occupying sectors  $34 -$ 76 by inference). Furthermore, the disk contains 1600 sectors because that is the maximum and the first cluster ended in the  $1600<sup>th</sup>$  sector of the disk (1<sup>st</sup> cluster starts in sector 77 and ends 1522 sectors later in sector  $1599$ ).<sup>[24](#page-213-2)</sup>

#### *K.4 Comparison of TI Forth and TI File System Layouts on the Same Disk*

The TI file system layout has been detailed earlier in this appendix. The TI Forth system is based on 1-KB blocks or screens that each consist of 16 lines of 64 characters. TI Forth screens start in the first sector of the disk and contiguously occupy the entire disk with each screen consuming 4 contiguous sectors  $(4 \cdot 256 = 1024$  bytes/screen). The TI Forth system reads and writes screens using direct sector access, thus making it possible to easily destroy the normal file-system layout of the system disk and, less so, work disks that have been set up by **DISK-HEAD** or the method of [§ L.2](#page-218-0) if you are not careful. The sections that follow show the two layouts side by side to make it easier to understand the relationship of the 128-byte file records with where they appear on TI Forth screens.

<span id="page-213-0"></span><sup>22</sup> A nybble (also nibble) is half of one byte (8 bits) and is equal to 4 bits. The editor prefers "nybble" to "nibble" because of its obvious relationship to "byte". 2 nybbles = 1 byte.

<span id="page-213-1"></span><sup>23</sup> The subscript, 10, indicates base 10 (decimal).

<span id="page-213-2"></span><sup>24</sup> This example is taken from one of my (Lee Stewart's) Compact Flash volumes.

#### **K.4.1 TI Forth System Disk**

The TI Forth system disk of the original 90-KB disk is shown in the following table *[Note: In this table and the next, a row with white on black is the beginning of a file.]*:

| Sector               | Record               | Bytes   Record         | File Name              | Contents (Characters as DOS/IBM ASCII)                         | Forth<br>Screen      | Line             |
|----------------------|----------------------|------------------------|------------------------|----------------------------------------------------------------|----------------------|------------------|
| 0                    | 256                  | $\mathbf{0}$           | $ $ {VIB}              |                                                                | $\theta$             | $\bf{0}$         |
| $\ddot{\phantom{0}}$ | $\ddot{\phantom{a}}$ | $\ddot{\phantom{a}}$ . | $\sim 100$             |                                                                | $\ddot{\phantom{a}}$ | $\div$           |
| 1                    | 256                  | $\mathbf{0}$           | $\vert$ {FDIR}         |                                                                | $\mathbf{0}$         | 4                |
| $\ddot{\cdot}$       | $\ddot{\phantom{a}}$ | $\ddot{\cdot}$         | $\sim 10^{-1}$ .       | $\ddot{\phantom{a}}$                                           | $\ddot{\cdot}$       | $\colon$         |
| $\overline{c}$       | 256                  | $\mathbf{0}$           | {FDR} FORTH            | <b>FORTH</b>                                                   | 0                    | 8                |
| :                    | $\ddot{\cdot}$       | $\colon$               | $\sim$                 |                                                                | $\ddot{\cdot}$       | $\colon$         |
| 3                    | 256                  | $\mathbf{0}$           | {FDR} FORTHSAVE        |                                                                | 0                    | 12               |
| ÷.                   | ÷                    | ÷                      | $\pm$                  |                                                                | $\vdots$             | $\vdots$         |
| 4                    | 256                  | $\mathbf{0}$           | <b>{FDR} SYS-SCRNS</b> |                                                                | 1                    | $\bf{0}$         |
| $\ddot{\phantom{0}}$ | $\ddot{\cdot}$       | $\colon$               | $\sim$ 1 $^{\circ}$    | $\ddot{\cdot}$                                                 | $\ddot{\cdot}$       | $\colon$         |
| 5                    | 128                  | 566                    | SYS-SCRNS              |                                                                | 1                    | 4                |
| $\ddot{\cdot}$       | $\ddot{\cdot}$       | $\div$                 | $\sim 10$              |                                                                | $\ddot{\cdot}$       | $\colon$         |
| 8                    | 128                  | 572                    | SYS-SCRNS              | TI FORTH                                                       | $\mathbf{2}$         | 0                |
|                      |                      |                        | <b>SYS-SCRNS</b>       |                                                                | $\mathbf{2}$         | 1                |
|                      | 128                  | 573                    | SYS-SCRNS              | THIS VERSION OF THE FORTH LANGUAGE                             | $\mathbf{2}$         | $\boldsymbol{2}$ |
|                      |                      |                        | <b>SYS-SCRNS</b>       | IS BASED ON THE fig-FORTH MODEL                                | 2                    | 3                |
| 9                    | 128                  | 574                    | SYS-SCRNS              |                                                                | $\mathbf{2}$         | 4                |
|                      |                      |                        | SYS-SCRNS              | THE ADDRESS OF THE FORTH INTEREST GROUP IS:                    | 2                    | 5                |
|                      | 128                  | 575                    | SYS-SCRNS              |                                                                | $\mathbf{2}$         | 6                |
|                      |                      |                        | SYS-SCRNS              | FORTH INTEREST GROUP                                           | $\mathbf{2}$         | 7                |
| 10                   | 128                  | 576                    | SYS-SCRNS              | P.O. BOX 1105                                                  | 2                    | 8                |
|                      |                      |                        | SYS-SCRNS              | SAN CARLOS, CA 94070                                           | $\mathbf{2}$         | 9                |
|                      | 128                  | 577                    | SYS-SCRNS              |                                                                | $\mathbf{2}$         | 10               |
|                      |                      |                        | <b>SYS-SCRNS</b>       | TEXAS INSTRUMENTS PERSONNEL WITH SIGNIFICANT                   | $\mathbf{2}$         | 11               |
| 11                   | 128                  | 578                    | SYS-SCRNS              | INPUT TO THIS VERSION INCLUDE:                                 | $\mathbf{2}$         | 12               |
|                      |                      |                        | <b>SYS-SCRNS</b>       | LEON TIETZ                                                     | $\mathbf{2}$         | 13               |
|                      | 128                  | 579                    | SYS-SCRNS              | LESLIE 0'HAGAN                                                 | $\mathbf{2}$         | 14               |
|                      |                      |                        | SYS-SCRNS              | EDWARD E. FERGUSON                                             | 2                    | 15               |
| 12                   | 128                  | 580                    | SYS-SCRNS              | ( WELCOME SCREEN ) 0 0 GOTOXY ." BOOTING" CR                   | 3                    | $\pmb{0}$        |
|                      |                      |                        | SYS-SCRNS              | BASE->R HEX 10 83C2 C! ( QUIT OFF! )                           | 3                    | $\mathbf{1}$     |
|                      | 128                  | 581                    | SYS-SCRNS              | DECIMAL (84 LOAD) 20 LOAD 16 SYSTEM<br>MENU                    | 3                    | 2                |
|                      |                      |                        | SYS-SCRNS              | HEX 68 USER VDPMDE 1 VDPMDE ! DECIMAL                          | 3                    | $\mathbf{3}$     |
| 13                   | 128                  | 582                    | SYS-SCRNS              | : -SYNONYMS 33 LOAD ; : -EDITOR 34 LOAD ; : -COPY 39 LOAD ;    | 3                    | 4                |
|                      |                      |                        | SYS-SCRNS              | 42 LOAD ; : -TRACE 44 LOAD ; : -FLOAT 45 LOAD ;<br>$: -DUMP$   | 3                    | 5                |
|                      | 128                  | 583                    | SYS-SCRNS              | 51 LOAD ; : -GRAPH1 52 LOAD ; : -MULTI 53 LOAD ;<br>: - TEXT   | 3                    | 6                |
|                      |                      |                        | SYS-SCRNS              | $: -GRAPH2$<br>54 LOAD ; : -SPLIT 55 LOAD ; : -GRAPH 57 LOAD ; | 3                    | 7                |
| 14                   | 128                  | 584                    | SYS-SCRNS              | 68 LOAD ; : -PRINT 72 LOAD ; : -CODE 74 LOAD ;<br>$: -$ FILE   | 3                    | 8                |

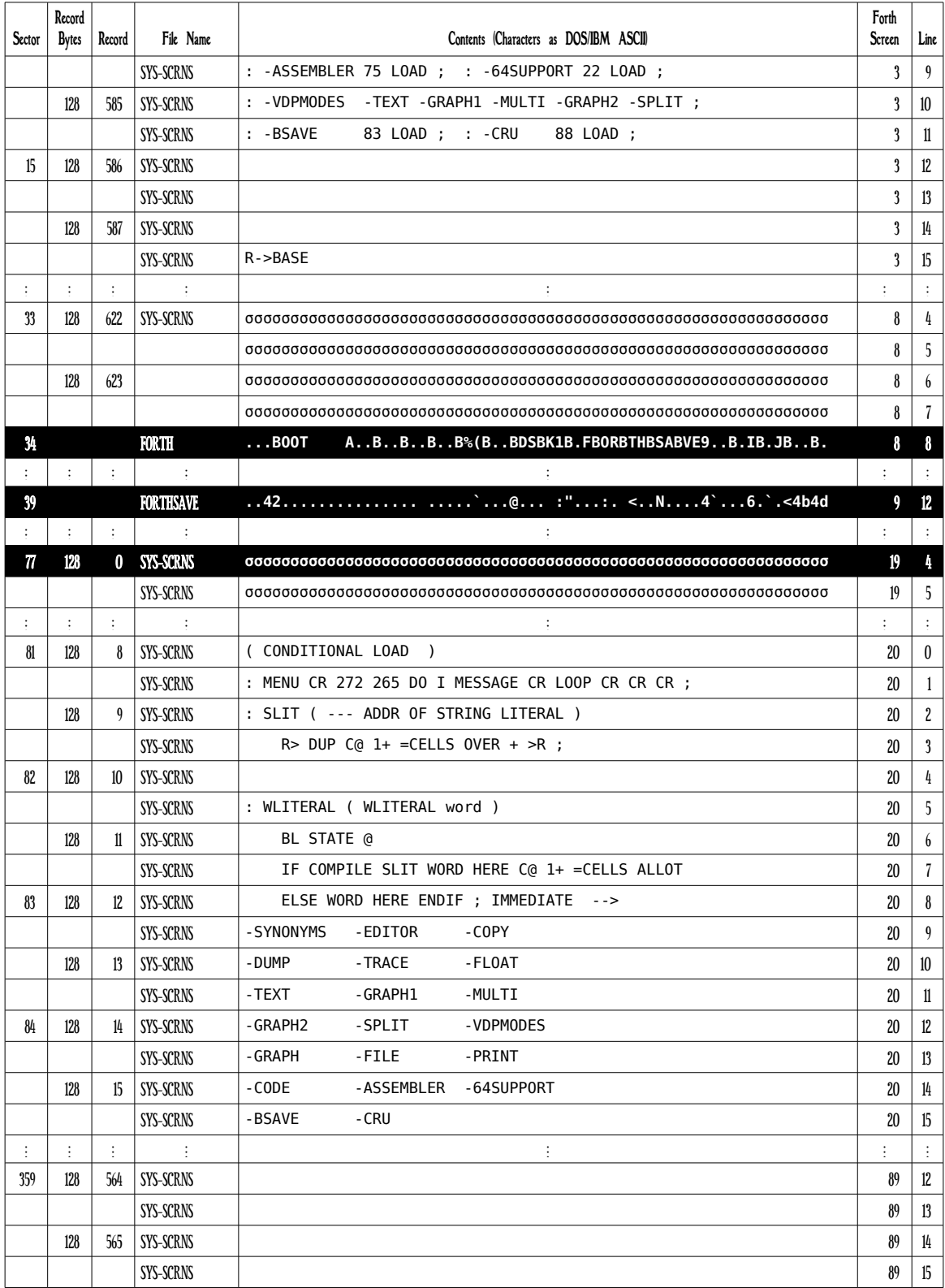
## **K.4.2 TI Forth Work Disk**

The TI Forth original, 90-KB format disk written by **DISK-HEAD** is shown in the following table:

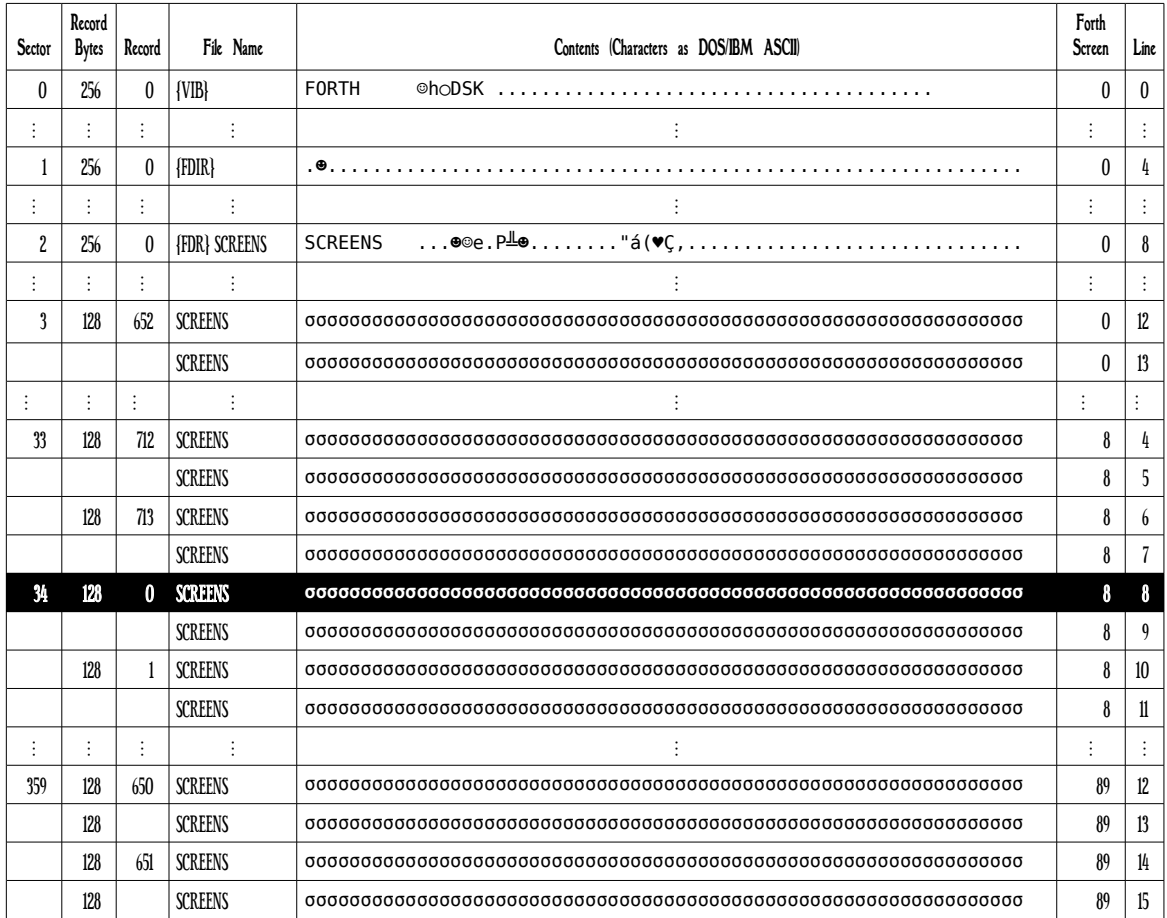

# **Appendix L TI Forth System for Larger Disks**

Most users of TI Forth these days are using disk sizes that are larger than the original 90 KB disks on which TI supplied TI Forth to TI-99/4A users groups at the end of 1983. This appendix will show you how to put TI Forth on a larger system disk and how to create larger, non-system TI Forth work disks.

# *L.1 Larger System Disk*

With the following procedure, you can make a TI Forth system disk in a larger disk format:

- 1. Make a backup copy of the original system disk and use that below where "original system disk" is indicated.
- 2. Format a disk with Disk Manager or a third-party disk manager to the desired size.
- 3. With the same disk manager program, copy "FORTH" from the original system disk to the newly formatted disk.
- 4. Repeat (3) for "FORTHSAVE".
- 5. Repeat (3) for "SYS-SCRNS".
- 6. Put the following screen on an available blank screen on the original system disk (screens  $30 - 32$  should be available) and load it:

```
( Swell TI FORTH SYS-SCRNS file to fill disk 07SEP11 LES)
BASE->R : LSYS ; DECIMAL 68 CLOAD STAT 33 CLOAD RANDOMIZE
HEX 0 VARIABLE LESBUF 7E ALLOT 0 VARIABLE LASTREC
PABS @ A + LESBUF 1700 FILE SCRFIL 
: FORTHSYS ( size_KB drive_no --- )
    SCRFIL SET-PAB RLTV DSPLY 80 REC-LEN
    F-D" DSK .SYS-SCRNS" ( filename to PAB--space for drive#)
    31 + PAB-ADDR @ D + VSBW ( drive# + 1 to ASCII & put in PAB)
    OPN LESBUF 80 BLANKS ( open file & blank fill buffer)
    4 * 30 - 2 * 1- LASTREC ! LASTREC @ REC-NO ( Set last rec#)
    80 WRT ( Write last record)
    25C 23C DO ( Restore screens 2-5)
      I REC-NO RD LASTREC @ I + 26F - REC-NO WRT LOOP 
    CLSE ; ( Close file) R->BASE
```
7. Type the size in KB of the new system disk, the zero-based drive number and the word **FORTHSYS**. If your new system disk is 360 KB and the drive number is 1 (DSK2), type the following on the keyboard:

#### **360 1 FORTHSYS**

To accommodate your larger disk, you now need to add to line 12 of Forth screen 3:

#### **360 DISK\_SIZE !**

Depending on whether you use 2 or 3 disk drives, you might also want to follow that with:

```
720 DISK_HI ! or 1080 DISK_HI !
```
When you are done using **FORTHSYS** , you can get rid of its part of the dictionary by executing **FORGET LSYS**

## *L.2 Larger Work Disk*

With the procedure delineated below (an alternative to **DISK-HEAD** ), you can make a TI Forth work disk in a larger disk format. If you study it, you will see at a higher level what it is that **DISK-HEAD** is actually doing at a lower level. An updated, more general-purpose **DISK-HEAD** (as  $DSK-HD$ ) follows in  $\S L.3$ .

- 1. Format a disk with Disk Manager or a third-party disk manager to the desired size.
- 2. Put the following screen on an available blank screen on your new system disk (there are now plenty of empty screens beyond screen 89) and load it:

**( Create TI FORTH work disk larger than 90 KB 07SEP11 LES) BASE->R DECIMAL : LWRK ; 68 CLOAD STAT 33 CLOAD RANDOMIZE 39 CLOAD DISK-HEAD HEX 0 VARIABLE LESBUF 7E ALLOT PABS @ A + LESBUF 1700 FILE SCRFIL : FORTHWRK ( size\_KB drive\_no --- ) OVER OVER SCRFIL SET-PAB RLTV DSPLY 80 REC-LEN F-D" DSK .SCREENS" ( filename to PAB--space for drive#) 31 + PAB-ADDR @ D + VSBW ( drive# + 1 to ASCII & put in PAB) OPN LESBUF 80 BLANKS ( open file & blank fill buffer) 4 \* 3 - 2 \* 1- REC-NO ( Calculate last record # & set it) 80 WRT CLSE ( Write last record & close file)** " UPDATE FLUSH ( write disk name->VIB) **; R->BASE**

- 3. Ensure that **DISK\_SIZE** and **DISK\_HI** are properly set before executing **FORTHWRK** .
- 4. If the work disk is in drive 0, be sure to set **DISK\_LO** to 0 before executing **FORTHWRK** .
- 5. Type the size in KB of the new work disk, the zero-based drive number and the word **FORTHWRK**. If your new work disk is 360 KB and the drive number is 1 (DSK2), type the following on the keyboard:

#### **360 1 FORTHWRK**

When you are done using **FORTHWRK**, you can get rid of its part of the dictionary by executing

#### **FORGET LWRK**

## <span id="page-218-0"></span> *L.3 Updating Disk Utilities for Larger Disks*

With disks larger than 90 KB, you will need either to update several disk utility words on the system disk or avoid using them with any but 90 KB disks. These words are

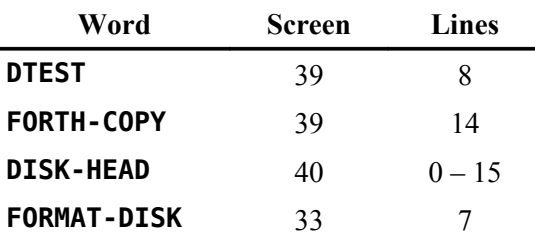

The above words are redefined in this section to remove hardwired disk sizes from the definitions. The words may then be used for any size disk. You can replace the original definitions of these words on the Forth system screens indicated above except for **FORMAT-DISK** , which will require a bit more work. *Always remember to keep backups (more than one!) of the original disks!!* Please note, also, that the stack effects are the same for only two of these redefined words ( **DTEST** , **FORTH-COPY** ) as for the originals. The other two words ( **DSK-HD** , **FMT-DSK** ) are actually renamed from the originals because their stack effects are different. If you wish to also use the original names with the new stack effects, simply uncomment the definitions that follow each new definition. If you do uncomment the definition of **FORMAT-DISK** , be sure to remove the original definition on screen 33 and, perhaps, add a conditional load for the screen where you put **FMT-DSK** on the bottom line of screen 33. With **FMT-DSK** on screen 100, the new bottom line for screen 33 would be

#### **DECIMAL 100 CLOAD FMT-DSK R->BASE**

You should probably have a definition for **DISK-HEAD** on screen 40 because other system screens use it for conditional loads. Either uncomment the definition after **DSK-HD** , make it a null definition ( **: DISK-HEAD ;** ) or just bite the bullet by changing the name of **DSK-HD** to **DISK-HEAD** in the new definition and try your best to remember the new stack effects.

Before executing any of these words, be sure that **DISK\_SIZE** , **DISK\_LO** and **DISK\_HI** are properly set.

**DTEST** ( --- )

**: DTEST DISK\_SIZE @ 0 DO I DUP . BLOCK DROP LOOP ;**

**FORTH-COPY** ( --- )

**: FORTH-COPY DISK\_SIZE @ 0 DO I DUP . DISK\_SIZE @ + I SCOPY LOOP ;**

**DSK-HD ( drive sides density --- ) ( WRITE A HEAD COMPATABLE WITH THE DISK MANAGER 07SEP11 LES) BASE->R HEX : DSK-HD SWAP SWPB + >R DISK\_SIZE \* DUP CLEAR BLOCK ( START SECTOR 0)**<br>DUP !" FORTH " DUP A + DISK SIZE @ 4 " DUP A + DISK\_SIZE @ 4 \* SWAP !  **DUP C + 944 SWAP ! DUP E + 534B SWAP ! DUP 10 + 2028 SWAP ! DUP 12 + R> SWAP ! DUP 14 + 24 0 FILL DUP 38 + C8 FF FILL 100 + ( START SECTOR 1) DUP 2 SWAP ! DUP 2+ FE 00 FILL 100 + ( START SECTOR 2) DUP !" SCREENS " DUP A + 0 SWAP ! DUP C + 2 SWAP ! DUP E + DISK\_SIZE @ 4 \* 3 - DUP >R SWAP ! DUP 10 + 80 SWAP ! DUP 12 + R> 2 \* SWPB SWAP ! DUP 14 + 8 0 FILL >R 22 R 1C + C! DISK\_SIZE @ 4 \* 1- DUP 34 - DUP F AND 4 SLA R 1D + C! 4 SRA R 1E + C! 03 R 1F + C! DUP 3 - F AND 4 SLA R 20 + C! 4 SRA R 21 + C! R> 22 + 0DE 0 FILL UPDATE FLUSH ; ( : DISK-HEAD DSK-HD ; ) R->BASE**

Be advised that **DSK-HD** *does* **CLEAR** sectors  $0 - 3$  (screen 0 if disk is in drive 0) of the disk as does the original **DISK-HEAD** . Also, note that unlike **DISK-HEAD** , **DSK-HD** requires three numbers on the stack, *viz*., the drive number, the number of sides (1 or 2) and the density (1 or 2). To invoke it for a DSDD disk in drive 1 (DSK2), you would type

#### **1 2 2 DSK-HD**

**FMT-DSK ( drive sides density --- sectors ) ( Format Disk, given drive #, sides & density 07SEP11 LES) BASE->R DECIMAL 33 CLOAD RANDOMIZE 0 CLOAD FMT-DSK HEX : FMT-DSK ( drive sides density --- sectors ) 1 PABS @ VSBW 11 PABS @ 1+ VSBW ( subroutine 11h) 8350 C! ( density) 8351 C! ( sides) 1+ 834C C! ( drive) 28 834D C! ( 40 tracks) DISK\_BUF @ 834E ! ( VDP buffer) PABS @ 8356 ! 0A 0E SYSTEM ( call DSRLNK subroutine) 834A @ ( leave sectors formatted) ; ( : FORMAT-DISK FMT-DSK ; ) R->BASE**

This disk-formatting word requires on the stack the drive number, number of sides and density of the disk to be formatted. To format a 360-KB DSDD diskette in drive 2 (DSK3), you would type

#### **2 2 2 FMT-DSK**

The following two lines will each format a 90-KB SSSD diskette:

**2 1 1 FMT-DSK**

**2 FORMAT-DISK** (if you keep the original definition)

If you were to store the above definition of **FMT-DSK** on screen 100 and would like it to load when the system-synonyms screen loads (the screen with **FORMAT-DISK** on it), then replace line 15 on screen 33 with

#### **DECIMAL 100 CLOAD FMT-DSK R->BASE**

You might also want to consider deleting the definition of **FORMAT-DISK** from screen 33 because you will not need it with the above word. It is probably not a good idea to rename the new definition **FORMAT-DISK** because its stack effects are so different from the old definition and could be confusing.

As with **FORMAT-DISK** , **FMT-DSK** creates a disk that can only be used by TI Forth. There is no information written to sectors 0 and 1 that will allow file-access words to work with the disk. If you run **DSK-HD** after **FMT-DSK** , you can then use the disk for file access from TI Forth, TI BASIC, etc. A clunky way to create a blank disk would be to delete the file "SCREENS" from the disk after running **DSK-HD** by using file-access words described in Chapter [8.](#page-59-0) You can *(carefully!)* change the name of the disk by editing the first 10 bytes of Forth screen 0 for a disk in drive 0 and after setting **DISK\_LO** to 0. Just remember to use names of no more than 10 characters that contain no spaces or periods. Spaces *should* be used *after* the name to fill out the 10 characters in this field.

# **Appendix M Notes on Radix-100 Notation**

TI Forth floating-point math routines use radix-100 format for floating-point numbers. The term "radix" is used in mathematics to mean "number base". We will use "radix 100" to describe the base-100 or centimal number system and "radix 10" to describe the base-10 or decimal number system. Radix-100 format is the same format used by the XML and GPL routines in the TI-99/4A console. Each floating-point number is stored in 8 bytes (4 cells) with a sign bit, a 7-bit, excess-64 (64-biased) integer exponent of the radix (100) and a normalized, 7-digit (1 radix-100 digit/byte) significand for a total of 8 bytes per floating point number. The signed, radix-100 exponent can be  $-64$  to  $+63$ . (Keep in mind that the exponent is for radix-100 notation. Those same exponents radix 10 would be  $-128$  to  $+126$ .) The exponent is stored in the most significant byte (MSB) biased by 64, *i.e.*, 64 is added to the actual exponent prior to storing, *i.e.*, -64 to +63 is stored as 0 to 127.

The significand (significant digits of the number) must be normalized, *i.e.*, if the number being represented is not zero, the MSB of the significand must always contain the first non-zero (significant) radix-100 digit, with the radix exponent of such a value that the radix point immediately follows the first digit. This is essentially scientific notation for radix 100. Each byte contains one radix-100 digit of the number, which, of course, means that each byte can have a value from 0 to 99 ( $\theta$  to 63h) except for the first byte of a non-zero number, which must be 1 to 99. It is easy to view a radix-100 number as a radix-10 number by representing the radix-100 digits as pairs of radix-10 digits because radix 100 is the square of radix 10. In the following list of largest and smallest possible 8-byte floating point numbers, the radix-100 representation is on the left with spaces between pairs of radix-100 digits. The radix-16 (hexadecimal) internal representation of each byte of the number is also shown:

Largest positive floating point number [hexadecimal: 7F 63 63 63 63 63 63 63 63]:

99 . 99 99 99 99 99 99 $\times 100^{63}$  = 99.99999999999999 $\times 10^{126}$ 

 $= 9.99999999999999 \times 10^{127}$ 

• Largest negative floating point number [hexadecimal: 80 9D 63 63 63 63 63 63]:

 $-99$   $-99$  99 99 99 99  $99 \times 100^{63} = -99.9999999999999 \times 10^{126}$ 

 $= -9.999999999999999710^{127}$ 

• Smallest positive floating point number [hexadecimal:  $00 \quad 01 \quad 00 \quad 00 \quad 00 \quad 00 \quad 00$ ]:

01  $.00$  00 00 00 00  $00 \times 100^{-64}$  = 1.00000000000000×10<sup>-128</sup>

• Smallest negative floating point number [hexadecimal: FF FF 00 00 00 00 00 00]:

 $-01$  *.* 00 00 00 00 00  $00 \times 100^{-64}$  =  $-1.0000000000000 \times 10^{-128}$ 

The only difference in the internal storage of positive and negative floating point numbers is that only the first word (2 bytes) of negative numbers is negated or complemented (two's complement).

A floating point zero is represented by zeroing only the first word. The remainder of the floating point number does not need to be zeroed for the number to be treated as zero for all floating point calculations.

# **Appendix N Adding True Lowercase Character Sets**

This appendix explains how to add true lowercase character sets to text, graphics and bitmap modes of TI Forth.

## *N.1 True Lowercase for Text and Graphics Modes*

The following graphic shows the true lowercase character set the editor designed for text and graphics modes:

# 

We will store the character codes on system screen 41 (29h) to be loaded by code we will modify on system screens 55 and 56. The screens that follow should be loaded to store the character codes on screen 41 and **FORGET** the definition of **TRUE\_LC** , which is no longer needed:

```
SCR #100
   0 ( True lowercase characters for TEXT mode)
   1 BASE->R HEX 0000 VARIABLE TRUE_LC
   2 2010 , 0800 , 0000 , ( `)
   3 0000 , 0038 , 043C , 443C , ( a)
   4 0040 , 4078 , 4444 , 4478 , ( b)
   5 0000 , 003C , 4040 , 403C , ( c)
   6 0004 , 043C , 4444 , 443C , ( d)
   7 0000 , 0038 , 447C , 4038 , ( e)
   8 0018 , 2420 , 7020 , 2020 , ( f)
   9 0000 , 003C , 443C , 0438 , ( g)
  10 0040 , 4058 , 6444 , 4444 , ( h)
  11 0010 , 0030 , 1010 , 107C , ( i)
  12 0004 , 0004 , 0404 , 4438 , ( j)
  13 0040 , 4044 , 4870 , 4844 , ( k)
  14 0030 , 1010 , 1010 , 107C , ( l)
  15 0000 , 0068 , 5454 , 5454 , ( m) -->
```

```
SCR #101
   0 ( True lowercase characters for TEXT mode continued)
   1 0000 , 0058 , 6444 , 4444 , ( n)
   2 0000 , 0038 , 4444 , 4438 , ( o)
   3 0000 , 0078 , 4478 , 4040 , ( p)
   4 0000 , 0038 , 443C , 0404 , ( q)
   5 0000 , 0058 , 6440 , 4040 , ( r)
   6 0000 , 003C , 4038 , 0478 , ( s)
   7 0010 , 107C , 1010 , 1408 , ( t)
  8 0000 , 0044 , 4444 , 4C34 , ( u)
   9 0000 , 0044 , 4444 , 2810 , ( v)
  10 0000 , 0044 , 4454 , 5428 , ( w)
  11 0000 , 0044 , 2810 , 2844 , ( x)
  12 0000 , 0044 , 4C34 , 0438 , ( y)
  13 0000 , 007C , 0810 , 207C , ( z)
  14 0018 , 2020 , 4020 , 2018 , ( {)
  15 0010 , 1010 , 0010 , 1010 , ( |) -->
SCR #102
   0 ( True lowercase characters for TEXT mode concluded)
   1 0030 , 0808 , 0408 , 0830 , ( })
   2 0000 , 2054 , 0800 , 0000 , ( ~)
   3 TRUE_LC 29 BLOCK 7C MOVE FLUSH FORGET TRUE_LC R->BASE
   4 
   5
   6
   7
   8
  9
  10
  11
  12
  13
  14
  15
```
We now need to replace the code on screens 55 and 56 that uses GPL routine 4A to load "lowercase" letters. In screen 55, replace

**3300 834A ! 4A GPLLNK** with **29 BLOCK 3300 0F8 VMBW** and **2300 834A ! 4A GPLLNK** with **29 BLOCK 2300 0F8 VMBW** In screen 56, replace **B00 834A ! 4A GPLLNK** with

**29 BLOCK B00 0F8 VMBW**

### *N.2 True Lowercase for Bitmap mode*

The following graphic shows the complete character set, with the true lowercase letters and the '@' designed by the editor, for bitmap mode:

# !"W\$%%^()\*+,-./0123456789:;<=>?@<br>ABCDEFGHIJKLMWOPDRSTUVWXYZ[\]^\_`<br>abcdeFshijklwnorarstuvwxyz{;}~

This character set is used principally by the 64-column editor via the word **SMASH** defined on system screen 65. Designing the characters for a  $3 \times 7$  matrix was quite a challenge. The '&' should probably be re-designed.

The only change necessary here is to overwrite the character codes for the tiny character set on system screen 67. Loading the following screens will accomplish this:

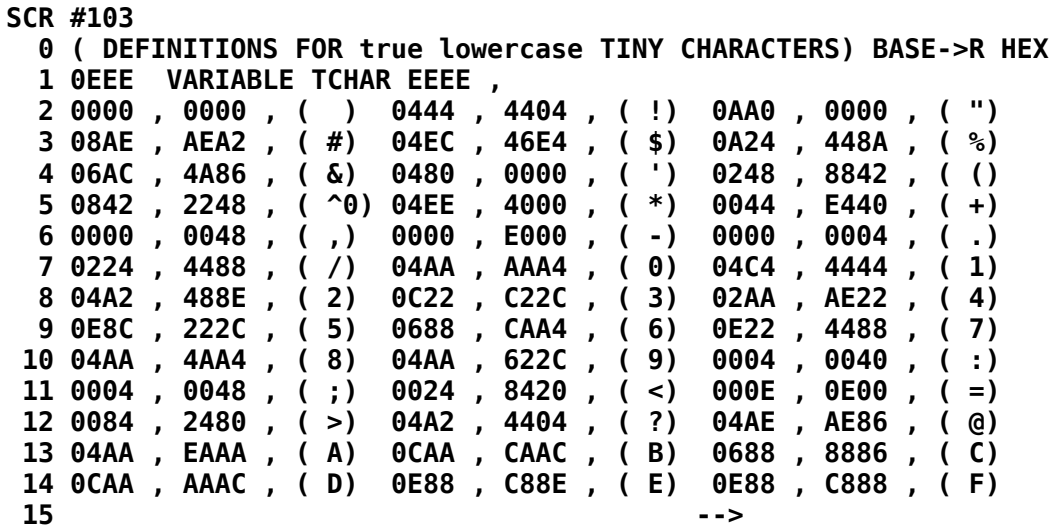

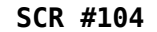

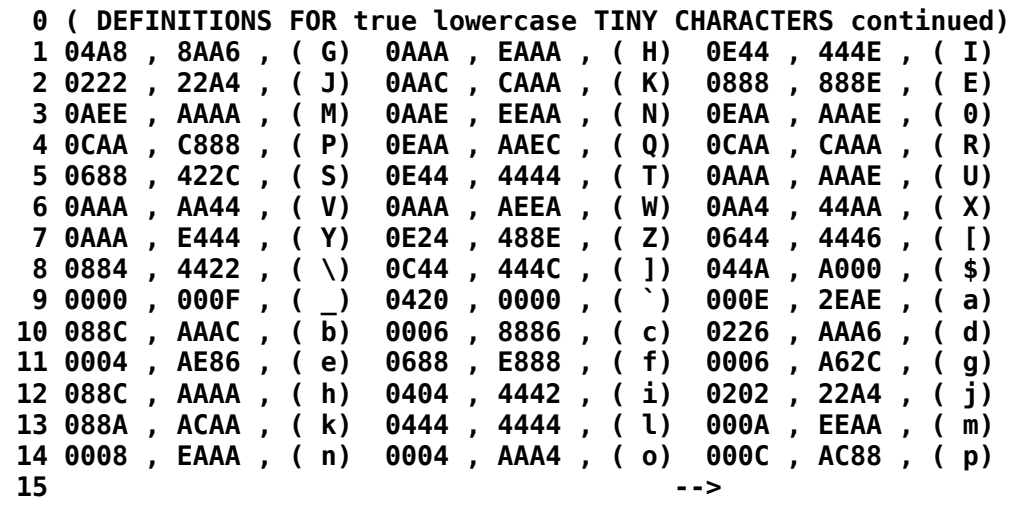

**SCR #105**

 **0 ( DEFINITIONS FOR true lowercase TINY CHARACTERS concluded) 1 0006 , A622 , ( q) 0008 , E888 , ( r) 0006 , 842C , ( s) 2 044E , 4442 , ( t) 000A , AAA6 , ( u) 000A , AAA4 , ( v) 3 000A , AEEA , ( w) 000A , A4AA , ( x) 000A , A62C , ( y) 4 000E , 248E , ( z) 0644 , 8446 , ( {) 0444 , 0444 , ( |) 5 0C44 , 244C , ( }) 02E8 , 0000 , ( ~) 0EEE , EEEE , ( DEL) 6 TCHAR 43 BLOCK C2 MOVE FLUSH FORGET TCHAR R->BASE 7 8 9 10 11 12 13 14**

 **15**

# **Appendix O TMS9900 Assembly Source Code for TI Forth**

This appendix includes the original TMS9900 Assembly source code from the two 90-KB diskettes made available to user groups when TI Forth was released into the Public Domain. The editor has extensively annotated the code for BOOT (FORTH) and, less so, DRIVER. All such annotations are preceded with "\*++" in this hand-printing style font to distinguish them from the original, which is in this **BOLD, MONO-SPACED FONT**.

The distributed diskettes were labeled "03NOV82" and "08DEC82". Disk "03NOV82" contained the following files:

ASMSRC ASMSRC1 ASMSRC2 ASMSRC3

File 08DEC82 contained the following files:

BOOT DRIVER UTILEQU UTILROM UTILRAM

TI Forth can be generated from source code by following the procedure described in § [O.4](#page-283-0)  [Generating TI Forth from Source Code](#page-283-0) below.

## *O.1 DRIVER—Part 1 of FORTHSAVE*

DRIVER contains the system support for TI Forth, virtually all the functionality that the Editor/Assembler cartridge loads in low memory expansion RAM, except that it is unique to TI Forth's needs. It appears to the editor that DRIVER was initially intended to be the start-up program because (1) there is quite a bit of extraneous code that is very similar to BOOT and (2) loading ASMSRC followed by DRIVER followed by **<ENTER>** <**ENTER>**, actually appears to properly start TI Forth with the exception that CIF is not properly initialized. The source code that follows has been expanded into a single file:

 **TITL 'FORTH DRIVER WITH UTIL' IDT 'FORTH' \*\*\*\*\*\*\*\*\*\*\*\*\*\*\*\*\*\*\*\*\*\*\*\*\*\*\*\*\*\*\*\*\*\*\*\*\*\*\*\*\*\*\*\*\*\*\*\*\*\*\*\*\*\*\*\*\*\*\*\*** \*++ The TI Forth workspace registers **TEMP0 EQU 0 TEMP1 EQU 1 TEMP2 EQU 2 TEMP3 EQU 3 TEMP4 TEMP5 EQU 5 TEMP6 EQU 6 TEMP7 EQU 7 U EQU 8**

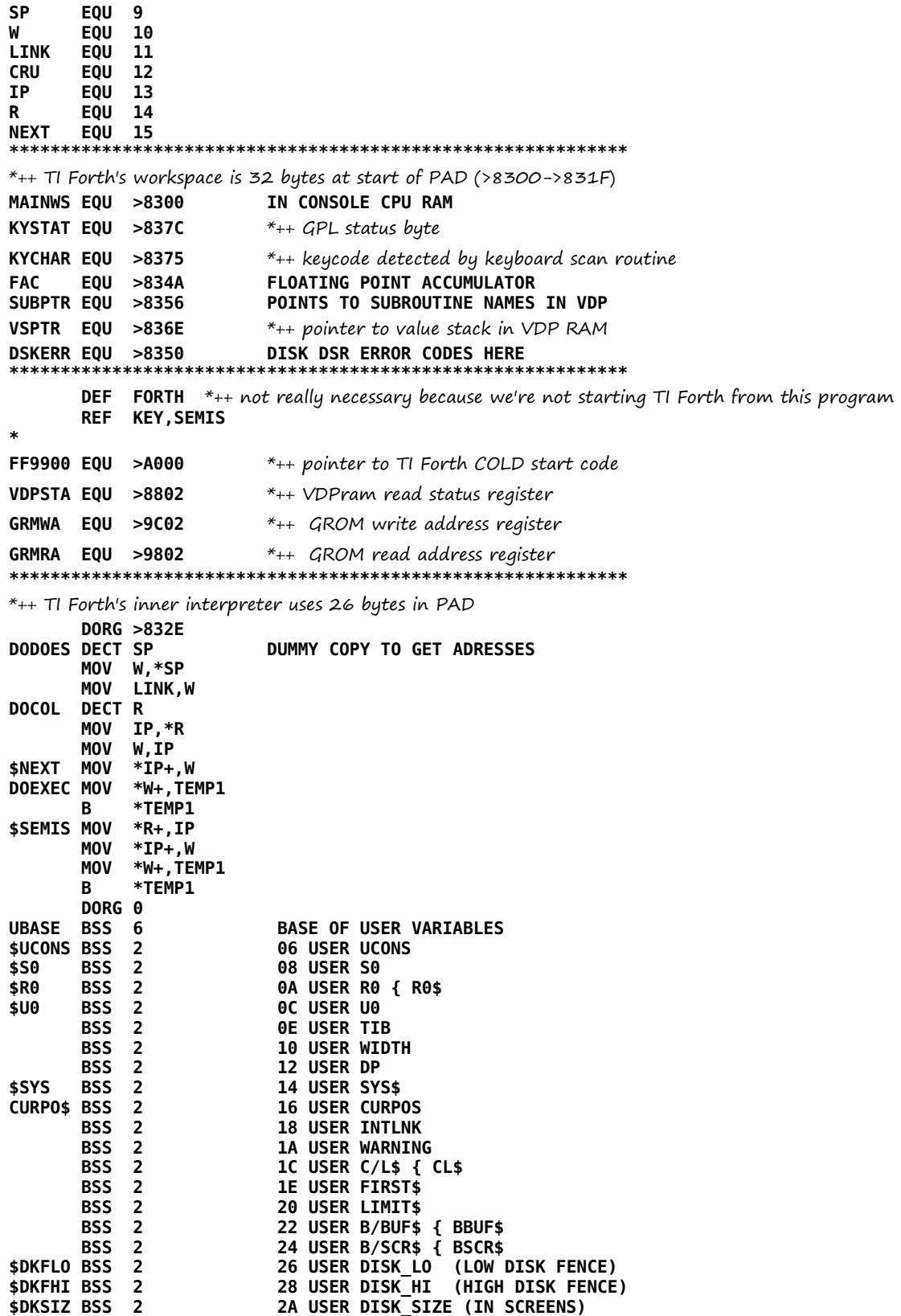

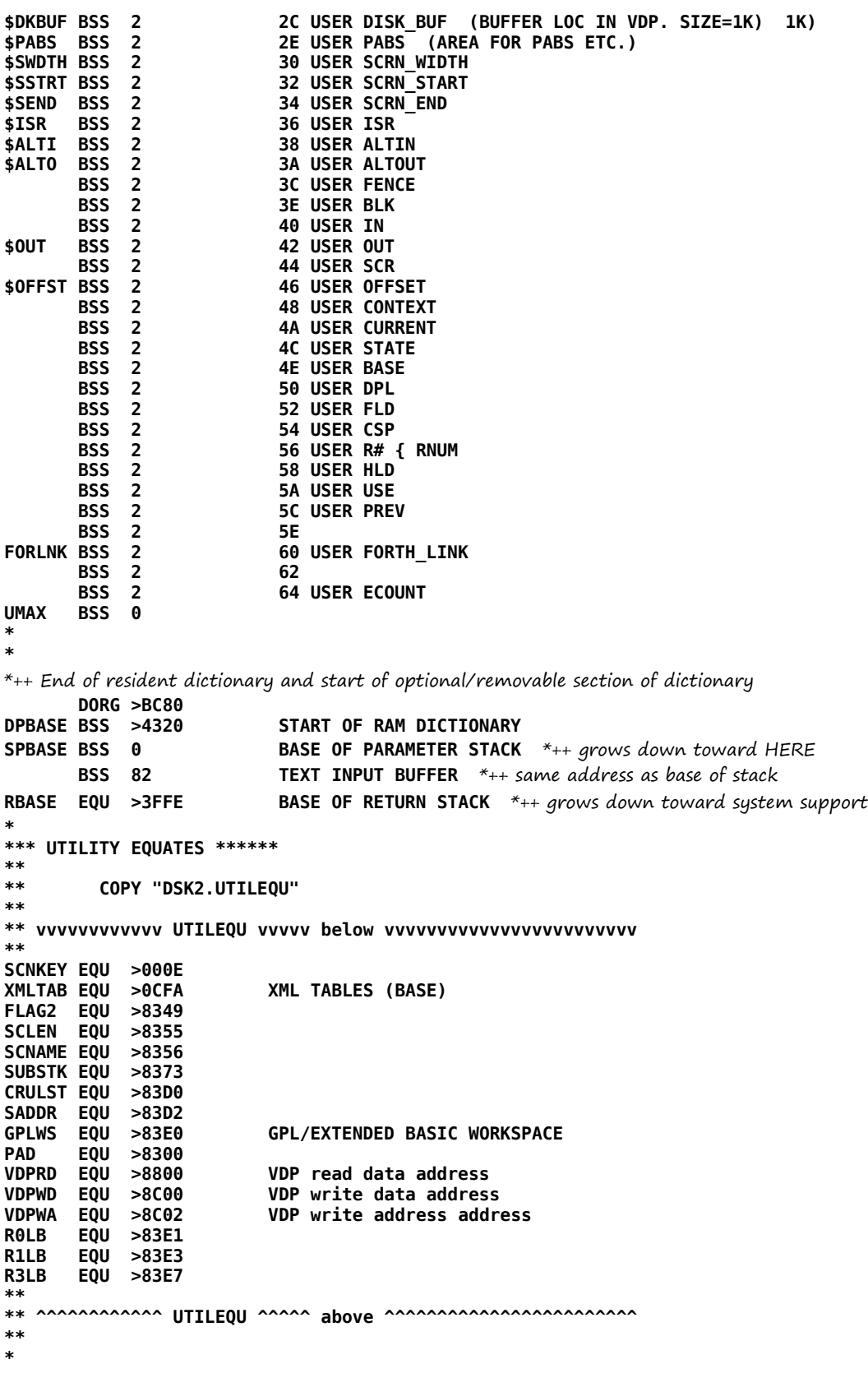

**\***

\*++ This section of the program up to DORG >2010 is not necessary because we don't start TI Forth \*++ with this program. Once TI decided to develop the BOOT program (FORTH) to start TI Forth, \*++ this code was essentially abandoned. You can actually start TI Forth by loading (E/A option 3) \*++ the ASMSRC object file followed by this object file and then tapping <ENTER> to the "FILE NAME?" \*++ prompt and the subsequent "PROGRAM NAME?" prompt. There is, however, at least one problem \*++ with starting up this way, viz., a missing reference at >2006 to CIF, the integer-to-floating-point \*++ conversion routine, which could be remedied by adding the following code after "DATA ENTLNK": \*++ AORG >2006 \*++ DATA CIF

 $*++$  In addition to the above fix, you would need to have a disk in drive  $O$  (DSK1) with all the system \*++ screens/blocks in place and load the above object files from any drive except the first one.

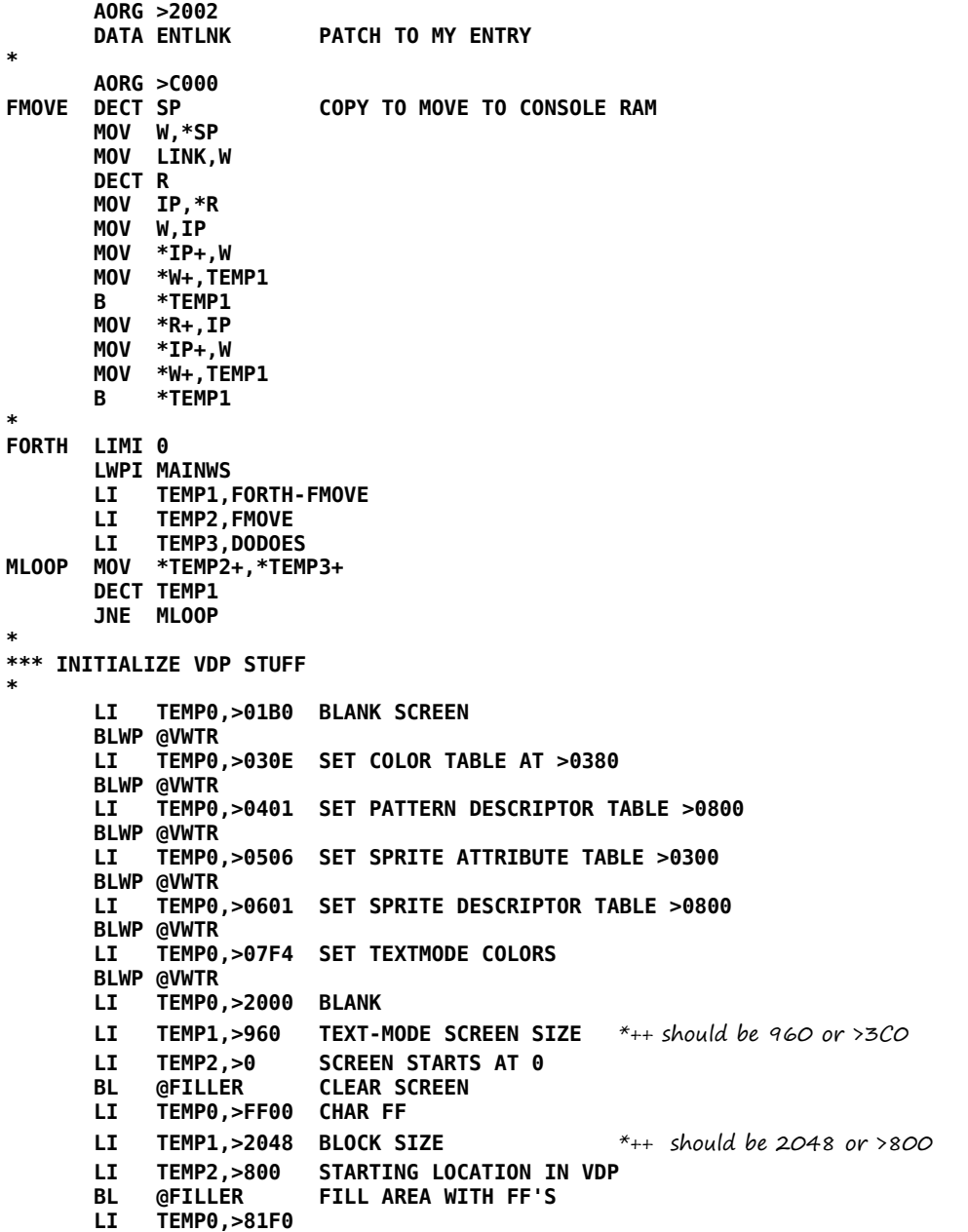

 **SWPB TEMP0 MOVB TEMP0,@>83D4 USED TO UPDATE VDP REG EACH KEYSTROKE MOVB TEMP0,@VDPWA FORCE TEXT MODE SWPB TEMP0 MOVB TEMP0,@VDPWA LI TEMP0,>900 VDP LOCATION MOV TEMP0,@FAC CLR TEMP1 CLEAR GPL STATUS MOVB TEMP1,@KYSTAT LI TEMP7,>3E0 MOV TEMP7,@VSPTR LOAD CAPITAL LETTER SHAPES DATA >0018 LI TEMP2,>1200 CB TEMP2,@3 IF BYTE @3 IN THE CONSOLE IS >12 IT'S A 99/4 JEQ FOUR DON'T LOAD LOWER CASE IN A 99/4 LI TEMP0,>0B00 MOV TEMP0,@FAC MOVB TEMP1,@KYSTAT LOAD LOWER CASE IN 99/4A DATA >004A \* FOUR LI TEMP1,UBASE0 B @FF9900 BRANCH TO ACMSRC \* FILLER ORI TEMP2,>4000 SET BIT FOR VDP WRITE SWPB TEMP2 MOVB TEMP2,@VDPWA LS BYTE FIRST SWPB TEMP2 MOVB TEMP2,@VDPWA THEN MS BYTE NOP KILL TIME FLLOOP MOVB TEMP0,@VDPWD WRITE A BYTE DEC TEMP1<br>JNE FLLOOP NOT DONE, FILL ANOTHER B \*LINK \* DORG >2010 \* \$BUFF BSS 5\*>404 I/O BUFFERS \$LO BSS 0 \*** \*++ beginning of BOOT (FORTH) load of DRIVER  $(1<sup>st</sup>$  part of FORTHSAVE)  **AORG \$LO \* \* \*\*\* INTERRUPT SERVICE \* INT1 LI TEMP1,INT2 FIX 'NEXT' SO THAT INTERRUPT IS MOV TEMP1,@2\*NEXT+MAINWS PROCESSED AT END OF NEXT 'CODE' WORD RTWP \* INT2 LIMI 0 MOVB @>83D4,TEMP0 SRL TEMP0,8 ORI TEMP0,>100 ANDI TEMP0,>FFDF BLWP @VWTR TURN OFF VDP INTERRUPTS**<br>LI NEXT,\$NEXT RESTORE 'NEXT' LI NEXT, \$NEXT  **SETO @INTACT SET UP RETURN LINKAGE MOV IP,\*R LI IP,INT3 MOV @\$ISR(U),W DO THE FORTH ROUTINE B** @DOEXEC<br>INT3 DATA \$+2 **IDATA \$+2** 

```
 DATA $+2
 MOV *R+,IP
       CLR @INTACT
        MOVB @>83D4,TEMP0
        SRL TEMP0,8
        AI TEMP0,>100
        MOVB @VDPSTA,TEMP1 REMOVE PENDING INTERRUPT
        BLWP @VWTR
        LIMI 2
        B *NEXT CONTINUE NORMAL TASK
*===========================================================
BKLINK MOV @INTACT,TEMP7
        JNE BKLIN1
        LIMI 2
BKLIN1 B
*===========================================================
*
$SYS$ LIMI 0
        MOV @SYSTAB(TEMP1),TEMP0
        B *TEMP0
      DATA DSK CODE=-18 DRIVE SELECTION<br>DATA DSK CODE=-16 READ DISK
                        CODE=-16 READ DISK
        DATA DSK CODE=-14 WRITE DISK
       DATA GXY CODE=-12 GOTOXY<br>
DATA QKY CODE=-10 ?KEY
        DATA QKY CODE=-10 ?KEY
       DATA QTM CODE=-8 ?TERMINAL<br>
DATA CLF CODE=-6 CRLF
       DATA CLF CODE=-6 CRLF<br>DATA EMT CODE=-4 EMIT
                        CODE=-4 EMIT
       DATA KY CODE=-2 KEY<br>DATA SBW CODE=0 VSBW
SYSTAB DATA SBW
        DATA MBW CODE=2 VMBW
       DATA SBR
        DATA MBR CODE=6 VMBR
        DATA WTR CODE=8 VWTR
       DATA GPL CODE=10 GPLLNK
        DATA XML CODE=12 XMLLNK
      DATA DSR CODE=14 DSRLNK<br>DATA CLS CODE=16 CLS
                        CODE=16 CLS
       DATA FMT CODE=18 FORMAT-DISK
        DATA FILL CODE=20 VFILL
        DATA AOX CODE=22 VAND
        DATA AOX CODE=24 VOR
                        CODE=26
*
*== THIS IS A VDP SINGLE BYTE WRITE. CODE=0 ==============
SBW
      SBW MOV *SP+,TEMP0 VDP ADDRESS (DESTINATION)
        MOV *SP+,TEMP1 CHARACTER TO WRITE
                        GET IN LEFT BYTE
       BLWP @VSBW
            B @BKLINK
*
*== THIS IS A VDP MULTI BYTE WRITE. CODE=2 ==============
*
MBW MOV *SP+,TEMP2 NUMBER OF BYTE TO MOVE
 MOV *SP+,TEMP0 VDP ADDRESS (DESTINATION)
 MOV *SP+,TEMP1 RAM ADDRESS (SOURCE)
        BLWP @VMBW
        B @BKLINK
*
*== THIS IS A VDP SINGLE BYTE READ. CODE=4 ==============
*
SBR MOV *SP,TEMP0 VDP ADDRESS (SOURCE)
       BLWP @VSBR
                        CHARACTER TO RIGHT HALF FOR FORTH
        MOV TEMP1,*SP STACK IT
```
 **B @BKLINK \***  $*==$  THIS IS A VDP MULTI BYTE READ. CODE=6 **\* MBR MOV \*SP+,TEMP2 NUMBER OF BYTES TO READ MOV \*SP+,TEMP1 RAM ADDRESS (DESTINATION) VDP ADDRESS (SOURCE) BLWP @VMBR** *<b>@BKLINK* **\* \*== VDP REGISTER WRITE. CODE=8 ============== \* WTR MOV \*SP+,TEMP1 VDP REGISTER NUMBER MOV \*SP+,TEMP0 DATA FOR REGISTER GET REGISTER TO LEFT BYTE MOVB TEMP1,TEMP0 PLACE WITH DATA BLWP @VWTR B @BKLINK \* \*== THIS IS THE GPL LINK UTILITY. CODE=10 ============== \* GPL CLR TEMP0 MOVB TEMP0,@KYSTAT LI TEMP0,>0420 CONSTRUCT THE BLWP INSTRUCTION LI TEMP1,GPLLNK TO THE GPLLNK UTILITY MOV \*SP+,TEMP2 WITH THIS DATA IDENTIFYING THE ROUTINE LI TEMP3,>045B CONSTRUCT THE B \*LINK INSTRUCTION SAVE LINK ADDRESS BL @2\*TEMP0+MAINWS EXECUTE THE ABOVE INSTRUCTIONS AND RECONSTRUCT LINK B @BKLINK \* \*== THIS IS THE XML LINK UTILITY. CODE=12 ============== \* XML LI TEMP0,>0420 CONSTRUCT THE BLWP INSTRUCTION LI TEMP1,XMLLNK TO THE XMLLNK UTILITY MOV \*SP+,TEMP2 WITH THIS DATA IDENTIFYING THE ROUTINE LI TEMP3,>045B CONSTRUCT THE B \*LINK INSTRUCTION MOV LINK,TEMP4 SAVE LINK ADDRESS BL @2\*TEMP0+MAINWS EXECUTE THE ABOVE INSTRUCTIONS AND RECONSTRUCT LINK B @BKLINK \* \*== THIS IS THE DSR LINK UTILITY. CODE=14 ============== \* DSR LI TEMP0,>0420 CONSTRUCT THE BLWP INSTRUCTION TEMP1,DSRLNK TO THE DSRLNK UTILITY**<br>\*SP+,TEMP2 THIS DATUM SELECTS DSI  **MOV \*SP+,TEMP2 THIS DATUM SELECTS DSR OR SUBROUTINE LI TEMP3,>045B CONSTRUCT THE B \*LINK INSTRUCTION MOV LINK,TEMP4 SAVE LINK ADDRESS EXECUTE THE ABOVE INSTRUCTIONS MOV TEMP4,LINK AND RECONSTRUCT LINK B @BKLINK \* \*== THIS IS THE SCREEN CLEARING UTILITY. CODE=16 ========== \* MOV @\$SSTRT(U), TEMP2 BEGINNING OF SCREEN IN VDP MOV @\$SEND(U),TEMP1 END OF SCREEN IN VDP S** TEMP2, TEMP1<br>LI TEMP0, >2000  **LI TEMP0,>2000 BLANK CHARACTER MOV LINK,TEMP7 BL @FILL1 MOV TEMP7,LINK B @BKLINK \* \*== THIS IS THE DISK FORMATTER. CODE=18 =================**

```
FMT
       FMT MOV @$DKBUF(U),TEMP0 VDP BUFFER START ADDRESS (3300 BYTES)
        MOV TEMP0,@FAC+4
        MOV *SP+,TEMP0
                         DRIVE # TO LEFT BYTE
        AI TEMP0,40 40 TRACKS
        MOV TEMP0,@FAC+2
        MOV @$PABS(U),TEMP0 SETUP SUBR NAME (>11)
             MOV TEMP0,@SUBPTR
        LI TEMP1,DFMT
        LI TEMP2,2
        BLWP @VMBW
        BLWP @DSRLNK
        DATA >A
        B @BKLINK
DFMT DATA >0111 USED BY VMBW ABOVE
*
*== THIS IS THE VDP FILL ROUTINE. CODE=20
*
FILL MOV *SP+,TEMP0 FILL CHARACTER
       SWPB TEMP0 TO LEFT BYTE<br>MOV *SP+,TEMP1 FILL COUNT
       MOV *SP+,TEMP1<br>MOV *SP+,TEMP2
                         ADDRESS TO START VDP FILL
        MOV LINK,TEMP7
        BL @FILL1
        MOV TEMP7,LINK
        B @BKLINK
*===========================================================
FILL1 ORI TEMP2,>4000 SET BIT FOR VDP WRITE
        SWPB TEMP2
        MOVB TEMP2,@VDPWA LS BYTE FIRST
        SWPB TEMP2
        MOVB TEMP2,@VDPWA THEN MS BYTE
NOP KILL TIME<br>FLOOP MOVB TEMP0,@VDPWD WRITE A B
       FLOOP MOVB TEMP0,@VDPWD WRITE A BYTE
       DEC TEMP1<br>JNE FLOOP
                         NOT DONE, FILL ANOTHER
 B *LINK
       *===========================================================
*
*== VDP BYTE 'AND' 'OR' 'XOR' ROUTINES. CODE=22,24,26 ===
*
AOX MOV *SP+,TEMP2 VDP ADDRESS
        SWPB TEMP2
        MOVB TEMP2,@VDPWA LS BYTE FIRST
        SWPB TEMP2
        MOVB TEMP2,@VDPWA THEN MS BYTE
        NOP KILL TIME
        MOVB @VDPRD,TEMP3 READ BYTE
        MOV *SP+,TEMP0 GET DATA TO OPERATE WITH
 SWPB TEMP0 TO LEFT BYTE
*** NOW DO REQUESTED OPERATION *****************
        CI TEMP1,24
        JEQ DOOR
        JGT DOXOR
        INV TEMP3 THESE TWO INSTRUCTIONS
       SZC TEMP3, TEMP0
DOOR SOC TEMP3.
       SOC TEMP3, TEMP0 PERFORM OR<br>JMP FINAOX
            FINAOX
DOXOR XOR TEMP3,TEMP0 PERFORM XOR
FINAOX LI<br>MOV
        MOV LINK,TEMP7
             BL @FILL1
        MOV TEMP7,LINK
        B @BKLINK
```
**\* \*=========================================================== \* \*== KEY ROUTINE CODE= -2 ================================= \* KY MOV @\$ALTI(U),TEMP0 JEQ KEY0 CLR TEMP7 MOVB TEMP7,@KYSTAT INC TEMP0 BLWP @VSBR ANDI TEMP1,>1F00 BLWP @VSBW MOV TEMP0,TEMP1 AI TEMP1,8 MOV TEMP1,@SUBPTR BLWP @DSRLNK DATA >8 DECT TEMP0 BLWP @VSBR SRL TEMP1,8 MOV TEMP1,TEMP0 B** @BKLINK<br>KEY0 MOV @KEYCNT MOV @KEYCNT, TEMP7  **INC TEMP7 JNE KEY1 MOV @CURPO\$(U),TEMP0 READ CHARACTER AT CURSOR POSITION MOVB TEMP1,@CURCHR AND SAVE IT PLACE CURSOR CHARACTER ON SCREEN BLWP @VSBW \* KEY1 LI TEMP4,>2000 MASK TO CHECK STATUS BLWP @KSCAN MOVB @KYSTAT,TEMP0 COC TEMP4,TEMP0 JMP IF KEY WAS PRESSED \* CI TEMP7,100 NO KEY PRESSED JNE KEY3 MOVB @CURCHR,TEMP1 JMP KEY5 \* KEY3 CI TEMP7,200 JNE KEY4 CLR TEMP7** TEMP1,>1E00 CURSOR CHAR **KEY5 MOV @CURPO\$(U),TEMP0 BLWP @VSBW KEY4 MOV TEMP7,@KEYCNT MOV @INTACT,TEMP7 JNE KEY6 LIMI 2**<br>**KEY6 DECT II DECT IP THIS WILL RE-EXECUTE KEY B \*NEXT \*KE DATA KEY,SEMIS \* \* KEY WAS PRESSED MOV @CURPO\$(U),TEMP0 RESTORE CHARACTER AT CURSOR LOCATION MOVB @CURCHR,TEMP1 BLWP @VSBW PUT CHAR IN RIGHT HALF OF TEMP0 SRL TEMP0,8 B @BKLINK \***

**\*== EMIT ROUTINE CODE= -4 ================================ \* EMT MOV TEMP2,TEMP1 MOV @\$ALTO(U),TEMP0 JEQ EMITO**<br>CLR TEMP7 **ALTOUT ACTIVE MOVB TEMP7,@KYSTAT DEC TEMP0 SWPB TEMP1 BLWP @VSBW INCT TEMP0 BLWP @VSBR ANDI TEMP1,>1F00 BLWP @VSBW AI TEMP0,8 MOV TEMP0,@SUBPTR BLWP @DSRLNK DATA >8 B @BKLINK \* EMIT0 CI TEMP1,7 IS IT A BELL? JNE NOTBEL CLR TEMP2 MOVB TEMP2,@KYSTAT MOVB @GRMSAV,@GRMWA RESTORE GROM ADDRESS NOP MOVB @GRMSAV+1,@GRMWA BLWP @GPLLNK DATA >0036 EMIT ERROR TONE JMP EMEXIT \* NOTBEL CI TEMP1,8 IS IT A BACKSPACE? JNE NOTBS LI TEMP1,>2000 MOV @CURPO\$(U),TEMP0 BLWP @VSBW JGT DECCUR JMP EMEXIT DECCUR DEC @CURPO\$(U) JMP EMEXIT \*** TEMP1,>A IS IT A LINE FEED? **JNE NOTLF<br>MOV @\$SENI MOV @\$SEND(U),TEMP7 S @\$SWDTH(U),TEMP7 C @CURPO\$(U),TEMP7 JHE SCRLL A @\$SWDTH(U),@CURPO\$(U) JMP EMEXIT SCRLL MOV LINK,TEMP7 BL @SCROLL MOV TEMP7,LINK JMP EMEXIT \* \*\*\* SCROLLING ROUTINE \* SCROLL MOV @\$SSTRT(U),TEMP0 VDP ADDR** LI TEMP1,LINBUF BUFFER<br>MOV @\$SWDTH(U),TEMP2 COUNT **MOV @\$SWDTH(U),TEMP2**<br>A TEMP2,TEMP0  **A TEMP2,TEMP0 START AT LINE 2 SCROL1 BLWP @VMBR ONE LINE BACK TO WRITE BLWP @VMBW TWO LINES AHEAD FOR NEXT READ** A TEMP2,TEMP0<br>C TEMP0,@\$SENI  **C TEMP0,@\$SEND(U) END OF SCREEN?**

JL SCROL1<br>MOV TEMP2,TEMP1 **BLANK BOTTOM ROW OF SCREEN**<br>BLANK LI TEMP0, >2000 S @\$SEND(U),TEMP2<br>NEG TEMP2 **NOW CONTAINS ADDRESS OF START OF LAST LINE MOV LINK,TEMP6 WRITE THE BLANKS B \*TEMP6 \* NOTLF CI TEMP1,>D IS IT A CARRIAGE RETURN? JNE NOTCR CLR TEMP0 MOV @CURPO\$(U),TEMP1 MOV TEMP1,TEMP3 S @\$SSTRT(U),TEMP1 ADJUSTED FOR SCREEN NOT AT 0 MOV @\$SWDTH(U),TEMP2 DIV TEMP2,TEMP0 S TEMP1,TEMP3 MOV TEMP3,@CURPO\$(U) JMP EMEXIT \* NOTCR SWPB TEMP1 ASSUME IT IS A PRINTABLE CHARACTER MOV @CURPO\$(U),TEMP0 BLWP @VSBW MOV @\$SEND(U),TEMP2 DEC TEMP2 C TEMP0,TEMP2 JNE NOTCR1 MOV @\$SEND(U),TEMP0 S @\$SWDTH(U),TEMP0 WAS LAST CHAR ON SCREEN. SCROLL MOV TEMP0,@CURPO\$(U) JMP SCRLL NOTCR1 INC TEMP0 NO SCROLL NECESSARY MOV TEMP0,@CURPO\$(U) \* EMEXIT B @BKLINK \* \*== CRLF ROUTINE CODE= -6 ================================ \* CLF MOV LINK,TEMP5 LI TEMP2,>000D** *<b>BLMT*  **LI TEMP2,>000A PREVIOUS CALL TO EMT ALTERED INT MASK BL @EMT MOV TEMP5,LINK B @BKLINK \* \*== ?TERMINAL ROUTINE CODE= -8 ============================ \* BLWP @KSCAN MOVB @KYCHAR,TEMP0 SRL TEMP0,8 CI TEMP0,>2 JEQ QTERM1 CLR TEMP0 QTERM1 B \* \*== ?KEY ROUTINE CODE= -10 ================================ \* QKY BLWP @KSCAN MOVB @KYCHAR,TEMP0 SRL TEMP0,8 CI TEMP0,>00FF JNE QKEY1 CLR TEMP0**

```
QKEY1 B @BKLINK
*
*== GOTOXY ROUTINE CODE= -12 ==============================
*
GXY MPY @$SWDTH(U),TEMP3
        A TEMP2,TEMP4 POSITION WITHIN SCREEN
                                   ADD VDP OFFSET TO SCREEN TOP
        MOV TEMP4,@CURPO$(U)
            <b>GBKLINK
*
*** ENTRY POINT FOR DISK HANDLING ROUTINES
*
*++ only used for TI Forth screen/block reads and writes.
DSK MOV TEMP1,TEMP7 SAVE CODE OF DISK ROUTINE
        MOV @$PABS(U),TEMP0
        LI TEMP1,>0100 SET UP VDP FOR DISK DSR
                          LEVEL ONE R/W ACCESS
        INC TEMP0
        LI TEMP1,>1000
        BLWP @VSBW
        MOV TEMP4,TEMP1 ADDRESS TO TEMP1
        CI TEMP7,-14
        JNE NOTWD
*
*** DISK WRITE ROUTINE CODE=-14
*
*++ writes one block of B/BUF bytes to 4 sectors of the disk
        C TEMP2,@$DKFLO(U) TEST DISK FENCES
JHE DKWT1<br>DKWT0 LI TEMP0
       LI TEMP0,>B<br>JMP DKEXIT
JMP DKEXIT<br>DKWT1 C TEMP2,
            DKWT1 C TEMP2,@$DKFHI(U)
       JHE DKWT0<br>MOV @$DKBI
             MOV @$DKBUF(U),TEMP0 VDP BUFFER
        MOV TEMP2,TEMP5 SAVE BLOCK #
        MOV TEMP3,TEMP2 BYTES/BLOCK
        BLWP @VMBW
        CLR TEMP4
        DIV @$DKSIZ(U),TEMP4 BLOCK # IN TEMP5
        INC TEMP4
        SWPB TEMP4
       MOV TEMP4,@FAC+2<br>SLA TEMP5,2
                          CONV BLOCK # TO SECT #
        MOV TEMP5,@FAC+6
        LI TEMP6,4 SET COUNTER
 MOV @$DKBUF(U),@FAC+4
WTLOOP MOV @$PABS(U),@SUBPTR
        BLWP @DSRLNK
        DATA >A
        MOVB @DSKERR,TEMP7
        JNE DKERR
                           CHECK LOOP COUNT
        JEQ DSKDON
 MOV @FAC,@FAC+6
 INC @FAC+6
        LI TEMP0,256
        A TEMP0,@FAC+4
JMP WTLOOP<br>۱,OKERR LI TEMPO
       LI TEMP0,6<br>JMP DKEXIT
            DKFXTT
DSKDON CLR TEMP0
*
DKEXIT B @BKLINK
*
*
```
**NOTWD CI TEMP7,-16 JNE NOTRD \* \*\*\* DISK READ ROUTINES CODE=-16 \*** \*++ reads 4 sectors from disk and copies B/BUF bytes to the requested block buffer  **MOV TEMP2,TEMP5 SAVE BLK# CLR TEMP4 DIV @\$DKSIZ(U),TEMP4 BLOCK # IN TEMP5 INC TEMP4 SWPB TEMP4 INC TEMP4 SET BIT FOR READ MOV TEMP4,@FAC+2 SLA TEMP5,2 MOV TEMP5,@FAC+6 MOV @\$PABS(U),TEMP4 LI TEMP6,4 INIT COUNTER MOV @\$DKBUF(U),@FAC+4 RDLOOP MOV TEMP4,@SUBPTR BLWP @DSRLNK DATA >A MOVB @DSKERR,TEMP7 JNE DKERR DEC TEMP6 JEQ RDDONE**<br>**MOV @FAC,@ MOV @FAC,@FAC+6 INC** @FAC+6<br>LI TEMP0,  **LI TEMP0,256 A TEMP0,@FAC+4 THE RDLOOP**<br>**RDDONE MOV** @\$DKBUI **RDDONE MOV @\$DKBUF(U),TEMP0 VDP BUFFER MOV TEMP3,TEMP2 #BYTES/BLOCK BLWP @VMBR JMP DSKDON \* \* NOTRD EQU \$ \* \*\*\* DRIVE SELECTION ROUTINE CODE =-18 \* CLR TEMPO**<br>DRV1 DEC TEMP2 **DRV1 DEC TEMP2 JLT DRV2 A @\$DKSIZ(U),TEMP0** *DRV2* B @BKL **@BKLINK \* \*=========================================================== \***  $*_{++}$  initial values for first 27 user variables—COLD resets user variable table to these **UBASE0 BSS 6** BASE OF USER VARIABLES<br>DATA UBASE0 06 USER UCONS **06 USER UCONS<br>08 USER S0 DATA SPBASE DATA RBASE 0A USER R0 { R0\$**<br>DATA \$UVAR 0C USER U0 **DATA \$UVAR<br>DATA SPBASE DATA SPBASE 0E USER TIB 10 USER WIDTH DATA DPBASE 12 USER DP**<br>**DATA \$SYS\$** 14 USER SY!  **DATA \$SYS\$ 14 USER SYS\$ DATA 0 16 USER CURPOS<br>
DATA INT1 18 USER INTLNK DATA INT1** 18 USER INTLNK<br>DATA 1 1 1A USER WARNIN **DATA 1 1A USER WARNING**<br> **DATA 64** 1C USER C/L\$ { **DATA 64** 1C USER C/L\$ { CL\$<br>
DATA \$BUFF 1E USER FIRST\$  **DATA \$BUFF 1E USER FIRST\$** 20 USER LIMIT\$

```
 DATA 1024 22 USER B/BUF$ { BBUF$
       DATA 1 24 USER B/SCR$ { BSCR$<br>DATA 1 26 USER DISK LO (LOW
                          26 USER DISK_LO (LOW DISK FENCE)
        DATA 90 28 USER DISK_HI (HIGH DISK FENCE)
 DATA 90 2A USER DISK_SIZE (IN SCREENS)
 DATA >1000 2C USER DISK_BUF (BUFFER LOC IN VDP. SIZE=1K) 1K)
        DATA >460 2E USER PABS (AREA FOR PABS ETC.)
       DATA 40 30 USER SCRN_WIDTH<br>DATA 0 32 USER SCRN_START
                          32 USER SCRN_START
      DATA 960 34 USER SCRN_END<br>DATA INT1 36 USER ISR
        DATA INT1 36 USER ISR
       DATA 0<br>
BATA 0<br>
BATA 0<br>
BATA 12<br>
BATA 13<br>
BATA 13<br>
BATA 13<br>
BATA 13
                          3A USER ALTOUT
*
$UVAR BSS >80 USER VARIABLE AREA
*
**
** COPY "DSK2.UTILROM"
**
** vvvvvvvvvvvv UTILROM vvvvv below vvvvvvvvvvvvvvvvvvvvvvvv
**
       C100 DATA 100
H20 EVEN
H2000 DATA >2000
DECMAL TEXT '.'
HAA BYTE >AA
        EVEN
*
* Utility Vectors
*
GPLLNK DATA UTILWS,GLENTR Link to GROM routines
XMLLNK DATA UTILWS, XMLENT
KSCAN DATA UTILWS,KSENTR Keyboard scan
VSBW DATA UTILWS,VSBWEN VDP single byte write
      DATA UTILWS, VMBWEN VDP multiple byte write<br>DATA UTILWS, VSBREN VDP single byte read
VSBR DATA UTILWS,VSBREN VDP single byte read
VMBR DATA UTILWS,VMBREN VDP multiple byte read
                              VDP write to register
DSRLNK DATA DLNKWS,DLENTR Link to device service routine
*
*===========================================================
ENTLNK MOV R11,@SVGPRT Save return to GPL interpreter
                         Save GROM address of XML to
       SWPB R1 this routine.
        MOVB @GRMRA,R1
        SWPB R1
        AI R1,-3
        MOV R1,@GRMSAV
        LI R1,RTFGPL Change XML vectors
       MOV R1,@>2000 for Extended BASIC
                         for Editor/Assembler
        B @FORTH Go to FORTH
*
*==========================================================
      LINK TO SYSTEM XML UTILITIES
*
XMLENT MOV *R14+,@GPLWS+2 Get argument
        LWPI GPLWS Select GPL workspace
        MOV R11,@UTILWS+22 Save GPL return address
            R1, R2 Make a copy of argument<br>R1, >8000 Direct address in ALC?
        CI R1,>8000 Direct address in ALC?
                              We have the address
        SRL R1,12
       SLA R1,1
        SLA R2,4
        SRL R2,11
```

```
 A @XMLTAB(R1),R2
        MOV *R2,R2
XML30 BL *R2
       LWPI UTILWS GET BACK TO RIGHT WS<br>MOV R11,@GPLWS+22 Restore GPL return a
                              Restore GPL return address
        RTWP
*
*===========================================================
*** Link to GPL utilities
*<br>GLENTR MOVB @SUBSTK,R2
       GLENTR MOVB @SUBSTK,R2 Fetch GPL subroutine stack ptr
                              Make it an index
        AI R2,PAD
       INCT R2<br>MOV @GRMSAV,R1
                              Push XML address for return
        MOVB R1,*R2
        SWPB R1
        MOVB R1,@1(R2)
       SWPB R2 Adjust stack pointer
        MOVB R2,@SUBSTK
       MOVB *R14+,@GRMWA Set up address to call<br>MOVB *R14+,@GRMWA and second byte, adjus
                              and second byte, adjusting return
        LWPI GPLWS
        MOV @SVGPRT,R11
        RT Return to GPL
*
*** Return to assembly language from GPL
*
RTFGPL LWPI UTILWS Select utility workspace
                         Return to calling AL routine
*
*==============================================================
* KEYBOARD SCAN
*
KSENTR LWPI GPLWS
        MOV R11,@UTILWS+22 Save GPL return address
             BL @SCNKEY
        LWPI UTILWS
        MOV R11,@GPLWS+22 Restore GPL return address
        RTWP
*
*==============================================================
       VDP UTILITIES
*
** VDP single byte write
*
            VSBWEN BL @WVDPWA Write out address
        MOVB @2(R13),@VDPWD Write data
       RTWP Return to calling program
*
** VDP multiple byte write
*
            VMBWEN BL @WVDPWA Write out address
VWTMOR MOVB *R1+,@VDPWD Write a byte
                             Decrement byte count
       THE VWTMOR More to write?<br>RTWP Return to call
                             Return to calling Program
*
** VDP single byte read
*
VSBREN BL @WVDPRA Write out address
       MOVB @VDPRD,@2(R13)<br>RTWP
                             Return to calling program
*
** VDP multiple byte read
*
```

```
VMBREN BL @WVDPRA Write out address
VRDMOR MOVB @VDPRD, *R1+
      DEC R2 Decrement byte count<br>
JNE VRDMOR More to read?
      THE VRDMOR More to read?<br>RTWP Return to cal
                            Return to calling program
*
** VDP write to register
*
VWTREN MOV *R13,R1 Get register number and value
       MOVB @1(R13),@VDPWA Write out value
       ORI R1,>8000 Set for register write
       MOVB R1,@VDPWA Write out register number
                            Return to calling program
*
** Set up to write to VDP
*
WVDPWA LI R1,>4000
       JMP WVDPAD
*
** Set up to read VDP
*
WVDPRA CLR R1
*
** Write VDP address
*
WVDPAD MOV *R13,R2 Get VDP address
       MOVB @R2LB,@VDPWA Write low byte of address
      SOC R1,R2 Properly adjust VDP write bit<br>MOVB R2,@VDPWA Write high byte of address
       MOVB R2,@VDPWA Write high byte of address
            MOV @2(R13),R1 Get CPU RAM address
       MOV @4(R13),R2 Get byte count
                            Return to calling routine
*
*===========================================================
* CIF - Convert integer to floating *
*
CIF LI R4,FAC Will convert into the FAC
                             Get integer into register
       MOV R4,R6 Copy ptr to FAC to clear it
           *R6+<br>*R6+ Clear FAC,FAC+1<br>*R6+ IN CASE HAD A S
       CLR *R6+ IN CASE HAD A STRING IN FAC
                            IS INTEGER EQUAL TO ZERO?
       JEQ CIFRT YES - ZERO RESULT AND RETURN
       ABS R0 GET ABS VALUE OF ARG
       LI R3,>40 GET EXPONENT BIAS
       CLR *R6+ CLEAR WORDS IN RESULT THAT<br>
CLR *R6               MIGHT NOT GET A VALUE
                              MIGHT NOT GET A VALUE
       CI R0,100 IS INTEGER < 100?
       JL CIF02 YES-JUST PUT IN 1ST FRACTION
* PART
                              CI R0,10000 NO-IS ARG < 100,2?
       JL CIF01 YES-JUST 1 DIVISION NECESSARY
                             * NO - 2 DIVISIONS ARE NECESSARY
       INC R3 ADD 1 TO EXPONENT FOR 1ST DIV
       MOV R0,R1 PUT # IN LOW ORDER WORD FOR
      * THE DIVIDE
                             CLEAR HIGH ORDER WORD FOR THE
      * DIVIDE
      DIV @C100,R0 DIVIDE BY THE RADIX<br>MOVB @R1LB,@3(R4) MOVE THE RADIX DIGI
                             MOVE THE RADIX DIGIT IN
CIF01
      THE R3 ADD 1 TO EXPONENT FOR DIVIDE<br>MOV R0,R1 PUT IN LOW ORDER FOR DIVIDE
                             PUT IN LOW ORDER FOR DIVIDE
       CLR R0 CLEAR HIGH ORDER FOR DIVIDE
      DIV @C100,R0 DIVIDE BY THE RADIX<br>MOVB @R1LB,@2(R4) PUT NEXT RADIX DIGI
                            PUT NEXT RADIX DIGIT IN
```
**CIF02 MOVB @R0LB,@1(R4) PUT HIGHEST ORDER RADIX DIGIT \* IN MOVB @R3LB,\*R4 PUT EXPONENT IN INV R5 IS RESULT POSITIVE? JLT CIFRT YES - SIGN IS CORRECT NO - MAKE IT NEGATIVE CIFRT RT \* \*=========================================================== \*\*\* Link to device service routine \* DLENTR MOV \*R14+,R5 Fetch program type for link SZCB @H20,R15 Reset equal bit Fetch pointer into PAB MOV R0,R9 Save pointer AI R9,-8 Adjust pointer to flag byte BLWP @VSBR Read device name length Store it elsewhere SRL R3,8 Make it a word value SETO R4 Initialize a counter** LI R2, NAMBUF Point to NAMBUF<br>LNK\$LP INC R0 Point to next c Point to next char of name  **INC R4 Increment character counter C R4,R3 End of name? JEQ LNK\$LN Yes BLWP @VSBR Read current character**<br>MOVB R1,\*R2+ Move it to NAMBUF **Move it to NAMBUF CB R1,@DECMAL Is it a decimal point? JNE LNK\$LP No<br>LNK\$LN MOV R4,R4 lnk** MOV R4,R4 Is name length zero?<br>JEO LNKERR Yes. error  **JEQ LNKERR Yes, error CI R4,7 Is name length > 7? JGT LNKERR Yes, error**<br>CLR @CRULST **@CRULST<br>R4,@SCLEN-1 MOV R4,@SCLEN-1 Store name length for search MOV R4,@SAVLEN Save device name length Adjust it A R4,@SCNAME Point to position after name MOV @SCNAME,@SAVPAB Save pointer into device name \* \*\*\* Search ROM CROM GROM for DSR \* SROM LWPI GPLWS Use GPL workspace to search CLR R1 Version found of DSR etc. LI R12,>0F00 Start over again** Anything to turn off  **JEQ NOOFF No SBZ 0 Yes, turn it off NOOFF AI R12,>0100 Next ROM'S turn on Clear in case we're finished CI R12,>2000 At the end JEQ NODSR No more ROMs to turn on**<br>1990 **R12,@CRULST** Save address of next CR **MOV R12,@CRULST** Save address of next CRU<br>SBO 0 SAD Turn on ROM **8 SBO 1** Turn on ROM  **LI R2,>4000 Start at beginning** Is it a valid ROM?  **JNE NOROM No A @TYPE,R2 Go to first pointer JMP SGO2 SGO MOV @SADDR,R2 Continue where we left off SBO 0 Turn ROM back on SGO2 MOV \*R2,R2 Is address a zero JEQ NOROM Yes, no program to look at MOV R2,@SADDR Remember where we go next Go to entry point** 

```
 MOV *R2+,R9 Get entry address
*
*** See if name matches
*
       MOVB @SCLEN,R5 Get length as counter
       JEQ NAME2 Zero length, don't do match
                             Does length match?
      JNE SGO No No<br>SRL R5,8 Mov
                             Move to right place
LI R6,NAMBUF Point to NAMBUF<br>NAME1 CB *R6+,*R2+ Is character co
                             Is character correct?<br>No
      JNE SGO<br>DEC R5
          R5 More to look at?
 JNE NAME1 Yes
                             Next version found
       MOV R1,@SAVVER Save version number
                             Save entry address<br>Save CRU address
      MOV R12,@SAVCRU
       BL *R9 Match, call subroutine
                             Not right version
       SBZ 0 Turn off ROM
      LWPI DLNKWS Select DSRLNK workspace<br>MOV R9,R0 Select Point to flag byte in P
       MOV R9,R0 Point to flag byte in PAB
                             Read flag byte
                             Just want the error flags
      SRL R1,13 Just w<br>JNE IOERR Error!
       RTWP
*
*** Error handling
*
NODSR LWPI DLNKWS Select DSRLNK workspace
                        Clear the error flags
IOERR SWPB R1
       MOVB R1,*R13 Store error flags in calling R0
                        Indicate an error occured
      RTWP Return to caller
**
** ^^^^^^^^^^^^ UTILROM ^^^^^ above ^^^^^^^^^^^^^^^^^^^^^^^^
**
        ** COPY "DSK2.UTILRAM"
**
** vvvvvvvvvvvv UTILRAM vvvvv below vvvvvvvvvvvvvvvvvvvvvvvv
**
                        Save GPL return address
SAVCRU DATA 0 CRU address of peripheral
SAVENT DATA 0 Entry address of DSR
                        Save device name length
SAVPAB DATA 0 Ptr into device name in PAB
                        Version number of DSR
NAMBUF DATA 0,0,0,0
*
*** General utility workspace registers (Overlaps next WS)
UTILWS DATA 0,0
       BYTE 0
R2LB BYTE 0
*
*** DSR link routine workspace registers (Overlaps prev. WS)
DLNKWS DATA 0,0,0,0,0
TYPE DATA 0,0,0,0,0,0,0,0,0,0,0
*
** ^^^^^^^^^^^^ UTILRAM ^^^^^ above ^^^^^^^^^^^^^^^^^^^^^^^^
**
*===========================================================
LINBUF BSS 40 BUFFER FOR SCROLLING
KEYCNT DATA -1 USED IN CURSOR FLASH LOGIC
                        CHAR AT CURSOR POSITION
```

```
GRMSAV BSS 2 SAVE GROM ADDRESS DURING DSRLNK
INTACT DATA 0 NON-ZERO DURING INTERRUPT SERVICE
GRMSAV BSS 2<br>
INTACT DATA 0<br>
*<br>
*============
*===========================================================
*
         END
```
 *O.2 ASMSRC—Part 2 of FORTHSAVE*

ASMSRC contains the resident portion of the TI Forth dictionary, which includes the routine that initializes the system. The source code that follows has been expanded into a single file:

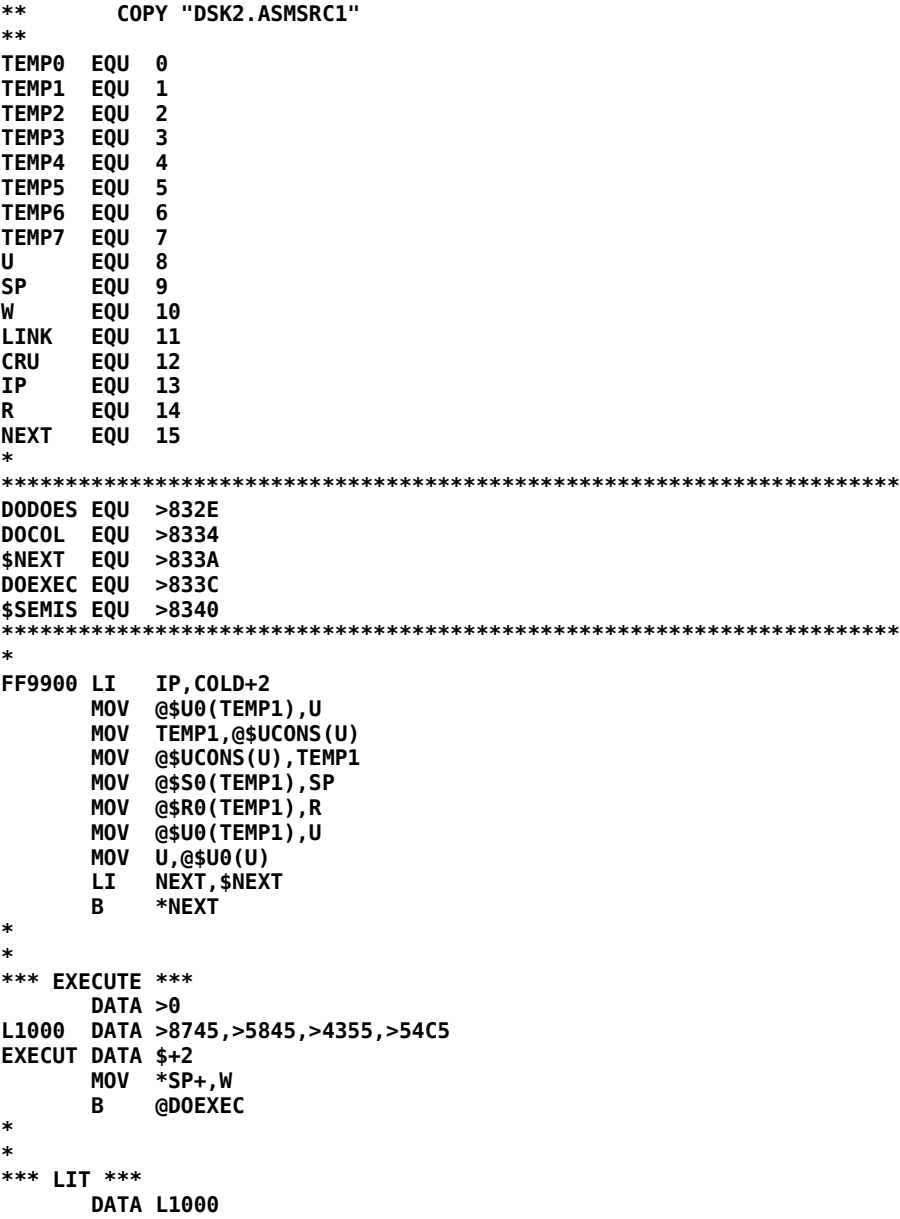

```
L1001 DATA >834C,>49D4
       DATA $+2
        DECT SP
        MOV *IP+,*SP
            B *NEXT
*
*
*** BRANCH ***
        DATA L1001
L1002 DATA >8642,>5241,>4E43,>48A0
BRANCH DATA $+2
BRAN2 A<br>B
             B *NEXT
*
*
*** 0BRANCH ***
 DATA L1002
       L1003 DATA >8730,>4252,>414E,>43C8
ZBRAN DATA $+2
        MOV *SP+,TEMP1
        JEQ ZBRAN1
        INCT IP
        B *NEXT
ZBRAN1 A
        B *NEXT
*
*
*** (OF) ***
        DATA L1003
L1004 DATA >8428,>4F46,>29A0
POF DATA $+2
 C *SP+,*SP
        JNE POF1
        INCT SP
        INCT IP
B *NEXT<br>POF1 A *IP,II
       Portal Manufarity<br>B *NEXT
             B *NEXT
*
*
*** (LOOP) ***
DATA L1004<br>L1005 DATA >8628
       L1005 DATA >8628,>4C4F,>4F50,>29A0
PLOOP DATA $+2
        INC *R
        C *R,@2(R)
        JLT PLOOPA
        AI R,4
        INCT IP
        B *NEXT
PLOOPA A
        B *NEXT
*
*
*** (+LOOP) ***
        DATA L1005
L1006 DATA >8728,>2B4C,>4F4F,>50A9
PPLOOP DATA $+2
        MOV *SP+,TEMP1
 A TEMP1,*R
 MOV TEMP1,TEMP1
       JLT PLOOP2<br>C *R,@2(R)
PLOOP1 C *R,@2(R)
        JLT PLOOP3
 AI R,4
 INCT IP
```

```
B *NEXT<br>PLOOP2 C *R, @2
            PLOOP2 C *R,@2(R)
        JGT PLOOP3
        AI R,4
        INCT IP
        B *NEXT
PLOOP3 A<br>B
             B *NEXT
*
*
*** (DO) ***
DATA L1006<br>L1007 DATA >8428
      L1007 DATA >8428,>444F,>29A0
PDO DATA $+2
 AI R,-4
 MOV *SP+,*R
        MOV *SP+,@2(R)
             B *NEXT
*
*
*** I ***
        DATA L1007
L1008 DATA >81C9
       I DATA $+2
        DECT SP
 MOV *R,*SP
 B *NEXT
*
*
*** J ***
DATA L1008<br>DATA >81CA
       J1008 DATA >81CA
J DATA $+2
        DECT SP
        MOV @4(R),*SP
        B *NEXT
*
*
*** DIGIT ***
        DATA J1008
L1009 DATA >8544,>4947,>49D4
DIGIT DATA $+2
 MOV *SP+,TEMP1
 MOV *SP,TEMP2
        AI TEMP2,->0030
        CI TEMP2,10
       JL DIGIT1<br>AI TEMP2,
        AI TEMP2,-7
             CI TEMP2,10
        JHE DIGIT1
DIGIT2 CLR
B *NEXT<br>DIGIT1 C TEMP2
            TEMP2, TEMP1
        JHE DIGIT2
 MOV TEMP2,*SP
 DECT SP
        SETO *SP
        NEG *SP
        B *NEXT
*
*
*** (FIND) ***
        DATA L1009
L100A DATA >8628,>4649,>4E44,>29A0
PFIND DATA $+2
 MOV *SP,TEMP1
```
**JEQ PFIND4**<br>PFIND1 MOV TEMP1, TEMP1, TEMP2  **MOV @2(SP),TEMP3 MOVB \*TEMP2+,W ANDI W,>3F00 CB W,\*TEMP3+ JNE PFIND3 PFIND2 MOVB \*TEMP2+,W JLT PFIND5 CB W,\*TEMP3+ JEQ PFIND2 PFIND3 MOV @-2(TEMP1),TEMP1 JNE PFIND1 PFIND4 INCT SP CLR \*SP B \*NEXT PFIND5 ANDI W,>7F00 CB W,\*TEMP3 JNE PFIND3 INCT TEMP2 MOV TEMP2,@2(SP) CLR \*SP MOVB \*TEMP1,@1(SP) DECT SP SETO \*SP NEG \*SP B \*NEXT \* \* \*\*\* ENCLOSE \*\*\* DATA L100A L100B DATA >8745,>4E43,>4C4F,>53C5 ENCLOS DATA \$+2 MOV \*SP+,TEMP1 MOV \*SP,TEMP2 SWPB TEMP1 SETO TEMP3 ENCL1 INC TEMP3 CB TEMP1,\*TEMP2+ JEQ ENCL1 DEC TEMP2 AI SP,-6 MOV TEMP3,@4(SP) MOV TEMP3,\*SP INC TEMP3 MOV TEMP3,@2(SP) MOVB \*TEMP2,W JNE ENCL4**<br>**B** \*NEXT  **B \*NEXT ENCL4 INC TEMP2 ENCL2 MOV TEMP3,@2(SP) MOVB \*TEMP2,W JEQ ENCL3 INC TEMP3 CB TEMP1,\*TEMP2+ JNE ENCL2 ENCL3 MOV TEMP3,\*SP B \*NEXT \* \* \*\*\* kEY \*\*\* DATA L100B L100C DATA >836B,>45D9 KE DATA \$+2 LI TEMP1,-2 MOV @\$SYS(U),LINK**

```
 BL *LINK
        DECT SP
        MOV TEMP0,*SP
        B *NEXT
*
*
*** KEY ***
        DATA L100C
L100CX DATA >834B,>45D9
KEY DATA DOCOL,KE,LIT,>7F,AND,SEMIS
*
*
*** KEY8 ***
        DATA L100CX
L100CY DATA >844B,>4559,>38A0
KEY8 DATA DOCOL,KE,SEMIS
*
*
*** EMIT ***
DATA L100CY<br><.100D DATA >8445
L100D DATA >8445,>4D49,>54A0
       DATA $+2
       MOV *SP+,TEMP2
        ANDI TEMP2,>007F
        LI TEMP1,-4
        MOV @$SYS(U),LINK
             BL *LINK
       INC @$OUT(U)
        B *NEXT
*
*
*** EMIT8 ***
        DATA L100D
L100DX DATA >8545,>4D49,>54B8
EMIT8 DATA $+2
 MOV *SP+,TEMP2
        ANDI TEMP2,>00FF
 LI TEMP1,-4
 MOV @$SYS(U),LINK
        BL *LINK
        INC @$OUT(U)
        B *NEXT
*
*
*** CR ***
DATA L100DX<br>:,100E DATA >8243
      L100E DATA >8243,>52A0
CR DATA $+2
        LI TEMP1,-6
        MOV @$SYS(U),LINK
             BL *LINK
        B *NEXT
*
*
*** ?TERMINAL ***
        DATA L100E
L100F DATA >893F,>5445,>524D,>494E,>41CC
QTERM DATA $+2
 LI TEMP1,-8
 MOV @$SYS(U),LINK
 BL *LINK
        DECT SP
        MOV TEMP0,*SP
             B *NEXT
*
*
```

```
*** ?KEY ***
DATA L100F<br>L1010 DATA >843F
       L1010 DATA >843F,>4B45,>59A0
QKEY DATA $+2
        LI TEMP1,-10
        MOV @$SYS(U),LINK
            BL *LINK
        ANDI TEMP0,>007F
        DECT SP
        MOV TEMP0,*SP
        B *NEXT
*
*
*** ?KEY8 ***
        DATA L1010
L1010X DATA >853F,>4B45,>59B8
QKEY8 DATA $+2
 LI TEMP1,-10
 MOV @$SYS(U),LINK
        BL *LINK
        ANDI TEMP0,>00FF
        DECT SP
        MOV TEMP0,*SP
             B *NEXT
*
*
*** GOTOXY ***
        DATA L1010X
L1011 DATA >8647,>4F54,>4F58,>59A0
GOTOXY DATA $+2
 MOV *SP+,TEMP3
        MOV *SP+,TEMP2
        LI TEMP1,-12
        MOV @$SYS(U),LINK
             BL *LINK
        B *NEXT
*
*
*** WDISK ***
DATA L1011<br>L1012 DATA >8557
       L1012 DATA >8557,>4449,>53CB
WDISK DATA $+2
 LI TEMP1,-14
 MOV *SP+,TEMP3
        MOV *SP+,TEMP2
        MOV *SP,TEMP4
        MOV @$SYS(U),LINK
        BL *LINK
        MOV TEMP0,*SP
        B *NEXT
*
*
*** RDISK ***
DATA L1012<br>L1013 DATA >8552
       L1013 DATA >8552,>4449,>53CB
RDISK DATA $+2
        LI TEMP1,-16
        MOV *SP+,TEMP3
        MOV *SP+,TEMP2
        MOV *SP,TEMP4
        MOV @$SYS(U),LINK
             BL *LINK
        MOV TEMP0,*SP
             B *NEXT
*
*
```
**\*\*\* DRIVE \*\*\* DATA L1013 L1014 DATA >8544,>5249,>56C5 DRIVE DATA \$+2 MOV \*SP+,TEMP2 LI TEMP1,-18 MOV @\$SYS(U),LINK BL \*LINK MOV TEMP0,@\$OFFST(U) B \*NEXT \* \* \*\*\* CMOVE \*\*\* DATA L1014 L1015 DATA >8543,>4D4F,>56C5 CMOVE DATA \$+2 MOV \*SP+,TEMP1 MOV \*SP+,TEMP2 MOV \*SP+,TEMP3 MOV TEMP1,TEMP1 JEQ CMOVE2 CMOVE1 MOVB \*TEMP3+,\*TEMP2+ DEC TEMP1 JNE CMOVE1 CMOVE2 B \* \* \*\*\* MOVE \*\*\* DATA L1015 A1000 DATA >844D,>4F56,>45A0 MOVE DATA \$+2 MOV \*SP+,TEMP1 MOV \*SP+,TEMP2 MOV \*SP+,TEMP3 MOV TEMP1,TEMP1 JEQ MOVE2 MOVE1 MOV \*TEMP3+,\*TEMP2+ DEC TEMP1 JNE MOVE1 MOVE2 B \*NEXT \* \* \*\*\* SWPB \*\*\* DATA A1000 A1001 DATA >8453,>5750,>42A0 SWPB DATA \$+2 SWPB \*SP B \*NEXT \* \* \*\*\* SRL \*\*\* DATA A1001 A1002 DATA >8353,>52CC SRL DATA \$+2 MOV \*SP+,TEMP0 MOV \*SP,TEMP1 SRL TEMP1,0 MOV TEMP1,\*SP B \*NEXT \* \* \*\*\* SLA \*\*\* DATA A1002 A1003 DATA >8353,>4CC1 SLA DATA \$+2 MOV \*SP+,TEMP0**
```
 MOV *SP,TEMP1
       SLA TEMP1,0
       MOV TEMP1,*SP
       B *NEXT
*
*
*** SRA ***
       DATA A1003
A1004 DATA >8353,>52C1
SRA DATA $+2
 MOV *SP+,TEMP0
       MOV *SP,TEMP1
 SRA TEMP1,0
 MOV TEMP1,*SP
       B *NEXT
*
*
*** SRC ***
       DATA A1004
A1005 DATA >8353,>52C3
SRC DATA $+2
 MOV *SP+,TEMP0
       MOV *SP,TEMP1
       SRC TEMP1,0
       MOV TEMP1,*SP
             B *NEXT
*
*
*** U* ***
       DATA A1005
L1016 DATA >8255,>2AA0
      DATA $+2
       MOV *SP+,TEMP2
 MPY *SP,TEMP2
 MOV TEMP3,*SP
       DECT SP
       MOV TEMP2,*SP
             B *NEXT
*
*
*** U/ ***
DATA L1016<br>L1017 DATA >8255
      L1017 DATA >8255,>2FA0
DIV DATA $+2
       MOV @2(SP),TEMP2
        MOV @4(SP),TEMP3
            DIV *SP+,TEMP2
       MOV TEMP2,*SP
       MOV TEMP3,@2(SP)
       B *NEXT
*
*
*** AND ***
       DATA L1017
L1018 DATA >8341,>4EC4
AND DATA $+2
 INV *SP
       SZC *SP+,*SP
             B *NEXT
*
*
*** OR ***
DATA L1018<br>L1019 DATA >824F
      L1019 DATA >824F,>52A0
OR DATA $+2
 SOC *SP+,*SP
```
 **B \*NEXT \* \* \*\*\* XOR \*\*\* DATA L1019 L101A DATA >8358,>4FD2 XOR DATA \$+2 MOV \*SP+,TEMP1 XOR \*SP,TEMP1 MOV TEMP1,\*SP B \*NEXT \* \* \*\*\* SP@ \*\*\* DATA L101A L101B DATA >8353,>50C0 DATA \$+2 DECT SP MOV SP,\*SP INCT \*SP B \*NEXT \* \* \*\*\* SP! \*\*\* DATA L101B L101C DATA >8353,>50A1 SPSTOR DATA \$+2 MOV @\$S0(U),SP B \*NEXT \* \* \*\*\* RP! \*\*\* DATA L101C L101D DATA >8352,>50A1 RSTOR DATA \$+2 MOV @\$R0(U),R B \*NEXT \* \* \*\*\* ;S \*\*\* DATA L101D L101E DATA >823B,>53A0 SEMIS DATA \$SEMIS \* \* \*\*\* LEAVE \*\*\* DATA L101E L101F DATA >854C,>4541,>56C5 LEAVE DATA \$+2 MOV \*R,@2(R) B \*NEXT \* \* \*\*\* >R \*\*\* DATA L101F L1020 DATA >823E,>52A0 DATA \$+2 DECT R MOV \*SP+,\*R B \*NEXT \* \* \*\*\* R> \*\*\* DATA L1020 L1021 DATA >8252,>3EA0 FROMR DATA \$+2**

 **DECT SP MOV \*R+,\*SP B \*NEXT \* \* \*\*\* R \*\*\* DATA L1021 L1022 DATA >81D2 RR DATA \$+2 DECT SP MOV \*R,\*SP B \*NEXT \* \* \*\*\* U \*\*\* DATA L1022 L1023 DATA >81D5 DATA \$+2 DECT SP MOV U,\*SP B \*NEXT \* \* \*\*\* 0= \*\*\* DATA L1023 L1024 DATA >8230,>3DA0 DATA \$+2 MOV \*SP,TEMP1 JEQ ZEQUTR CLR \*SP B \*NEXT ZEQUTR SETO \*SP NEG \*SP B \*NEXT \* \* \*\*\* 0< \*\*\* DATA L1024 L1025 DATA >8230,>3CA0 ZLESS DATA \$+2 MOV \*SP,TEMP1 JLT PUSHTR PUSHFL CLR \*SP B \*NEXT PUSHTR SETO \*SP NEG \*SP B \*NEXT \* \* \*\*\* + \*\*\* DATA L1025 L1026 DATA >81AB PLUS DATA \$+2 A \*SP+,\*SP B \*NEXT \* \* \*\*\* D+ \*\*\* DATA L1026**<br>**L1027 DATA >8244 L1027 DATA >8244,>2BA0** DPLUS DATA \$+2<br>A \*SP+  **A \*SP+,@2(SP) A \*SP+,@2(SP) JNC DPLUS1 INC \*SP DPLUS1 B \*NEXT**

```
*
*
*** MINUS ***
       DATA L1027
L1028 DATA >854D,>494E,>55D3
MINUS DATA $+2
       NEG *SP
       B *NEXT
*
*
*** DMINUS ***
       DATA L1028
L1029 DATA >8644,>4D49,>4E55,>53A0
DMINUS DATA $+2
       INV @2(SP)
       INV *SP
       INC @2(SP)
 JNC DM1
 INC *SP
DM1 B *NEXT
*
*
*** OVER ***
       DATA L1029
L102A DATA >844F,>5645,>52A0
OVER DATA $+2
 DECT SP
       MOV @4(SP),*SP
       B *NEXT
*
*
*** DROP ***
       DATA L102A
L102B DATA >8444,>524F,>50A0
DROP DATA $+2
 INCT SP
       B *NEXT
*
*
*** SWAP ***
       DATA L102B
L102C DATA >8453,>5741,>50A0
SWAP DATA $+2
 MOV *SP,TEMP1
       MOV @2(SP),*SP
       MOV TEMP1,@2(SP)
            B *NEXT
*
*
*** DUP ***
       DATA L102C
L102D DATA >8344,>55D0
      DATA $+2
       DECT SP
       MOV @2(SP),*SP
       B *NEXT
*
*
*** +! ***
       DATA L102D
L102E DATA >822B,>21A0
PSTORE DATA $+2
       MOV *SP+,TEMP1
            A *SP+,*TEMP1
       B *NEXT
*
```

```
*
*** TOGGLE ***
        DATA L102E
L102F DATA >8654,>4F47,>474C,>45A0
TOGGLE DATA $+2
 MOV *SP+,TEMP1
 MOV *SP+,TEMP2
        MOVB *TEMP2,TEMP3
        SWPB TEMP1
        XOR TEMP1,TEMP3
        MOVB TEMP3,*TEMP2
            B *NEXT
*
*
*** @ ***
DATA L102F<br>L1030 DATA >81C0
L1030 DATA >81C0
       AT DATA $+2
        MOV *SP,TEMP1
        MOV *TEMP1,*SP
             B *NEXT
*
*
*** C@ ***
        DATA L1030
L1031 DATA >8243,>40A0
       DATA $+2
        MOV *SP,TEMP1
        MOVB *TEMP1,TEMP1
 SRL TEMP1,8
 MOV TEMP1,*SP
        B *NEXT
*
*
*** ! ***
        DATA L1031
L1032 DATA >81A1
STORE DATA $+2
        MOV *SP+,TEMP1
        MOV *SP+,*TEMP1
             B *NEXT
*
*
*** C! ***
        DATA L1032
L1033 DATA >8243,>21A0
CSTORE DATA $+2
        MOV *SP+,TEMP1
        MOVB @1(SP),*TEMP1
        INCT SP
             B *NEXT
*
*
*** 1+ ***
        DATA L1033
L1034 DATA >8231,>2BA0
       DATA $+2
        INC *SP
             B *NEXT
*
*
*** 2+ ***
        DATA L1034
L1035 DATA >8232,>2BA0
TWOP DATA $+2
 INCT *SP
```

```
 B *NEXT
*
*
*** 1- ***
       DATA L1035
L1035A DATA >8231,>2DA0
ONEM DATA $+2
       DEC *SP
            B *NEXT
*
*
*** 2- ***
       DATA L1035A
L1035B DATA >8232,>2DA0
TWOM DATA $+2
       DECT *SP
           B *NEXT
*
*
*** - ***
       DATA L1035B
L1036 DATA >81AD
SUB DATA $+2
       S *SP+,*SP
            B *NEXT
*
*
*** =CELLS ***
       DATA L1036
L1037 DATA >863D,>4345,>4C4C,>53A0
ECELLS DATA $+2
       MOV *SP,TEMP1
        INC TEMP1
       ANDI TEMP1,>FFFE
 MOV TEMP1,*SP
 B *NEXT
*
*
*** S->D ***
       DATA L1037
L1038 DATA >8453,>2D3E,>44A0
     STOD DATA $+2
       SETO TEMP1
       MOV *SP,TEMP2
       JLT STOD1
 CLR TEMP1
STOD1 DECT SP
       MOV TEMP1,*SP
            B *NEXT
*
*
*** ABS ***
       DATA L1038
L1039 DATA >8341,>42D3
      ABS DATA $+2
 ABS *SP
 B *NEXT
*
*
*** MIN ***
       DATA L1039
L103A DATA >834D,>49CE
      MIN DATA $+2
 C @2(SP),*SP
 JLT MIN1
       MOV *SP,@2(SP)
```

```
MIN1 INCT SP
            B *NEXT
*
*
*** MAX ***
        DATA L103A
L103B DATA >834D,>41D8
MAX DATA $+2
        C *SP,@2(SP)
 JLT MAX1
 MOV *SP,@2(SP)
MAX1 INCT SP
**
         ** COPY "DSK2.ASMSRC2"
**
        B *NEXT
*
*
*** U< ***
        DATA L103B
L103C DATA >8255,>3CA0
ULESS DATA $+2
        MOV *SP+,TEMP2
        MOV *SP,TEMP1
        CLR *SP
        C TEMP1,TEMP2
        JHE ULESS1
        INC *SP
ULESS1 B
*
*
*** 0 ***
        DATA L103C
L103F DATA >81B0
ZERO DATA DOCON,>0
*
*** 1 ***
        DATA L103F
L1040 DATA >81B1
      ONE DATA DOCON,>1
*
*** 2 ***
        DATA L1040
L1041 DATA >81B2
TWO DATA DOCON,>2
*
*** 3 ***
        DATA L1041
L1042 DATA >81B3
THREE DATA DOCON,>3
*
*** BL ***
       DATA L1042
L1043 DATA >8242,>4CA0
      BL DATA DOCON,>20
*
*** UCONS$ ***
        DATA L1043
L1044 DATA >8655,>434F,>4E53,>24A0
UCONS$ DATA DOUSER,>6
*
*** S0 ***
        DATA L1044
L1045 DATA >8253,>30A0
S0 DATA DOUSER,>8
*
```

```
*** R0 ***
       DATA L1045
L1046 DATA >8252,>30A0
RR0 DATA DOUSER,>A
*
*** U0 ***
       DATA L1046
L1047 DATA >8255,>30A0
      U0 DATA DOUSER,>C
*
*** TIB ***
        DATA L1047
L1048 DATA >8354,>49C2
TIB DATA DOUSER,>E
*
*** WIDTH ***
       DATA L1048
L1049 DATA >8557,>4944,>54C8
WIDTH DATA DOUSER,>10
*
*** DP ***
        DATA L1049
L104A DATA >8244,>50A0
      DATA DOUSER, >12
*
*** SYS$ ***
       DATA L104A
L104B DATA >8453,>5953,>24A0
SYS$ DATA DOUSER,>14
*
*** CURPOS ***
       DATA L104B
L104C DATA >8643,>5552,>504F,>53A0
TERM$ DATA DOUSER,>16
*
*** INTLNK ***
       DATA L104C
L104D DATA >8649,>4E54,>4C4E,>4BA0
DISK$ DATA DOUSER,>18
*
*** WARNING ***
       DATA L104D
L104E DATA >8757,>4152,>4E49,>4EC7
WARNIN DATA DOUSER,>1A
*
*** C/L$ ***
       DATA L104E
L104F DATA >8443,>2F4C,>24A0
CL$ DATA DOUSER,>1C
*
*** FIRST$ ***
       DATA L104F
L1050 DATA >8646,>4952,>5354,>24A0
FIRST$ DATA DOUSER,>1E
*
*** LIMIT$ ***
       DATA L1050
L1051 DATA >864C,>494D,>4954,>24A0
LIMIT$ DATA DOUSER,>20
*
*** B/BUF$ ***
       DATA L1051
L1052 DATA >8642,>2F42,>5546,>24A0
BBUF$ DATA DOUSER,>22
*
*** B/SCR$ ***
```

```
 DATA L1052
L1053 DATA >8642,>2F53,>4352,>24A0
BSCR$ DATA DOUSER,>24
*
*** DISK_LO ***
        DATA L1053
X0001 DATA >8744,>4953,>4B5F,>4CCF
        DATA DOUSER,>26
*
*** DISK_HI ***
        DATA X0001
X0002 DATA >8744,>4953,>4B5F,>48C9
        DATA DOUSER,>28
*
*** DISK_SIZE ***
        DATA X0002
X0003 DATA >8944,>4953,>4B5F,>5349,>5AC5
        DATA DOUSER,>2A
*
*** DISK_BUF ***
 DATA X0003
       X0004 DATA >8844,>4953,>4B5F,>4255,>46A0
        DATA DOUSER,>2C
*
*** PABS ***
        DATA X0004
X0005 DATA >8450,>4142,>53A0
        DATA DOUSER,>2E
*
*** SCRN_WIDTH ***
        DATA X0005
X0006 DATA >8A53,>4352,>4E5F,>5749,>4454,>48A0
        DATA DOUSER,>30
*
*** SCRN_START ***
DATA X0006<br>X0007 DATA >8A53
       X0007 DATA >8A53,>4352,>4E5F,>5354,>4152,>54A0
        DATA DOUSER,>32
*
*** SCRN_END ***
        DATA X0007
X0008 DATA >8853,>4352,>4E5F,>454E,>44A0
        DATA DOUSER,>34
*
*** ISR ***
 DATA X0008
       X0009 DATA >8349,>53D2
        DATA DOUSER,>36
*
*** ALTIN ***
        DATA X0009
X000A DATA >8541,>4C54,>49CE
        DATA DOUSER,>38
*
*** ALTOUT ***
        DATA X000A
X000B DATA >8641,>4C54,>4F55,>54A0
        DATA DOUSER,>3A
*
*** FENCE ***
        DATA X000B
L1054 DATA >8546,>454E,>43C5
FENCE DATA DOUSER,>3C
*
*** BLK ***
        DATA L1054
```

```
L1055 DATA >8342,>4CCB
     BATA DOUSER, >3E
*
*** IN ***
        DATA L1055
L1056 DATA >8249,>4EA0
       IN DATA DOUSER,>40
*
*** OUT ***
        DATA L1056
L1057 DATA >834F,>55D4
      DATA DOUSER,>42
*
*** SCR ***
        DATA L1057
L1058 DATA >8353,>43D2
      SCR DATA DOUSER,>44
*
*** OFFSET ***
       DATA L1058
L1059 DATA >864F,>4646,>5345,>54A0
OFFSET DATA DOUSER,>46
*
*** CONTEXT ***
        DATA L1059
L105A DATA >8743,>4F4E,>5445,>58D4
CONTEX DATA DOUSER,>48
*
*** CURRENT ***
        DATA L105A
L105B DATA >8743,>5552,>5245,>4ED4
CURREN DATA DOUSER,>4A
*
*** STATE ***
        DATA L105B
L105C DATA >8553,>5441,>54C5
STATE DATA DOUSER,>4C
*
*** BASE ***
       DATA L105C
L105D DATA >8442,>4153,>45A0
BASE DATA DOUSER,>4E
*
*** DPL ***
       DATA L105D
L105E DATA >8344,>50CC
DPL DATA DOUSER,>50
*
*** FLD ***
        DATA L105E
L105F DATA >8346,>4CC4
FLD DATA DOUSER,>52
*
*** CSP ***
        DATA L105F
L1060 DATA >8343,>53D0
       DATA DOUSER, >54
*
*** R# ***
        DATA L1060
L1061 DATA >8252,>23A0
RNUM DATA DOUSER,>56
*
*** HLD ***
        DATA L1061
L1062 DATA >8348,>4CC4
```

```
HLD DATA DOUSER,>58
*
*** USE ***
        DATA L1062
L1063 DATA >8355,>53C5
USE DATA DOUSER,>5A
*
*** PREV ***
        DATA L1063
L1064 DATA >8450,>5245,>56A0
PREV DATA DOUSER,>5C
*
*** FORTH_LINK ***
        DATA L1064
L1065 DATA >8A46,>4F52,>5448,>5F4C,>494E,>4BA0
FORTHL DATA DOUSER,>62
*
*** ECOUNT ***
        DATA L1065
L1066 DATA >8645,>434F,>554E,>54A0
ECOUNT DATA DOUSER,>64
*
*** VOC-LINK ***
        DATA L1066
L1066X DATA >8856,>4F43,>2D4C,>494E,>4BA0
VLINK DATA DOUSER,>66
*
*
DORG 0<br>UBASE BSS 6
UBASE BSS 6 BASE OF USER VARIABLES<br>$UCONS BSS 2 06 USER UCONS
$UCONS BSS 2 06 USER UCONS
                            88 USER S0
$R0 BSS 2 0A USER R0 { R0$
       BSS 2<br>BSS 2 0C USER U0<br>DE USER TI
        BSS 2 0E USER TIB
        BSS 2 10 USER WIDTH
8SS 2 12 USER DP<br>$SYS BSS 2 14 USER SY:
                            $SYS BSS 2 14 USER SYS$
CURPO$ BSS 2 16 USER CURPOS
       BSS 2 18 USER INTLNK<br>BSS 2 1A USER WARNING
       BSS 2 1A USER WARNING<br>
BSS 2 1C USER C/L$ {
       BSS 2<br>
BSS 2<br>
BSS 2<br>
BSS 2<br>
BSS 2<br>
BSS 2<br>
BSS 2<br>
BSR LIMIT$
                            1E USER FIRST$
                            20 USER LIMIT$
        BSS 2 22 USER B/BUF$ { BBUF$
        BSS 2 24 USER B/SCR$ { BSCR$
       BSS 2 26 USER DISK_LO<br>
BSS 2 28 USER DISK_HI
       BSS 2 28 USER DISK_HI<br>BSS 2 2A USER DISK_SI
        BSS 2 2A USER DISK_SIZE
       BSS 2 2C USER DISK_BUF<br>
BSS 2 2E USER PABS<br>
BSS 2 30 USER SCRN WID
                            2E USER PABS
       BSS 2 30 USER SCRN_WIDTH<br>BSS 2 32 USER SCRN<sup>_</sup>START
                             BSS 2 32 USER SCRN_START
       BSS 2 34 USER SCRN_END<br>BSS 2 36 USER ISR
             2 36 USER ISR<br>2 38 USER ALTI
        BSS 2 38 USER ALTIN
       BSS 2<br>
BSS 2<br>
BSS 2<br>
BSS 2<br>
BSS 2<br>
BSS 2
ULNGTH EQU $
       BSS 2 3C USER FENCE<br>
BSS 2 3E USER BLK
                             3E USER BLK
 BSS 2 40 USER IN
       BSS 2 42 USER OUT<br>BSS 2 44 USER SCR
↑     BSS 2        44 USER SCR<br>$OFFST BSS 2       46 USER OFF
                            46 USER OFFSET
       BSS 2 48 USER CONTEXT<br>BSS 2 4A USER CURRENT
                            4A USER CURRENT
```

```
 BSS 2 4C USER STATE
       BSS 2 4E USER BASE
                         50 USER DPL
       BSS 2 52 USER FLD<br>BSS 2 54 USER CSP
                         54 USER CSP
       BSS 2 56 USER R# { RNUM
                         58 USER HLD
      BSS 2 5A USER USE<br>BSS 2 5C USER PRE
                         5C USER PREV
       BSS 2 5E
      BSS 2 60<br>
BSS 2 62
                         62 USER FORTH LINK
BSS 2 64 USER ECOUNT<br>UMAX BSS 0
      BSS 2<br>BSS 0
       RORG
*
*** C/L ***
       DATA L1066X
L1067 DATA >8343,>2FCC
CSL DATA DOCOL,CL$,AT,SEMIS
*
*** B/BUF ***
       DATA L1067
L1068 DATA >8542,>2F42,>55C6
BSLBUF DATA DOCOL,BBUF$,AT,SEMIS
*
*** B/SCR ***
       DATA L1068
L1069 DATA >8542,>2F53,>43D2
BSLSCR DATA DOCOL,BSCR$,AT,SEMIS
*
*** FIRST ***
       DATA L1069
L106A DATA >8546,>4952,>53D4
FIRST DATA DOCOL,FIRST$,AT,SEMIS
*
*** LIMIT ***
       DATA L106A
L106B DATA >854C,>494D,>49D4
LIMIT DATA DOCOL,LIMIT$,AT,SEMIS
*
*** DR0 ***
       DATA L106B
L106C DATA >8344,>52B0
DR0 DATA DOCOL,ZERO,DRIVE,SEMIS
*
*** DR1 ***
       DATA L106C
L106X DATA >8344,>52B1
DR1 DATA DOCOL,ONE,DRIVE,SEMIS
*
*** DR2 ***
       DATA L106X
L106Y DATA >8344,>52B2
DR2 DATA DOCOL,TWO,DRIVE,SEMIS
*
*** HERE ***
       DATA L106Y
L106D DATA >8448,>4552,>45A0
     HERE DATA DOCOL,DP,AT,SEMIS
*
*** ALLOT ***
       DATA L106D
L106E DATA >8541,>4C4C,>4FD4
ALLOT DATA DOCOL,SPAT,OVER,HERE,PLUS,LIT,>80
       DATA PLUS,ULESS,TWO,QERROR,DP,PSTORE
```

```
 DATA SEMIS
*
*** , ***
       DATA L106E
L106F DATA >81AC
COMMA DATA DOCOL,HERE,STORE,TWO,ALLOT,SEMIS
*
*** C, ***
       DATA L106F
L1070 DATA >8243,>2CA0
CCOMMA DATA DOCOL,HERE,CSTORE,ONE,ALLOT,SEMIS
*
*** = ***
       DATA L1070
L1071 DATA >81BD
EQUAL DATA DOCOL,SUB,ZEQU,SEMIS
*
*** < ***
       DATA L1071
L1072 DATA >81BC
LESS DATA $+2
       CLR TEMP1
        C *SP+,*SP
       JLT LESS1
       JEQ LESS1
 INC TEMP1
LESS1 MOV TEMP1,*SP
       B *NEXT
*
*** > ***
       DATA L1072
L1073 DATA >81BE
GREAT DATA DOCOL,SWAP,LESS,SEMIS
*
*** ROT ***
       DATA L1073
L1074 DATA >8352,>4FD4
      ROT DATA DOCOL,TOR,SWAP,FROMR,SWAP,SEMIS
*
*** SPACE ***
       DATA L1074
L1075 DATA >8553,>5041,>43C5
SPACE DATA DOCOL,BL,EMIT,SEMIS
*
*** -DUP ***
       DATA L1075
L1076 DATA >842D,>4455,>50A0
      DDUP DATA DOCOL,DUP,ZBRAN,L1077-$,DUP
L1077 DATA SEMIS
*
*** TRAVERSE ***
       DATA L1076
L1078 DATA >8854,>5241,>5645,>5253,>45A0
TRAVER DATA DOCOL,SWAP
L1079 DATA OVER,PLUS,LIT,>7F,OVER,CAT,LESS,ZBRAN
       DATA L1079-$,SWAP,DROP,SEMIS
*
*** CFA ***
       DATA L1078
L107A DATA >8343,>46C1
CFA DATA DOCOL,TWOM,SEMIS
*
*** NFA ***
       DATA L107A
L107B DATA >834E,>46C1
NFA DATA DOCOL,THREE,SUB,LIT,>FFFF,TRAVER,SEMIS
```

```
*
*** PFA ***
        DATA L107B
L107C DATA >8350,>46C1
PFA DATA DOCOL,ONE,TRAVER,THREE,PLUS,SEMIS
*
*** LFA ***
        DATA L107C
L107D DATA >834C,>46C1
LFA DATA DOCOL,NFA,TWOM,SEMIS
*
*** LATEST ***
        DATA L107D
L107E DATA >864C,>4154,>4553,>54A0
LATEST DATA DOCOL,CURREN,AT,AT,SEMIS
*
*** !CSP ***
        DATA L107E
L107F DATA >8421,>4353,>50A0
STRCSP DATA DOCOL,SPAT,CSP,STORE,SEMIS
*
*** ?ERROR ***
        DATA L107F
L1080 DATA >863F,>4552,>524F,>52A0
QERROR DATA DOCOL,SWAP,ZBRAN,L1081-$,ERROR,BRANCH
        DATA L1082-$
L1081 DATA DROP
L1082 DATA SEMIS
*
*** ?COMP ***
        DATA L1080
L1083 DATA >853F,>434F,>4DD0
QCOMP DATA DOCOL,STATE,AT,ZEQU,LIT,>11,QERROR
        DATA SEMIS
*
*** ?EXEC ***
        DATA L1083
L1084 DATA >853F,>4558,>45C3
QEXEC DATA DOCOL,STATE,AT,LIT,>12,QERROR,SEMIS
*
*** ?PAIRS ***
        DATA L1084
L1085 DATA >863F,>5041,>4952,>53A0
QPAIRS DATA DOCOL,SUB,LIT,>13,QERROR,SEMIS
*
*** ?CSP ***
        DATA L1085
L1086 DATA >843F,>4353,>50A0
QCSP DATA DOCOL,SPAT,CSP,AT,SUB,LIT,>14,QERROR
        DATA SEMIS
*
*** ?LOADING ***
        DATA L1086
L1087 DATA >883F,>4C4F,>4144,>494E,>47A0
QLOADI DATA DOCOL,BLK,AT,ZEQU,LIT,>16,QERROR,SEMIS
*
*** COMPILE ***
        DATA L1087
L1088 DATA >8743,>4F4D,>5049,>4CC5
COMPIL DATA DOCOL,QCOMP,FROMR,DUP,TWOP,TOR,AT,COMMA
        DATA SEMIS
*
*** [ ***
        DATA L1088
L1089 DATA >C1DB
LBRCKT DATA DOCOL,ZERO,STATE,STORE,SEMIS
```

```
*
*** ] ***
        DATA L1089
L108A DATA >81DD
RBRCKT DATA DOCOL,LIT,>C0,STATE,STORE,SEMIS
*
*** SMUDGE ***
        DATA L108A
L108B DATA >8653,>4D55,>4447,>45A0
SMUDGE DATA DOCOL,LATEST,LIT,>20,TOGGLE,SEMIS
*
*** HEX ***
        DATA L108B
L108C DATA >8348,>45D8
HEX DATA DOCOL,LIT,>10,BASE,STORE,SEMIS
*
*** DECIMAL ***
        DATA L108C
L108D DATA >8744,>4543,>494D,>41CC
DECIMA DATA DOCOL,LIT,>A,BASE,STORE,SEMIS
*
*** COUNT ***
        DATA L108D
L108E DATA >8543,>4F55,>4ED4
COUNT DATA DOCOL,DUP,ONEP,SWAP,CAT,SEMIS
*
*** TYPE ***
        DATA L108E
L108F DATA >8454,>5950,>45A0
       TYPE DATA DOCOL,DDUP,ZBRAN,L1090-$,ZERO,PDO
L1091 DATA DUP,CAT,EMIT,ONEP,PLOOP,L1091-$
L1090 DATA DROP,SEMIS
*
*** -TRAILING ***
        DATA L108F
L1092 DATA >892D,>5452,>4149,>4C49,>4EC7
DTRAIL DATA DOCOL,DUP,ZERO,PDO
L1093 DATA OVER,OVER,PLUS,ONEM,CAT,BL,SUB,ZBRAN
        DATA L1094-$,LEAVE,BRANCH,L1095-$
L1094 DATA ONEM
L1095 DATA PLOOP,L1093-$,SEMIS
*
*** ?STACK ***
        DATA L1092
L1096 DATA >863F,>5354,>4143,>4BA0
QSTACK DATA DOCOL,SPAT,S0,AT,SWAP,ULESS,ONE,QERROR
        DATA SPAT,HERE,LIT,>80,PLUS,ULESS
        DATA LIT,>7
        DATA QERROR,SEMIS
*
*** EXPECT ***
        DATA L1096
L1097 DATA >8645,>5850,>4543,>54A0
EXPECT DATA DOCOL,ZERO,PDO
L1098 DATA KEY,DUP,LIT,>D,EQUAL,ZBRAN,L1099-$
        DATA DROP,SPACE,LEAVE,ZERO,BRANCH,L109A-$
L1099 DATA DUP,LIT,>8,EQUAL,ZBRAN,L109B-$,DROP
        DATA I,ZEQU,ZBRAN,L109C-$,LIT,>7,EMIT,ZERO
 DATA BRANCH,L109D-$
       L109C DATA LIT,>8,EMIT,FROMR,ONEM,TOR,ONEM
DATA ZERO<br>L109D DATA BRAN
L109D DATA BRANCH,L109E-$
       DATA DUP, EMIT, OVER, CSTORE, ONEP, ONE
L109E
L109A DATA PPLOOP,L1098-$,ZERO,SWAP,OVER,OVER
        DATA CSTORE,ONEP,CSTORE,SEMIS
```
**\* \*\*\* QUERY \*\*\* DATA L1097 L109F DATA >8551,>5545,>52D9 QUERY DATA DOCOL,TIB,AT,LIT,>50,EXPECT,ZERO,IN DATA STORE,SEMIS \* \*\*\* FILL \*\*\* DATA L109F L10A0 DATA >8446,>494C,>4CA0 FILL DATA DOCOL,SWAP,TOR,OVER,CSTORE,DUP,ONEP DATA FROMR,ONEM,CMOVE,SEMIS \* \*\*\* ERASE \*\*\* DATA L10A0 L10A1 DATA >8545,>5241,>53C5 ERASE DATA DOCOL,ZERO,FILL,SEMIS \* \*\*\* BLANKS \*\*\* DATA L10A1 L10A2 DATA >8642,>4C41,>4E4B,>53A0 BLANKS DATA DOCOL,BL,FILL,SEMIS \* \*\*\* HOLD \*\*\* DATA L10A2 L10A3 DATA >8448,>4F4C,>44A0 HOLD DATA DOCOL,LIT,>FFFF,HLD,PSTORE,HLD,AT,CSTORE DATA SEMIS \* \*\*\* PAD \*\*\* DATA L10A3 L10A4 DATA >8350,>41C4 PAD DATA DOCOL,HERE,LIT,>44,PLUS,SEMIS \* \*\*\* WORD \*\*\* DATA L10A4**<br>**L10A5 DATA >8457 L10A5 DATA >8457,>4F52,>44A0 WORD DATA DOCOL,BLK,AT,ZBRAN,L10A6-\$,BLK,AT,BLOCK DATA BRANCH,L10A7-\$ L10A6 DATA TIB,AT L10A7 DATA IN,AT,PLUS,SWAP,ENCLOS,HERE,LIT,>22 DATA BLANKS,IN,PSTORE,OVER,SUB,DUP,TOR,HERE DATA CSTORE,PLUS,HERE,ONEP,FROMR,CMOVE,SEMIS \* \*\*\* (.") \*\*\* DATA L10A5 L10A8 DATA >8428,>2E22,>29A0 PTYPE DATA DOCOL,RR,COUNT,DUP,ONEP,ECELLS,FROMR DATA PLUS,TOR,TYPE,SEMIS \* \*\*\* ." \*\*\* DATA L10A8 L10A9 DATA >C22E,>22A0 STRNG DATA DOCOL,LIT,>22,STATE,AT,ZBRAN,L10AA-\$ DATA COMPIL,PTYPE,WORD,HERE,CAT,ONEP,ECELLS DATA ALLOT,BRANCH,L10AB-\$ L10AA DATA WORD,HERE,COUNT,TYPE L10AB DATA SEMIS \* \*\*\* (NUMBER) \*\*\* DATA L10A9 L10AC DATA >8828,>4E55,>4D42,>4552,>29A0 PNUMBR DATA DOCOL L10AD DATA ONEP,DUP,TOR,CAT,BASE,AT,DIGIT,ZBRAN DATA L10AE-\$,SWAP,BASE,AT,MULT,DROP,ROT DATA BASE,AT,MULT,DPLUS,DPL,AT,ONEP,ZBRAN**

```
DATA L10AF-$,ONE,DPL,PSTORE<br>L10AF DATA FROMR,BRANCH,L10AD-$
       L10AF DATA FROMR,BRANCH,L10AD-$
L10AE DATA FROMR,SEMIS
*
*** NUMBER ***
        DATA L10AC
L10B0 DATA >864E,>554D,>4245,>52A0
NUMBER DATA DOCOL,ZERO,ZERO,ROT,DUP,ONEP,CAT,LIT
        DATA >2D,EQUAL,DUP,TOR,PLUS,LIT,>FFFF
L10B1 DATA DPL,STORE,PNUMBR,DUP,CAT,BL,SUB,ZBRAN
        DATA L10B2-$,DUP,CAT,LIT,>2E,SUB,ZERO,QERROR
        DATA ZERO,BRANCH,L10B1-$
L10B2 DATA DROP,FROMR,ZBRAN,L10B3-$,DMINUS
L10B3 DATA SEMIS
*
*** -FIND ***
        DATA L10B0
L10B4 DATA >852D,>4649,>4EC4
DFIND DATA DOCOL,BL,WORD,HERE,CONTEX,AT,AT,PFIND
        DATA DUP,ZEQU,ZBRAN,L10B5-$,DROP,HERE,LATEST
        DATA PFIND
L10B5 DATA SEMIS
*
*** (ABORT) ***
        DATA L10B4
L10B6 DATA >8728,>4142,>4F52,>54A9
PABORT DATA DOCOL,ABORT,SEMIS
*
*** ERROR ***
        DATA L10B6
L10B7 DATA >8545,>5252,>4FD2
       ERROR DATA DOCOL,WARNIN,AT,ZLESS,ZBRAN,L10B8-$
 DATA PABORT,BRANCH,L10B9-$
       L10B8 DATA ECOUNT,AT,ZEQU,ZBRAN,L10BA-$,ONE,ECOUNT
        DATA STORE,HERE,COUNT,TYPE,PTYPE,>420,>203F
        DATA >2020,MESSAG
L10BA
       L10B9 DATA ZERO,ECOUNT,STORE,SPSTOR,IN,AT,BLK
        DATA AT,QUIT,SEMIS
*
*** ID. ***
        DATA L10B7
L10BB DATA >8349,>44AE
IDDOT DATA DOCOL,PAD,LIT,>20,LIT,>5F,FILL,DUP
        DATA ONE,TRAVER,OVER,SUB,DUP,TOR,ONEP,PAD
        DATA SWAP,CMOVE,PAD,FROMR,PLUS,LIT,>80,TOGGLE
        DATA PAD,COUNT,LIT,>1F,AND,TYPE,SPACE,SEMIS
*
*** CREATE ***
DATA L10BB<br>L10BC DATA >8643
       L10BC DATA >8643,>5245,>4154,>45A0
CREATE DATA DOCOL,HERE,ECELLS,DP,STORE
        DATA LATEST,COMMA,DFIND,ZBRAN,L10BD-$
        DATA DROP,NFA,IDDOT,LIT,>4,MESSAG,SPACE
L10BD DATA HERE,DUP,CAT,WIDTH,AT,MIN,ONEP,ECELLS
        DATA ALLOT,DUP,LIT,>A0,TOGGLE,HERE,ONEM
        DATA LIT,>80,TOGGLE,CURREN,AT,STORE,HERE
        DATA TWOP,COMMA,SEMIS
*
*** [COMPILE] ***
        DATA L10BC
L10BE DATA >C95B,>434F,>4D50,>494C,>45DD
BCOMPI DATA DOCOL,DFIND,ZEQU,ZERO,QERROR,DROP,CFA
        DATA COMMA,SEMIS
*
*** LITERAL ***
```

```
 DATA L10BE
L10BF DATA >C74C,>4954,>4552,>41CC
LITERA DATA DOCOL,STATE,AT,ZBRAN,L10C0-$,COMPIL
        DATA LIT,COMMA
L10C0 DATA SEMIS
*
*** DLITERAL ***
        DATA L10BF
L10C1 DATA >C844,>4C49,>5445,>5241,>4CA0
DLITER DATA DOCOL,STATE,AT,ZBRAN,L10C2-$,SWAP,LITERA
        DATA LITERA
L10C2 DATA SEMIS
*
*** INTERPRET ***
        DATA L10C1
L10C3 DATA >8949,>4E54,>4552,>5052,>45D4
INTERP DATA DOCOL
L10C4 DATA DFIND,ZBRAN,L10C5-$,STATE,AT,LESS,ZBRAN
        DATA L10C6-$,CFA,COMMA,BRANCH,L10C7-$
L10C6 DATA CFA,EXECUT
L10C7 DATA QSTACK,BRANCH,L10C8-$
L10C5 DATA HERE,NUMBER,DPL,AT,ONEP,ZBRAN,L10C9-$
        DATA DLITER,BRANCH,L10CA-$
L10C9 DATA DROP,LITERA
L10CA DATA QSTACK
L10C8 DATA BRANCH,L10C4-$,SEMIS
*
*** IMMEDIATE ***
        DATA L10C3
L10CB DATA >8949,>4D4D,>4544,>4941,>54C5
IMMEDI DATA DOCOL,LATEST,LIT,>40,TOGGLE,SEMIS
*
*** ( ***
        DATA L10CB
L10CC DATA >C1A8
PAREN DATA DOCOL,LIT,>29,WORD,SEMIS
*
*** FORTH ***
        DATA L10CC
L10CD DATA >C546,>4F52,>54C8
FORTH DATA DOCOL,FORTHL,LIT,>4,SUB,CONTEX,STORE
        DATA SEMIS
*
*** DEFINITIONS ***
**
         ** COPY "DSK2.ASMSRC3"
**
        DATA L10CD
L10CE DATA >8B44,>4546,>494E,>4954,>494F,>4ED3
DEFINI DATA DOCOL,CONTEX,AT,CURREN,STORE,SEMIS
*
*** QUIT ***
        DATA L10CE
L10CF DATA >8451,>5549,>54A0
QUIT DATA DOCOL,ZERO,BLK,STORE,LBRCKT
L10D0 DATA RSTOR,CR,QUERY,INTERP,STATE,AT,ZEQU
        DATA ZBRAN,L10D1-$,PTYPE,>320,>6F6B
L10D1 DATA BRANCH,L10D0-$,SEMIS
*
*** ABORT ***
        DATA L10CF
L10D2 DATA >8541,>424F,>52D4
ABORT DATA DOCOL,SPSTOR,DECIMA,ZERO,ECOUNT,STORE
        DATA CR,PTYPE,>854,>4920
        DATA >464F,>5254,>4820,FORTH,DEFINI,QUIT
        DATA SEMIS
```
**\***

```
*** +- ***
        DATA L10D2
L10D3 DATA >822B,>2DA0
       PM DATA DOCOL,ZLESS,ZBRAN,L10D4-$,MINUS
L10D4 DATA SEMIS
*
*** D+- ***
        DATA L10D3
L10D5 DATA >8344,>2BAD
       DATA DOCOL, ZLESS, ZBRAN, L10D6-$, DMINUS
L10D6 DATA SEMIS
*
*** DABS ***
        DATA L10D5
L10D7 DATA >8444,>4142,>53A0
DABS DATA DOCOL,DUP,DPM,SEMIS
*
*** M* ***
        DATA L10D7
L10D8 DATA >824D,>2AA0
MSTAR DATA DOCOL,OVER,OVER,XOR,TOR,ABS,SWAP,ABS
        DATA MULT,FROMR,DPM,SEMIS
*
*** M/ ***
        DATA L10D8
L10D9 DATA >824D,>2FA0
MSLASH DATA DOCOL,OVER,TOR,TOR,DABS,RR,ABS,DIV
        DATA FROMR,RR,XOR,PM,SWAP,FROMR,PM,SWAP
        DATA SEMIS
*
*** * ***
        DATA L10D9
L10DA DATA >81AA
TIMES DATA DOCOL,MULT,DROP,SEMIS
*
*** /MOD ***
        DATA L10DA
L10DB DATA >842F,>4D4F,>44A0
DMOD DATA DOCOL,TOR,STOD,FROMR,MSLASH,SEMIS
*
*** / ***
        DATA L10DB
L10DC DATA >81AF
DDIV DATA DOCOL,DMOD,SWAP,DROP,SEMIS
*
*** MOD ***
        DATA L10DC
L10DD DATA >834D,>4FC4
MOD DATA DOCOL,DMOD,DROP,SEMIS
*
*** */MOD ***
        DATA L10DD
L10DE DATA >852A,>2F4D,>4FC4
MDMOD DATA DOCOL,TOR,MSTAR,FROMR,MSLASH,SEMIS
*
*** */ ***
        DATA L10DE
L10DF DATA >822A,>2FA0
MD DATA DOCOL,MDMOD,SWAP,DROP,SEMIS
*
*** M/MOD ***
        DATA L10DF
L10E0 DATA >854D,>2F4D,>4FC4
MSLMOD DATA DOCOL,TOR,ZERO,RR,DIV,FROMR,SWAP,TOR
        DATA DIV,FROMR,SEMIS
```
**\* \*\*\* SPACES \*\*\* DATA L10E0 L10E1 DATA >8653,>5041,>4345,>53A0 SPACES DATA DOCOL,ZERO,MAX,DDUP,ZBRAN,L10E2-\$,ZERO DATA PDO L10E3 DATA SPACE,PLOOP,L10E3-\$ L10E2 DATA SEMIS \* \*\*\* <# \*\*\* DATA L10E1 L10E4 DATA >823C,>23A0 STRTCN DATA DOCOL,PAD,HLD,STORE,SEMIS \* \*\*\* #> \*\*\* DATA L10E4 L10E5 DATA >8223,>3EA0 STOPCN DATA DOCOL,DROP,DROP,HLD,AT,PAD,OVER,SUB DATA SEMIS \* \*\*\* SIGN \*\*\* DATA L10E5 L10E6 DATA >8453,>4947,>4EA0 SIGN DATA DOCOL,ROT,ZLESS,ZBRAN,L10E7-\$,LIT,>2D DATA HOLD L10E7 DATA SEMIS \* \*\*\* # \*\*\* DATA L10E6 L10E8 DATA >81A3 NUMSGN DATA DOCOL,PAD,HLD,AT,SUB,DPL,AT,EQUAL,ZBRAN DATA L10E9-\$,LIT,>2E,HOLD L10E9 DATA BASE,AT,MSLMOD,ROT,LIT,>9,OVER,LESS DATA ZBRAN,L10EA-\$,LIT,>7,PLUS L10EA DATA LIT,>30,PLUS,HOLD,SEMIS \* \*\*\* #S \*\*\* DATA L10E8 L10EB DATA >8223,>53A0 NUMS DATA DOCOL L10EC DATA NUMSGN,OVER,OVER,OR,ZEQU,ZBRAN,L10EC-\$ DATA SEMIS \* \*\*\* D.R \*\*\* DATA L10EB L10ED DATA >8344,>2ED2 DDOTR DATA DOCOL,TOR,SWAP,OVER,DABS,STRTCN,NUMS DATA SIGN,STOPCN,FROMR,OVER,SUB,SPACES,TYPE DATA SEMIS \* \*\*\* D. \*\*\* DATA L10ED L10EE DATA >8244,>2EA0 DDOT DATA DOCOL,ZERO,DDOTR,SPACE,SEMIS \* \*\*\* .R \*\*\* DATA L10EE L10EF DATA >822E,>52A0 DOTR DATA DOCOL,TOR,STOD,FROMR,DDOTR,SEMIS \* \*\*\* . \*\*\* DATA L10EF L10F0 DATA >81AE** DATA DOCOL, STOD, DDOT, SEMIS **\* \*\*\* ? \*\*\***

```
 DATA L10F0
L10F1 DATA >81BF
QMARK DATA DOCOL,AT,DOT,SEMIS
*
*** UD.R ***
        DATA L10F1
L10F2 DATA >8455,>442E,>52A0
UDDOTR DATA DOCOL,TOR,STRTCN,NUMS,STOPCN,FROMR
        DATA OVER,SUB,SPACES,TYPE,SEMIS
*
*** UD. ***
        DATA L10F2
L10F3 DATA >8355,>44AE
UDDOT DATA DOCOL,ZERO,UDDOTR,SPACE,SEMIS
*
*** U.R ***
        DATA L10F3
L10F4 DATA >8355,>2ED2
UDOTR DATA DOCOL,TOR,ZERO,FROMR,UDDOTR,SEMIS
*
*** U. ***
        DATA L10F4
L10F5 DATA >8255,>2EA0
UDOT DATA DOCOL,ZERO,UDDOT,SEMIS
*
*** +BUF ***
        DATA L10F5
L10F6 DATA >842B,>4255,>46A0
PLSBUF DATA DOCOL,BSLBUF,LIT,>4,PLUS,PLUS,DUP,LIMIT
        DATA EQUAL,ZBRAN,L10F7-$,DROP,FIRST
L10F7 DATA DUP,PREV,AT,SUB,SEMIS
*
*** BUFFER ***
        DATA L10F6
L10F8 DATA >8642,>5546,>4645,>52A0
BUFFER DATA DOCOL,USE,AT,DUP,TOR
L10F9 DATA PLSBUF,ZBRAN,L10F9-$,USE,STORE,RR,AT
        DATA ZLESS,ZBRAN,L10FA-$,RR,TWOP,RR,AT,LIT
        DATA >7FFF,AND,ZERO,RSLW
L10FA DATA RR,STORE,RR,PREV,STORE,FROMR,TWOP,SEMIS
*
*** UPDATE ***
        DATA L10F8
L10FB DATA >8655,>5044,>4154,>45A0
UPDATE DATA DOCOL,PREV,AT,AT,LIT,>8000,OR,PREV
        DATA AT,STORE,SEMIS
*
*** FLUSH ***
        DATA L10FB
L10FC DATA >8546,>4C55,>53C8
FLUSH DATA DOCOL,LIMIT,FIRST,SUB,BSLBUF,LIT,>4
DATA PLUS, DDIV, ONEP, ZERO, PDO<br>L10FD DATA LIT, >7FFF, BUFFER, DROP, P
       L10FD DATA LIT,>7FFF,BUFFER,DROP,PLOOP,L10FD-$
        DATA SEMIS
*
*** EMPTY-BUFFERS ***
        DATA L10FC
L10FE DATA >8D45,>4D50,>5459,>2D42,>5546,>4645
        DATA >52D3
EMPTYB DATA DOCOL,FIRST,LIMIT,OVER,SUB,ERASE,FLUSH
        DATA FIRST,USE,STORE,FIRST,PREV,STORE,SEMIS
*
*** CLEAR ***
DATA L10FE<br>L10FF DATA >8543
       L10FF DATA >8543,>4C45,>41D2
CLEAR DATA DOCOL,DUP,SCR,STORE,BSLSCR,TIMES,OFFSET
```

```
DATA AT, PLUS, FLUSH, BSLSCR, ZERO, PDO<br>L1100 DATA I, OVER, PLUS, BUFFER, BSLBUF, BLA
       DATA I, OVER, PLUS, BUFFER, BSLBUF, BLANKS, UPDATE
        DATA PLOOP,L1100-$,DROP,SEMIS
*
*** BLOCK ***
        DATA L10FF
L1101 DATA >8542,>4C4F,>43CB
BLOCK DATA DOCOL,OFFSET,AT,PLUS,TOR,PREV,AT,DUP
        DATA AT,RR,SUB,DUP,PLUS,ZBRAN,L1102-$
L1103 DATA PLSBUF,ZEQU,ZBRAN,L1104-$,DROP,RR,BUFFER
        DATA DUP,RR,ONE,RSLW,TWOM
L1104 DATA DUP,AT,RR,SUB,DUP,PLUS,ZEQU,ZBRAN
        DATA L1103-$,DUP,PREV,STORE
L1102 DATA FROMR,DROP,TWOP,SEMIS
*
*** (LINE) ***
        DATA L1101
L1105 DATA >8628,>4C49,>4E45,>29A0
PLINE DATA DOCOL,TOR,CSL,BSLBUF,MDMOD,FROMR,BSLSCR
        DATA TIMES,PLUS,BLOCK,PLUS,CSL,SEMIS
*
*** .LINE ***
        DATA L1105
L1106 DATA >852E,>4C49,>4EC5
DOTLN DATA DOCOL,PLINE,DTRAIL,TYPE,SEMIS
*
*** MESSAGE ***
        DATA L1106
L1107 DATA >874D,>4553,>5341,>47C5
MESSAG DATA DOCOL,WARNIN,AT,ZBRAN,L1108-$,DDUP
        DATA ZBRAN,L1109-$,LIT,>4,OFFSET,AT,BSLSCR
        DATA DDIV,SUB,DOTLN
L1109 DATA BRANCH,L110A-$
L1108 DATA PTYPE,>64D,>5347,>2023,>2020,DOT
L110A DATA SEMIS
*
*** LOAD ***
        DATA L1107
L110B DATA >844C,>4F41,>44A0
LOAD DATA DOCOL,DDUP,ZEQU,LIT,>C,QERROR,BLK,AT
        DATA TOR,IN,AT,TOR,ZERO,IN
        DATA STORE,BSLSCR,TIMES,BLK,STORE,INTERP
        DATA FROMR,IN,STORE,FROMR
        DATA BLK,STORE,SEMIS
*
*** --> ***
        DATA L110B
L110C DATA >C32D,>2DBE
ARROW DATA DOCOL,QLOADI,ZERO,IN,STORE,BSLSCR
        DATA BLK,AT,OVER,MOD,SUB
        DATA BLK,PSTORE,SEMIS
*
*** R/W ***
        DATA L110C
L110D DATA >8352,>2FD7
RSLW DATA DOCOL,BSLBUF,SWAP,ZBRAN,L110E-$,RDISK
        DATA BRANCH,L110F-$
L110E DATA WDISK
L110F DATA DUP,QERROR,SEMIS
*
*** ' ***
        DATA L110D
L1110 DATA >C1A7
TICK DATA DOCOL,DFIND,ZEQU,ZERO,QERROR,DROP,LITERA
        DATA SEMIS
*
```

```
*** UNFORGETABLE ***
        DATA L1110
L1110X DATA >8C55,>4E46,>4F52,>4745,>5441,>424C,>45A0
UNFORG DATA DOCOL,DUP,FENCE,AT,ULESS,OVER,LIT,$TASK1
        DATA ULESS,OR,HERE,ROT,ULESS,OR,SEMIS
*
*** FORGET ***
        DATA L1110X
L1111 DATA >8646,>4F52,>4745,>54A0
FORGET DATA DOCOL,TICK,LFA,DUP,UNFORG,LIT,>15,QERROR
        DATA TOR,VLINK,AT
FORGE1 DATA RR,OVER,ULESS,OVER,UNFORG,ZEQU,AND
        DATA ZBRAN,FORGE2-$,FORTH,DEFINI,AT
        DATA BRANCH,FORGE1-$
FORGE2 DATA DUP,VLINK,STORE
FORGE3 DATA DUP,TWOM
FORGE4 DATA PFA,LFA,AT,DUP,PFA,LFA,RR,ULESS,OVER
        DATA UNFORG,OR,ZBRAN,FORGE4-$
        DATA OVER,LIT,>4,SUB,STORE,AT,DDUP,ZEQU
        DATA ZBRAN,FORGE3-$,FROMR,DP,STORE,SEMIS
*
*** : ***
        DATA L1111
L1112 DATA >C1BA
COLON DATA DOCOL,QEXEC,STRCSP,CURREN,AT,CONTEX
        DATA STORE,CREATE,RBRCKT,LIT,DOCOL
        DATA HERE,TWOM,STORE,SEMIS
*
*** ; ***
        DATA L1112
L1113 DATA >C1BB
SEMIC DATA DOCOL,QCSP,COMPIL,SEMIS,SMUDGE,LBRCKT
        DATA SEMIS
*
*** BACK ***
        DATA L1113
L1114 DATA >8442,>4143,>4BA0
BACK DATA DOCOL,HERE,SUB,COMMA,SEMIS
*
*** BEGIN ***
        DATA L1114
L1115 DATA >C542,>4547,>49CE
BEGIN DATA DOCOL,QCOMP,HERE,ONE,SEMIS
*
*** ENDIF ***
        DATA L1115
L1116 DATA >C545,>4E44,>49C6
ENDIF DATA DOCOL,QCOMP,TWO,QPAIRS,HERE,OVER,SUB
        DATA SWAP,STORE,SEMIS
*
*** THEN ***
        DATA L1116
L1117 DATA >C454,>4845,>4EA0
THEN DATA DOCOL,ENDIF,SEMIS
*
*** DO ***
        DATA L1117
L1118 DATA >C244,>4FA0
DO DATA DOCOL,QCOMP,COMPIL,PDO,HERE,THREE,SEMIS
*
*** LOOP ***
        DATA L1118
L1119 DATA >C44C,>4F4F,>50A0
       LOOP DATA DOCOL,QCOMP,THREE,QPAIRS,COMPIL,PLOOP
        DATA BACK,SEMIS
*
```
**\*\*\* +LOOP \*\*\* DATA L1119 L111A DATA >C52B,>4C4F,>4FD0 PLLOOP DATA DOCOL,QCOMP,THREE,QPAIRS,COMPIL,PPLOOP DATA BACK,SEMIS \* \*\*\* UNTIL \*\*\* DATA L111A L111B DATA >C555,>4E54,>49CC UNTIL DATA DOCOL,QCOMP,ONE,QPAIRS,COMPIL,ZBRAN** DATA BACK, SEMIS **\* \*\*\* END \*\*\* DATA L111B L111C DATA >C345,>4EC4 END DATA DOCOL,UNTIL,SEMIS \* \*\*\* AGAIN \*\*\* DATA L111C L111D DATA >C541,>4741,>49CE AGAIN DATA DOCOL,QCOMP,ONE,QPAIRS,COMPIL,BRANCH DATA BACK,SEMIS \* \*\*\* REPEAT \*\*\* DATA L111D L111E DATA >C652,>4550,>4541,>54A0 REPEAT DATA DOCOL,QCOMP,TOR,TOR,AGAIN,FROMR,FROMR DATA TWOM,ENDIF,SEMIS \* \*\*\* IF \*\*\* DATA L111E**<br>**L111F DATA** >C249 **L111F DATA >C249,>46A0 IF DATA DOCOL,QCOMP,COMPIL,ZBRAN,HERE,ZERO DATA COMMA,TWO,SEMIS \* \*\*\* ELSE \*\*\* DATA L111F L1120 DATA >C445,>4C53,>45A0 ELSE DATA DOCOL,QCOMP,TWO,QPAIRS,COMPIL,BRANCH DATA HERE,ZERO,COMMA,SWAP,TWO,ENDIF,TWO DATA SEMIS \* \*\*\* WHILE \*\*\* DATA L1120 L1121 DATA >C557,>4849,>4CC5 WHILE DATA DOCOL,IF,TWOP,SEMIS \* \*\*\* CASE \*\*\* DATA L1121 L1122 DATA >C443,>4153,>45A0 CASE DATA DOCOL,QCOMP,CSP,AT,STRCSP,LIT,>4,SEMIS \* \*\*\* OF \*\*\* DATA L1122 L1123 DATA >C24F,>46A0 OF DATA DOCOL,LIT,>4,QPAIRS,COMPIL,POF,HERE DATA ZERO,COMMA,LIT,>5,SEMIS \* \*\*\* ENDOF \*\*\* DATA L1123 L1124 DATA >C545,>4E44,>4FC6 ENDOF DATA DOCOL,LIT,>5,QPAIRS,COMPIL,BRANCH,HERE DATA ZERO,COMMA,SWAP,TWO,ENDIF,LIT,>4,SEMIS \* \*\*\* ENDCASE \*\*\* DATA L1124**

```
L1125 DATA >C745,>4E44,>4341,>53C5
ENDCAS DATA DOCOL,LIT,>4,QPAIRS,COMPIL,DROP
L1126 DATA SPAT,CSP,AT,EQUAL,ZEQU,ZBRAN,L1127-$
        DATA TWO,ENDIF,BRANCH,L1126-$
L1127 DATA CSP,STORE,SEMIS
*
*** BASE->R ***
        DATA L1125
L1128 DATA >8742,>4153,>452D,>3ED2
BASTOR DATA DOCOL,FROMR,BASE,AT,TOR,TOR,SEMIS
*
*** R->BASE ***
        DATA L1128
L1129 DATA >8752,>2D3E,>4241,>53C5
RTOBAS DATA DOCOL,FROMR,FROMR,BASE,STORE,TOR,SEMIS
*
*** L/SCR ***
        DATA L1129
L112A DATA >854C,>2F53,>43D2
LPSCR DATA DOCOL,BSLSCR,BSLBUF,TIMES,CSL,DDIV
        DATA SEMIS
*
*** PAUSE ***
        DATA L112A
L112AX DATA >8550,>4155,>53C5
PAUSE DATA DOCOL,QKEY,DUP,TWO,EQUAL
        DATA ZBRAN,PAUSE1-$,DROP,ONE,BRANCH,PAUSE2-$
PAUSE1 DATA ZBRAN,PAUSE3-$
PAUSE4 DATA QKEY,ZEQU,ZBRAN,PAUSE4-$
PAUSE5 DATA QKEY,DDUP,ZBRAN,PAUSE5-$
        DATA TWO,EQUAL,ZBRAN,PAUSE6-$
        DATA ONE,BRANCH,PAUSE7-$
PAUSE6 DATA QKEY,ZEQU,ZBRAN,PAUSE6-$,ZERO
PAUSE7 DATA BRANCH,PAUSE2-$
PAUSE3 DATA ZERO
PAUSE2 DATA SEMIS
*
*** LIST ***
        DATA L112AX
L112B DATA >844C,>4953,>54A0
LIST DATA DOCOL,BASTOR,DECIMA,CR,DUP,SCR,STORE
        DATA PTYPE,>553,>4352,>2023,DOT,LPSCR,ZERO
        DATA PDO
L112C DATA CR,I,THREE,DOTR,SPACE,I,SCR,AT,DOTLN
        DATA PAUSE,ZBRAN,L112CX-$,LEAVE
L112CX DATA PLOOP,L112C-$,CR,RTOBAS,SEMIS
*
*** <BUILDS ***
        DATA L112B
L1139 DATA >873C,>4255,>494C,>44D3
BUILDS DATA DOCOL,CREATE,SMUDGE,SEMIS
*
*** (DOES>) ***
        DATA L1139
L113A DATA >8728,>444F,>4553,>3EA9
PDOES DATA DOCOL,FROMR,LATEST,PFA,CFA,STORE,SEMIS
*
*** DOES> ***
        DATA L113A
L113B DATA >C544,>4F45,>53BE
DOES DATA DOCOL,LIT,PDOES,COMMA,LIT,>6A0,COMMA
        DATA LIT,DODOES,COMMA,SEMIS
*
*** CONSTANT ***
        DATA L113B
L113C DATA >8843,>4F4E,>5354,>414E,>54A0
```

```
CONSTA DATA DOCOL,BUILDS,COMMA
DOCON EQU $+2
        DATA PDOES,>6A0,DODOES,AT,SEMIS
*
*** USER ***
        DATA L113C
L113D DATA >8455,>5345,>52A0
USER DATA DOCOL,BUILDS,COMMA
DOUSER EQU $+2
        DATA PDOES,>6A0,DODOES,AT,UU,PLUS,SEMIS
*
*** VARIABLE ***
        DATA L113D
L113E DATA >8856,>4152,>4941,>424C,>45A0
VARIAB DATA DOCOL,BUILDS,COMMA
DOVAR EQU $+2
       DATA PDOES, >6A0, DODOES, SEMIS
*
*** VOCABULARY ***
        DATA L113E
L113F DATA >8A56,>4F43,>4142,>554C,>4152,>59A0
VOCABU DATA DOCOL,BUILDS,CURREN,AT,TWOP,COMMA,LIT
        DATA >81A0,COMMA,HERE,VLINK,AT,COMMA
        DATA VLINK,STORE
DOVOC EQU $+2
        DATA PDOES,>6A0,DODOES,CONTEX,STORE,SEMIS
*
*** (;CODE) ***
        DATA L113F
L1140 DATA >8728,>3B43,>4F44,>45A9
PSCODE DATA DOCOL,FROMR,LATEST,PFA,CFA,STORE,SEMIS
*
*** MYSELF ***
        DATA L1140
L1144 DATA >C64D,>5953,>454C,>46A0
MYSELF DATA DOCOL,LATEST,PFA,CFA,COMMA,SEMIS
*
*** ~ ***
        DATA L1144
L1145 DATA >C180
NULL DATA DOCOL,BLK,AT,ZBRAN,L1146-$,ONE,BLK
        DATA PSTORE,ZERO,IN,STORE,BLK,AT,BSLSCR
        DATA MOD,ZEQU,ZBRAN,L1147-$,QEXEC,FROMR
        DATA DROP
L1147 DATA BRANCH,L1148-$
L1146 DATA FROMR,DROP
L1148 DATA SEMIS
*
*** NOP ***
        DATA L1145
L1166 DATA >834E,>4FD0
NOP DATA DOCOL,SEMIS
*
*** BLOAD ***
        DATA L1166
L1166X DATA >8542,>4C4F,>41C4
BLOAD DATA DOCOL
BLOAD1 DATA DUP,ONEP,SWAP,BLOCK
        DATA DUP,LIT,14,PLUS,AT,LIT,29801,EQUAL
        DATA ZBRAN,BLOAD2-$,DUP,AT,TOR
        DATA TWOP,DUP,AT,DUP,TOR,DP,STORE
        DATA TWOP,DUP,AT,CURREN,STORE
        DATA TWOP,DUP,AT,CURREN,AT,STORE
        DATA TWOP,DUP,AT,CONTEX,STORE
        DATA TWOP,DUP,AT,CONTEX,AT,STORE
        DATA TWOP,DUP,AT,VLINK,STORE
```

```
 DATA LIT,12,PLUS,FROMR,FROMR,SWAP
        DATA OVER,SUB,DUP,TOR,LIT,1000,MIN
        DATA CMOVE,FROMR,LIT,1001,LESS,BRANCH,BLOAD3-$
BLOAD2 DATA DROP,DROP,ZERO,ONE
BLOAD3 DATA ZBRAN,BLOAD1-$,ZEQU,SEMIS
*
*** COLD ***
DATA L1166X<br>:.1167 DATA >8443
       L1167 DATA >8443,>4F4C,>44A0
COLD DATA DOCOL,UCONS$,AT,U0,AT,LIT,ULNGTH,CMOVE
        DATA LIT,$TASK0,LIT,$TASK1,OVER,SUB,TOR
        DATA HERE,RR,CMOVE,HERE,TWOP,DUP,FORTHL
        DATA LIT,>4,SUB,STORE,FENCE,STORE,LIT,>81A0
        DATA FORTHL,TWOM,STORE,ZERO,FORTHL,STORE
        DATA FORTHL,VLINK,STORE
        DATA FIRST,USE,STORE,FIRST,PREV,STORE,FROMR
        DATA ALLOT,DR0,EMPTYB,LIT,>FFFF,DPL,STORE
        DATA BOOT,ABORT,SEMIS
*
*** BOOT ***
DATA L1167<br>BOOTN DATA >8442
       BOOTN DATA >8442,>4F4F,>54A0
BOOT DATA DOCOL,SPSTOR,DECIMA,ZERO,ECOUNT
        DATA STORE,FORTH,DEFINI,ZERO,BLK,STORE,LBRCKT
        DATA ZERO,THREE,BLOCK,DUP,LIT,>400,PLUS
DATA SWAP,PDO<br>BOOT1 DATA I,CAT,DUI
       BOOT1 DATA I,CAT,DUP,LIT,>20,LESS,SWAP
        DATA LIT,>7F,GREAT,OR,ZBRAN,BOOT2-$
        DATA ONEP,LEAVE
BOOT2 DATA PLOOP,BOOT1-$,ZEQU,ZBRAN,BOOT3-$
        DATA THREE,LOAD
BOOT3 DATA SEMIS
*
*** SYSTEM ***
        DATA BOOTN
L1168 DATA >8653,>5953,>5445,>4DA0
       DATA $+2
        MOV *SP+,TEMP1
        MOV @$SYS(U),LINK
        BL *LINK
        B *NEXT
$TASK0 EQU $
*
*** TASK ***
        DATA L1168
L1169 DATA >8454,>4153,>4BA0
       DATA DOCOL, SEMIS
$TASK1 EQU $
*
**
        END
```
## *O.3 BOOT—FORTH*

BOOT is assembled to FORTH, the program that starts TI Forth. This program is loaded from Editor/Assembler option 3, LOAD AND RUN by giving the FILE NAME? prompt "DSK1.FORTH". BOOT, as FORTH, loads FORTHSAVE from DSK1 and copies the first 2230 (8B6h) bytes to low memory expansion CPU RAM at 3424h and the last 7282 (1C72h) bytes to high memory expansion CPU RAM at **A000h**. After some additional initializing, TI Forth is cold started.

 **TITL 'FORTH BOOT PROGRAM' IDT 'BOOT' \*\*\*\*\*\*\*\*\*\*\*\*\*\*\*\*\*\*\*\*\*\*\*\*\*\*\*\*\*\*\*\*\*\*\*\*\*\*\*\*\*\*\*\*\*\*\*\*\*\*\*\*\*\*\*\*\*\*\*\*** \*++ The TI Forth workspace registers **TEMP0 EQU 0 TEMP1 TEMP2 EQU 2 TEMP3 EQU 3 TEMP4 EQU 4 TEMP5 EQU 5 TEMP6 EQU 6 TEMP7 EQU 7 U EQU 8 EQU W EQU 10 LINK CRU EQU 12 IP EQU 13 R EQU 14 NEXT EQU 15 \*\*\*\*\*\*\*\*\*\*\*\*\*\*\*\*\*\*\*\*\*\*\*\*\*\*\*\*\*\*\*\*\*\*\*\*\*\*\*\*\*\*\*\*\*\*\*\*\*\*\*\*\*\*\*\*\*\*\*\***  $*_{++}$  TI Forth's workspace is 32 bytes at start of PAD (>8300->831F) **MAINWS EQU >8300 IN CONSOLE CPU RAM SUBPTR EQU >8356 POINTS TO SUBROUTINE NAMES IN VDP DSKERR EQU >8350 DISK DSR ERROR CODES HERE \*\*\*\*\*\*\*\*\*\*\*\*\*\*\*\*\*\*\*\*\*\*\*\*\*\*\*\*\*\*\*\*\*\*\*\*\*\*\*\*\*\*\*\*\*\*\*\*\*\*\*\*\*\*\*\*\*\*\*\* DEF BOOT** \*++ these REFs needed to access Editor/Assembler routines prior to having the TI Forth versions available  $*++$  and/or because they don't get trampled by the system load until the COLD start at the end of BOOT  **REF VWTR,VDPWA,VDPWD REF VMBW,DSRLNK,VMBR \* FF9900 EQU >A000** \*++ pointer to TI Forth COLD start code **VSPTR EQU >836E** \*++ pointer to value stack in VDP RAM **KYSTAT EQU >837C** \*++ GPL status byte **FAC EQU >834A GRMWA EQU >9C02** \*++ GROM write address register **GRMRA EQU >9802** \*++ GROM read address register **GRMRD EQU >9800** \*++ GROM read data register **SVGPRT EQU >3C70** \*++ save return to GPL interpreter **GRMSAV EQU >3CD6** \*++ save GROM address during DSRLNK **RTFGPL EQU >3AB0** \*++ return to assembly language from GPL  $*++$  address of initial values for first 27 user variables - COLD resets user variable table to these **UBASE0 EQU >3944 ENTLNK EQU** >3A2A  $*_{++}$  not sure this is actually used **GPLLNK EQU >3A06** \*++ TI Forth's GPLLNK routine **XMLTAB EQU >0CFA** \*++ XML table in console ROM **CIFENT EQU >3B32** \*++ TI Forth's integer to floating point conversion routine **\*\*\*\*\*\*\*\*\*\*\*\*\*\*\*\*\*\*\*\*\*\*\*\*\*\*\*\*\*\*\*\*\*\*\*\*\*\*\*\*\*\*\*\*\*\*\*\*\*\*\*\*\*\*\*\*\*\*\*\* PAB EQU >F80** \*++ PAB for loading FORTHSAVE binary from DSK1 \*++ PAB data: LOAD file opcode=5,  $*_{++}$   $VDP$  address of buffer=1000h,

\*++ maximum number of bytes to transfer=8B6h+1C72h=size of file \*++ name-length byte=Eh (length of file descriptor) **PDATA DATA >0500,>1000,0,>8B6+>1C72,>000E** \*++ PAB data (continued): file descriptor="DSK1.FORTHSAVE"  **TEXT 'DSK1.FORTHSAVE' EVEN \*\*\*\*\*\*\*\*\*\*\*\*\*\*\*\*\*\*\*\*\*\*\*\*\*\*\*\*\*\*\*\*\*\*\*\*\*\*\*\*\*\*\*\*\*\*\*\*\*\*\*\*\*\*\*\*\*\*\*\*** \*++ location of TI Forth's inner interpreter in PAD RAM **DORG** >832E **\***++ code at FMOVE will be moved here<br>**DODOES DECT SP DUMMY COPY TO GET ADRESSES DUMMY COPY TO GET ADRESSES MOV W,\*SP MOV LINK,W DOCOL DECT R MOV IP,\*R W,IP \$NEXT MOV \*IP+,W DOEXEC MOV B** \*TEMP1<br>**MOV** \*R+,IP **\$SEMIS MOV<br>MOV MOV \*IP+,W MOV \*W+,TEMP1 B \*TEMP1 \* \* AORG >C000** \*++ this is the guts of TI Forth's inner interpreter that gets moved to DODOES in PAD RAM **FMOVE DECT SP COPY TO MOVE TO CONSOLE RAM MOV W,\*SP MOV LINK,W DECT R MOV IP,\*R MOV W,IP MOV \*IP+,W MOV \*W+,TEMP1 B \*TEMP1 MOV \*R+,IP MOV \*IP+,W MOV \*W+,TEMP1 B \*TEMP1 \*** \*++ beginning of BOOT program code **BOOT LWPI MAINWS** \*++ set up TI Forth workspace in PAD  **LIMI 0** \*++ copy PAB data to PAB (VDP F80h) LI TEMPO, PAB<br>LI TEMP1, PDA  **LI TEMP1,PDATA LI TEMP2,>20 BLWP @VMBW** \*++ set up and invoke disk DSR to load DSK1.FORTHSAVE to VDP buffer at 1000h  **LI TEMP6,PAB+9 MOV TEMP6,@SUBPTR BLWP @DSRLNK DATA 8** \*++ copy first 8B6h bytes of system from VDP buffer to low memory expansion RAM at 3424h  **LI TEMP0,>1000 LI TEMP1,>3424 LI TEMP2,>8B6 BLWP @VMBR** \*++ copy rest of system (1C72h bytes) from VDP buffer to high memory expansion RAM at A000h  **LI TEMP0,>18B6**

```
 LI TEMP1,>A000
```

```
 LI TEMP2,>1C72
 BLWP @VMBR
```
\*++ finding and saving GROM address (682Dh) of XML instruction in E/A cartridge that got us here so \*++ we can use it to "return" from GPL to execute assembly code. The GPL code in question ("XML >22") \*++ starts the E/A loader that loaded this TI Forth BOOT program, which means the loader address is

\*++ stored at CPU RAM address 2004h. until we change it in later code

 **MOVB @GRMRA,TEMP1 SWPB TEMP1 MOVB @GRMRA,TEMP1 SWPB TEMP1 AI TEMP1,-3 MOV TEMP1,@GRMSAV**

\*++ get the object of the GPL XML instruction, the ">22" of "XML >22", into the high byte of TEMP1  **INC TEMP1**

 **MOVB TEMP1,@GRMWA SWPB TEMP1 MOVB TEMP1,@GRMWA NOP MOVB @GRMRD,TEMP1**

 $*++$  calculate the XML vector by using first nybble of  $">22" = 2$  to look up the table's address in the  $*++$  console ROM's XML table at OCFAh + (2 x 2) = OCFEh (which contains 2000h) and adding the \*++ table's offset (the second nybble  $(2) \times 2 = 4$ ) to get 2004h, which is then stored in TEMP2

- **MOV TEMP1,TEMP2**
- **SRL TEMP1,12**
- **SLA TEMP1,1**
- **SLA TEMP2,4**
- **SRL TEMP2,11**
	- **A @XMLTAB(TEMP1),TEMP2**

\*++ save E/A loader's return address to the GPL interpreter in console ROM = 061Ch, which is by a \*++ "JMP >05E4" followed by a "B @>0070"

## **MOV @>2030,@SVGPRT >2030 IS SVGPRT USED BY E/A LOADER**

\*++ move the address of our return from GPL (RTFGPL=3AB0h) to 2004h, the object of the GROM \*++ "XML >22" instruction noted above, which will be executed every time we return from GPL

 **LI TEMP1,RTFGPL**

 **MOV TEMP1,\*TEMP2**

\*++ copy TI Forth's inner interpreter code (26 bytes) from FMOVE to where it will execute in PAD  $*_{++}$  at 832Eh

```
 LI TEMP1,BOOT-FMOVE
            LI TEMP2,FMOVE
        LI TEMP3,DODOES
MLOOP MOV *TEMP2+,*TEMP3+
        DECT TEMP1
        JNE MLOOP
*
*** INITIALIZE VDP STUFF
*
        LI TEMP0,>01B0 BLANK SCREEN
        BLWP @VWTR
        LI TEMP0,>030E SET COLOR TABLE AT >0380
        BLWP @VWTR
        LI TEMP0,>0401 SET PATTERN DESCRIPTOR TABLE >0800
        BLWP @VWTR
        LI TEMP0,>0506 SET SPRITE ATTRIBUTE TABLE >0300
        BLWP @VWTR
        LI TEMP0,>0601 SET SPRITE DESCRIPTOR TABLE >0800
        BLWP @VWTR
        LI TEMP0,>07F4 SET TEXTMODE COLORS
       BLWP @VWTR
        LI TEMP0,>2000 BLANK
```

```
 LI TEMP1,>960 TEXT-MODE SCREEN SIZE *++ this should be either 960 or >3C0
        LI TEMP2,>0 SCREEN STARTS AT 0
       BL @FILLER CLEAR SCREEN
            LI TEMP0,>FF00 CHAR FF
        LI TEMP1,>2048 BLOCK SIZE *++ this should be either 2048 or >800
        LI TEMP2,>800 STARTING LOCATION IN VDP
                        FILL AREA WITH FF'S
*++ force text mode
       LI TEMP0,>81F0
        SWPB TEMP0
        MOVB TEMP0,@>83D4 USED TO UPDATE VDP REG EACH KEYSTROKE
        MOVB TEMP0,@VDPWA FORCE TEXT MODE
        SWPB TEMP0
        MOVB TEMP0,@VDPWA
*++ load capital letters
        LI TEMP0,>900 VDP LOCATION
       MOV TEMP0,@FAC *++ FAC must contain VDP start address
        CLR TEMP1 CLEAR GPL STATUS
        MOVB TEMP1,@KYSTAT
 LI TEMP7,>3E0
 MOV TEMP7,@VSPTR
       BLWP @GPLLNK LOAD CAPITAL LETTER SHAPES
        DATA >0018
*++ set location of TI Forth's CIF routine (replaces trampled E/A version)
        LI TEMP2,CIFENT
       MOV TEMP2,@>2006
*++ load lowercase letters (actually, small caps)
        LI TEMP2,>1200
                        IF BYTE @3 IN THE CONSOLE IS >12 IT'S A 99/4
       JEQ FOUR DON'T LOAD LOWER CASE IN A 99/4
        LI TEMP0,>0B00
        MOV TEMP0,@FAC *++ FAC must contain VDP start address
        MOVB TEMP1,@KYSTAT
                        LOAD LOWER CASE IN 99/4A
        DATA >004A
*
*++ finally, we cold start TI Forth
FOUR LI TEMP1,UBASE0
                        BRANCH TO ACMSRC
*
FILLER ORI TEMP2,>4000 SET BIT FOR VDP WRITE
        SWPB TEMP2
        MOVB TEMP2,@VDPWA LS BYTE FIRST
        SWPB TEMP2
       MOVB TEMP2,@VDPWA THEN MS BYTE
        NOP KILL TIME
FLLOOP MOVB TEMP0,@VDPWD WRITE A BYTE
      DEC TEMP1<br>JNE FLL00P
        JNE FLLOOP NOT DONE, FILL ANOTHER
             B *LINK
*
        END BOOT
```
## *O.4 Generating TI Forth from Source Code*

To generate TI Forth from the original source code, you must do the following:

- 1. Assemble the three files, BOOT, DRIVER and ASMSRC. BOOT is self-contained and should be assembled to FORTH. DRIVER includes UTILEQU, UTILROM and UTILRAM when it is assembled. Assemble it to something like DRIVERO to distinguish it from the source file. ASMSRC includes ASMSRC1, ASMSRC2 and ASMSRC3 when it is assembled. Assemble it to something like ASMSRCO.
- 2. Load the two object files, ASMSRCO and DRIVERO, in that order, with the Editor/Assembler option 3.
- 3. This step is not so easy. You can write an assembly language program to load next (avoiding clobbering the two files already loaded) that will copy the 9512 bytes of CPU RAM 3424h–3CD9h (where the relevant part of DRIVERO is loaded) and A000h–BC71h (where ASMSRCO is loaded) to a VDP RAM buffer and from there to a file with the disk DSR I/O opcode=6 (SAVE) and name that file FORTHSAVE. The editor has written such a program (FSAVE) and included it in the section following these instructions. [*Note:* This step cannot be accomplished with the Editor/Assembler's SAVE utility due to SAVE's 8-KB limit.]
- 4. At this point, you can copy FORTH and FORTHSAVE to a copy of the old diskette, if your purpose for regenerating these object files was to replace a defective system. Otherwise, there is more work to do. Check [Appendix K](#page-211-0) and [Appendix L](#page-217-0) for details that will help you set up the system for larger disks and explain in greater detail the purpose for as well as an alternative method for the next step.
- 5. The TI Forth system screens (blocks) need to be copied to the new system disk. From a working, 90-KB TI Forth system diskette, copy the file named SYS-SCRNS. If the new diskette is also 90 KB, you're done. Otherwise, write a blank record to the last possible record of the file such that writing that record completely fills the disk. The number of sectors occupied by a SYS-SCRNS file that fills the disk can be calculated from the size of the disk my multiplying the disk size in KB by 4 to get total sectors and subtracting the sectors occupied by the FDIR (2), the three FDRs (3) and the first two files  $(5 + 38 = 43)$ . For a 360-KB diskette, this would be  $360 * 4 - 2 - 3 - 43 = 1392$  sectors. The number of 128-byte records is twice this (2784 records), so the last record, counting from 0, would be record number 2783. You can expand the file in TI Basic or TI Extended Basic like this:

```
100 OPEN #1:"DSK1.SYS-SCRNS",RELATIVE,UPDATE, FIXED 128
110 LASTREC=2783
120 PRINT #1,REC LASTREC:" "
130 CLOSE #1
```
6. If you performed step 5 for a new system disk larger than 90 KB, you will need to copy TI Forth system screens  $#2 - #5$  to their proper locations from screens  $#90 - #94$ . The problem with this is that the source screens are skewed by 12 lines, *i.e.*, we need to start the copy from line 12 of screen #90 and continue through line 11 of screen #94. It will be easier to copy records  $572 - 603$  of the new SYS-SCRNS file to there proper locations in the SYS-SCRNS file. Doing this requires us to calculate the starting destination record, which will always be the same distance from the end of the SYS-SCRNS file regardless

of its size. There will always be a 20-record space at the end of the file. With 2 lines per record and 16 lines per screen, we will be copying 32 records beginning with the last record - 51, which, for the 360-KB case is  $2783 - 51 = 2732$ . This can be done with another TI Forth system as in [Appendix L](#page-217-0) or with the following TI Extended Basic code (TI Basic won't handle this correctly), which includes extending **SYS-SCRNS** to fill up the disk:

```
100 OPEN #1:"DSK1.SYS-SCRNS",RELATIVE,UPDATE, FIXED 128
110 LASTREC=2783
120 PRINT #1,REC LASTREC:" "
130 FOR I=572 TO 603
140 LINPUT #1,REC I:LINE$
150 PRINT #1,REC LASTREC-623+I:LINE$
160 NEXT I
170 CLOSE #1
```
Remember to change **LASTREC** to whatever is the last record number in **SYS-SCRNS** on the new disk.

## *O.5 FSAVE Assembly Source Code*

The following TMS9900 assembly source code was written by the editor to save the memory images of the previously loaded DRIVERO and ASMSRCO object files to FORTHSAVE. FORTHSAVE is the memory-image file that FORTH (the TI Forth BOOT program) loads to start TI Forth. FSAVE saves FORTHSAVE to DSK2. You can change this in (or near) line 61 to save to a different disk drive, if you like. This code is offered "as is":

```
 TITL 'FORTH SAVE PROGRAM'
 IDT 'FSAVE'
************************************************************
* Though the names may be different, this program expects
* object files DRIVERO and ASMSRCO to be in memory before it
* is loaded and run. DRIVERO is assembled from DRIVER and
* ASMSRCO from ASMSRC. If any modifications are made to
* DRIVER or ASMSRC, starting points and image lengths will
* need to be changed in this program and the Forth BOOT pro-
* gram to match.
                             * ...Lee Stewart, April 18, 2013
************************************************************
TEMP0 EQU 0
TEMP1 EQU 1
TEMP2 EQU 2
TEMP3 EQU 3
TEMP4 EQU 4
TEMP5
TEMP6 EQU 6
TEMP7
U EQU 8
SP EQU 9
      W EQU 10
LINK EQU 11
      CRU EQU 12
IP EQU 13
R EQU 14
      EQU 15
```
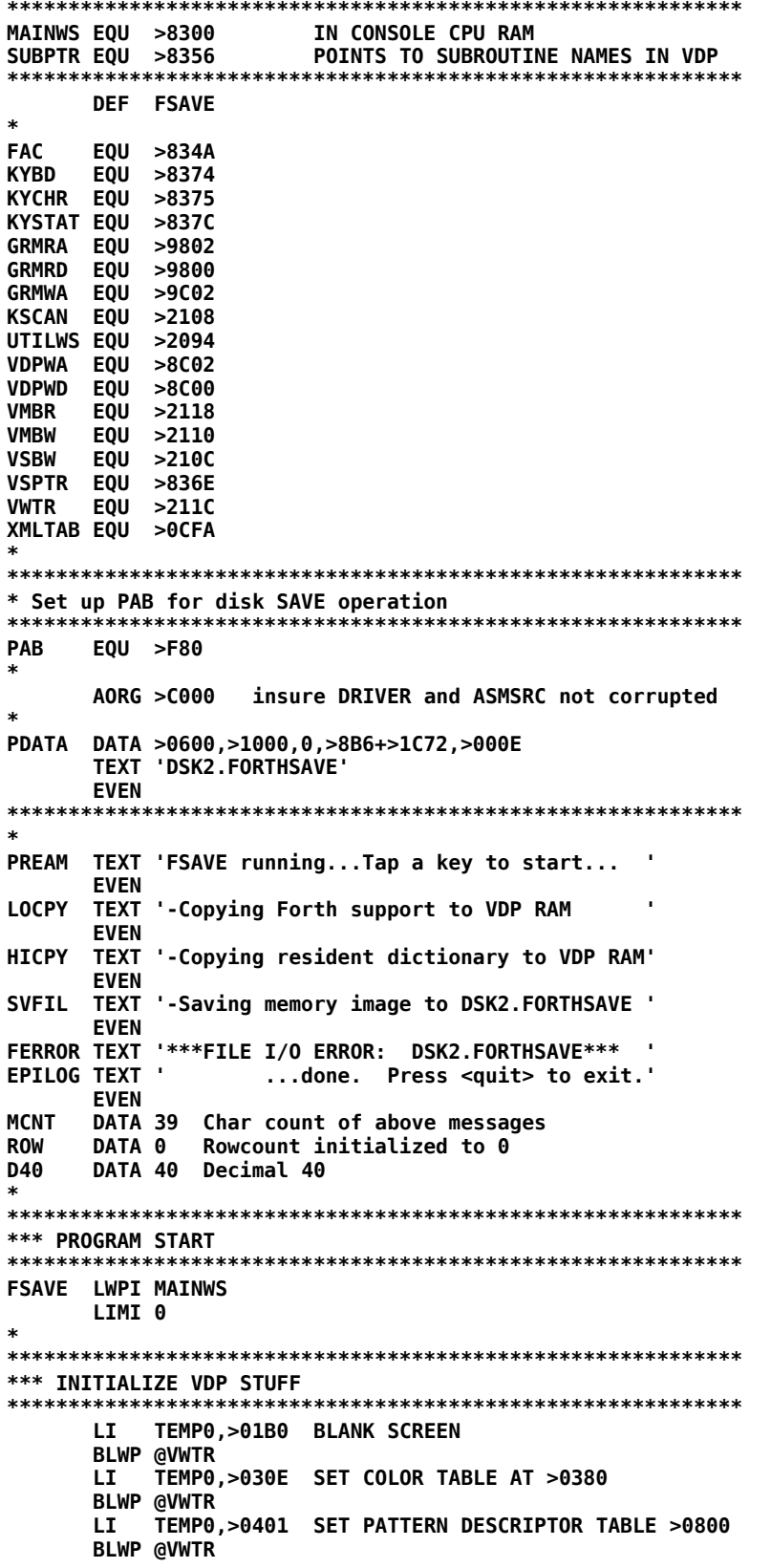

```
 LI TEMP0,>0506 SET SPRITE ATTRIBUTE TABLE >0300
        BLWP @VWTR
        LI TEMP0,>0601 SET SPRITE DESCRIPTOR TABLE >0800
        BLWP @VWTR
        LI TEMP0,>07F4 SET TEXTMODE COLORS
        BLWP @VWTR
            LI TEMP0,>2000 BLANK
        LI TEMP1,>3C0 TEXT-MODE SCREEN SIZE
                         SCREEN STARTS AT 0
        BL @FILLER CLEAR SCREEN
        LI TEMP0,>FF00 CHAR FF
       LI TEMP1,>800<br>LI TEMP2,>800
                         STARTING LOCATION IN VDP
        BL @FILLER FILL AREA WITH FF'S
             LI TEMP0,>81F0
        SWPB TEMP0
        MOVB TEMP0,@>83D4 UPDATES VDP REG EACH KEYSTROKE
        MOVB TEMP0,@VDPWA FORCE TEXT MODE
        SWPB TEMP0
        MOVB TEMP0,@VDPWA
 LI TEMP7,>3E0 VSPTR location in VDP RAM
 MOV TEMP7,@VSPTR set VSPTR
        LI TEMP0,>900 VDP LOCATION
        MOV TEMP0,@FAC
                         CLEAR GPL STATUS
        MOVB TEMP1,@KYSTAT
                         LOAD SMALL CAPITAL LETTER SHAPES
        DATA >0018
*
        LI TEMP2,>1200
        CB TEMP2,@3 99/4, IF CONSOLE BYTE @3 = >12
                         DON'T LOAD LOWER CASE IN A 99/4
        LI TEMP0,>0B00
        MOV TEMP0,@FAC
        MOVB TEMP1,@KYSTAT
                         LOAD LOWER CASE IN 99/4A
        DATA >004A
*
        JMP WORK 
*
FILLER ORI TEMP2,>4000 SET BIT FOR VDP WRITE
        SWPB TEMP2
        MOVB TEMP2,@VDPWA LS BYTE FIRST
        SWPB TEMP2
        MOVB TEMP2,@VDPWA THEN MS BYTE
        NOP KILL TIME
FLLOOP MOVB TEMP0,@VDPWD WRITE A BYTE
       DEC TEMP1<br>JNE FLLOOP
                         NOT DONE, FILL ANOTHER
        B *LINK
************************************************************
* Message display routine
************************************************************
DSP 
MOV @ROW,TEMP0 get bytecount of row<br>*---> TFMP1 already set by caller
       TEMP1 already set by caller
        MOV @MCNT,TEMP2 message bytecount
        BLWP @VMBW
        A @D40,@ROW Increment row bytecount by 1 row
             B *LINK
      ************************************************************
* Announce start of program.
************************************************************
WORK
        LIMI 2
        LIMI 0
```
 **LI TEMP1,PREAM BL @DSP A @D40,@ROW Increment bytecount another row \*\*\*\*\*\*\*\*\*\*\*\*\*\*\*\*\*\*\*\*\*\*\*\*\*\*\*\*\*\*\*\*\*\*\*\*\*\*\*\*\*\*\*\*\*\*\*\*\*\*\*\*\*\*\*\*\*\*\*\* \* Wait for user to press a key \*\*\*\*\*\*\*\*\*\*\*\*\*\*\*\*\*\*\*\*\*\*\*\*\*\*\*\*\*\*\*\*\*\*\*\*\*\*\*\*\*\*\*\*\*\*\*\*\*\*\*\*\*\*\*\*\*\*\*\* GETKY CLR @KYBD check entire keyboard** check keyboard  **MOVB @KYSTAT,TEMP1 Check flag for key pressed SLA TEMP1,3 Flag value is >20 No key was pressed, try again**<br>\*\*\*\*\*\*\*\*\*\*\*\*\*\*\*\*\*\*\*\*\*\*\*\*\*\*\*\*\*\*\* **\*\*\*\*\*\*\*\*\*\*\*\*\*\*\*\*\*\*\*\*\*\*\*\*\*\*\*\*\*\*\*\*\*\*\*\*\*\*\*\*\*\*\*\*\*\*\*\*\*\*\*\*\*\*\*\*\*\*\*\* \* Announce LO-mem copy. \*\*\*\*\*\*\*\*\*\*\*\*\*\*\*\*\*\*\*\*\*\*\*\*\*\*\*\*\*\*\*\*\*\*\*\*\*\*\*\*\*\*\*\*\*\*\*\*\*\*\*\*\*\*\*\*\*\*\*\* LI TEMP1,LOCPY** *<b>BDSP* **\*\*\*\*\*\*\*\*\*\*\*\*\*\*\*\*\*\*\*\*\*\*\*\*\*\*\*\*\*\*\*\*\*\*\*\*\*\*\*\*\*\*\*\*\*\*\*\*\*\*\*\*\*\*\*\*\*\*\*\* \* Copy Forth support routines (>3424 - >3CD9) to VDP \*\*\*\*\*\*\*\*\*\*\*\*\*\*\*\*\*\*\*\*\*\*\*\*\*\*\*\*\*\*\*\*\*\*\*\*\*\*\*\*\*\*\*\*\*\*\*\*\*\*\*\*\*\*\*\*\*\*\*\* LI TEMP0,>1000 LI TEMP1,>3424 LI TEMP2,>8B6 BLWP @VMBW \*\*\*\*\*\*\*\*\*\*\*\*\*\*\*\*\*\*\*\*\*\*\*\*\*\*\*\*\*\*\*\*\*\*\*\*\*\*\*\*\*\*\*\*\*\*\*\*\*\*\*\*\*\*\*\*\*\*\*\* \* Announce HI-mem copy. \*\*\*\*\*\*\*\*\*\*\*\*\*\*\*\*\*\*\*\*\*\*\*\*\*\*\*\*\*\*\*\*\*\*\*\*\*\*\*\*\*\*\*\*\*\*\*\*\*\*\*\*\*\*\*\*\*\*\*\* LI TEMP1,HICPY BL @DSP \*\*\*\*\*\*\*\*\*\*\*\*\*\*\*\*\*\*\*\*\*\*\*\*\*\*\*\*\*\*\*\*\*\*\*\*\*\*\*\*\*\*\*\*\*\*\*\*\*\*\*\*\*\*\*\*\*\*\*\* \* Append resident Forth vocabulary (>A000 - >BC71) to above \* copied VDP section \*\*\*\*\*\*\*\*\*\*\*\*\*\*\*\*\*\*\*\*\*\*\*\*\*\*\*\*\*\*\*\*\*\*\*\*\*\*\*\*\*\*\*\*\*\*\*\*\*\*\*\*\*\*\*\*\*\*\*\* LI TEMP0,>18B6 LI TEMP1,>A000 LI TEMP2,>1C72 BLWP @VMBW \*\*\*\*\*\*\*\*\*\*\*\*\*\*\*\*\*\*\*\*\*\*\*\*\*\*\*\*\*\*\*\*\*\*\*\*\*\*\*\*\*\*\*\*\*\*\*\*\*\*\*\*\*\*\*\*\*\*\*\* \* Announce saving of DSK2.FORTHSAVE. \*\*\*\*\*\*\*\*\*\*\*\*\*\*\*\*\*\*\*\*\*\*\*\*\*\*\*\*\*\*\*\*\*\*\*\*\*\*\*\*\*\*\*\*\*\*\*\*\*\*\*\*\*\*\*\*\*\*\*\* LI TEMP1,SVFIL BL @DSP A @D40,@ROW Increment bytecount another row \*\*\*\*\*\*\*\*\*\*\*\*\*\*\*\*\*\*\*\*\*\*\*\*\*\*\*\*\*\*\*\*\*\*\*\*\*\*\*\*\*\*\*\*\*\*\*\*\*\*\*\*\*\*\*\*\*\*\*\* \* Copy PAB data to VDP RAM in preparation for SAVEing memory \* image to disk in DSK2.FORTHSAVE \*\*\*\*\*\*\*\*\*\*\*\*\*\*\*\*\*\*\*\*\*\*\*\*\*\*\*\*\*\*\*\*\*\*\*\*\*\*\*\*\*\*\*\*\*\*\*\*\*\*\*\*\*\*\*\*\*\*\*\* LI TEMP0,PAB LI TEMP1,PDATA LI TEMP2,>20 BLWP @VMBW \*\*\*\*\*\*\*\*\*\*\*\*\*\*\*\*\*\*\*\*\*\*\*\*\*\*\*\*\*\*\*\*\*\*\*\*\*\*\*\*\*\*\*\*\*\*\*\*\*\*\*\*\*\*\*\*\*\*\*\* \* Perform SAVE of memory image \*\*\*\*\*\*\*\*\*\*\*\*\*\*\*\*\*\*\*\*\*\*\*\*\*\*\*\*\*\*\*\*\*\*\*\*\*\*\*\*\*\*\*\*\*\*\*\*\*\*\*\*\*\*\*\*\*\*\*\* LI TEMP6,PAB+9 MOV TEMP6,@SUBPTR BLWP @DSRLNK DATA 8 JNE EPIDSP File error? LI TEMP1,FERROR Yes! Inform user. BL @DSP A @D40,@ROW Increment bytecount another row \*\*\*\*\*\*\*\*\*\*\*\*\*\*\*\*\*\*\*\*\*\*\*\*\*\*\*\*\*\*\*\*\*\*\*\*\*\*\*\*\*\*\*\*\*\*\*\*\*\*\*\*\*\*\*\*\*\*\*\* \* Announce that program is finished. \*\*\*\*\*\*\*\*\*\*\*\*\*\*\*\*\*\*\*\*\*\*\*\*\*\*\*\*\*\*\*\*\*\*\*\*\*\*\*\*\*\*\*\*\*\*\*\*\*\*\*\*\*\*\*\*\*\*\*\* EPIDSP LI TEMP1,EPILOG**
```
 BL @DSP
*
DONE LIMI 2
DONE1 NOP
         DONE1 Spin our wheels until interrupted
*
*---GPLLNK----(begin)--------------------------------------*
* *
* A universal GPLLNK--6/21/85--MG Millers Graphics) *
* This routine will work with any GROM library slot since *
* it is indexed off of R13 in the GPLWS. (It does require *
* Mem Expansion) This GPLLNK does NOT require a module to *
* be plugged into the GROM port so it will work with the *
* Editor/Assembler, Mini Memory (with Mem Expansion), *
* Extended Basic, the Myarc CALL LR("DSKx.xxx") or the *
* CorComp Disk Manager Loaders. It saves and restores the *
* current GROM Address in case you want to return back to *
* GROM for Basic or Extended Basic CALL LINKs or to return *
* to the loading module. *
* *
    ENTER: The same way as the E/A GPLLNK, i.e.,
           * BLWP @GPLLNK *
           * DATA >34 *
* *
* NOTES: Do Not REF GPLLNK when using this routine in *
         * your code. *
* *
* 70 Bytes - including the GPLLNK Workspace *
       *----------------------------------------------------------*
GPLWS EQU >83E0 GPL workspace
                       GPL workspace R4
GR6 EQU GPLWS+12 GPL workspace R6
STKPNT EQU >8373 GPL Stack pointer
LDGADD EQU >60 Load & Execute GROM entry point
        >200E Low Mem XML table location 27<br>>166CGETSTK EQU
GPLLNK DATA GLNKWS R7 Set up BLWP Vectors
      DATA GLINK1 R8
RTNAD DATA XMLRTN R9 GPL XML returns to us here
                 R10 GROM Address of GPL "XML 27"
                          * (0F 27 Opcode)
      DATA >50 R11 Initialized to >50 where
* PUTSTK address resides
                        GPLLNK's workspace--only
      BSS >08 R12-R15 registers R7-R15 are used
GLINK1 MOV *R11,@GR4 Store PUTSTK Address in R4
* of GPL workspace
                        Put GPL Routine Address in
                          * R6 of GPL wprkspace
      MOV @XTAB27,R12 Save the value at >200E
      MOV R9,@XTAB27 Save XMLRTN Address at >200E
      LWPI GPLWS Load GPL workspace
      BL *R4 Current GROM Addr to stack
      MOV @GXMLAD,@>8302(R4) Push GPL XML Addr on stack
* for GPL ReTurn
     INCT @STKPNT Adjust the stack pointer
      B @LDGADD Execute our GPL Routine
XMLRTN MOV @GETSTK,R4 Get GETSTK pointer
      BL *R4 Restore GROM addr from stack
      LWPI GLNKWS Load our WS
      MOV R12,@XTAB27 Restore >200E
      RTWP All Done - Return to Caller
```

```
*---GPLLNK----(end)----------------------------------------*
*---DSRLNK----(begin)--------------------------------------*
* *
* A Universal Device Service Routine Link - MG *
* (Uses console GROM 0's DSRLNK routine) *
* (Do not REF DSRLNK or GPLLNK when using these routines) *
* (This DSRLNK will also handle Subprograms and CS1, CS2) *
* *
* ENTER: The same way as the E/A DSRLNK, i.e., *
* BLWP @DSRLNK *
* DATA 8 *
* *
* NOTES: Must be used with a GPLLNK routine *
          Returns ERRORs the same as the E/A DSRLNK
* EQ bit set on return if error *
          ERROR CODE in caller's MSB of R0 on return
* *
* 186 Bytes total: GPLLNK, DSRLNK and both Workspaces *
*----------------------------------------------------------*
PUTSTK EQU >50 Push GROM Add to stack pointer
TYPE EQU >836D DSRLNK Type byte for GPL DSRLNK
NAMLEN EQU >8356 Device name length pointer, VDP PAB
VWA EQU >8C02 VDP Write Address location
VRD EQU >8800 VDP Read Data byte location
GR4LB EQU >83E9 GPL Workspace R4 Lower byte
                   GPL Status byte location
DSRLNK DATA DSRWS, DLINK1 Set BLWP Vectors
DSRWS EQU $ Start of DSRLNK workspace
DR3LB EQU $+7 R3 lower byte of DSRLNK WS<br>DLINK1 MOV R12,R12 R0 Have we already looked up
                      R0 Have we already looked up
* the LINK address?
                     R1 YES! Skip lookup routine
*<<------------------------------------------------------>>*
* This section of code is only executed once to find the *
* GROM address for the GPL DSRNK, which is placed at DSRADD*
* and R12 is set to >2000 to indicate that the address is *
* found and to be used as a mask for EQ & CND *
         *----------------------------------------------------------*
      LWPI GPLWS R2,R3 else load GPL workspace
                             Store current GROM
* address on the stack
 BL *R4 R6
      LI R4,>11 R7,R8 Load R4 with address of 
                               * LINK routine vector
 MOVB R4,@>402(R13) R9,R10 Set up GROM with address
     * for vector
                             Jump around R12-R15
      DATA 0 R12 has >2000 flag when set
                     R13-R15 has WS, PC & ST for RTWP
DLINK2 MOVB @GR4LB,@>402(R13) Finish GROM addr setup
                             Take some time & set up
     * GETSTK pointer<br>* MOVB *R13,@DSRAD1        Get GPL DSR LINK
                             Get GPL DSR LINK vector
     INCT @DSRADD Adjust it to get past
        * GPL FETCH instr
      BL *R5 GROM address from stack
      LWPI DSRWS Reload DSRLNK workspace
                            Set flag to signify
                              * DSRLNK addr is set
*<<------------------------------------------------------>>*
DLINK3 INC R14 Adjust R14 to point to 
                       * caller's DSR Type byte
```
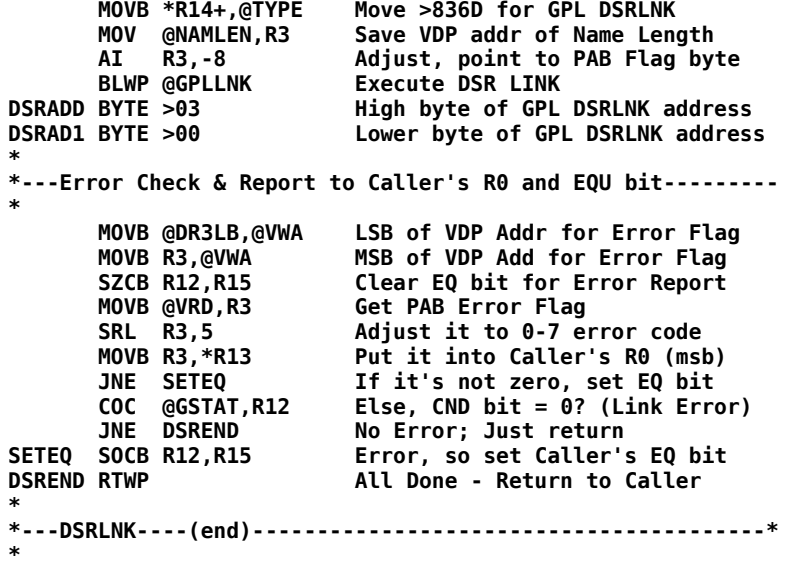

 **END FSAVE**